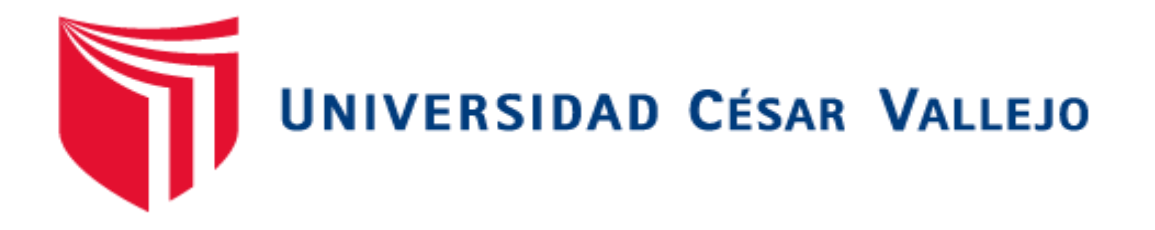

# FACULTAD DE INGENIERÍA

# ESCUELA ACADÉMICO PROFESIONAL DE INGENIERÍA DE SISTEMAS

# "SISTEMA DE PEDIDOS WEB CON RESERVA VIA MÓVIL PARA MEJORAR EL SERVICIO DE ATENCIÓN AL CLIENTE EN LA EMPRESA ALIMENTARIOS JALEP E.I.R.L"

# TESIS PARA OBTENER

EL TÍTULO PROFESIONAL DE INGENIERO DE SISTEMAS

# AUTOR:

Br. Vásquez Ascate, Luis Clever.

# ASESOR:

Dr. Pacheco Torres, Juan Francisco.

# LINEA DE INVESTIGACIÓN:

Sistemas de Información Transaccionales

TRUJILLO - PERÚ 2014

# **PÁGINA DEL JURADO**

<span id="page-1-0"></span>El presidente y los miembros de Jurado Evaluador designado por la Escuela de Ingeniería de Sistemas.

#### **APRUEBAN**

La tesis denominada:

**"SISTEMA DE PEDIDOS WEB CON RESERVA VIA MÓVIL PARA MEJORAR EL SERVICIO DE ATENCIÓN AL CLIENTE EN LA EMPRESA ALIMENTARIOS JALEP E.I.R.L"**

Presentado por:

BR. Luis Clever Vásquez Ascate

MBA. Villanueva Sánchez, Grover Eduardo

Ing. Balcázar Cabello, Alberto

Dr. Pacheco Torres, Juan Francisco

## **DEDICATORIA**

<span id="page-2-0"></span>Mi tesis la dedico con mucho amor y cariño:

A ti Dios que me diste la oportunidad de vivir y de regalarme una familia maravillosa.

> Con mucho cariño principalmente a mis padres que me dieron la vida y han estado conmigo en todo momento, siempre han estado apoyándome y brindándome todo su amor, por todo esto, les agradezco y los quiero de todo corazón, siempre los llevaré presente.

A mi hija

Por ser el motivo de seguir adelante y luchar por mis objetivos.

**Br. Vásquez Ascate, Clever**

#### **AGRADECIMIENTO**

<span id="page-3-0"></span>A la Universidad Cesar Vallejo, por cobijarnos en sus aulas y ofrecernos todas las facilidades para la realización de nuestro proyecto.

A los docentes del X ciclo de la Escuela de Ingeniería de Sistemas de la Universidad Cesar Vallejo de la ciudad de Trujillo por sus consejos, experiencia y conocimientos brindados.

A la empresa JALEP; de la ciudad de Trujillo, por brindarnos su atención, ayuda incondicional, amabilidad y comprensión en todo momento del desarrollo de nuestro proyecto.

Al Mg Pacheco Torres, Juan Francisco, por su asesoría y dirección en el presente proyecto de investigación.

A nuestros Amigos, que con sus actitudes nos demostraron que todo lo que se desea se puede lograr con voluntad y optimismo.

Así mismo, expresar mi agradecimiento a todas aquellas personas que directo o indirectamente contribuyeron en este proyecto.

Br. Vásquez Ascate, Clever

## **DECLARACIÓN DE AUTENCIDAD**

<span id="page-4-0"></span>Yo, LUIS CLEVER VÁSQUEZ ASCATE con DNI Nº 45024446, a efecto de cumplir con los criterios de evaluación de la experiencia curricular de Metodología de la Investigación Científica, declaro bajo juramento que toda la documentación que acompaño es veraz y auténtica.

Así mismo, declaro también bajo juramento que todos los datos e información que se presenta en la presente tesina son auténticos y veraces.

En tal sentido asumo la responsabilidad que corresponda ante cualquier falsedad, ocultamiento u omisión tanto de los documentos como de información aportada por lo cual me someto a lo dispuesto en las normas académicas de la Universidad César Vallejo.

Trujillo 26 de Diciembre del 2014

Br. LUIS CLEVER VÁSQUEZ ASCATE

### **PRESENTACIÓN**

<span id="page-5-0"></span>Señores miembros del Jurado:

En cumplimiento del Reglamento de Grados y Títulos de la Universidad César Vallejo presento ante ustedes la Tesis Titulada**:** 

**"SISTEMA DE PEDIDOS WEB CON RESERVA VIA MÓVIL PARA MEJORAR EL SERVICIO DE ATENCIÓN AL CLIENTE EN LA EMPRESA ALIMENTARIOS JALEP E.I.R.L",** La misma que someto a vuestra consideración y espero que cumpla con los requisitos de aprobación para obtener el Título Profesional de Ingeniero de Sistemas.

Br. Vásquez Ascate, Clever

# ÍNDICE GENERAL

<span id="page-6-0"></span>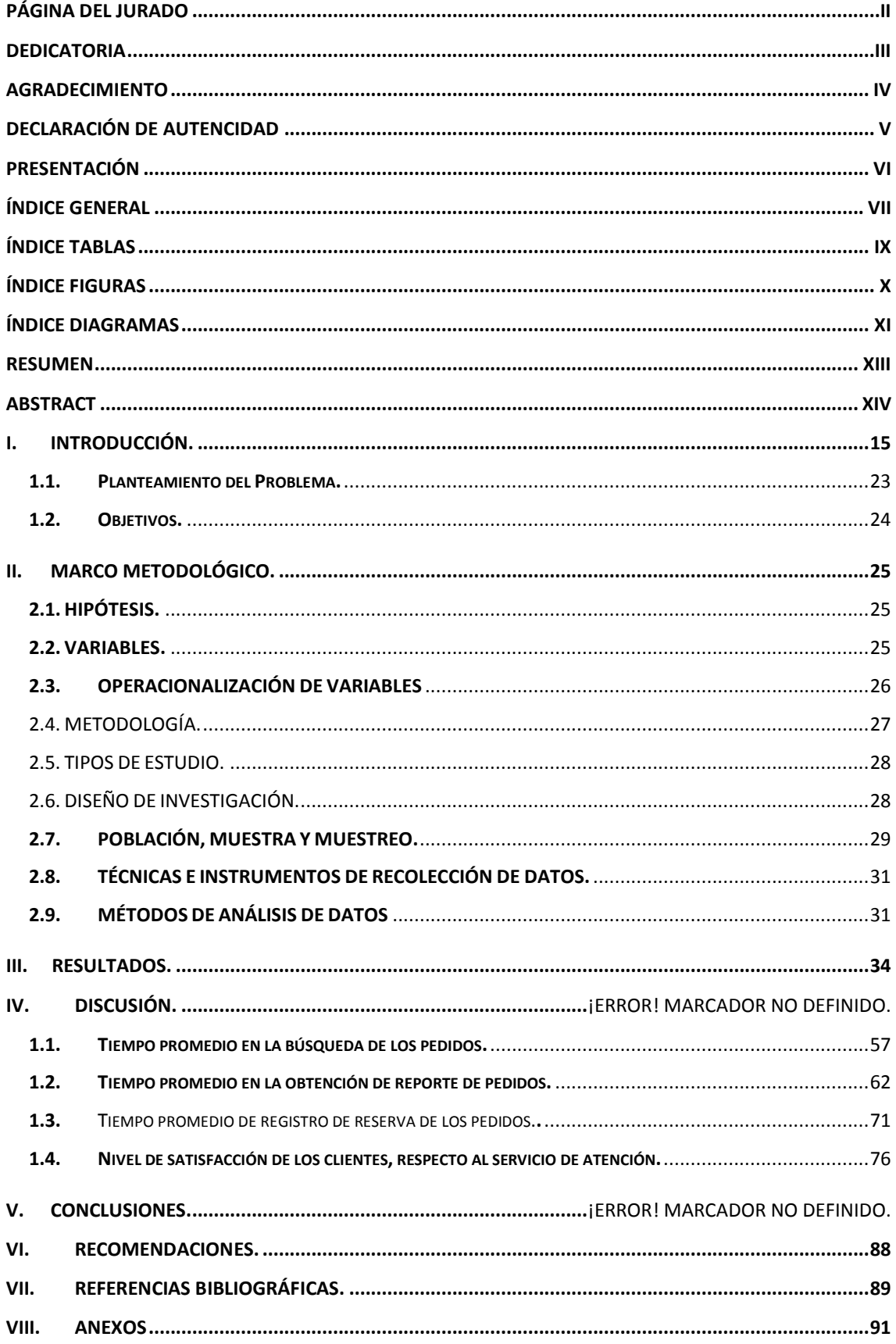

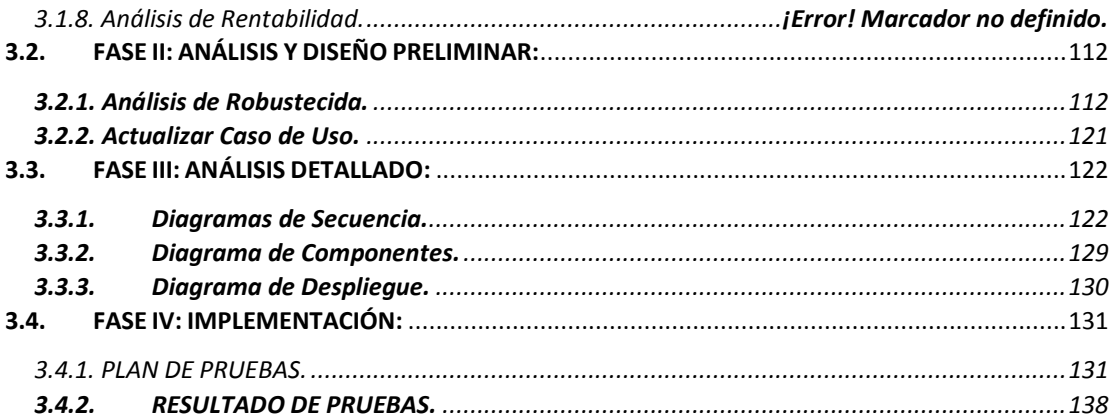

# **ÍNDICE TABLAS**

<span id="page-8-0"></span>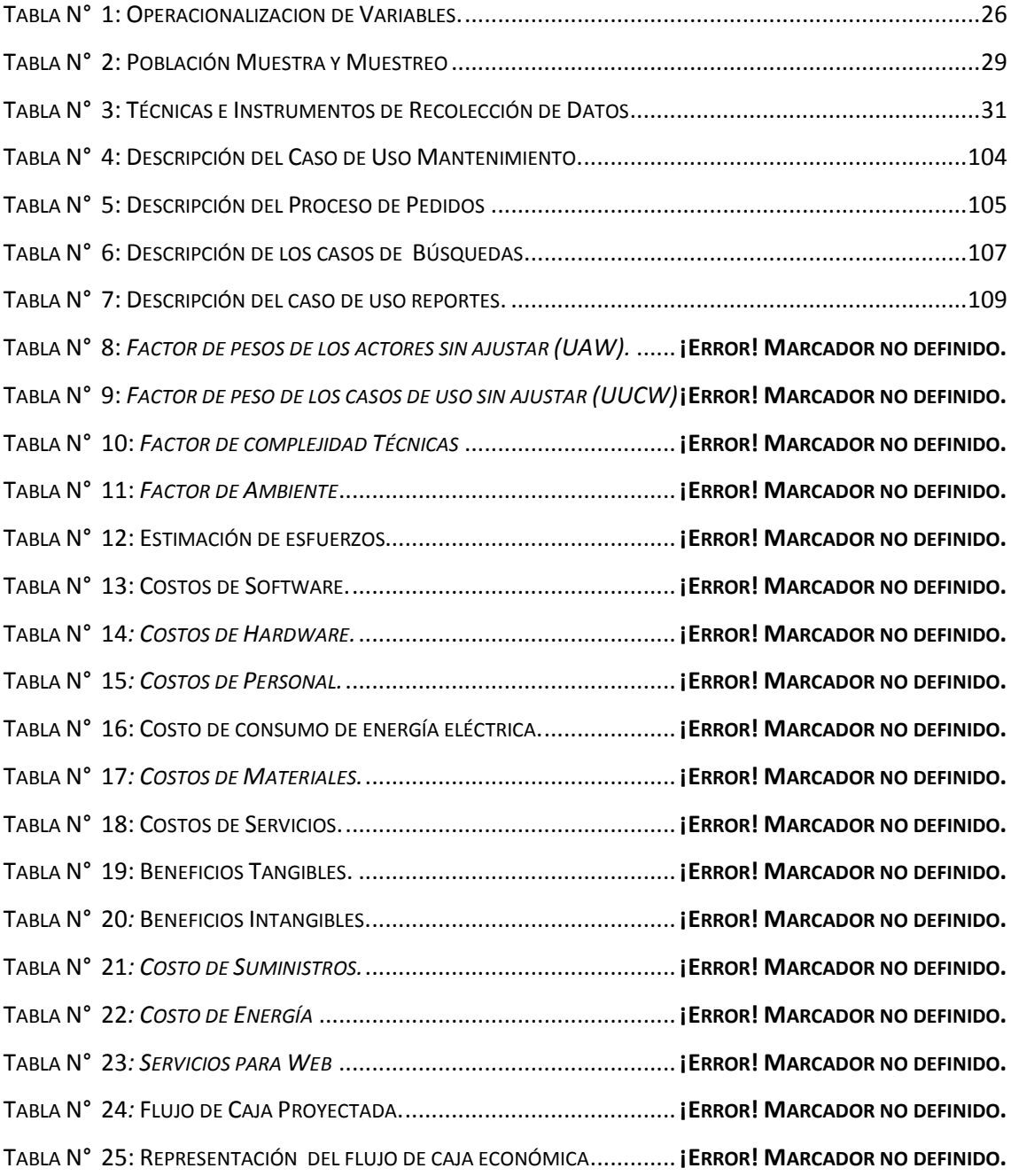

# **ÍNDICE FIGURAS**

<span id="page-9-0"></span>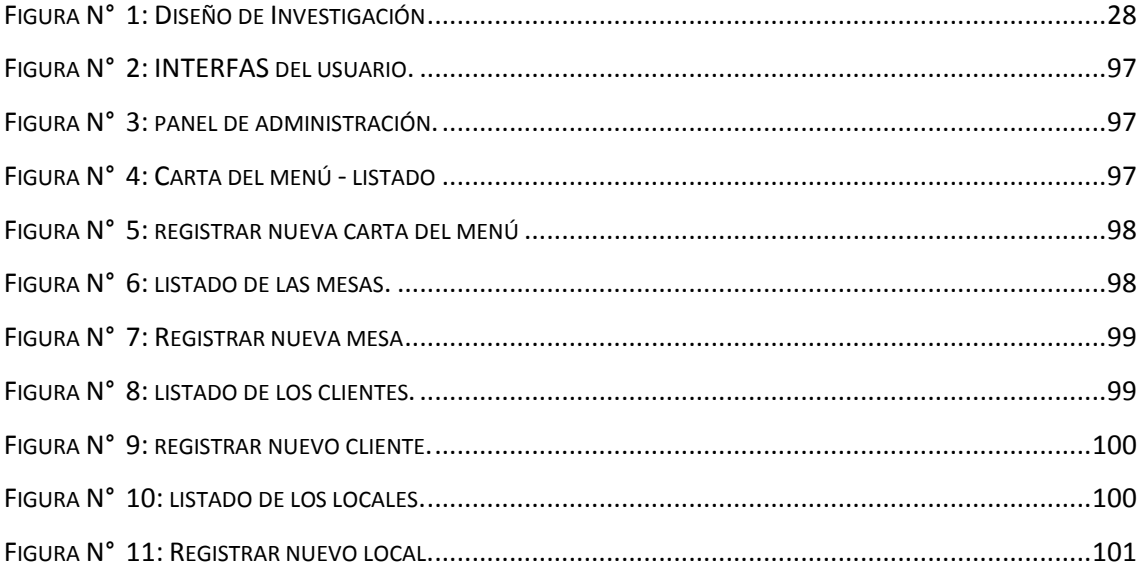

# **ÍNDICE DIAGRAMAS**

<span id="page-10-0"></span>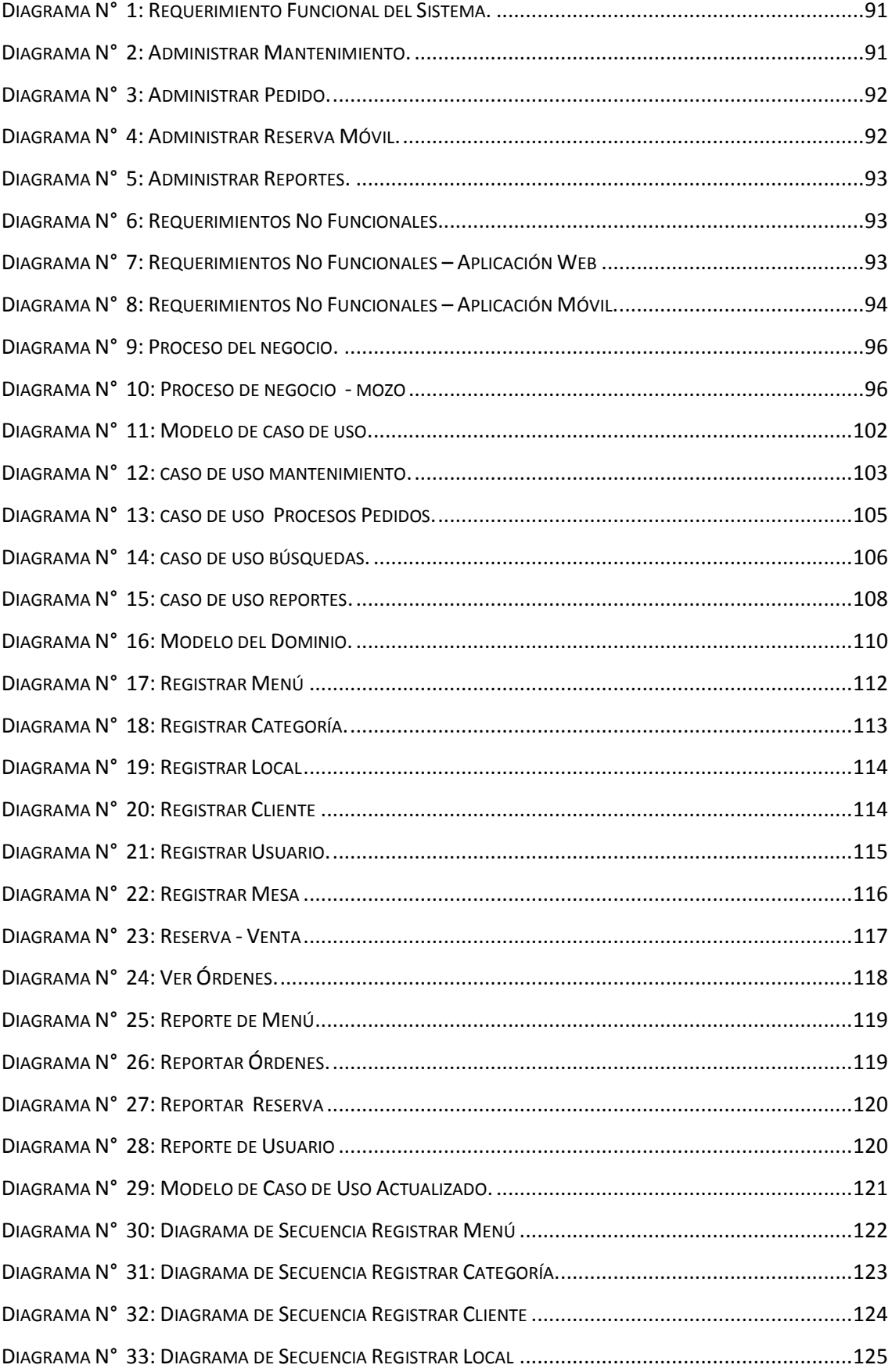

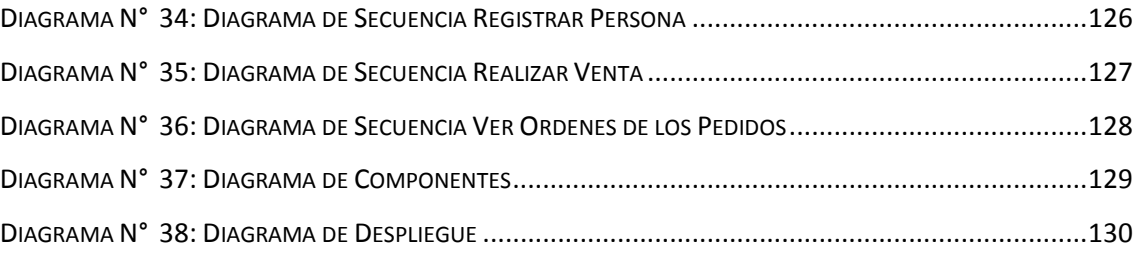

#### **RESUMEN**

<span id="page-12-0"></span>"**SISTEMA DE PEDIDOS WEB CON RESERVA VIA MÓVIL PARA MEJORAR EL SERVICIO DE ATENCIÓN AL CLIENTE EN LA EMPRESA ALIMENTARIOS JALEP E.I.R.L**", La presente investigación se basó en mejorar el servicio de atención al cliente en la empresa alimentarios JALEP E.I.R.L mediante la Implementación del Sistema de pedidos web. De la población total se tomó como muestra de estudio a los clientes, a los cuales se les aplicó cuestionarios y guía del entrevistado, luego se aplicaron los métodos de análisis, como la secuencia de distribución prueba Z para cada población mayor a 30; y para medir el grado de satisfacción de los clientes se utilizó la prueba T de Student. Para la elaboración del sistema y el cumplimiento de los objetivos plateados se utilizó como guía la metodología ICONIX. Adicionalmente para el desarrollo de la aplicación se utilizaron diversas tecnologías como el lenguaje de programación PHP 5 y el Gestor de Base de Datos MYSQL SERVER. De esta manera se pudo concluir que la búsqueda de los pedidos con el sistema actual es de 384.68 segundos y con el sistema propuesto es 118.61 segundos, lo que representa un decremento de 266.07 segundos, en un porcentaje de 69.17 %., así como en el tiempo promedio en la obtención de reportes de pedidos con el sistema actual es de 352.30 segundos y con el sistema propuesto es 121.31 segundos, lo que representa un decremento de 230.99 segundos, en un porcentaje de 65.57 %.

Palabras Claves: Sistema de Pedidos, Reserva Móvil, Metodología ICONIX, PHP, MYSQL SERVER.

#### **ABSTRACT**

<span id="page-13-0"></span>"WEB SYSTEM WITH BOOK ORDERS VIA PHONE TO IMPROVE CUSTOMER SERVICE IN THE COMPANY FOOD JALEP EIRL" This research was based on improving customer service at the food company JALEP EIRL by System Implementation web orders. Of the total population was taken as study sample to customers, to which we applied questionnaires and interview guide, then the methods of analysis were used as test sequence Z distribution for each population greater than 30; and to measure the degree of customer satisfaction Student's t test was used. To prepare the system and meeting the objectives silver was used as a guide ICONIX methodology. In addition to the various application development technologies such as PHP 5 programming language and database manager MYSQL SERVER were used. Thus it was concluded that the search for orders with the current system is 384.68 seconds and the proposed system is 118.61 seconds, representing a decrease of 266.07 seconds, at a rate of 69.17%., And in the average time in obtaining reports of orders with the current system is 352.30 seconds and the proposed system is 121.31 seconds, representing a decrease of 230.99 seconds, at a rate of 65.57%.

Keywords: Ordering System, Mobile Reserve Methodology ICONIX, PHP, MYSQL SERVER.

#### <span id="page-14-0"></span>**I. INTRODUCCIÓN.**

En el mundo actual, la mayor parte de las organizaciones apoyan fuertemente su actividad en las tecnologías de información, componentes esenciales hoy en día de sus sistemas de información. Por su parte, el papel de los sistemas de información, integradores de un conjunto amplio de elementos que van más allá de estas tecnologías, es imprescindible y fundamental para cualquier organización.

Con el uso del internet podemos encontrar diferentes pedidos que será el corazón de los negocios en un futuro. Su aplicación no está restringida a tan sólo las grandes compañías, ya que empresas pequeñas y medianas podrán tener también acceso a bases de datos con información comercial de posibles proveedores y clientes en todo el mundo.

Debido al auge que ha sufrido Internet, es de vital importancia que las compañías vendan o promuevan sus productos por este medio. Esta es una manera rápida, cómoda y eficiente en la cual los clientes puedan ponerse al tanto de cuáles son los productos ofrecidos por las empresas y obtener información detallada acerca de ellos. Es por esto, que se ha decidido centrar la atención en generar una herramienta que ayude a las empresas a ampliar su margen de ventas utilizando el medio de Internet, de una manera económica y abordable.

Actualmente en el Perú solo las empresas estratégicamente competitivas cuentan con estas herramientas para el apoyo del proceso de registro de pedidos que puede ser vía web o móvil. Las principales marcas que actúan lideran nuestro mercado y tienen conocimiento de la importancia y la utilización de los dispositivos móviles en sus procesos de pedidos. El registro de pedidos móviles permite levantar pedidos, consultar productos y enviar los pedidos en línea. Específicamente, se ha determinado dirigir este proyecto hacia el área gastronómica, es decir, empresas que se dediquen a la venta de alimentos, ya sean restaurantes, minimarkets, etc. La mayoría de las empresas de alimentos no cuenta con un servicio de reparto a domicilio o reserva de algún pedido. Este último punto, implica desaprovechar una oportunidad de negocio para dichas empresas.

Por los motivos expuestos se demuestra que la presente investigación es de suma importancia para conocer los resultados exitosos que se pueden lograr, se presenta como antecedentes trabajos y libros relacionados con los Sistemas de gestión de proyectos, uno de los libros revisados: En el libro de "SISTEMAS DE GESTIÓN DE PEDIDOS PARA CONTROLAR LOS REPUESTOS EN LA EMPRESA RODRIGO CARRANZA" (GONZÁLEZ OBREQUE, 2013), indica las pautas e indicadores que se deben tomar en cuenta para el desarrollo del sistema, la forma de realizar el pedido, seguimiento de cualquier tipo de pedidos en función a las necesidad de los usuarios. Así mismo como se debe tomar la viabilidad de todos los pedidos en función a la satisfacción del personal.

Como parte de la investigación se ha tomado la tesis a nivel internacional titulada: Aplicación para pedidos de sitios de entretenimiento desde dispositivos móviles" (Ortega Ortegón, y otros, 2008); Este proyecto se centró en investigar las diferentes herramientas para el diseño, implementación y desarrolló de aplicaciones móviles. Se desarrolló una aplicación para usuarios de telefonía celular que quisieran identificar sitios de entretenimiento como: Centros Comerciales, Bares y Restaurantes de acuerdo a una ubicación solicitada. Se evaluaron las necesidades requeridas para desarrollar este proyecto. Igualmente se identificó la obligación de conocer, aprender y desarrollar su entorno, y se identificaron las variables necesarias para su ejecución.

A continuación, se mencionará el siguiente antecedente a nivel nacional titulada: "Diseño de un Sistema de Pedidos para Transportes de Carga utilizando Herramientas Web y móvil" (Ordinlo Chero, y otros, 2010); eeste proyecto está enfocado en la gestión de pedidos vehiculares de la empresa de transportes ORO S.A, utilizándose páginas PHP y codificación HTML para el acceso al registro de tales servicios y control de estas unidades. Siendo el sistema web de alta importancia, pues la información puede ser supervisada desde cualquier punto de acceso a internet, aligerando el tiempo de demora que conlleva supervisar la información aun estando fuera del local de la empresa o el taller donde se mantienen los vehículos a controlarse.

Mediante la implementación del sistema web como se presenta en esta tesis me da la base de que fases debemos seguir para desarrollar un sistema web. Así como también las respectivas teorías sobre aplicaciones móviles empleando los recursos tecnológicos de hardware y software adecuados para su implementación.

También fue considerada el antecedente a nivel local titulada: "Desarrollo e implementación de un sistema móvil, para mejorar la gestión del proceso logístico de la empresa San Pedro Service E.I.R.L de Trujillo" (Champoñan Camarena, y otros, 2009); este trabajo fue realizado con la finalidad de mejorar el proceso logístico y el servicio de atención al cliente utilizando la tecnología móvil, para que de esta forma se optimicen los procesos dentro de la empresa en el área logística. Sea en el ingreso o en la salida de todo el material que se encuentra dentro de la empresa. Con el sistema móvil que se implementará, se podrá mejorar de igual manera la comunicación entre las áreas de la institución, además de que el personal de trabajo podrá tener noticias de las operaciones de dicha área en tiempo real. Mediante este trabajo de investigación servirá como guía, debido a que busca darle solución al problema mediante el desarrollo de un sistema móvil para buscar la mejora en cuanto al ingreso o en la salida de todo el material que se encuentra dentro de la empresa.

Esta investigación se justifica tecnológica se basa en que para la aplicación atención al cliente, se hace uso de una aplicación de gestión de pedidos la cual ha sido desarrollada utilizando PHP y como gestor de base de datos MySql Workbench, esta aplicación tiene como objetivo apoyar el control de los pedidos que se realizara, así como proporcionar reportes cuando se requiera; operacionalmente se justifica puesto que permitirá la gestión de los pedidos, así como incrementar a un nivel máximo de sus ventas. Además, va que el sistema será desarrollado con software libre no incurrirá en costo por algún tipo de licencia, lo cual es beneficioso para el proyecto.

Para comprender la investigación es necesario conocer ¿Qué es un sistema? Según (Daedalus, 2009) señala que reciben (entrada) datos, energía o materia del ambiente y proveen (salida) información. Cada sistema existe dentro de otro más grande, los sistemas pueden ser de diferentes tipos como: naturales que son los existentes en el ambiente; los sistemas artificiales que son los creados por el hombre; los sistemas sociales aquellos integrados por personas cuyo objetivo tiene un fin común; los sistemas abiertos que Intercambian materia y energía con el ambiente continuamente; sistemas cerrados aquellos que no presentan intercambio con el ambiente que los rodea, son herméticos a cualquier influencia ambiental; los Sistemas temporales que duran cierto periodo de tiempo y posteriormente desaparecen; los sistemas permanentes estos duran mucho más que las operaciones que en ellos realiza el ser humano, es decir, el factor tiempo es más constante y por último los Subsistemas que son sistemas más pequeños incorporados al sistema original.

Si se observa en la investigación es necesario conocer ¿Qué es una Web?, Según (Lujan, 2008), que una página web es un documento que incluye un archivo HTML con texto, imágenes, videos, animaciones Flash, etc. Al conjunto de páginas web que suelen formar parte del mismo dominio o subdominio de Internet se lo conoce como sitio web. Dentro del sitio web, todas las páginas guardan alguna relación entre sí y están vinculadas mediante vínculos (también conocidos como enlaces, hipervínculos, hiperenlaces o links).

El servidor web, por otra parte, es un programa creado para transferir páginas web a través de la implementación del protocolo HTTP. Por extensión, se denomina servidor a la computadora donde se ejecuta dicho tipo de software.

Web 2.0, por otra parte, es un concepto que permite nombrar a las aplicaciones de Internet que facilitan la interacción de los usuarios. Los sitios que forman parte de la Web 2.0 posibilitan que los internautas compartan información y desarrollen tareas de forma mancomunada.

Es el componente más usado en el internet, es definitivamente el Web. Su característica sobresaliente es el texto remarcado, un método para referencias cruzadas instantáneas. En la mayoría de los sitios Web, ciertas palabras aparecen en texto de otro color diferente al resto del documento. Por lo general, este texto es subrayado

También es necesario dar a conocer "Que es un Pedido" según (Ogata, 2010), que es un contrato de compraventa, y cualquier incumplimiento del mismo puede perjudicar a alguna de las partes. Hay diferentes formas de hacer un pedido; por teléfono, por carta, por fax, por correo electrónico, con un formulario de pedido, a través de agente comercial.

Generalmente, el pedido será un documento que redactará el comprador y se lo enviará al vendedor. Pero, a veces, puede ocurrir que el comprador haga el pedido utilizando fórmulas como la de devolver "aceptado" un presupuesto que anteriormente había sido confeccionado y remitido por el vendedor, etc.

Es necesario mencionar que es una aplicación móvil, según (Rodríguez, 2011); no dice que son aquellas aplicaciones que los usuarios pueden descargar o acceder directamente desde su teléfono móvil accediendo uso de un servidor web a través de Internet o intranet mediante un navegador. En otras palabras, es una aplicación software que se codifica en un lenguaje soportado por los navegadores web en la que se confía la ejecución al navegador. Existen dos tipos de aplicación móvil.

Se debe tener en claro que el servicio al cliente, según (Stanton, 2012), es el conjunto de actividades interrelacionadas que ofrece un suministrador con el fin de que el cliente obtenga el producto en el momento y lugar adecuado y se asegure un uso correcto del mismo. Se trata de una herramienta de mercadeo que puede ser muy eficaz en una organización si es utilizada de forma adecuada, para ello se deben seguir ciertas políticas institucionales

Si se pregunta que es un sistema de pedidos, consiste en el pedido de productos o de servicios a través de medios electrónicos, tales como Internet, sus clientes pueden realizar sus pedidos en el momento que lo deseen aun cuando no se encuentre en la empresa.

Para el desarrollo de la aplicación de pedidos se utilizará PHP 5.5, que según (de la Cruz, 2006); "Es un preprocesador de hipertexto y como tal, se ejecuta en un servidor Web remoto para procesar páginas Web antes que sean cargadas en el navegador. Además de sus potentes características, PHP es en sí un lenguaje simple que ha sido diseñado específicamente para el desarrollo y la producción de páginas Web"; como gestor de base de datos MySQL 5.6, que según el aporte de los autores (Casillas Santillán, y otros, 2008); señalan que; es un sistema de gestor de base de datos muy conocido y ampliamente usado por su simplicidad y notable rendimiento, es una opción atractiva tanto para aplicaciones comerciales, como de entretenimiento precisamente por su facilidad de uso y su libre distribución en internet bajo licencia GPL le otorgan como beneficios adicionales como contar con un alto grado de estabilidad y un rápido desarrollo.

EL gestor de base de datos utilizado es MySQL Workbench es una herramienta visual de base de datos unificada para arquitectos, desarrolladores y administradores de bases. MySQL Workbench ofrece modelado de datos, desarrollo de SQL y herramientas completas de administración de servidor de administración de configuración, el usuario y mucho más. MySQL Workbench está disponible en Windows, Linux y Mac OS. (Oracle Corporation)

Para el desarrollo de la metodología del proyecto se utiliza la metodología ICONIX (SIRVENTE, 2013) (UNIVERSIDAD VERACRUZANA, 2013), (Rosenberg & Scott, 1999) se define como un proceso de desarrollo de software práctico. ICONIX es una metodología pesada-ligera de Desarrollo del Software que se halla a medio de la complejidad del RUP (Rational Unified Process) y, la simplicidad y pragmatismo del XP (Extreme Programming), sin eliminar las tareas de análisis y de diseño que XP no contempla.

Se señala también en (UNIVERSIDAD VERACRUZANA, 2013), que ICONIX deriva directamente del RUP y su fundamento es el hecho de que un 80% de los casos pueden ser resueltos tan solo con un uso del 20% del UML, con lo cual se simplifica muchísimo el proceso sin perder documentación al dejar solo aquello que es necesario. Esto implica un uso dinámico del UML de tal forma que siempre se pueden utilizar otros diagramas además de los ya estipulados si se cree conveniente. Esta metodología se guía a través de casos de uso y sigue un ciclo de vida iterativo e incremental. El objetivo es que a partir de los casos de uso se obtenga el sistema final.

El objetivo de esto es que cada requisito se identifique con algún caso de uso, tal que podamos verificar en cualquier momento que por parte del sistema ese requisito se satisfaga y su funcionalidad es correcta (trazabilidad). Así pues, obtenemos una medida tangible de calidad. Decimos que un sistema es de calidad basándonos en la proporción de requisitos que éste satisface. Así pues, un sistema poseerá calidad si satisface sus requisitos.

Dentro de las tres características fundamentales de ICONIX, Se indica que es Iterativo e incremental, debido a varias iteraciones ocurren entre el desarrollo del modelo del dominio y la identificación de los casos de uso. El modelo estático es incremental refinado por los modelos dinámicos. Otra característica será trazabilidad debido a que con cada paso está referenciado por algún requisito. La trazabilidad se define como la capacidad de seguir una relación entre los diferentes artefactos producidos.

Los prototipos implican la creación de un modelo operativo de trabajo de un sistema o subsistema. Estos logran que los usuarios se hagan participantes activos en el desarrollo del sistema, que la definición de necesidades se simplifique, que la probabilidad de rechazo de implantación disminuya, la disminución del tiempo de desarrollo y en las fases de análisis y diseño volviéndolo un proceso ágil.

De forma importante para seguir la metodología se necesita seguir las siguientes 4 fases señaladas en (SIRVENTE, 2013) (http://informatica-v-iconix.blogspot.com/, 2011), siendo primera fase el análisis de requisitos, seguida del análisis y diseño preliminar, a continuación, viene el diseño y finaliza con su implementación.

Previamente a esto, sin embargo, se debe realizar un pequeño Storyboard de la interfaz gráfica, con dibujos de las pantallas principales del sistema a partir de las reuniones con cliente como lo muestra en (SIRVENTE, 2013) (http://informatica-vel iconix.blogspot.com/, 2011).

En la primera fase se realiza un Modelo de Dominio, que no es más que un Diagrama de Clases extremadamente simplificado. Este modelo contiene únicamente aquellos objetos de la vida real cuyo comportamiento o datos deban ser almacenados en el sistema.

Normalmente este prototipo suele converger en dos o tres iteraciones. Una vez el prototipo va es final y se han obtenido todos los requisitos del sistema por parte del cliente, se procede a realizar los casos de uso. Estos diagramas de casos de uso se agrupan en diagramas de paquetes (es decir, utilizan referencias entre diagramas de casos de uso para simplificar su lectura) y se asocia cada requisito a un caso de uso para obtener la va mencionada anteriormente trazabilidad.

En el análisis y Diseño Preliminar nos indica que a partir de cada caso de uso se obtienen sus correspondientes fichas de caso de uso. Cabe destacar que estas fichas no pertenecen al UML. La ficha está formada por un nombre, que suele ser el del caso de uso, posee una breve descripción (generalmente en vista usuario, es decir, que hace de forma intuitiva, no como), una precondición que debe cumplir antes de iniciarse, una pos condición que debe cumplir al terminar si termina correctamente, un flujo normal que sigue el sistema en caso de que todo vaya correctamente y un flujo alternativo en caso de que haya cualquier problema.

El resto de campos son opcionales. Después será necesario realizar lo que se conoce como Diagrama de Robustez, el cual pertenece al proceso ICONIX y tampoco forma parte del UML como se señala en (UNIVERSIDAD VERACRUZANA, 2013). El objetivo del diagrama de robustez es añadir nuevas relaciones a los diagramas de clase, de forma que ya tendremos un esqueleto aceptable de la arquitectura y del diseño a partir del cual podremos proseguir nuestro proceso.

En el Diseño se proceden a realizar los diagramas de secuencia, los cuales derivan directamente de las fichas de caso de uso. Obsérvese como, los diagramas de secuencia se relacionan con fichas de caso de uso que se relacionan con casos de uso que se relacionan con requisitos. Esto implica que una vez finalizado el diseño, tras refinar nuevamente el diagrama de clases, podremos verificarlo directamente gracias a este factor de trazabilidad, y prepararnos para la siguiente fase. En caso de que no estemos satisfechos con el resultado, será necesario repasar todo el proceso hasta que éste sea correcto. Es vital que los requisitos se satisfagan correctamente para el éxito del provecto.

Como parte final de todas las fases de la metodología utilizada, nos indica distribuir el software correctamente, puede ser adecuado realizar un diagrama de componentes en algunos casos, pero no siempre es necesario. En cualquier caso, aquí es donde se escribe el código tal y como fue especificado en las fases anteriores y se planean las pruebas basándonos en los requisitos iniciales, al nivel que fuese necesario. En la fase de implementación es donde hacemos uso real de la trazabilidad y donde realmente ponemos en práctica esa garantía de calidad que tanto hemos mencionado.

Ahora con JQueryMobile nos centramos en la programación para un solo fin, el navegador de un teléfono móvil. JQueryMobile, es un framework bastante joven, desde el 13 de agosto de 2010, aunque promete bastante como framework de desarrollo para web para móviles por ello de la utilización de esta herramienta tecnológica, y por último OPERA MOBILE EMULATOR, que como indica (Díaz Cabañas, 2011); Un emulador de teléfono inteligente es una herramienta utilizada en una computadora de tamaño completo para imitar el comportamiento de un teléfono celular. Su objetivo principal es para probar sitios web para asegurarse de que son compatibles con la forma en dispositivos móviles acceso a Internet. También puede ser utilizado para probar aplicaciones móviles.

Los emuladores son una herramienta muy utilizada por desarrolladores, sobre todo en el mundo de las aplicaciones móviles donde se vuelve más necesario poder comprobar el funcionamiento de las herramientas que se están creando. Conscientes de ello, en Opera han lanzado un emulador para que los desarrolladores puedan trabajar mejor sobre sus aplicaciones a la vez permitirá a los desarrolladores de widgets o de sitios móviles pulir ciertos aspectos de los mismos, algo que hasta ahora se volvía casi artesanal, con mucho prueba y error hasta encontrar el funcionamiento deseado.

Para conocer el contexto donde será realizada la investigación se indica que la empresa alimentarios JALEP, está ubicada en Jr. José de la Torre Ugarte 380 de la ciudad de Trujillo.

#### <span id="page-22-0"></span>**1.1. Planteamiento del Problema.**

Mediante la entrevista y encuesta realizada al personal administrativo de la empresa JALEP **(Ver Anexo Nº 01 y Anexo N° 02)**

El personal de cocina considera que existe retraso en conocer la cantidad de pedido, debido a que son registrados en un cuaderno consolidado por parte del mesero e informado al encargo de la cocina; generando un seguimiento tardío o que se traspapelen los pedidos. [Anexo Nº 02-Preg. 01]

EL personal de cocina manifiesta que el almacenamiento de la información de pedidos está disperso en diferentes archivadores, debido a que cada semana se elabora los registros de los servicios de pedidos en una nueva hoja de Excel; lo que implica en algunas oportunidades que estos se traspapelen o se confundan. [Anexo Nº 02-Preg. 03]

Existe demora en la Elaboración de Reportes. La causa es que los registros de pedidos se encuentran en muchos archivos los cuales están desordenados, generando un retraso en la entrega de los mismos a nuestros clientes. [Anexo Nº 02-Preg. 05]

Incongruencia en la cantidad de pedidos por parte del personal de cocina y el mesero, debido a una limitada coordinación y a la gran cantidad de pedidos que se tiene que controlar; generando retraso al momento de servir los pedidos. [Anexo Nº 02-Preg. 06]

El 77% del personal de la empresa considera la automatización del proceso de pedidos, debido a que los pedidos y las reservas se realizan manualmente, ocasionando malestar a los trabajadores. [Anexo Nº 02-Preg. 09]

Teniendo en cuenta lo expresado anteriormente surge la interrogante, ¿De qué manera un Sistema de Pedidos Web con Reserva Vía Móvil influirá significativamente en mejorar el servicio de atención al cliente en la empresa alimentarios JALEP E.I.R.L?

#### <span id="page-23-0"></span>**1.2. Objetivos.**

Es imprescindible determinar qué es lo que pretende esta investigación, por lo que se plantea Mejorar el servicio de atención al cliente en la empresa alimentarios JALEP E.I.R.L mediante la Implementación del Sistema de pedidos web con reserva vía móvil; para alcanzar este propósito es necesario planteamiento de logros parciales el cual nos lleven a mantener de forma sencilla el control sistemático de la investigación, entre ellos tenemos: Reducir el tiempo de búsqueda de los pedidos, también se ha creído necesario Reducir el tiempo de registro de reserva de pedidos; así como, Disminuir el tiempo de emisión del reporte de los pedidos; y por último, Aumentar el nivel de satisfacción de los clientes

# <span id="page-24-0"></span>**II. MARCO METODOLÓGICO.**

#### <span id="page-24-1"></span>**2.1. HIPÓTESIS.**

El sistema de pedidos web con reserva vía móvil mejora el servicio de atención al cliente en la empresa alimentarios JALEP, mediante la reducción del tiempo de búsqueda de los pedidos, también se ha creído necesario Reducir el tiempo de registro de pedidos; así como, Disminuir el tiempo de emisión del reporte de los pedidos; y por último, Aumentar el nivel de satisfacción de los clientes

### <span id="page-24-2"></span>**2.2. VARIABLES.**

- Sistema de pedidos web con reserva vía móvil.
- Servicio de atención al cliente.

# **2.3. OPERACIONALIZACIÓN DE VARIABLES**

<span id="page-25-1"></span><span id="page-25-0"></span>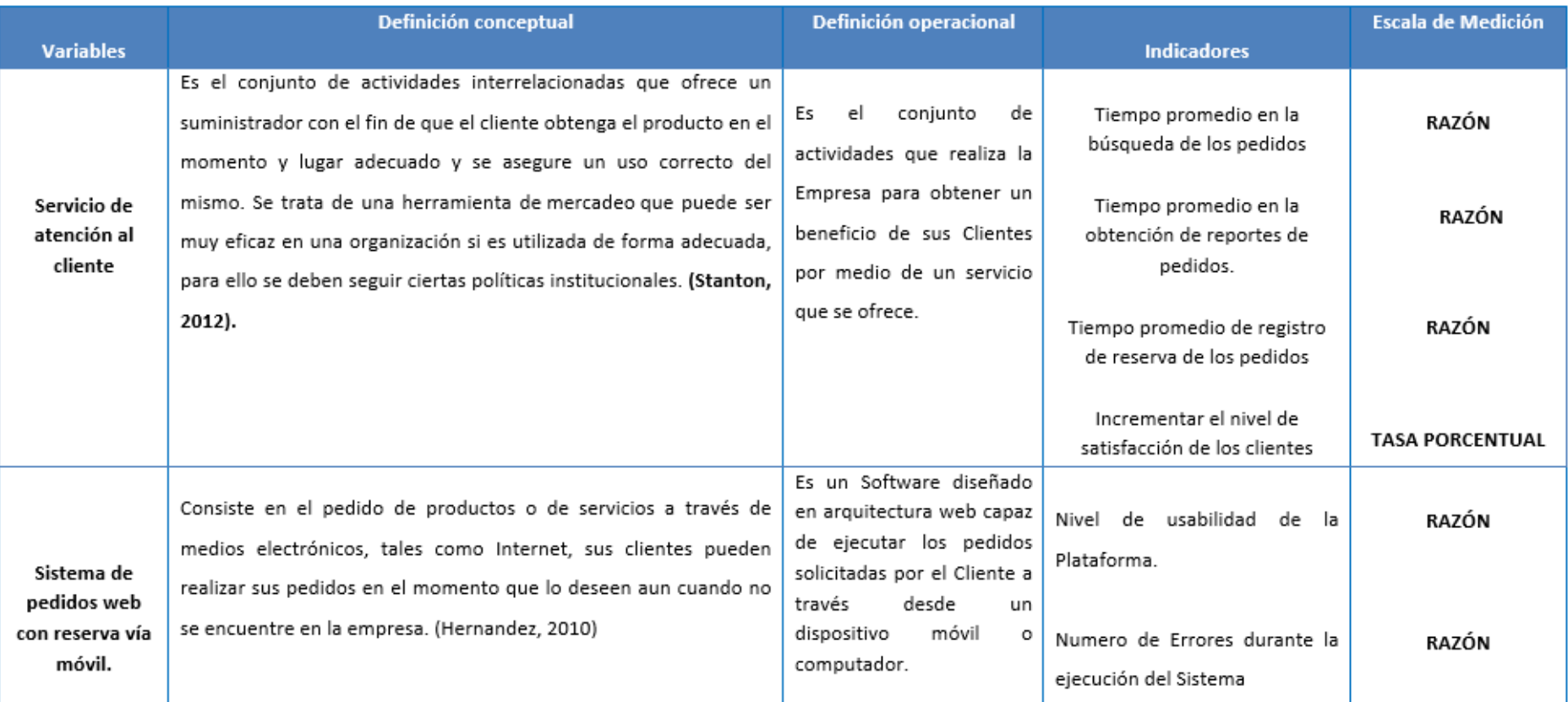

# **Tabla N° 1: Operacionalizacion de Variables.**

# <span id="page-26-0"></span>2.4. METODOLOGÍA.

En la presente investigación la metodología utilizada es experimental ya que existe la relación causa y efecto entre la variable dependiente (Atención al paciente) y la variable independiente (Sistema de información médico vía web). Así mismo la Metodología a utilizar es la Iconix.

#### a) Etapas de Iconix.

### **ETAPA 1: REQUISITOS**

- Requisitos funcionales
- · Modelo del Dominio
- Comportamiento:
- · HITO: ETAPA 1

# ETAPA 2: ANÁLISIS Y DISEÑO PRELIMINAR

- · Análisis Robusto
- · Actualizar el modelo de dominio
- · Funciones lógicas del software (controladores).
- · HITO ETAPA 2

#### ETAPA 3: DISEÑO DETALLADO

- Diagramas de Secuencia: el comportamiento a sus clases. ٠
- Actualizar el modelo de dominio ٠
- · Limpiar el modelo estático.
- HITO ETAPA 3.

# ETAPA 4: IMPLEMENTACIÓN

- Codificación / Pruebas de unidad.
- HITO ETAPA 4.

#### <span id="page-27-1"></span><span id="page-27-0"></span>**2.5. TIPOS DE ESTUDIO.**

- · Investigación Aplicada: Debido a que esta investigación pretende establecer y analizar las causas, sucesos o fenómenos enfocados a la problemática. Principalmente poner en práctica los conocimientos y luego aplicarlos.
- · Investigación Explicativa: Debido a que esta investigación centra su interés en explicar por qué ocurre un fenómeno y en qué condiciones se da éste, o por qué dos o más variables están relacionadas.

#### **2.6. DISEÑO DE INVESTIGACIÓN.**

Experimental: Pre experimental.

Se utilizará el método de diseño en sucesión o en línea, llamado también método PRE-TEST, POST-TEST con un solo grupo, el que consiste en:

- o Realizar una medición anticipada de la variable dependiente (PRE-TEST).
- o La aplicación de la variable independiente a los sujetos del grupo.
- o Realizar una medición nueva de la variable dependiente en los sujetos (POST-TEST).

<span id="page-27-2"></span>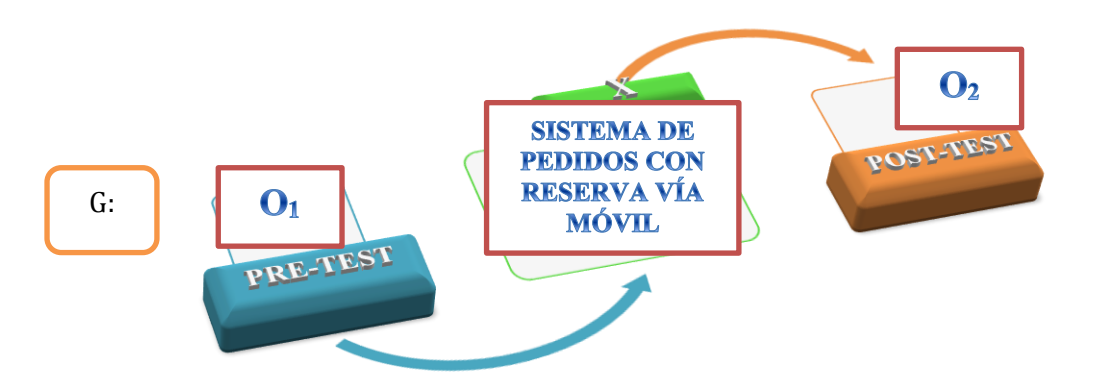

### **Figura N° 1: Diseño de Investigación**

#### Dónde:

G: Grupo Experimental

O<sub>1</sub>: Sistema de Pedidos web con reserva vía móvil antes de la implementación del sistema.

X: Sistema de Pedidos web con reserva vía móvil

O<sub>2</sub>: Sistema de Pedidos web con reserva vía móvil después de la implementación del sistema.

# <span id="page-28-0"></span>**2.7. POBLACIÓN, MUESTRA Y MUESTREO.**

<span id="page-28-1"></span>La población en estudio está constituido personal admirativo, meseros y clientes; el cual se detalla a continuación:

| Descripción                    | <b>Cantidad</b> |
|--------------------------------|-----------------|
| <b>Personal Administrativo</b> |                 |
| <b>Meseros</b>                 |                 |
| <b>Cocineros</b>               | 6               |
| <b>Clientes</b>                | 174             |
| <b>Total</b>                   | 189             |

**Tabla N° 2: Población Muestra y Muestreo**

Se utiliza la fórmula que se muestra a continuación ya que conocemos el total de la población:

$$
n = \frac{Nz^2PQ}{(N-1)e^2 + z^2PQ}
$$
................. (1.1)

Dónde:

n: Tamaño de la muestra.

N: Es el tamaño de la población = 189

Z: Es el nivel de confianza 95% = 1.96

P: Probabilidad de éxito 50% = 0.5

Q: Probabilidad de fracaso 50% = 0.5

E: Error  $5\% = 0.05$ 

#### **Tenemos**

$$
n = \frac{189x1.96^2x0.5x0.5}{(189 - 1)0.05^2 + 1.96^2x0.5x0.5}
$$

 $n = 127$ 

- **Muestreo por Indicador.**
	- **Tiempo promedio en la búsqueda de los pedidos.**
		- Se realizan 30 búsquedas de pedidos a la semana \* 4 semanas= 120
		- 120 Búsquedas de pedidos que se realizan al mes.

#### **Tenemos**

$$
n = \frac{120x1.96^2x0.5x0.5}{(120 - 1)0.05^2 + 1.96^2x0.5x0.5}
$$

 $n = 92$ 

**Tiempo promedio en la obtención de reportes de pedidos.**

 $\degree$  Se realizan 60 reportes de pedidos a la semana \* 4 semanas= 240

 $\degree$  240 reportes de pedidos que se realizan al mes.

#### **Tenemos**

$$
n = \frac{240x1.96^2x0.5x0.5}{(240 - 1)0.05^2 + 1.96^2x0.5x0.5}
$$

$$
n=147
$$

- **Tiempo promedio de registro de reserva de los pedidos.**
	- $\degree$  Se realizan 25 reserva de pedidos a la semana \* 4 semanas= 100
	- $\degree$  100 reserva de pedidos que se realizan al mes.

#### **Tenemos**

$$
n = \frac{100x1.96^2x0.5x0.5}{(100 - 1)0.05^2 + 1.96^2x0.5x0.5}
$$

$$
n=79
$$

- **Nivel de satisfacción de los clientes, respecto al servicio de atención.** 
	- $\degree$  Se tomara toda la población de los clientes que son 174. A continuación obtendremos la muestra.

**Tenemos** 

$$
n = \frac{174x1.96^2x0.5x0.5}{(174 - 1)0.05^2 + 1.96^2x0.5x0.5}
$$

 $n = 119$ 

#### <span id="page-30-0"></span>**2.8.TÉCNICAS E INSTRUMENTOS DE RECOLECCIÓN DE DATOS.**

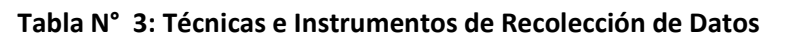

<span id="page-30-2"></span>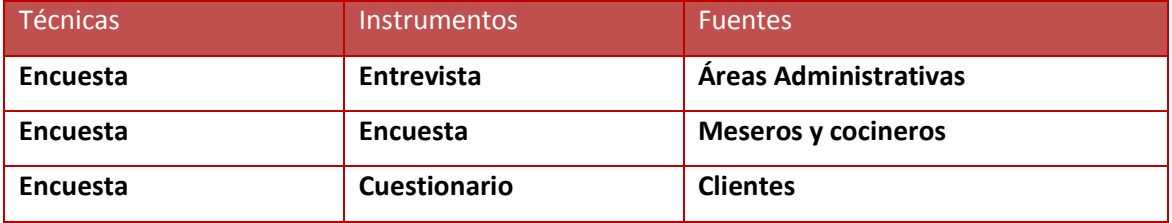

## <span id="page-30-1"></span>**2.9.MÉTODOS DE ANÁLISIS DE DATOS**

Para realizar el contraste de la hipótesis y determinar si es aceptada o rechazada, se analizará el antes y el después de las variables luego de haber sido expuestas al estímulo; para ello se efectuará la prueba de distribución Z para los indicadores:

• Prueba Z (n  $>=$  30)

Utilizando las siguientes ecuaciones:

$$
\mathbf{x} = \frac{\sum_{i=1}^{n} x_i}{n} \dots \dots \dots \dots \dots \dots \dots \dots \dots \dots \tag{1}
$$

$$
\sigma^{2} = \frac{\sum_{i=1}^{n} (x_{i} - \bar{x})^{2}}{n}
$$
 ....... (2)

$$
Z_c = \frac{(x_A - x_D) - (x_A - x_D)}{\sqrt{\left(\frac{\sigma_A^2}{n_A} + \frac{\sigma_D^2}{n_D}\right)}} \dots (3)
$$

Probaremos, por lo tanto:

$$
Z_c = \frac{(x_A - x_D)}{\sqrt{\left(\frac{\sigma_A^2}{n_A} + \frac{\sigma_D^2}{n_D}\right)}}
$$
........(4)

#### o Secuencia del Método de Prueba Distribución Z

#### a. Contrastación de la Hipótesis.

Determinación de la hipótesis nula y la hipótesis alternativa.

#### Hipótesis Nula:

 $H_0: \mu_B - \mu_A = 0$ ; Modelo actual.

#### Hipótesis Alternativa:

 $H_1$ :  $\mu_s$  –  $\mu_A$  > 0 ; modelo propuesto.

#### b. Establecimiento del Nivel de Significancia

Es la posibilidad de aceptar la  $\overline{H}_0$  cuando en realidad es falsa.

#### c. Cálculo del Valor Z

$$
Z_0
$$
: Estadístico Z

$$
Z_0
$$
: Valor Critico de Z

## d. Determinar la Región de Aceptación (R.A.)

Se debe determinar la región de aceptación para la prueba Z.

e. Decisión

Si  $Z_0 \in R.R$ : Rechazamos  $H_0: \mu_B - \mu_A = 0$ 

Aceptamos  $H_1: \mu_s - \mu_d > 0$ 

si 
$$
Z_0 \notin RR
$$
: Rechazamos  $H_0: \mu_B - \mu_A = 0$ 

Aceptamos  $H_1: \mu_s - \mu_A > 0$ 

# f. Conclusión de la Decisión (Toma de decisión)

Rechazamos la Hipótesis Nula y concluimos que hay suficientes pruebas para aceptar que la implementación del sistema de pedidos se desarrolle con éxito.

#### <span id="page-33-0"></span>**III. RESULTADOS.**

El sistema de pedidos vía web para mejorar el servicio de atención al cliente en la empresa alimentarios, se desarrolló mediante la metodología ICONIX, la cual se define como un proceso de desarrollo de software práctico. ICONIX está entre la complejidad de RUP y la simplicidad y pragmatismo de XP, sin eliminar las tareas de análisis y de diseño que XP no templa. A continuación, se detallará los resultados obtenidos por cada fase de la metodología realizada.

#### **Resultados de la Fase I: Requerimientos funcionales.**

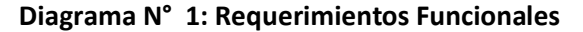

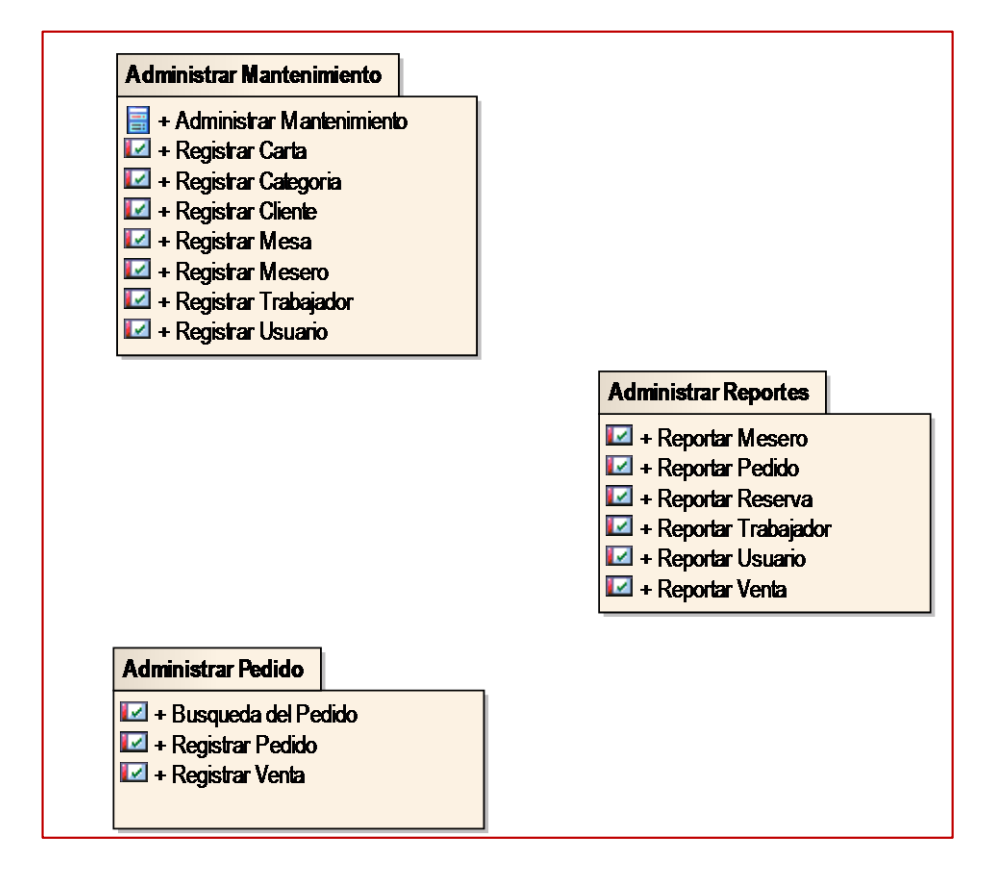

En el Diagrama Nº 1, se muestra los requerimientos funcionales del sistema, tales como, administrar Mantenimiento, administrar pedidos, administrar y administrar reportes.

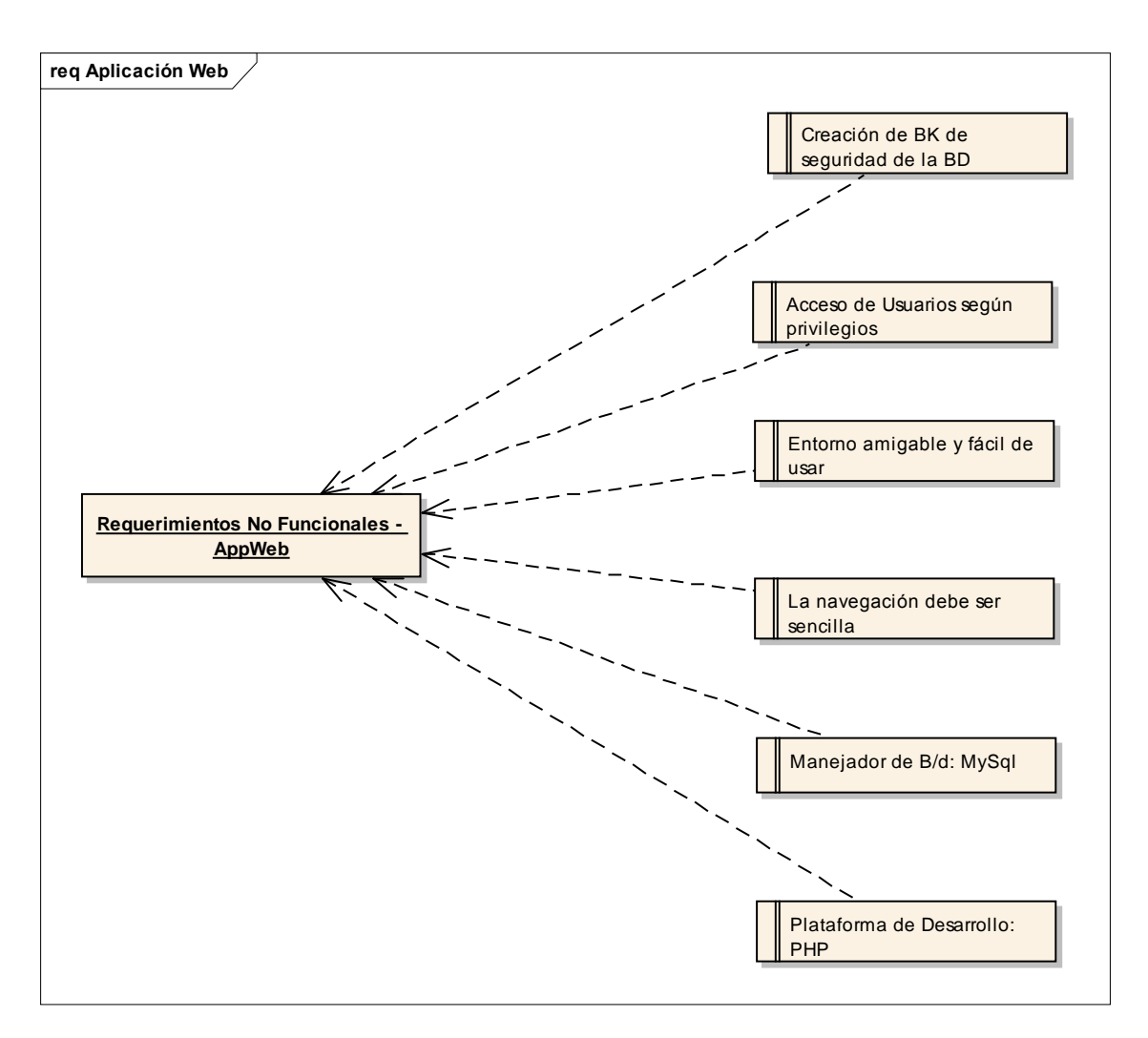

**Diagrama N° 2: Requerimientos No Funcionales.**

En el Diagrama Nº 2, se muestra los requerimientos no funcionales del sistema web, se describen aspectos del comportamiento del sistema de pedidos web, Estas características son tomadas en cuenta en todo momento en el desarrollo del Sistema.

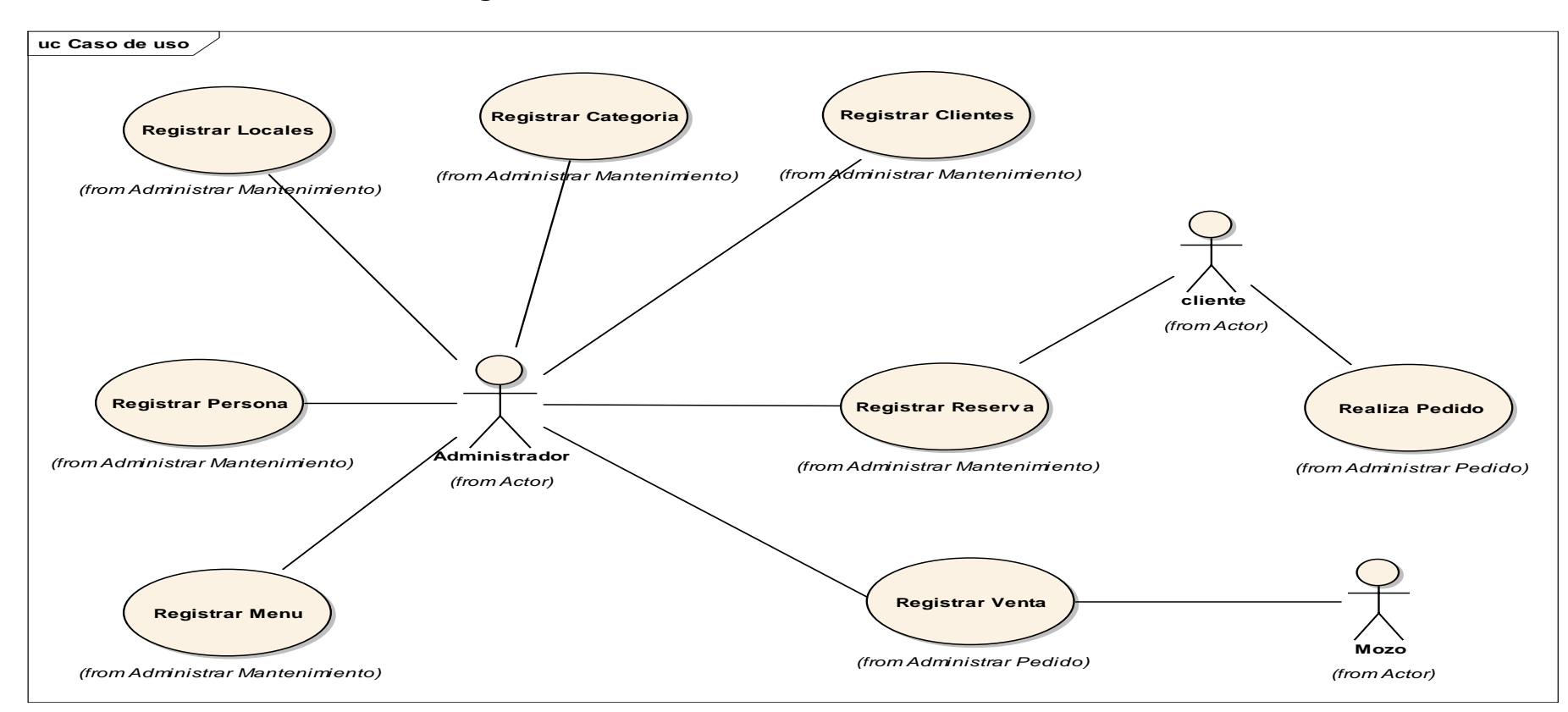

**Diagrama N° 3: Caso de Uso General del Sistema**

Según el diagrama Nº 3, se observa el caso de uso general del sistema, entre los actores del sistema se tiene al administrador, Mozo y el Cliente, como se puede observar existen 8 casos de usos, representan las funcionalidades internas del sistema; así mismo, en el modelo se detallan las interacciones entre los actores y los Casos de Uso.
**Diagrama N° 4: Modelo del Dominio.**

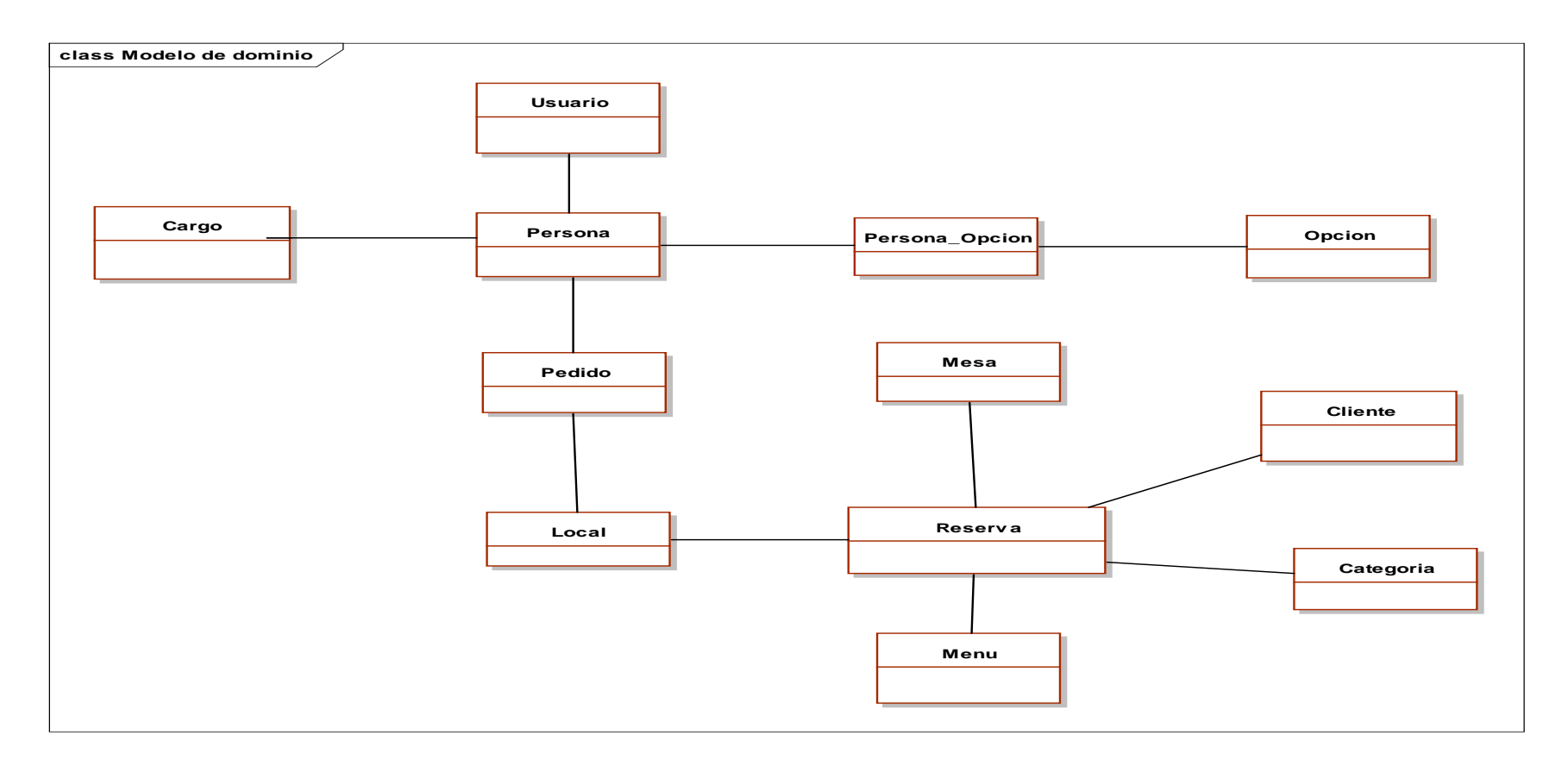

Según el Diagrama Nº 4, en el cual se definen las entidades con las que se trabajará, en resumen: el cliente, local y mesa, representan las entidades más importantes, y la reserva representa a la entidad que se relaciona con todas las entidades, es decir es una entidad núcleo.

# **Cuadro N° 1: flujo de Caja.**

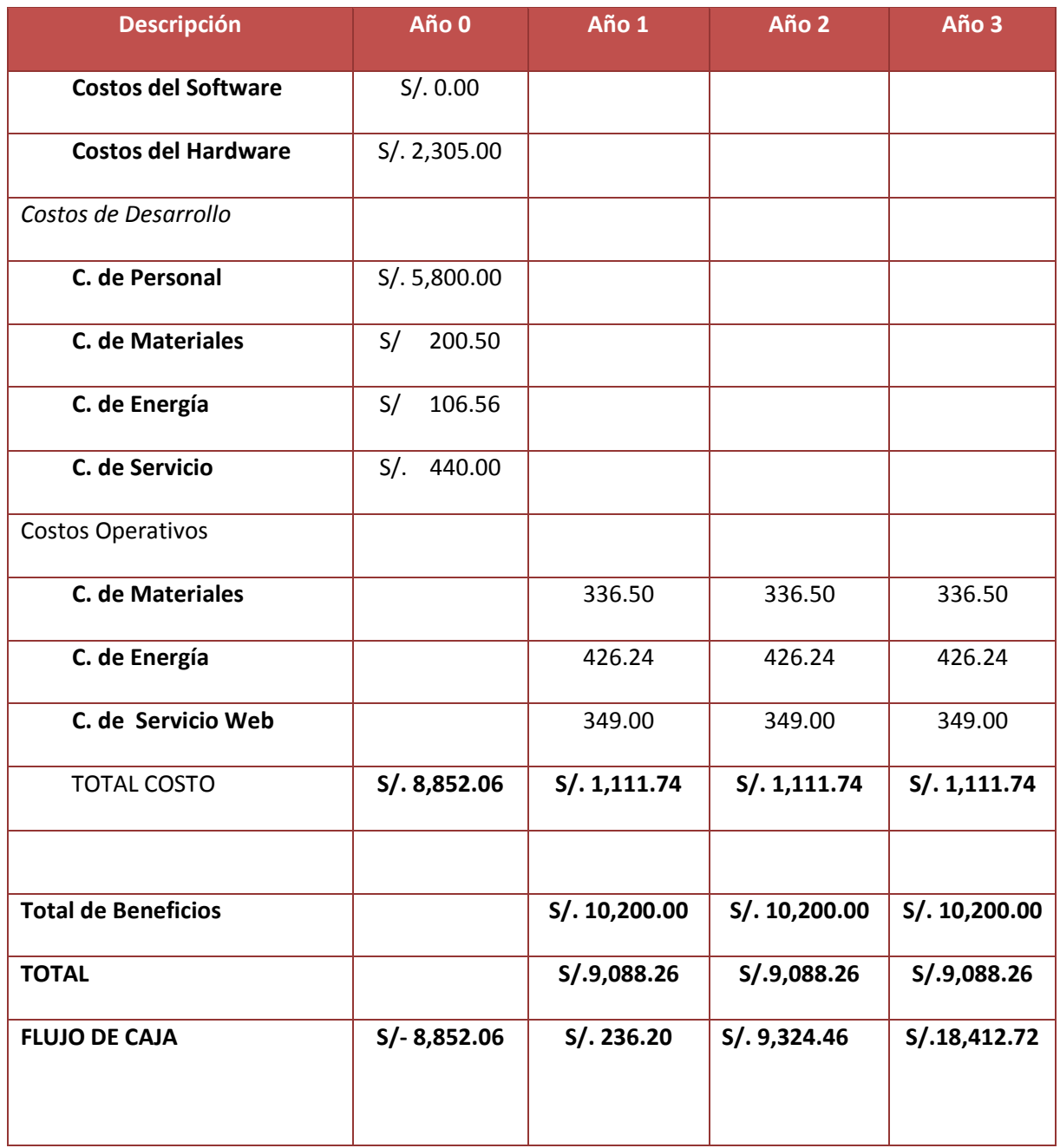

En el Cuadro Nº 1, denominada Flujo de Caja demuestra la viabilidad económica del proyecto. Teniendo en cuenta los ingresos y egresos, y proyectando la implementación del proyecto en un periodo de 3 años.

#### **a. Valor Neto Actual(VAN)**

También llamado VALOR PRESENTE NETO, representa el excedente generado por un proyecto en términos absolutos después de hacer cubierto los costos de inversión, de operaciones y de uso del capital. En el VAN es la suma algebraica de los valores actualizados de los costos beneficios generados por el proyecto.

Según el flujo de caja, se tiene un costo de inversión, de desarrollo e implementación de S/. 8,852.06 el cual inicia en el año 0, y a partir del año 1 hasta el año 3 se incurre en costo de operación de S/. 1,111.74 por cada año respectivamente. Así mismo se logra unos beneficios anuales de S/. 10,200.00 Se ha considerado como vida útil del sistema un periodo de 3 años y con la tasa efectiva anual de 6%.

### Valor Presente de Costos:

#### Formula:

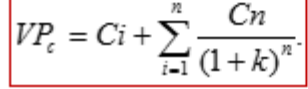

Dónde:

VP<sub>c</sub>: Valor Presente de los Costos

Ci: Costo Inicial (año cero)

Cn: Costo en el Periodo n

n: Numero de períodos

K: Costo de oportunidad de capital.

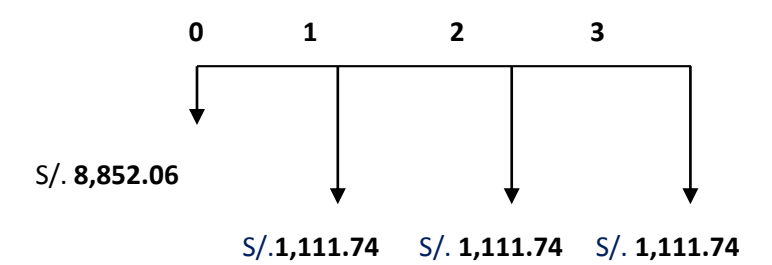

$$
Vpc = 8,852.06 + \frac{1,111.74}{(1+0.06)^1} + \frac{1,111.74}{(1+0.06)^2} + \frac{1,111.74}{(1+0.06)^3}
$$

$$
Vpc = 11,823.75
$$

### **Valor Presente de los Beneficios:**

Formula:

$$
VPb = \sum_{i=1}^{n} \frac{Bn}{(1+k)^n}
$$

Dónde:

VP<sub>b</sub>: valor presente de los beneficios

Bn: Beneficio en el periodo n

n: Numero de periodos

K: Costo de Oportunidad de capital

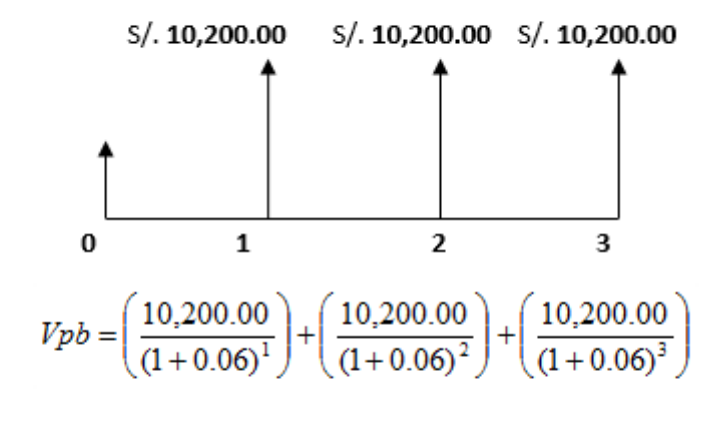

 $Vpb = 27,264.72$ 

De lo anterior hallamos el Valor Actual Neto:

$$
VAN = Vpb - Vpc
$$

$$
VAN = 27,264.72 - 11,823.75
$$

$$
VAN = 15,440.97
$$

### b. Relación beneficio/Costo(B/C)

Resulta de dividir valor presente de los beneficios entre el valor presente de los costos que son generados en la vida útil del proyecto.

Fórmula:

$$
\frac{B}{C} = \frac{VP_b}{VP_c}
$$

### Dónde:

B/C: Valor actual neto

VP<sub>b: Valor</sub> presente de los Beneficios

VP<sub>c</sub>: Valor presente de los costos

## Remplazando la fórmula:

$$
\frac{B}{C} = \frac{Vpb}{Vpc}
$$

$$
\frac{B}{C} = \frac{27,264.72}{11,823.75}
$$

$$
\frac{B}{C} = 2.30
$$

## c. Tasa interna de retorno(TIR):

También conocida como Tasa Interna de Recuperación, se define como una tasa de descuento para el cual el VAN resulta igual a cero. Este indicador es utilizado para determinar la rentabilidad de la inversión propuesta, de manera que esta sea mayor a la tasa de retorno establecida. Para el cálculo se tomó i=15% anual (información extraída del Banco de Crédito)

Fórmula:

$$
TIR = -IO + \sum_{i=1}^{n} \frac{(VP_b - VP_c)}{(1+i)^n} = 0
$$

$$
Vpc = -8,852.06 + \frac{10,200.00}{(1+0.15)^1} + \frac{10,200.00}{(1+0.15)^2} + \frac{10,200.00}{(1+0.15)^3}
$$

$$
TIR = 56\%
$$

d. Tiempo de recuperación de capital(TR):

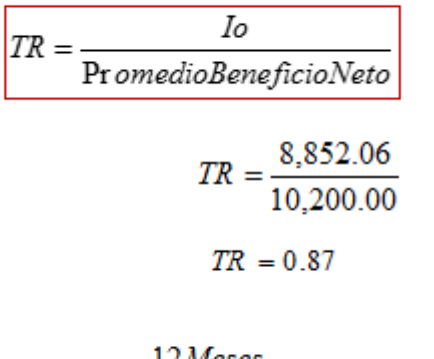

$$
0.87 * \frac{12 \text{Meses}}{1 \text{A} \tilde{n}o} = 10.44 \approx 10 \text{meses}
$$

**Resultados de la Fase II: Análisis y Diseño Preliminar.**

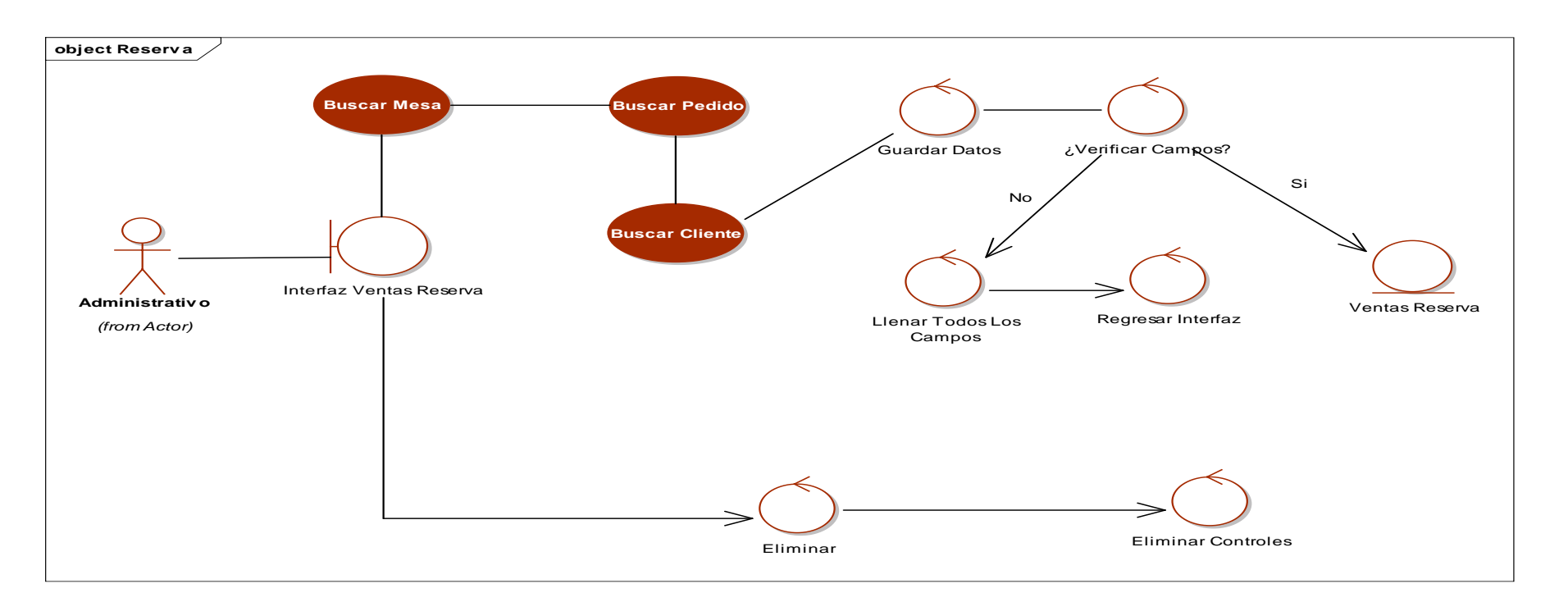

**Diagrama N° 5: Diagrama de Robustez Registrar Reserva.**

Como se observa en el Diagrama Nº 5, me permitió analizar los pasos de un caso de uso para validar su lógica y asegurar que es lo bastante robusto. Para registrar una reserva el administrador verifica los datos del cliente, verifica la disponibilidad de las mesas y busca los pedidos, generando al final del registro reserva.

**Diagrama N° 6: Modelo de Dominio Actualizado**

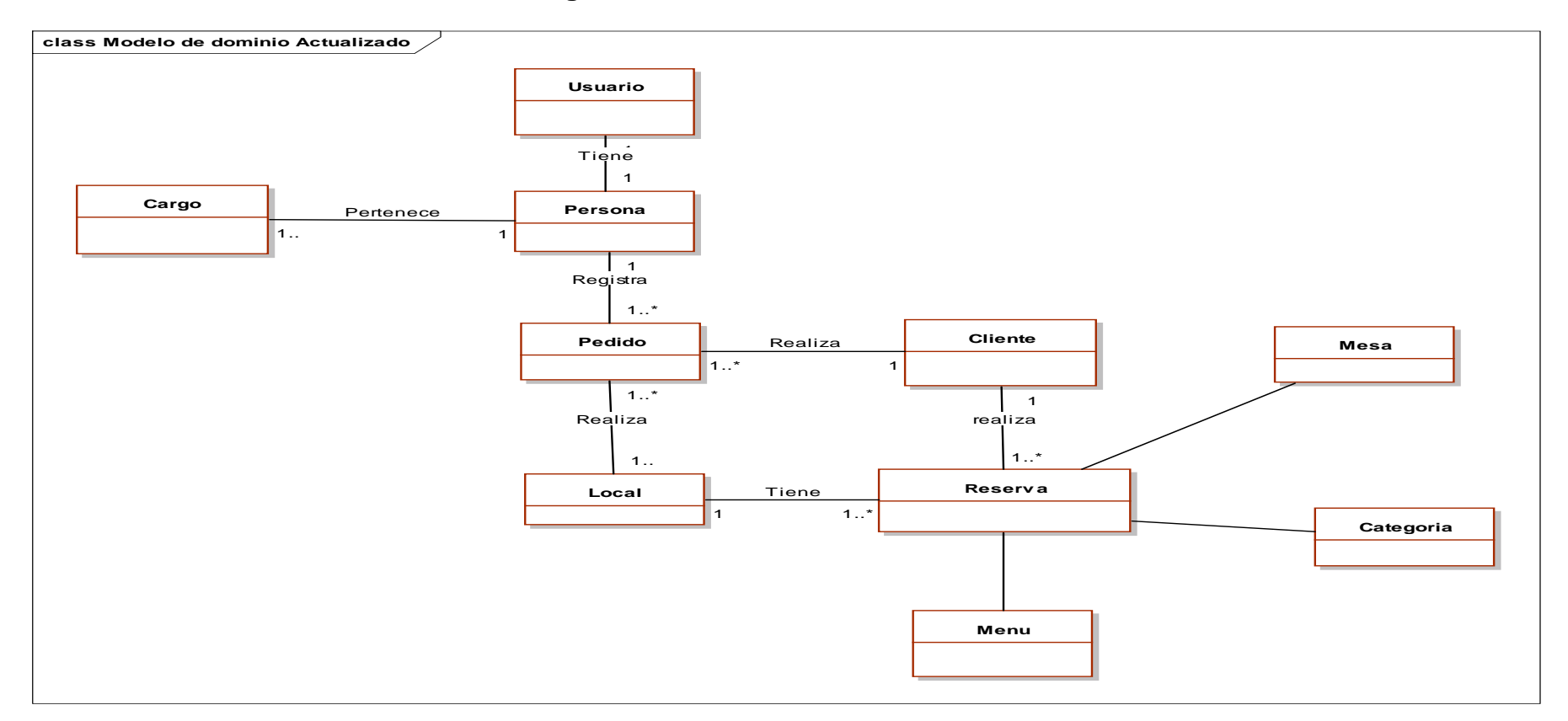

Como se observa en el diagrama Nº 6, es un artefacto de la disciplina de análisis, construido con las reglas de UML durante la fase de diseño preliminar, presentado como uno o más diagramas de clases y que contiene, no conceptos propios de un sistema de software sino de la propia realidad física. Existe 10 entidades relacionadas; cuya principal es la entidad reserva.

**Resultados de la Fase III: Diseño Detallado.**

**Figura N° 2: Modelado Físico de la Base de Datos.**

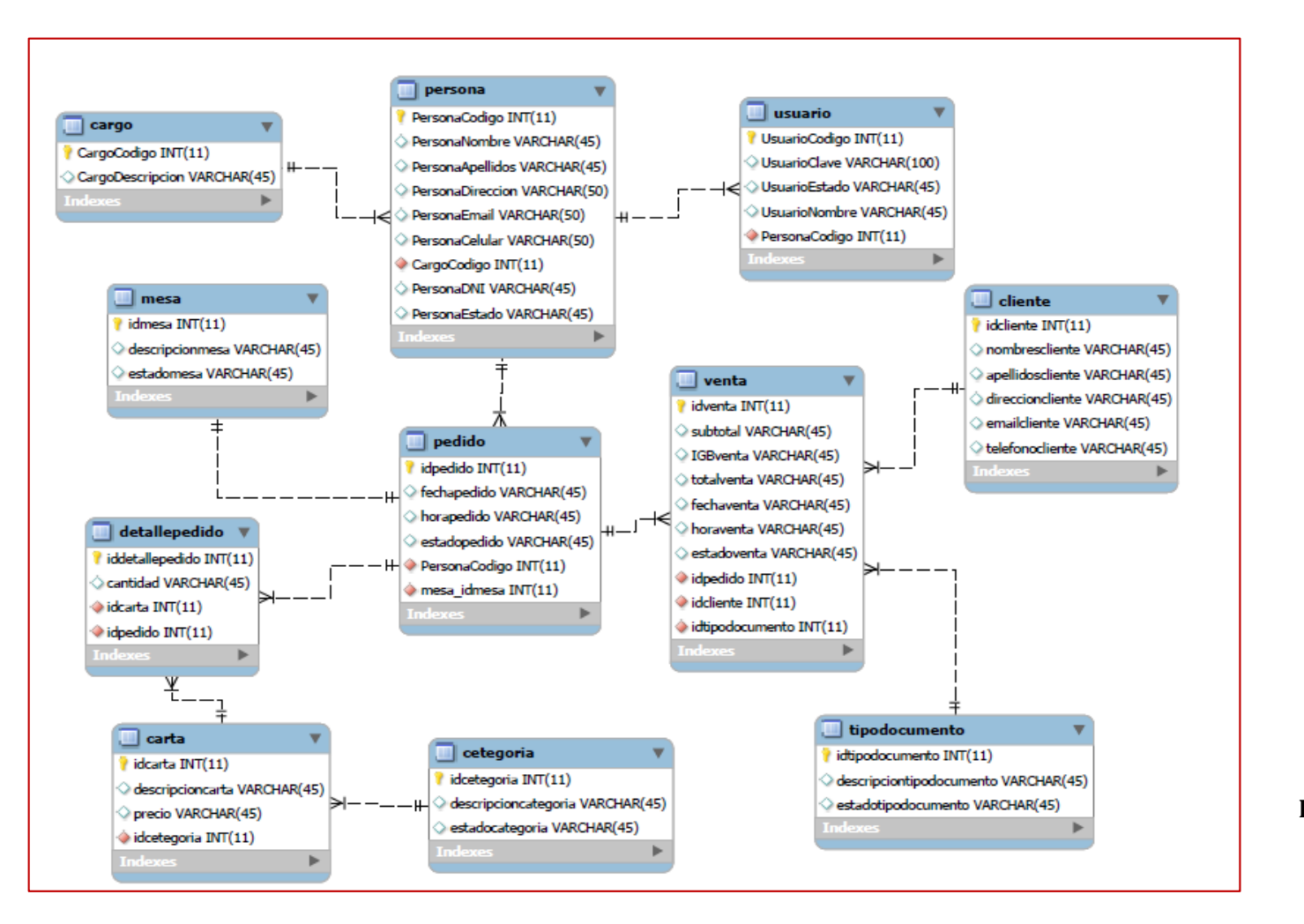

**Diagrama N° 7: Diagrama de componentes.**

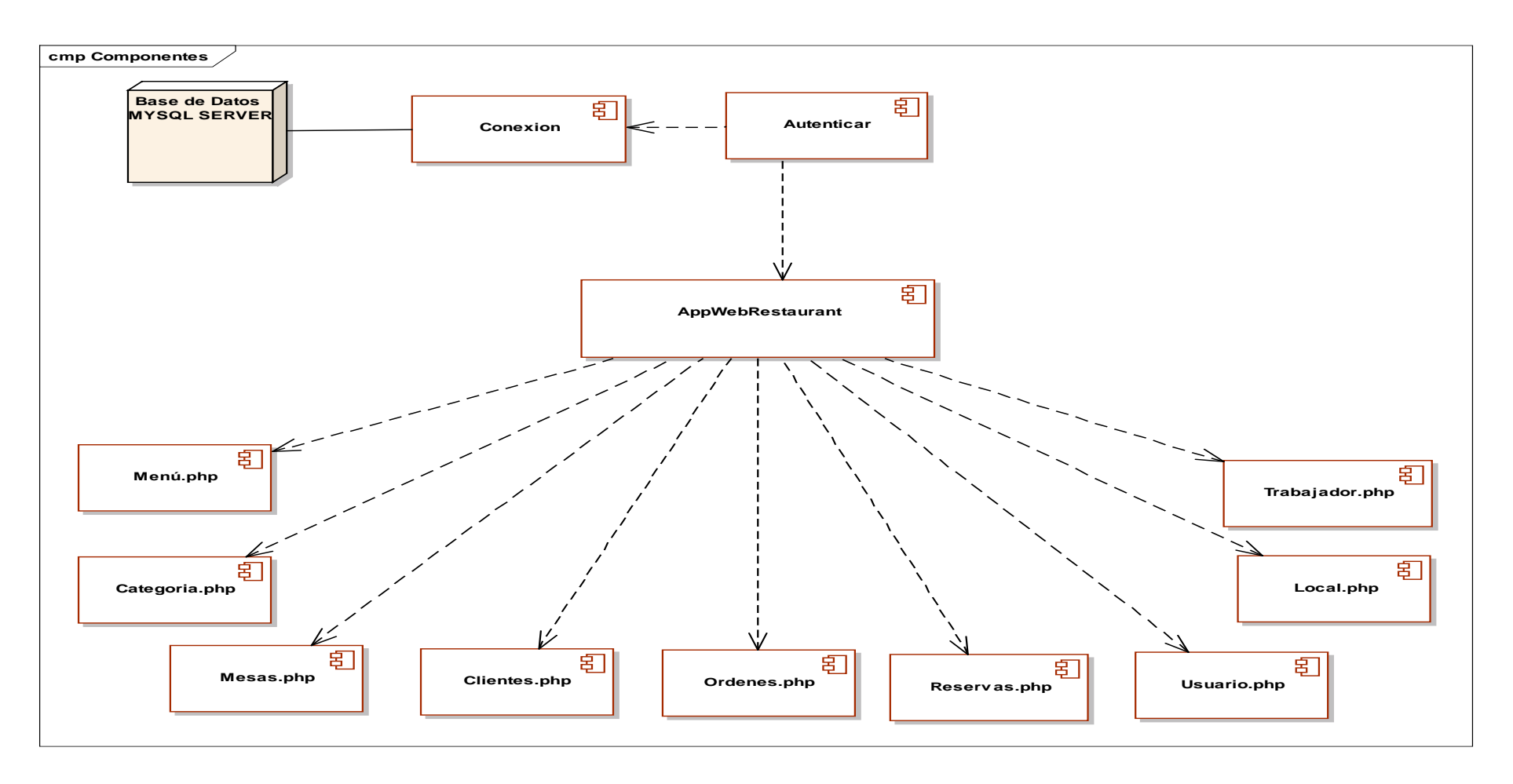

Como se observa en el diagrama de componente Nº 7, hace parte de la vista física del sistema de pedidos web, la cual modela la estructura de implementación de la aplicación por sí misma, su organización en componentes y su despliegue en nodos de ejecución.

**Diagrama N° 8: Diagrama de Despliegue.**

 $\Gamma$ 

Según el diagrama N° 8, se observa un servidor de aplicaciones y un servidor de base de datos, se utilizó la conexión de internet de telefónica del Perú, el restaurant cuenta con una computadora de escritorio y una impresora, también se tiene el uso de la conexión de red inalámbrica, mediante el celular o Tablet podrá realizar el pedido.

Caja 01

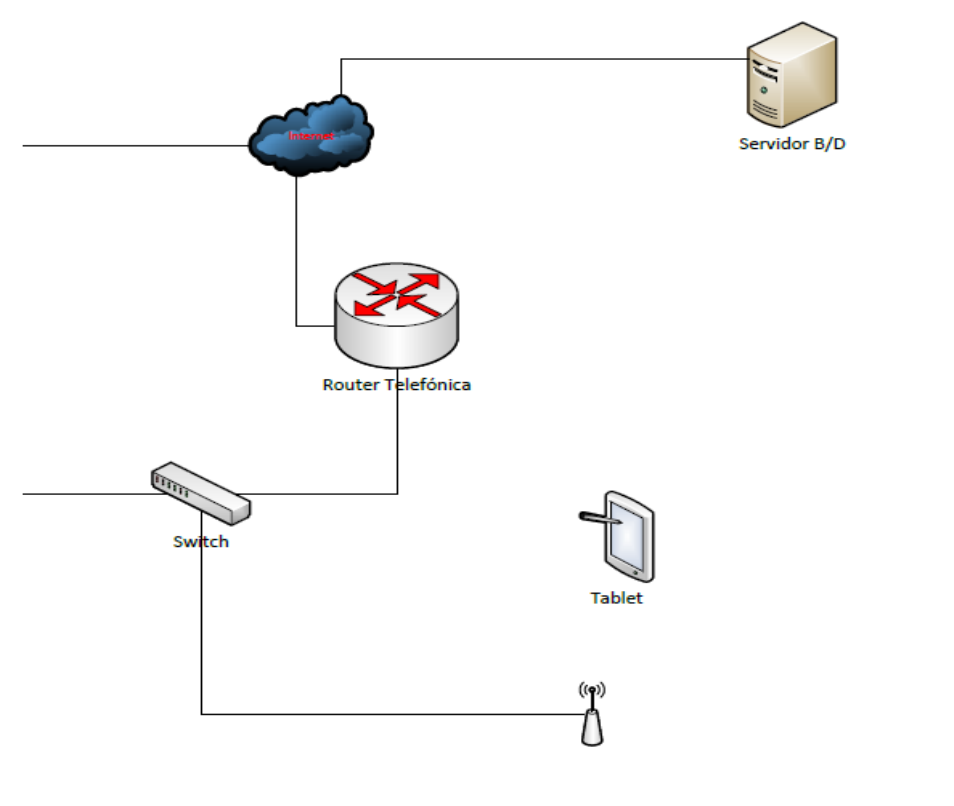

# **Resultados de la Fase IV: Implementación.**

En la fase de implementación, se incluyen las entradas y salidas esperadas para cada prueba funcional. Los resultados esperados fueron:

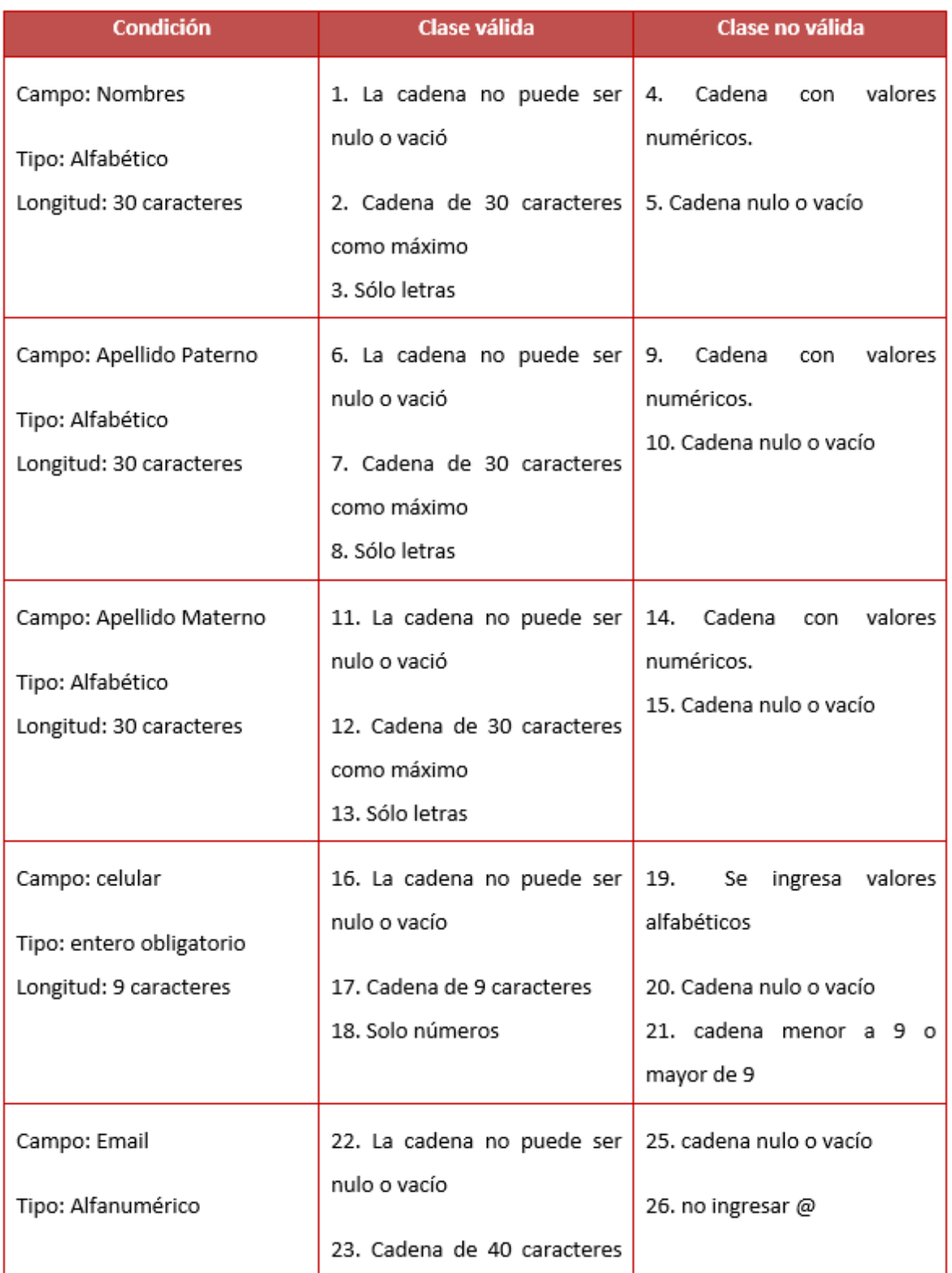

# **Cuadro N° 2**: **Caso de Prueba – Registrar cliente.**

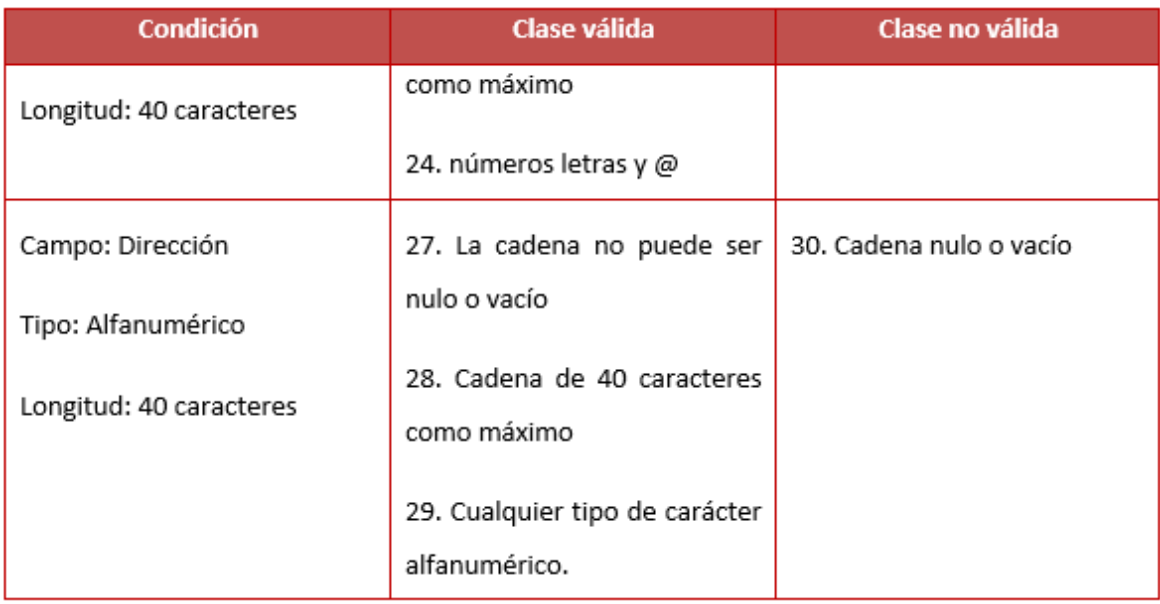

· Como se observa en el Cuadro Nº 2, describe la condición o características por cada dato de entrada; la clase válida, la cual describe los tipos de datos permitidos; la clase no válida que describe los tipos de datos no permitidos para al final realizar el caso de prueba correspondiente.

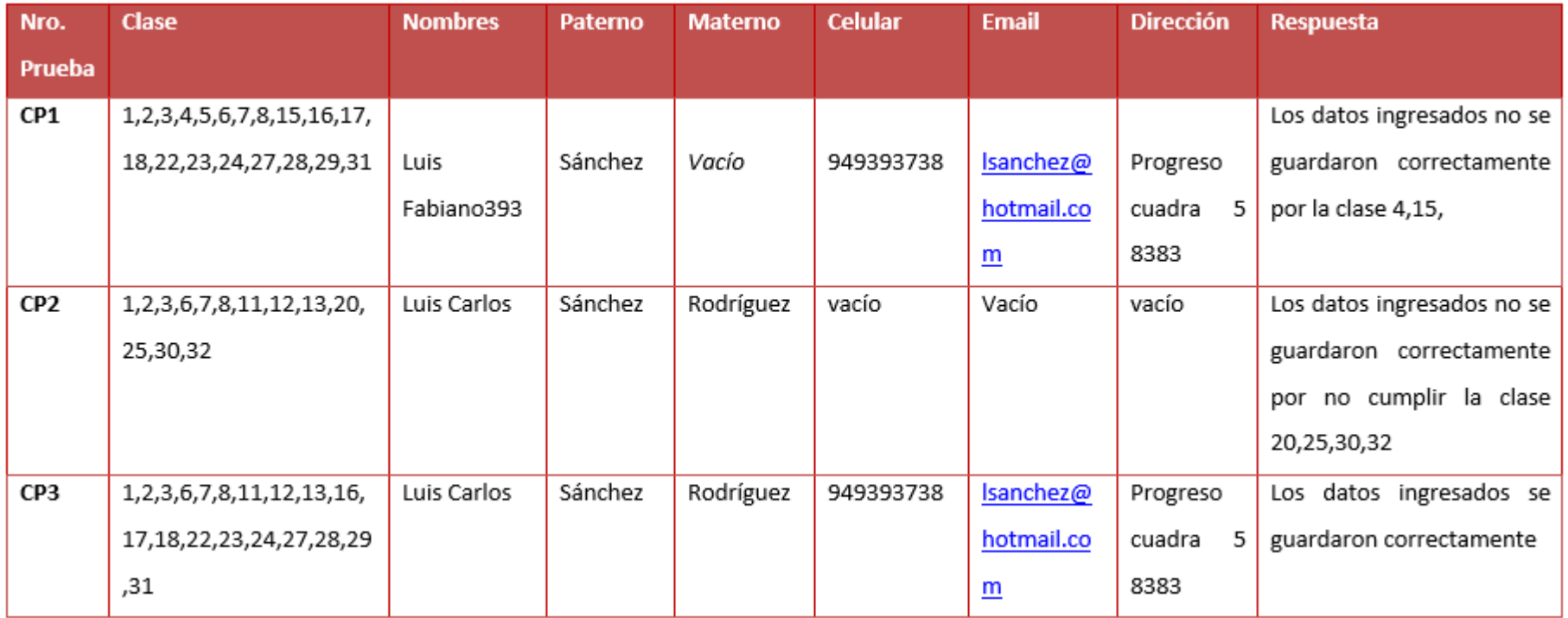

## **Cuadro N° 3: Caso de Prueba Funcional Registrar Cliente**

El cuadro Nº 3, denominado Caso de Prueba - Registrar Paciente se puede apreciar que en la columna de camino se muestra la descripción de cada camino, así mismo se indica la característica de cada camino. Se describe el valor que toma cada dato y al final se menciona el resultado obtenido.

# **Cuadro N° 4: Caso de Prueba – Registrar Carta del Menú.**

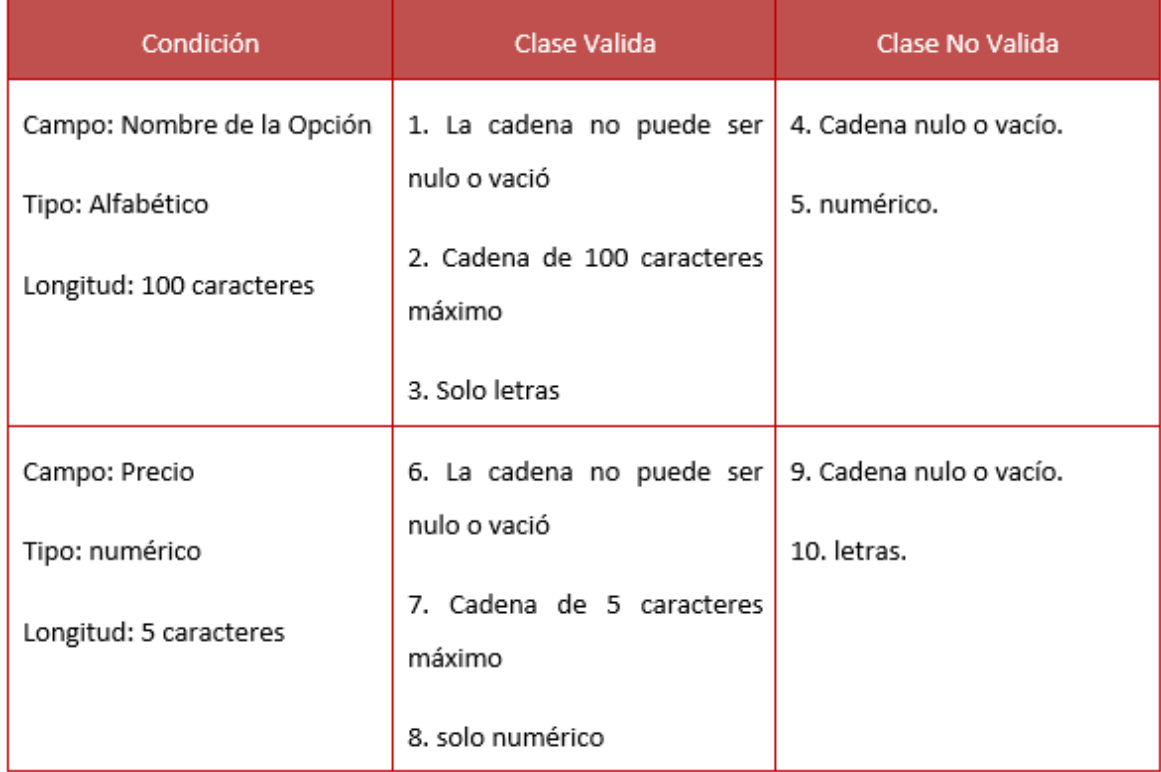

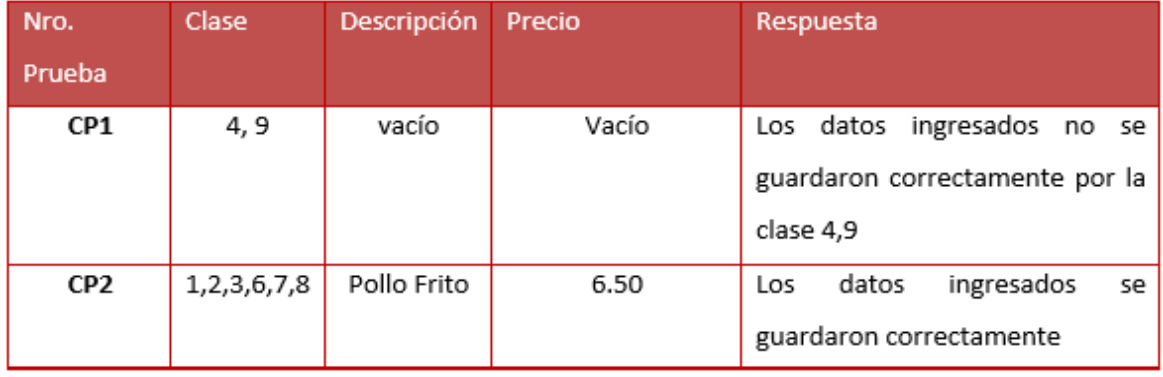

Esta Herramienta tiene la capacidad de explorar nuestro código, encontrar dicho grafo de caminos, seleccionar el subconjunto mínimo suficiente de caminos para probar todas las sentencias de nuestro código y, finalmente, generar las entradas representativas necesarias al programa para recorrer todos estos caminos.

## Complejidad ciclomática

Para calcular la complejidad ciclomática de McCabe, lo primero que tenemos que hacer es dibujar el grafo de flujo. Para esto seguiremos los siguientes pasos:

## 1. Señalamos en el código los pasos para dibujar el grafo de flujo.

Los siguientes scripts son usados para las pruebas de caja blanca del DOM Registrar Pedido.

 define('\_\_ROOT\_\_', dirname(dirname(\_\_FILE\_\_))); require\_once(\_\_ROOT\_\_.'/DAO/VwClienteDAO.php'); require\_once(\_\_ROOT\_\_.'/DAO/ClienteDAO.php'); require\_once(\_\_ROOT\_\_\_.'/DAO/ProductoDAO.php'); require\_once(\_\_ROOT\_\_.'/DAO/MesaDAO.php'); require\_once(\_\_ROOT\_\_.'/DAO/MozoDAO.php'); require\_once(\_\_ROOT\_\_.'/DAO/UsuarioDAO.php'); require\_once(\_\_ROOT\_\_.'/DAO/PedidoDAO.php');

1

 if(\$submit == "Registrar") 2

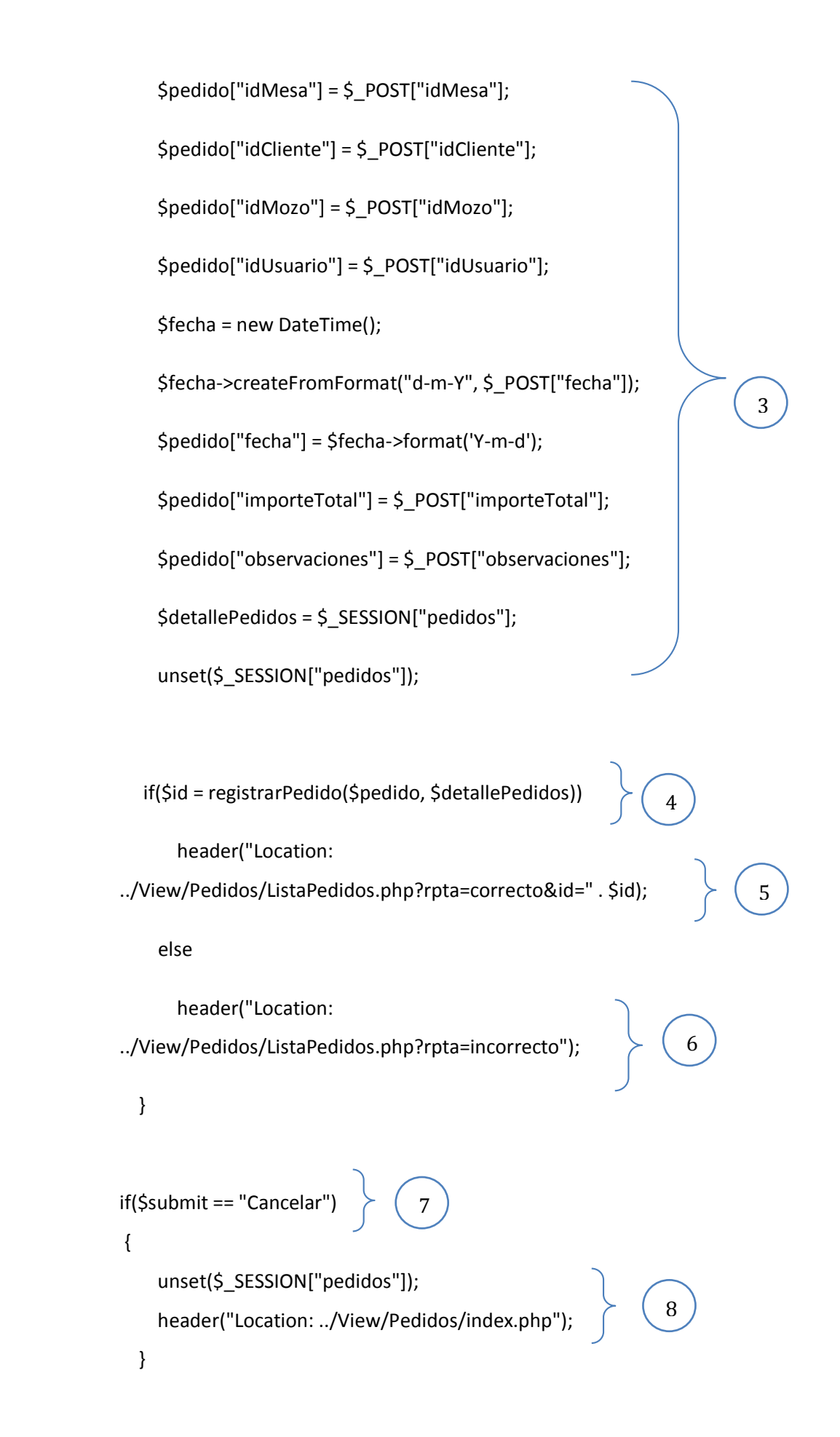

2. Dibujamos el grafo de flujo, calculamos la complejidad ciclomática y determinamos los caminos independientes:

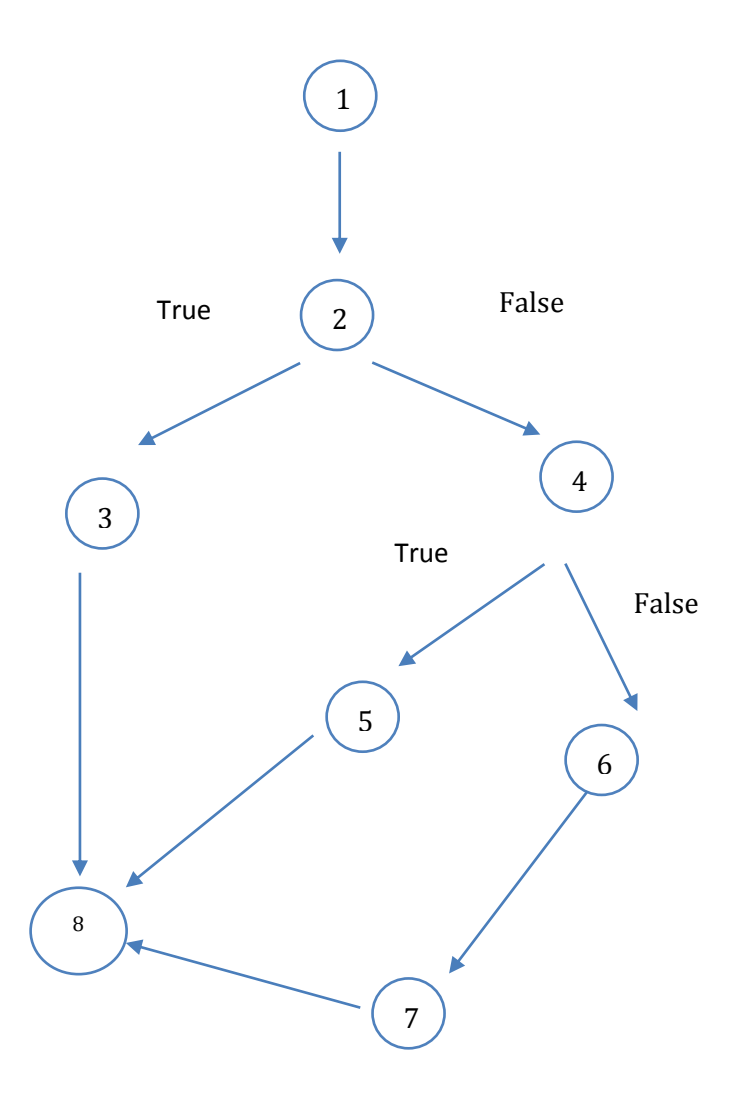

 El código anterior es el java script relacionado con la determinación que si se guarda o no la información ingresada en los formularios, siendo está la parte principal, el ingreso del registro del pedido.

# Descripción de cada nodo:

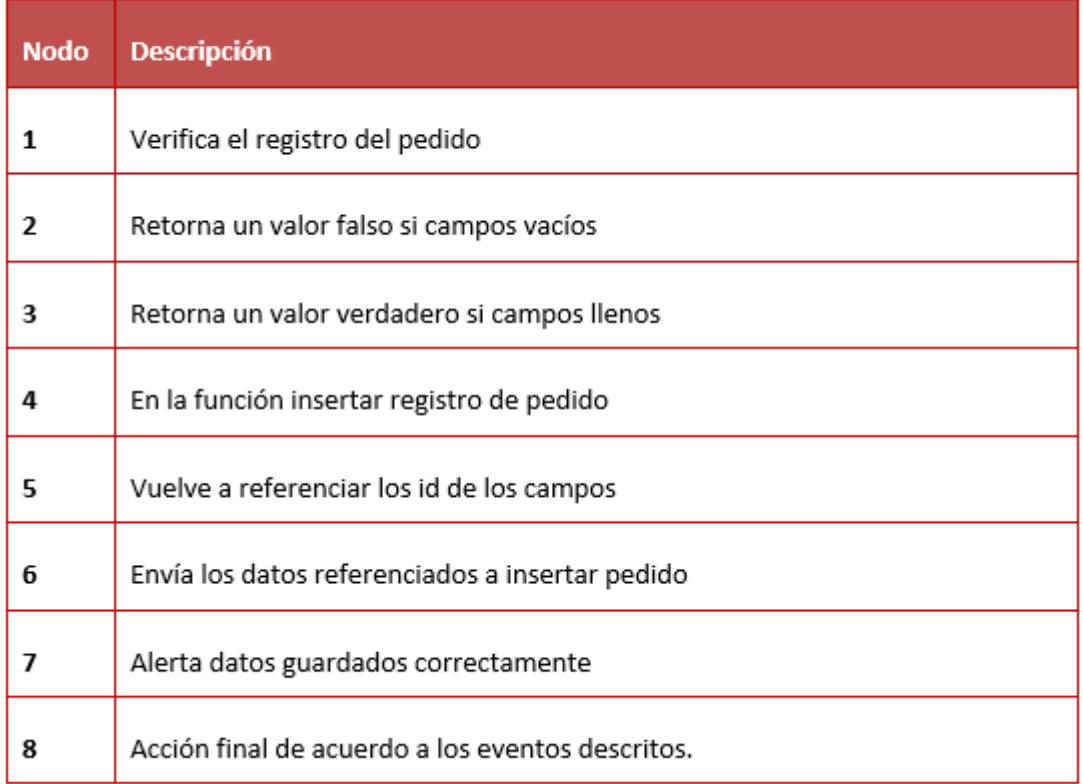

# **3. Calculamos la complejidad ciclomática:**

 $V(G) = a - n + 2 = 8 - 7 + 2 = 3$ 

 $V(G) = r = 3$ 

Camino  $1 \to 1 - 2 - 3 - 8$ 

Camino 2  $\rightarrow$  1 – 2 – 4 – 5 – 8

Camino  $3 \rightarrow 1 - 2 - 4 - 6 - 7 - 8$ 

### **3.1. Tiempo promedio en la búsqueda de los pedidos.**

#### Definición de Variables a.

TPBLP<sub>a</sub> = Tiempo promedio en la búsqueda de los pedidos con el sistema actual. TPBLP<sub>p</sub> = Tiempo promedio en la búsqueda de los pedidos con el sistema propuesto.

### b. Hipótesis Estadística

Hipótesis Ho= Tiempo promedio en la búsqueda de los pedidos con el sistema actual es menor o igual que el tiempo promedio en la búsqueda de los pedidos con el sistema propuesto. (Segundos)

Hipótesis Ha= Tiempo promedio en la búsqueda de los pedidos con el sistema actual es mayor que el tiempo promedio en la búsqueda de los pedidos con el sistema propuesto. (Segundos)

$$
H_{\rm a} = TPBLP_{\rm a} - TPBLP_{\rm p} > 0 \dots \dots \dots \dots \dots \dots \dots \dots 4.2
$$

#### c. Nivel de Significancia

Se define el margen de error, confiabilidad 95%.

Usando un nivel de significancia (C= 0.05) del 5%. Por lo tanto, el nivel de confianza (1 - ° = 0.95) será del 95%.

#### d. Estrategia de Contraste

Se Usará distribución normal (Z) y la muestra n=92, que es la búsqueda de los pedidos.

$$
\overline{X} = \frac{\sum_{i=1}^{n} Xi}{n}
$$
\n
$$
\sigma^2 = \frac{\sum_{i=1}^{n} (X_i - \overline{X})^2}{n}
$$
\n
$$
Z_c = \frac{(\overline{X}_A - \overline{X}_P)}{\sqrt{\frac{\sigma_P^2}{n_A} + \frac{\sigma_a^2}{n_P}}}
$$

| N <sup>2</sup>          | <b>ANTES</b><br>$TPBLP_{ai}$ | <b>DESPUES</b><br>$TPBLP_{si}$ | <b>ANTES</b><br>$TPBLP_{ai}$ | <b>DESPUES</b><br>$TPBLP_{si}$ | <b>ANTES</b><br>$(TPBLP_{ai})$ | <b>DESPUES</b><br>$(TPBLP_{si})$    |
|-------------------------|------------------------------|--------------------------------|------------------------------|--------------------------------|--------------------------------|-------------------------------------|
|                         |                              |                                | $-$ TPBLP <sub>a</sub>       | $- TPBLP$                      | $- \overline{TPBLP}_a)^2$      | $- \overline{TPBLP}_s$ <sup>2</sup> |
| $\mathbf{1}$            | 385                          | 76                             | 0.32                         | $-42.61$                       | 0.10                           | 1815.61                             |
| $\mathbf{2}$            | 425                          | 114                            | 40.32                        | $-4.61$                        | 1625.70                        | 21.25                               |
| $\mathbf{3}$            | 439                          | 141                            | 54.32                        | 22.39                          | 2950.66                        | 501.31                              |
| 4                       | 381                          | 118                            | $-3.68$                      | $-0.61$                        | 13.54                          | 0.37                                |
| 5                       | 316                          | 71                             | $-68.68$                     | $-47.61$                       | 4716.94                        | 2266.71                             |
| 6                       | 333                          | 115                            | $-51.68$                     | $-3.61$                        | 2670.82                        | 13.03                               |
| $\overline{\mathbf{z}}$ | 377                          | 139                            | $-7.68$                      | 20.39                          | 58.98                          | 415.75                              |
| 8                       | 431                          | 117                            | 46.32                        | $-1.61$                        | 2145.54                        | 2.59                                |
| 9                       | 435                          | 128                            | 50.32                        | 9.39                           | 2532.10                        | 88.17                               |
| 10                      | 427                          | 159                            | 42.32                        | 40.39                          | 1790.98                        | 1631.35                             |
| 11                      | 334                          | 85                             | $-50.68$                     | $-33.61$                       | 2568.46                        | 1129.63                             |
| 12                      | 464                          | 114                            | 79.32                        | $-4.61$                        | 6291.66                        | 21.25                               |
| 13                      | 472                          | 102                            | 87.32                        | $-16.61$                       | 7624.78                        | 275.89                              |
| 14                      | 382                          | 69                             | $-2.68$                      | $-49.61$                       | 7.18                           | 2461.15                             |
| 15                      | 378                          | 83                             | $-6.68$                      | $-35.61$                       | 44.62                          | 1268.07                             |
| 16                      | 364                          | 146                            | $-20.68$                     | 27.39                          | 427.66                         | 750.21                              |
| 17                      | 375                          | 143                            | $-9.68$                      | 24.39                          | 93.70                          | 594.87                              |
| 18                      | 446                          | 83                             | 61.32                        | $-35.61$                       | 3760.14                        | 1268.07                             |
| 19                      | 321                          | 137                            | $-63.68$                     | 18.39                          | 4055.14                        | 338.19                              |
| 20                      | 382                          | 132                            | $-2.68$                      | 13.39                          | 7.18                           | 179.29                              |
| 21                      | 465                          | 150                            | 80.32                        | 31.39                          | 6451.30                        | 985.33                              |
| 22                      | 408                          | 71                             | 23.32                        | $-47.61$                       | 543.82                         | 2266.71                             |
| 23                      | 339                          | 157                            | $-45.68$                     | 38.39                          | 2086.66                        | 1473.79                             |
| 24                      | 351                          | 147                            | $-33.68$                     | 28.39                          | 1134.34                        | 805.99                              |
| 25                      | 428                          | 95                             | 43.32                        | $-23.61$                       | 1876.62                        | 557.43                              |
| 26                      | 310                          | 158                            | $-74.68$                     | 39.39                          | 5577.10                        | 1551.57                             |
| 27                      | 386                          | 85                             | 1.32                         | $-33.61$                       | 1.74                           | 1129.63                             |
| 28                      | 425                          | 94                             | 40.32                        | $-24.61$                       | 1625.70                        | 605.65                              |
| 29                      | 418                          | 77                             | 33.32                        | $-41.61$                       | 1110.22                        | 1731.39                             |
| 30                      | 471                          | 118                            | 86.32                        | $-0.61$                        | 7451.14                        | 0.37                                |
| 31                      | 391                          | 99                             | 6.32                         | $-19.61$                       | 39.94                          | 384.55                              |
| 32                      | 372                          | 154                            | $-12.68$                     | 35.39                          | 160.78                         | 1252.45                             |
| 33                      | 340                          | 127                            | $-44.68$                     | 8.39                           | 1996.30                        | 70.39                               |

**Tabla N° 4: Tiempo promedio en la búsqueda de los pedidos**

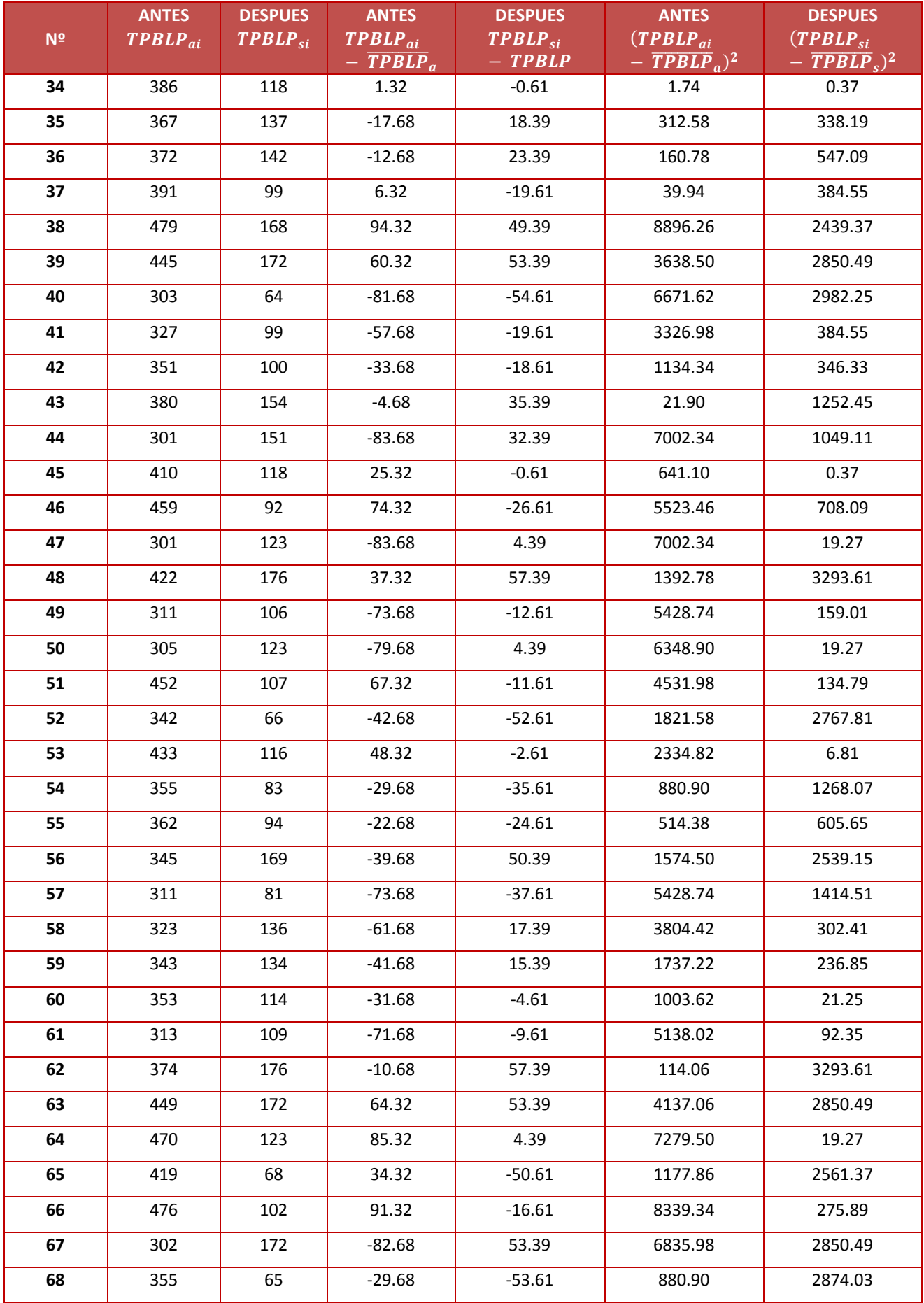

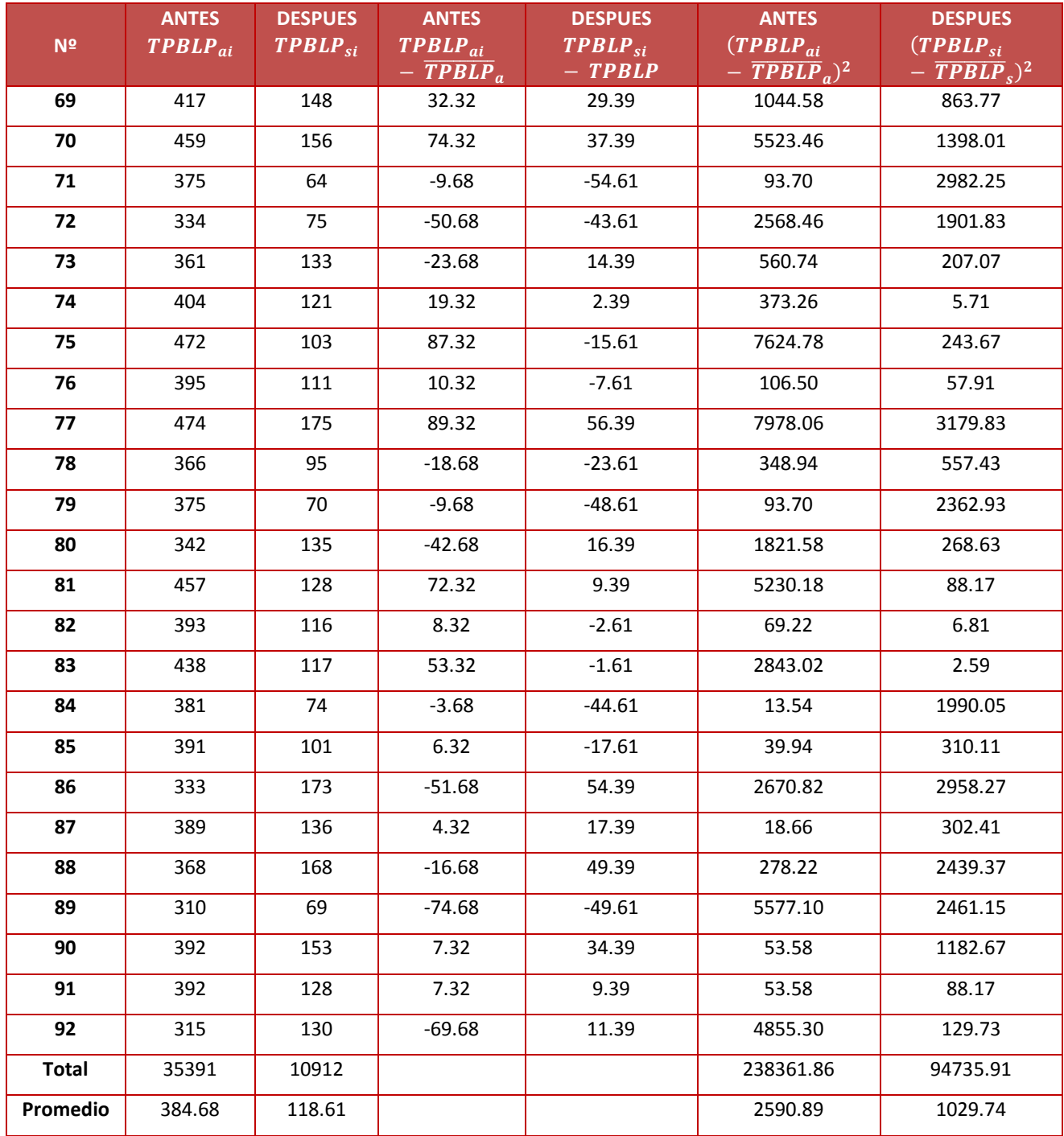

Como se observa en la Tabla N° 4, en la columna N° 1, se muestra las cantidades de números de búsquedas de pedidos que se Obtuvieron, en la columna N° 2 se observa los tiempos de la búsqueda de pedidos antes de la implementación del sistema, en la columna N° 3 se observa los tiempos después de la implementación del sistema. En la columna N° 4 se muestra los resultados del tiempo búsquedas de pedidos menos el tiempo promedio total antes de la implementación del sistema. En la columna N° 5 se muestra los resultados del tiempo de búsquedas de pedidos menos el tiempo promedio total después de la implementación del sistema. En la columna N° 6 se muestra los resultados del tiempo de registro de búsquedas de pedidos menos el tiempo promedio total elevado al cuadrado antes de la implementación del sistema. En la columna N° 7 se muestra los resultados del tiempo de registro de las búsquedas de los pedidos menos el tiempo promedio total elevado al cuadrado después de la implementación del sistema.

#### **d. Cálculo de Z.**

$$
Z_c = \frac{(\overline{X}_A - \overline{X}_P)}{\sqrt{\left(\frac{\sigma_A^2}{n_A} + \frac{\sigma_P^2}{n_P}\right)}}
$$

$$
Z_c = \frac{(384.68 - 118.61)}{\sqrt{\left(\frac{2590.89}{92} + \frac{1029.74}{92}\right)}}
$$

$$
Z_c=42.41
$$

## **e. Región Crítica**

Para α =0.05, en la Tabla encontramos Zα = 1.645. Entonces la región critica de la prueba es Zc = < 1.645,  $\infty$  >.

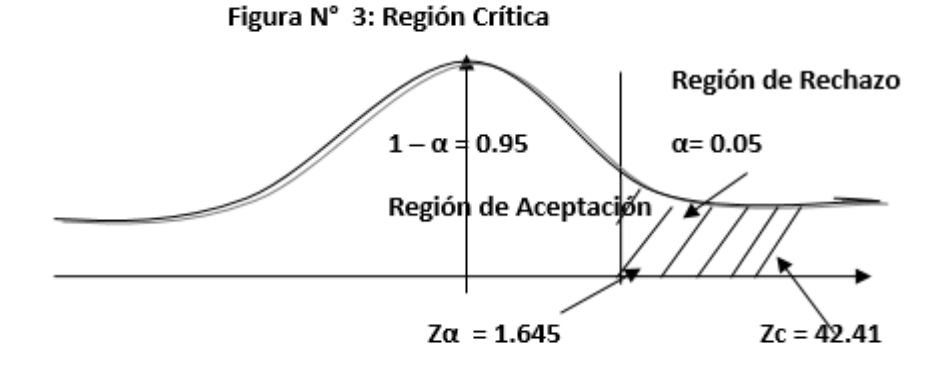

Puesto que Z<sub>c</sub>=42.41 calculado, es mayor que Z $\alpha$  = 1.645 y estando este valor dentro de la región de rechazo < 1.645 >, entonces se rechaza Ho y por consiguiente se acepta Ha.

Se concluye entonces que el tiempo promedio en la búsqueda de los pedidos es mayor que el tiempo promedio en la búsqueda de los pedidos con el sistema propuesto con un nivel de significancia del 5% y un nivel de confianza del 95%.

### **Tabla N° 5: Comparación del Tiempo Pre Test y Post Test**

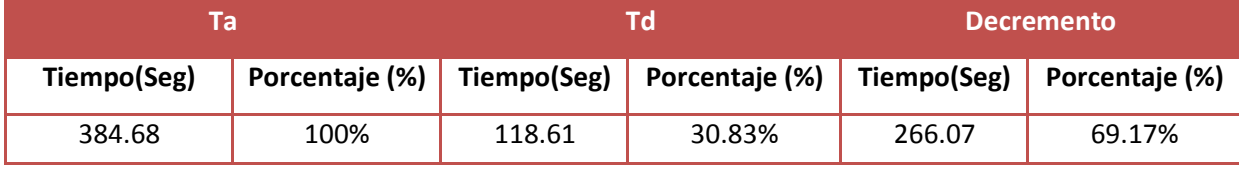

En la Tabla Nº 5, el valor Ta representa el tiempo promedio en la búsqueda de los pedidos antes de implementado el sistema, el Ta% representa el porcentaje del valor antes mencionado con respecto a él mismo (lo que da un 100%). Por otro lado, el Td representa el tiempo promedio en la búsqueda de los pedidos después de implementado el Sistema; el Td % representa el porcentaje del mismo valor con respecto al Ta. El decremento representa la diferencia entre el Ta y el Td, lo que quiere decir que indica en cuanto ha disminuido el tiempo en la búsqueda de los pedidos.

## **Gráfico N° 1: Tiempo promedio en la búsqueda de los pedidos**

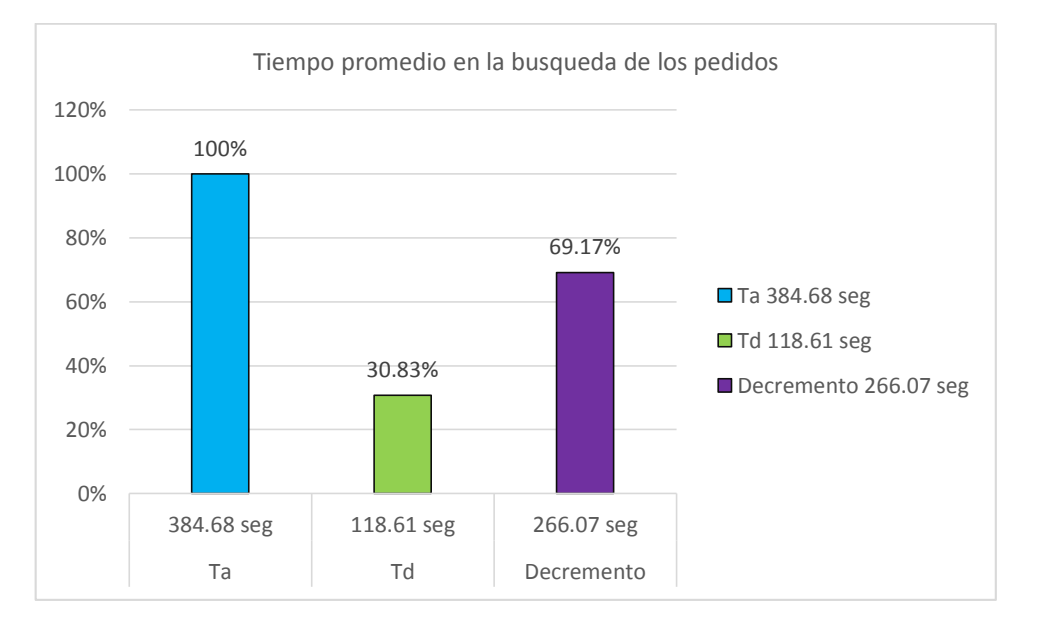

El gráfico 1, Indicador de Tiempo promedio en la búsqueda de los pedidos muestra la comparación de los valores de Ta, Td; así mismo, se muestra el decremento entre Ta y Td, así como el porcentaje.

### **3.2. Tiempo promedio en la obtención de reporte de pedidos.**

#### Definición de Variables ρ.

TPORP<sub>a</sub> =Tiempo promedio en la obtención de reporte de pedidos con el sistema actual.

TPORP<sub>p</sub> = Tiempo promedio en la obtención de reporte de pedidos con el sistema propuesto.

#### Hipótesis Estadística f.

Hipótesis Ho= Tiempo promedio en la obtención de reporte de pedidos con el sistema actual es menor o igual que el tiempo promedio en la obtención de reporte de pedidos con el sistema propuesto. (Segundos)

Hipótesis Ha= Tiempo promedio en la obtención de reporte de pedidos con el sistema actual es mayor que el tiempo promedio en la obtención de reporte de pedidos con el sistema propuesto. (Segundos)

$$
H_{\rm a} = TPORP_{\rm a} - TPORP_{\rm p} > 0 \dots
$$

#### Nivel de Significancia g.

Se define el margen de error, confiabilidad 95%. Usando un nivel de significancia ( $\infty$ = 0.05) del 5%. Por lo tanto, el nivel de confianza (1 -  $\infty$  = 0.95) será del 95%.

#### h. Estrategia de Contraste

Se Usará distribución normal (Z) y la muestra n=147, que es la obtención de reportes de pedidos.

$$
\overline{X} = \frac{\sum_{i=1}^{n} Xi}{n}
$$

$$
Z_c = \frac{(\overline{X}_A - \overline{X}_P)}{\sqrt{\left(\frac{\sigma_P^2}{n_A} + \frac{\sigma_a^2}{n_P}\right)}}
$$

**Tabla N° 6: Tiempo promedio en la atención para el proceso de ventas**

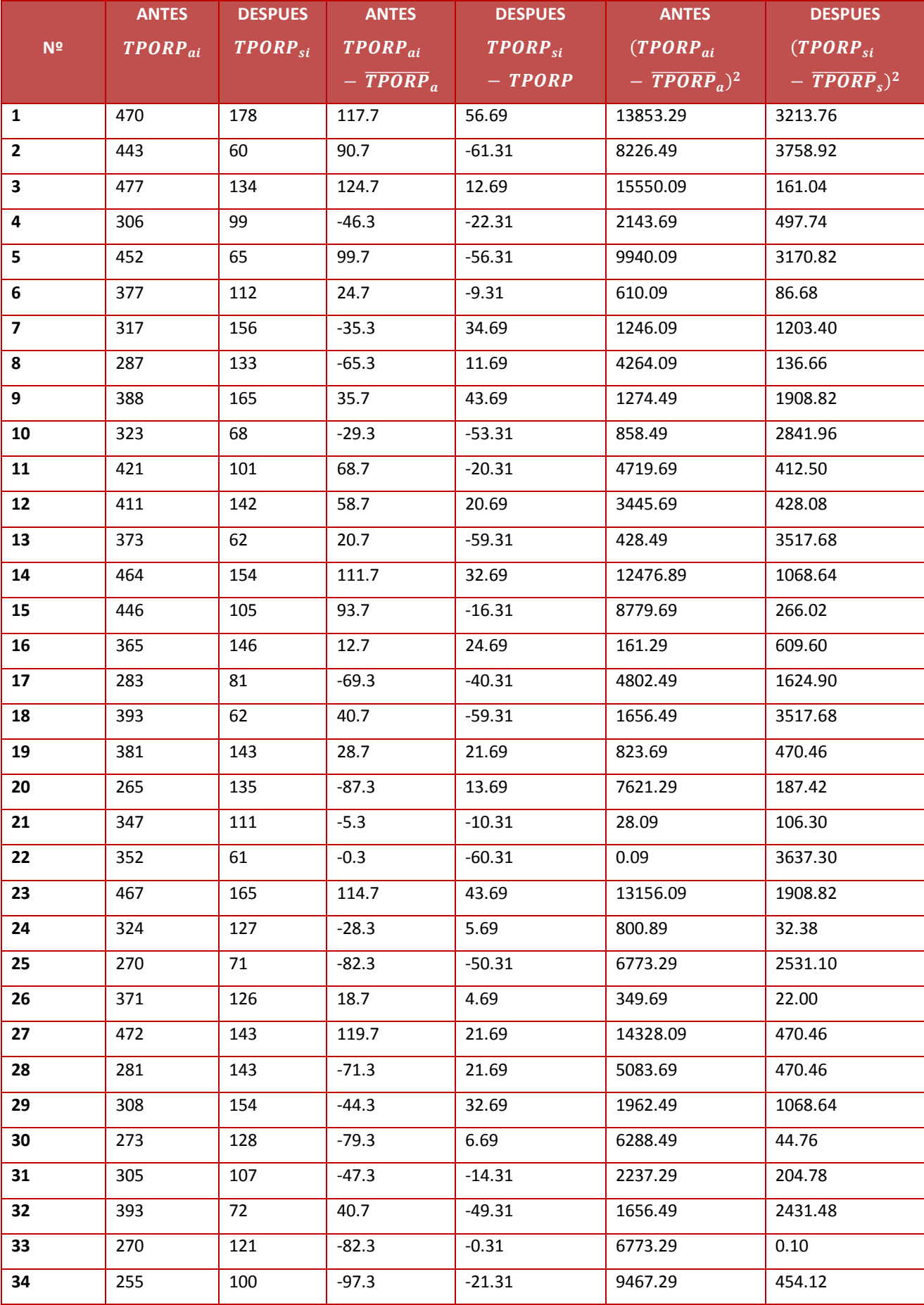

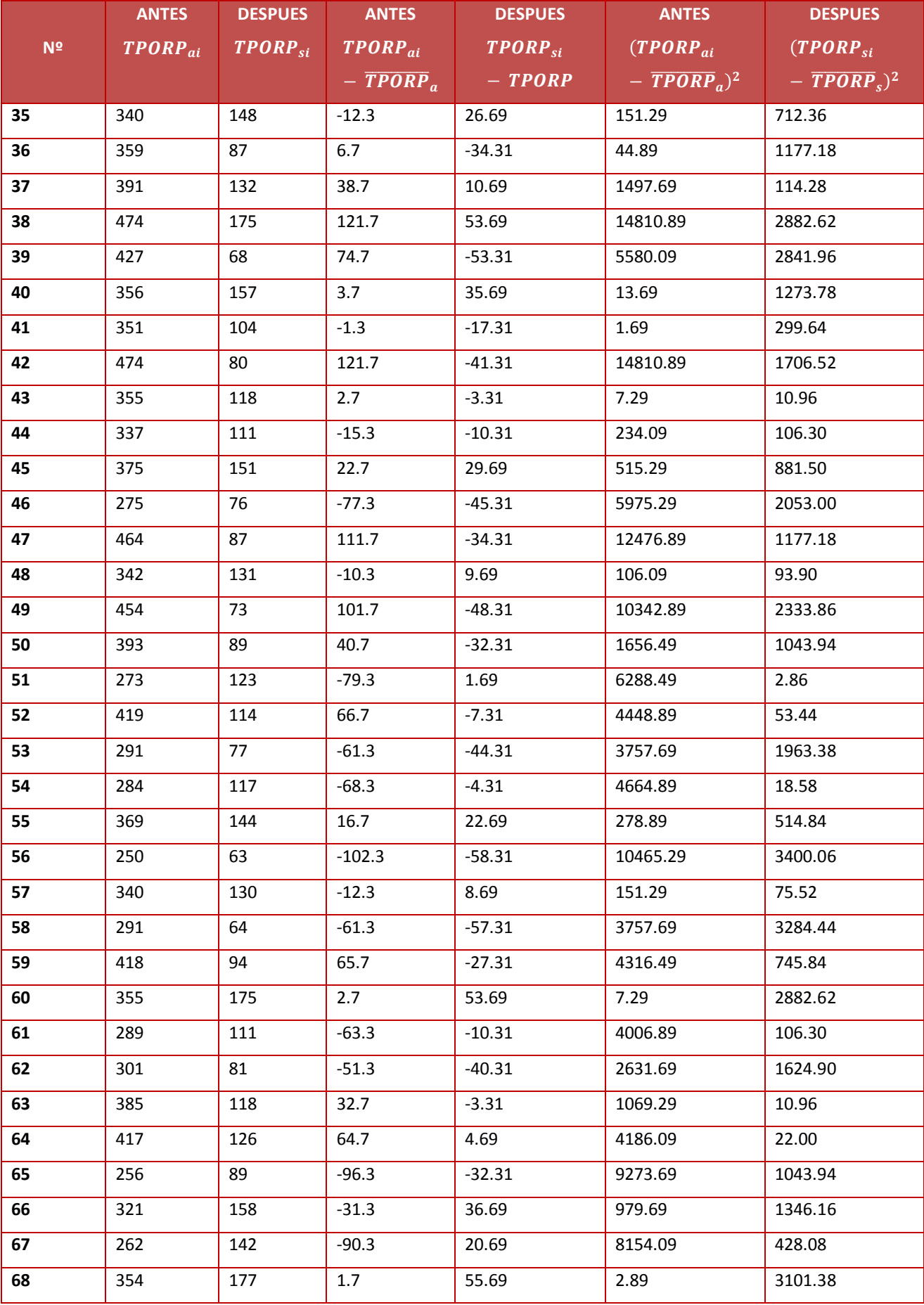

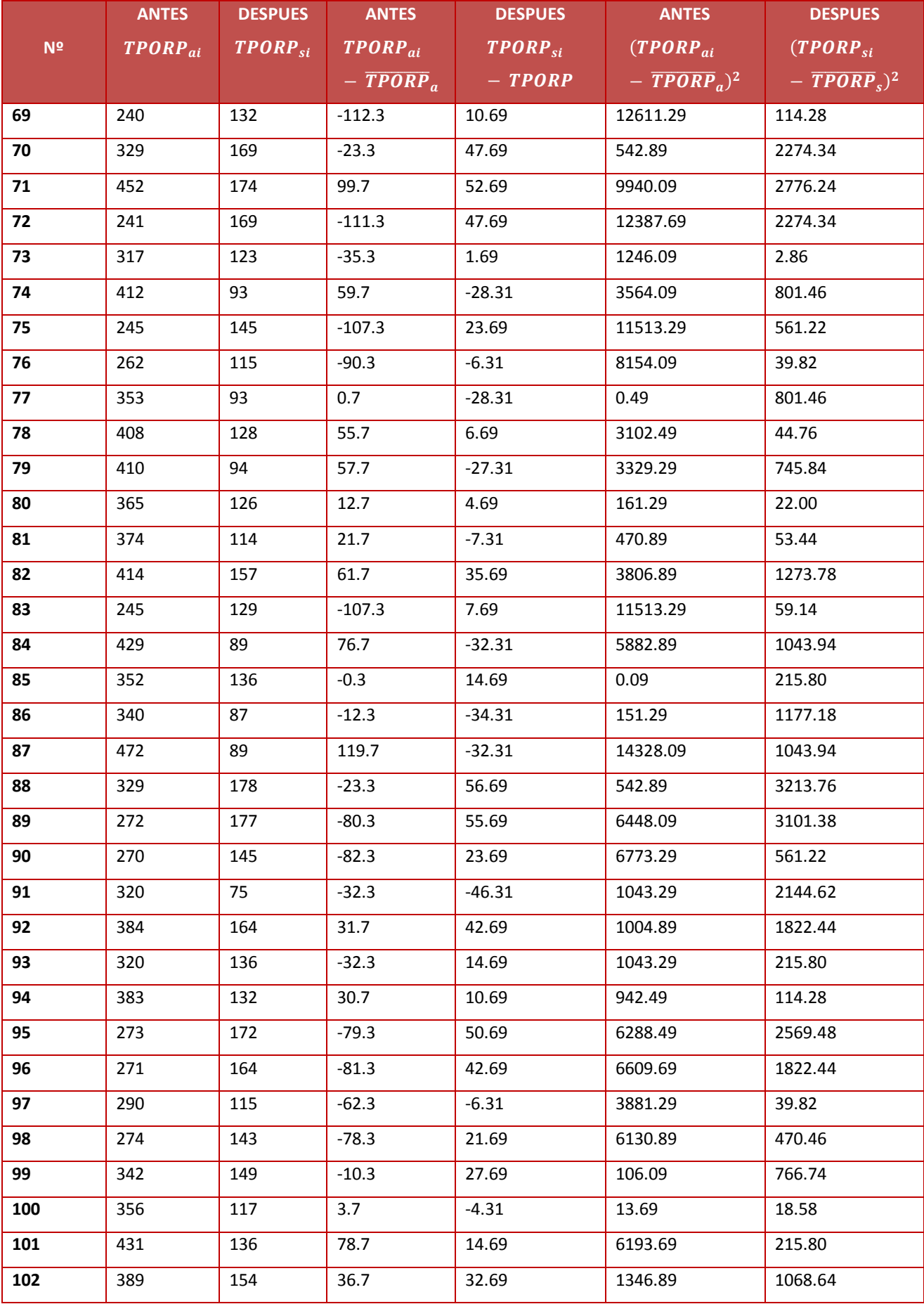

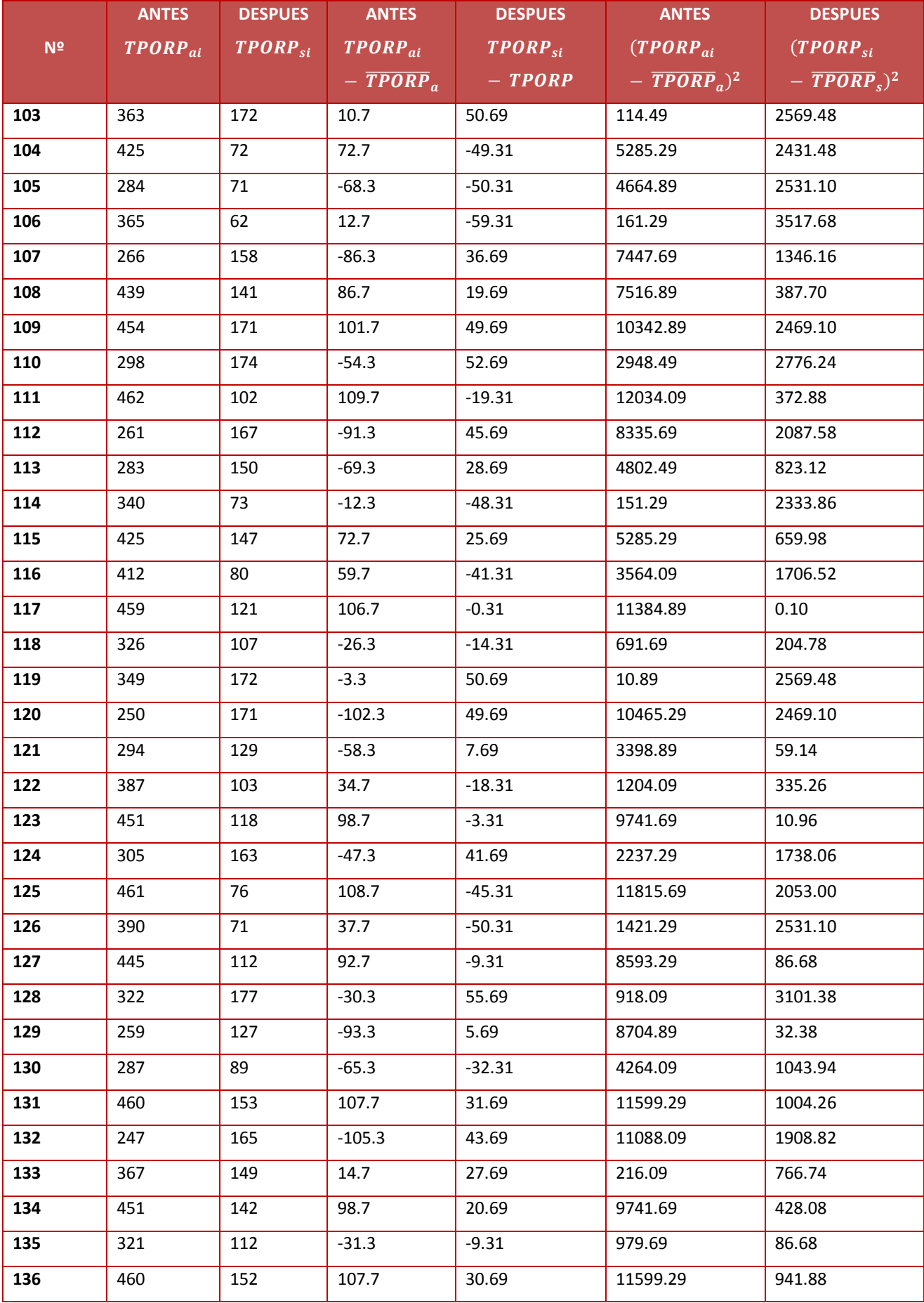

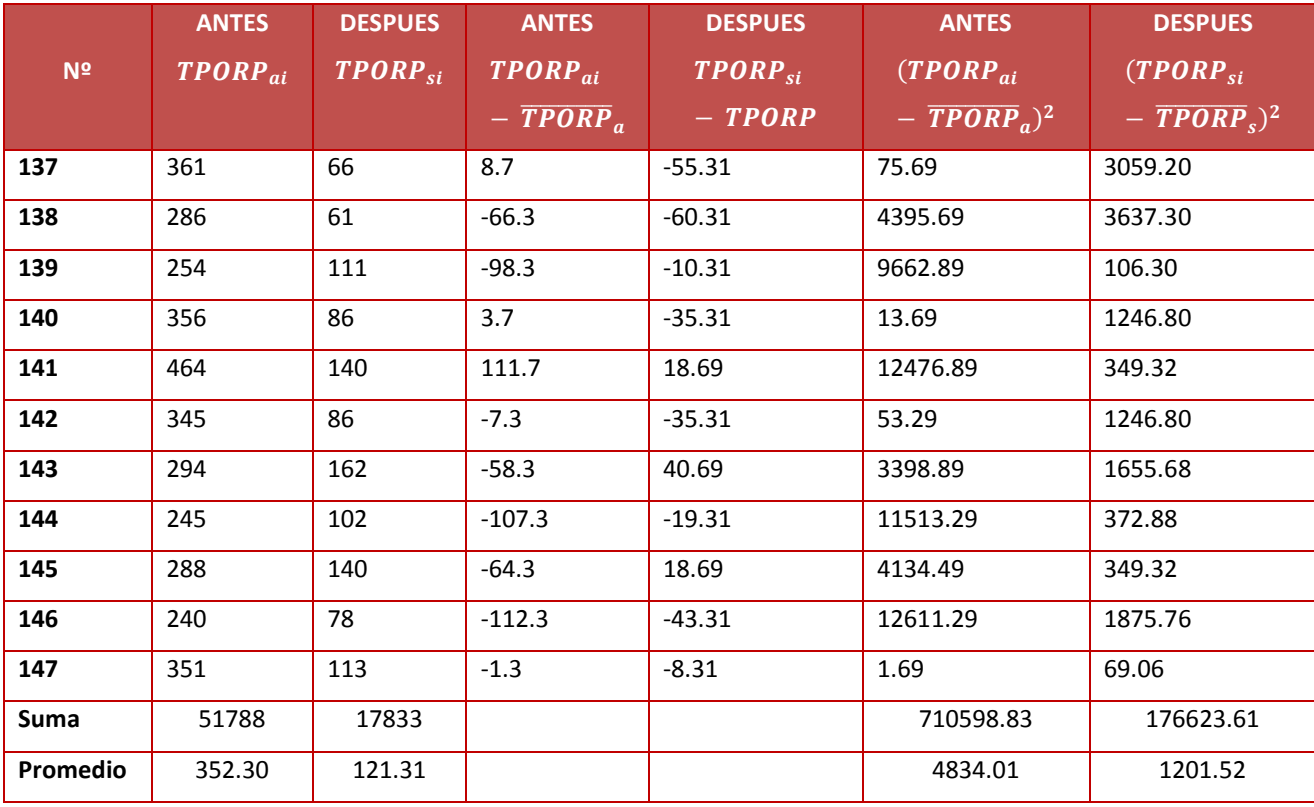

**f. Cálculo de Z.**

$$
Z_c = \frac{(\overline{X}_A - \overline{X}_P)}{\sqrt{\left(\frac{\sigma_A^2}{n_A} + \frac{\sigma_P^2}{n_P}\right)}}
$$

$$
Z_c=\frac{(352.30-121.31)}{\sqrt{\left(\frac{4834.01}{147}+\frac{1201.52}{147}\right)}}
$$

 $Z_c = 36.05$ 

### **g. Región Crítica**

Para  $\alpha$  =0.05, en la Tabla encontramos Z $\alpha$  = 1.645. Entonces la región critica de la prueba es Zc = < 1.645,  $\infty$  >.

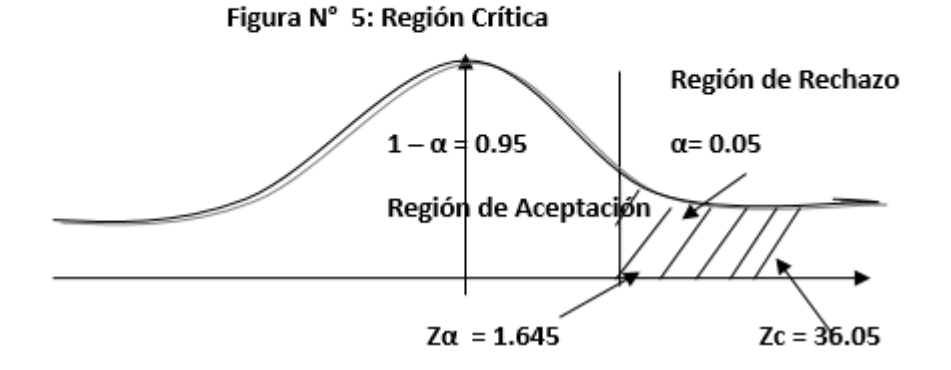

Puesto que Z<sub>c</sub>=36.05 calculado, es mayor que Z $\alpha$  = 1.645 y estando este valor dentro de la región de rechazo < 1.645 >, entonces se rechaza Ho y por consiguiente se acepta Ha.

Se concluye entonces que el tiempo promedio en la obtención de reporte de pedidos es mayor que el tiempo promedio en la obtención de reporte de pedidos con el sistema propuesto con un nivel de significancia del 5% y un nivel de confianza del 95%.

**Tabla N° 7: Comparación del Tiempo Pre Test y Post Test**

| Та          |                        | T٢          |                | <b>Decremento</b> |                |
|-------------|------------------------|-------------|----------------|-------------------|----------------|
| Tiempo(Seg) | Porcentaje (%) $\vert$ | Tiempo(Seg) | Porcentaje (%) | Tiempo(Seg)       | Porcentaje (%) |
| 352.30      | 100 %                  | 121.31      | 34.43 %        | 230.99            | 65.57 %        |

En la Tabla Nº 7, el valor Ta representa el tiempo en la obtención de reportes de pedidos antes de implementado el sistema, el Ta% representa el porcentaje del valor antes mencionado con respecto a él mismo (lo que da un 100%). Por otro lado, el Td representa el tiempo promedio en la obtención de reportes de pedidos después de implementado el Sistema; el Td % representa el porcentaje del mismo valor con respecto al Ta. El decremento representa la diferencia entre el Ta y el Td, lo que quiere decir que indica en cuanto ha disminuido el tiempo en la obtención de reportes de pedidos

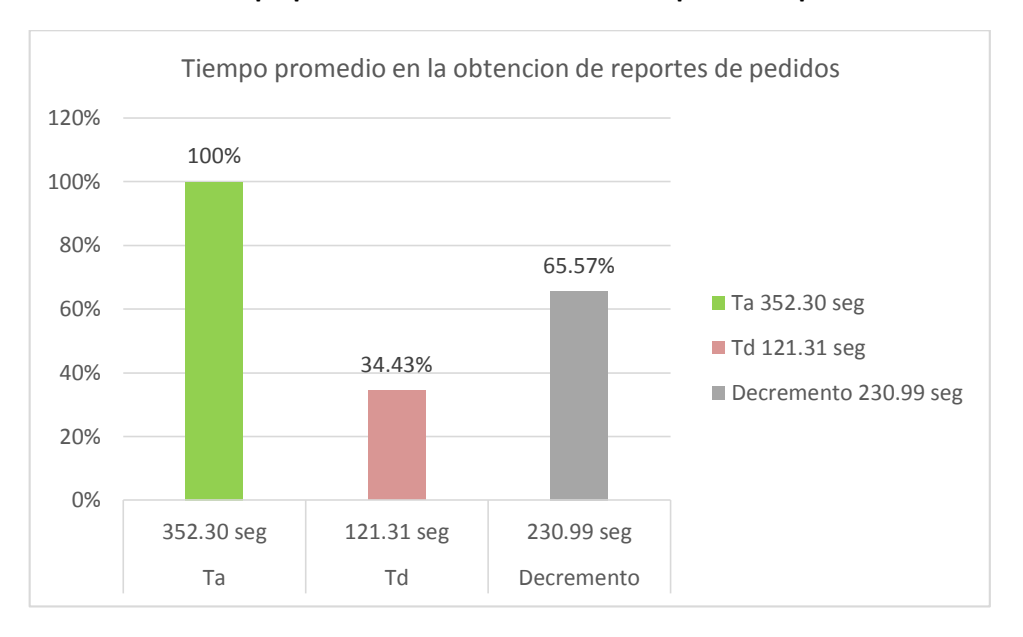

**Gráfico N° 2: Tiempo promedio en la obtención de reportes de pedidos**

El Gráfico 2, Indicador de Tiempo promedio en la obtención de reportes de pedidos muestra la comparación de los valores de Ta, Td; así mismo, se muestra el decremento entre Ta y Td, así como el porcentaje.

**3.3.** Tiempo promedio de registro de reserva de los pedidos.

#### i. Definición de Variables

TPRRP<sub>a</sub> = Tiempo promedio de registro de reserva de los pedidos con el sistema actual.

TPRRP<sub>n</sub> = Tiempo promedio de registro de reserva de los pedidos con el sistema propuesto.

#### Hipótesis Estadística j.

Hipótesis Ho= Tiempo promedio de registro de reserva de los pedidos con el sistema actual es menor o igual que el tiempo promedio de registro de reserva de los pedidos con el sistema propuesto. (Segundos)

$$
H_0 = TPRRP_a - TPRRP_p \le 0
$$
.................4.1

Hipótesis Ha= Tiempo promedio de registro de reserva de los pedidos con el sistema actual es mayor que el tiempo promedio de registro de reserva de los pedidos con el sistema propuesto. (Segundos)

#### Nivel de Significancia k.

Se define el margen de error, confiabilidad 95%.

Usando un nivel de significancia (C= 0.05) del 5%. Por lo tanto, el nivel de confianza (1 - ° = 0.95) será del 95%.

#### I. Estrategia de Contraste

Se Usará distribución normal (Z) y la muestra n=79, que es el registro de reserva de pedidos.

$$
\overline{X} = \frac{\sum_{i=1}^{n} Xi}{n}
$$

$$
Z_c = \frac{(\overline{X}_A - \overline{X}_P)}{\sqrt{\left(\frac{\sigma_P^2}{n_A} + \frac{\sigma_a^2}{n_P}\right)}}
$$

|                         | <b>ANTES</b> | <b>DESPUES</b> | <b>ANTES</b>                          | <b>DESPUES</b>            | <b>ANTES</b>                                | <b>DESPUES</b>                                        |
|-------------------------|--------------|----------------|---------------------------------------|---------------------------|---------------------------------------------|-------------------------------------------------------|
| N <sup>2</sup>          | $TPRRP_{ai}$ | $TPRRP_{si}$   | $TPRRP_{ai}$<br>$ \overline{TPRRP}_a$ | $TPRRP_{si}$<br>$- TPRRP$ | $(TPRRP_{ai})$<br>$- \overline{TPRRP}_a)^2$ | $(TPRRP_{si})$<br>$- \overline{TPRRP}_s$ <sup>2</sup> |
| 1                       | 311          | 99             | 8.87                                  | 24.67                     | 78.68                                       | 608.61                                                |
| $\mathbf{2}$            | 315          | 73             | 12.87                                 | $-1.33$                   | 165.64                                      | 1.77                                                  |
| 3                       | 268          | 53             | $-34.13$                              | $-21.33$                  | 1164.86                                     | 454.97                                                |
| 4                       | 321          | 61             | 18.87                                 | $-13.33$                  | 356.08                                      | 177.69                                                |
| 5                       | 302          | 83             | $-0.13$                               | 8.67                      | 0.02                                        | 75.17                                                 |
| 6                       | 251          | 40             | $-51.13$                              | $-34.33$                  | 2614.28                                     | 1178.55                                               |
| $\overline{\mathbf{z}}$ | 263          | 117            | $-39.13$                              | 42.67                     | 1531.16                                     | 1820.73                                               |
| 8                       | 318          | 46             | 15.87                                 | $-28.33$                  | 251.86                                      | 802.59                                                |
| 9                       | 330          | 32             | 27.87                                 | $-42.33$                  | 776.74                                      | 1791.83                                               |
| 10                      | 289          | 37             | $-13.13$                              | $-37.33$                  | 172.40                                      | 1393.53                                               |
| 11                      | 332          | 56             | 29.87                                 | $-18.33$                  | 892.22                                      | 335.99                                                |
| 12                      | 341          | 76             | 38.87                                 | 1.67                      | 1510.88                                     | 2.79                                                  |
| 13                      | 294          | 78             | $-8.13$                               | 3.67                      | 66.10                                       | 13.47                                                 |
| 14                      | 307          | 110            | 4.87                                  | 35.67                     | 23.72                                       | 1272.35                                               |
| 15                      | 330          | 89             | 27.87                                 | 14.67                     | 776.74                                      | 215.21                                                |
| 16                      | 292          | 51             | $-10.13$                              | $-23.33$                  | 102.62                                      | 544.29                                                |
| 17                      | 308          | 30             | 5.87                                  | $-44.33$                  | 34.46                                       | 1965.15                                               |
| 18                      | 245          | 75             | $-57.13$                              | 0.67                      | 3263.84                                     | 0.45                                                  |
| 19                      | 305          | 89             | 2.87                                  | 14.67                     | 8.24                                        | 215.21                                                |
| 20                      | 346          | 39             | 43.87                                 | $-35.33$                  | 1924.58                                     | 1248.21                                               |
| 21                      | 328          | 38             | 25.87                                 | $-36.33$                  | 669.26                                      | 1319.87                                               |
| 22                      | 263          | 119            | $-39.13$                              | 44.67                     | 1531.16                                     | 1995.41                                               |
| 23                      | 338          | 108            | 35.87                                 | 33.67                     | 1286.66                                     | 1133.67                                               |
| 24                      | 260          | 106            | $-42.13$                              | 31.67                     | 1774.94                                     | 1002.99                                               |
| 25                      | 349          | 41             | 46.87                                 | $-33.33$                  | 2196.80                                     | 1110.89                                               |
| 26                      | 334          | 84             | 31.87                                 | 9.67                      | 1015.70                                     | 93.51                                                 |
| 27                      | 316          | 38             | 13.87                                 | $-36.33$                  | 192.38                                      | 1319.87                                               |
| 28                      | 297          | 78             | $-5.13$                               | 3.67                      | 26.32                                       | 13.47                                                 |
| 29                      | 303          | 50             | 0.87                                  | $-24.33$                  | 0.76                                        | 591.95                                                |
| 30                      | 324          | 77             | 21.87                                 | 2.67                      | 478.30                                      | 7.13                                                  |
| 31                      | 303          | 73             | 0.87                                  | $-1.33$                   | 0.76                                        | 1.77                                                  |
| 32                      | 244          | 80             | $-58.13$                              | 5.67                      | 3379.10                                     | 32.15                                                 |
| 33                      | 343          | 56             | 40.87                                 | $-18.33$                  | 1670.36                                     | 335.99                                                |
| 34                      | 299          | 120            | $-3.13$                               | 45.67                     | 9.80                                        | 2085.75                                               |
| 35                      | 356          | 114            | 53.87                                 | 39.67                     | 2901.98                                     | 1573.71                                               |
| 36                      | 259          | 119            | $-43.13$                              | 44.67                     | 1860.20                                     | 1995.41                                               |
| 37                      | 242          | 118            | $-60.13$                              | 43.67                     | 3615.62                                     | 1907.07                                               |
| 38                      | 336          | 115            | 33.87                                 | 40.67                     | 1147.18                                     | 1654.05                                               |
| 39                      | 259          | 112            | $-43.13$                              | 37.67                     | 1860.20                                     | 1419.03                                               |
| 40                      | 245          | 87             | $-57.13$                              | 12.67                     | 3263.84                                     | 160.53                                                |
| 41                      | 306          | 107            | 3.87                                  | 32.67                     | 14.98                                       | 1067.33                                               |

**Tabla N° 8: Tiempo promedio en la búsqueda de los pedidos**
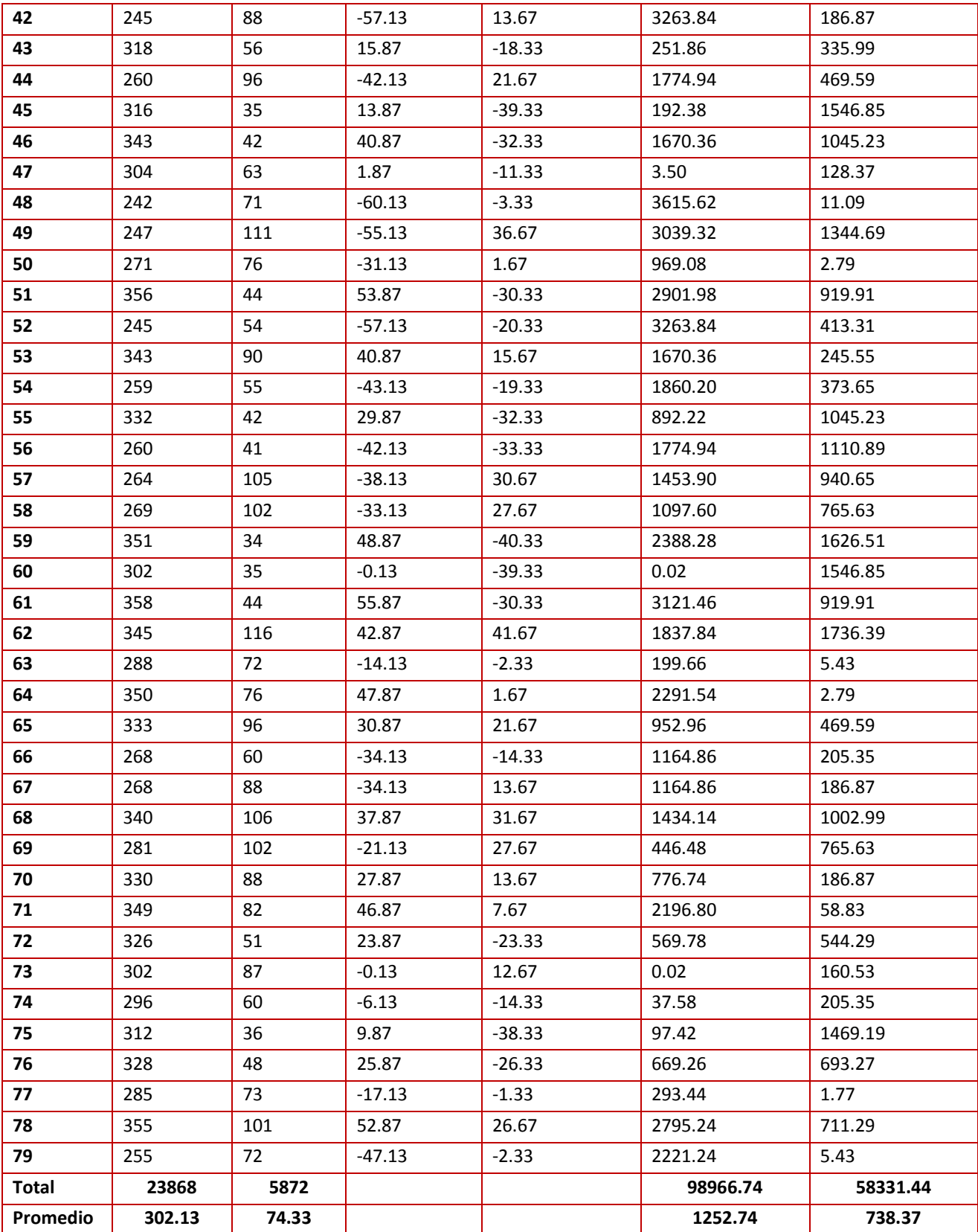

**h. Cálculo de Z.**

$$
Z_c = \frac{(\overline{X}_A - \overline{X}_P)}{\sqrt{\left(\frac{\sigma_A^2}{n_A} + \frac{\sigma_P^2}{n_P}\right)}}
$$

$$
Z_c = \frac{(302.13 - 74.33)}{\sqrt{\left(\frac{1252.74}{79} + \frac{738.37}{79}\right)}}
$$

 $Z_c = 45.38$ 

## **i. Región Crítica**

Para α =0.05, en la Tabla, encontramos Zα = 1.645. Entonces la región critica de la prueba es Zc = < 1.645,  $\infty$  >.

## **Figura N° 3: Región Crítica**

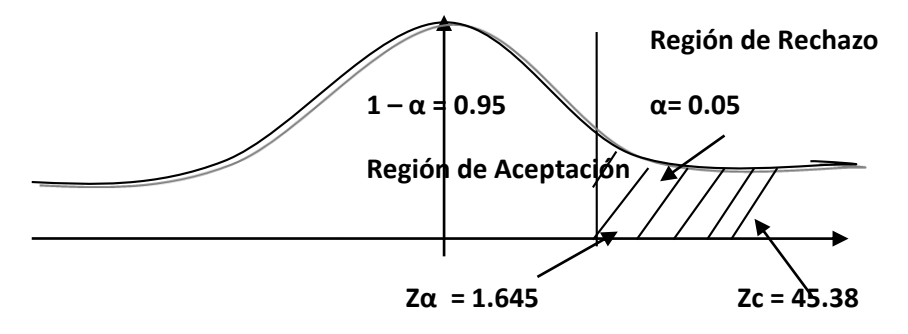

Puesto que Z<sub>c</sub>=45.38 calculado, es mayor que Z $\alpha$  = 1.645 y estando este valor dentro de la región de rechazo < 1.645 >, entonces se rechaza Ho y por consiguiente se acepta Ha.

Se concluye entonces que el tiempo promedio de registro de reservas de los pedidos es mayor que el tiempo promedio de registro de reserva de los pedidos con el sistema propuesto con un nivel de significancia del 5% y un nivel de confianza del 95%.

| Ta          |                | Td          |                | <b>Decremento</b> |                |
|-------------|----------------|-------------|----------------|-------------------|----------------|
| Tiempo(Seg) | Porcentaje (%) | Tiempo(Seg) | Porcentaje (%) | Tiempo(Seg)       | Porcentaje (%) |
| 302.13      | 100.00         | 74.33       | 24.60          | 227.80            | 75.40          |

**Tabla N° 9: Comparación del Tiempo Pre Test y Post Test**

En la Tabla Nº 9, el valor Ta representa el tiempo de registro de reserva de los pedidos antes de implementado el sistema, el Ta% representa el porcentaje del valor antes mencionado con respecto a él mismo (lo que da un 100%). Por otro lado, el Td representa el tiempo promedio de registro de reserva de los pedidos después de implementado el Sistema; el Td % representa el porcentaje del mismo valor con respecto al Ta. El decremento representa la diferencia entre el Ta y el Td, lo que quiere decir que indica en cuanto ha disminuido el tiempo reserva de los pedidos

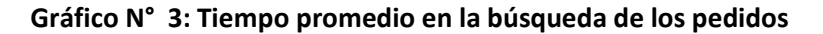

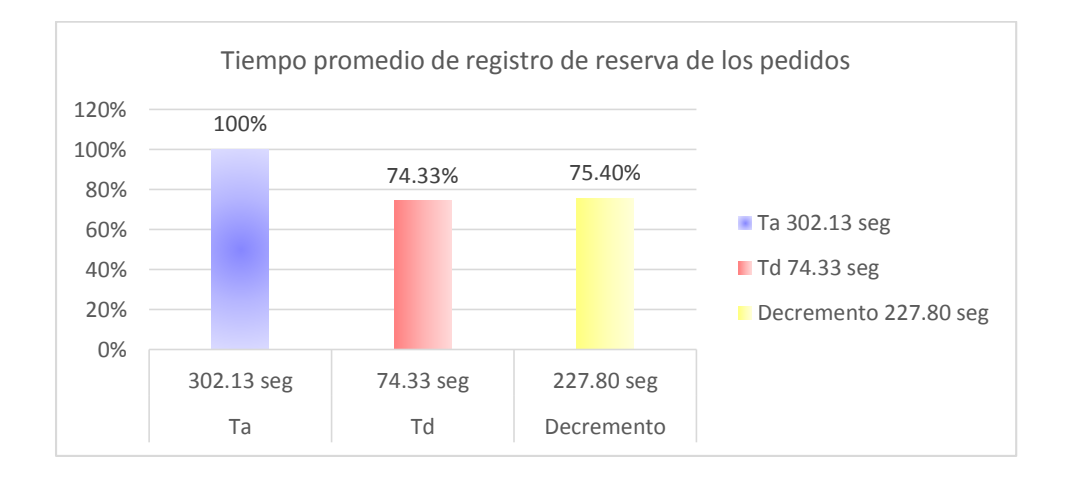

## **3.4.Nivel de satisfacción de los clientes, respecto al servicio de atención.**

#### **A. Cálculo para hallar el nivel de satisfacción de los clientes con el Sistema Actual:**

En la Tabla 10, Podemos ver el rango de valores para evaluar el nivel de Satisfacción del cliente.

| Rango | Nivel de Aprobación | Peso |
|-------|---------------------|------|
| MВ    | Muy Bueno           |      |
| в     | Bueno               |      |
|       | Regular             |      |
| м     | Malo                |      |
| ΜМ    | Muy Malo            |      |

**Tabla N° 10: Escala de likert "Satisfacción del cliente"**

Los valores se calcularon en base a las respuestas proporcionados por los 119 usuarios, ya que ellos se encuentran inmersos en el manejo del sistema actual.

Para realizar la ponderación correspondiente de las preguntas aplicadas en las encuestas se tomó como base la escala de Likert (rango de ponderación: [1-5]). A continuación, se muestran los resultados:

Para cada pregunta se contabilizo la frecuencia de ocurrencia para cada una de las posibles tipas de respuestas (05) por cada entrevistado (119), luego se calculó el puntaje total y puntaje promedio, como se detalla:

Se tiene que:

$$
PT_i = \sum_{j=1}^{180} (F_{ij} * P_j) \dots \dots \dots \dots
$$

Dónde:

PT<sub>i</sub> = Puntaje Total de la pregunta i - ésima

F<sub>ii</sub> = Frecuencia j - ésima de la Pregunta i - ésima

 $P_i$  = Peso j - ésima.

El cálculo del promedio ponderado por cada pregunta sería:

$$
\overline{PP_i} = \frac{PT_i}{n} \dots
$$

Dónde:

 $\overline{PP_i}$  = Promedio de Puntaje Total de la pregunta i-ésima

 $n = 119$  usuarios.

Para el cálculo se realiza de la siguiente manera; se multiplica el Nº de usuario por el peso según su rango y luego se realiza la sumatoria de toda la fila para hallar el puntaje total por último se divide por el número de usuarios para determinar el puntaje promedio.

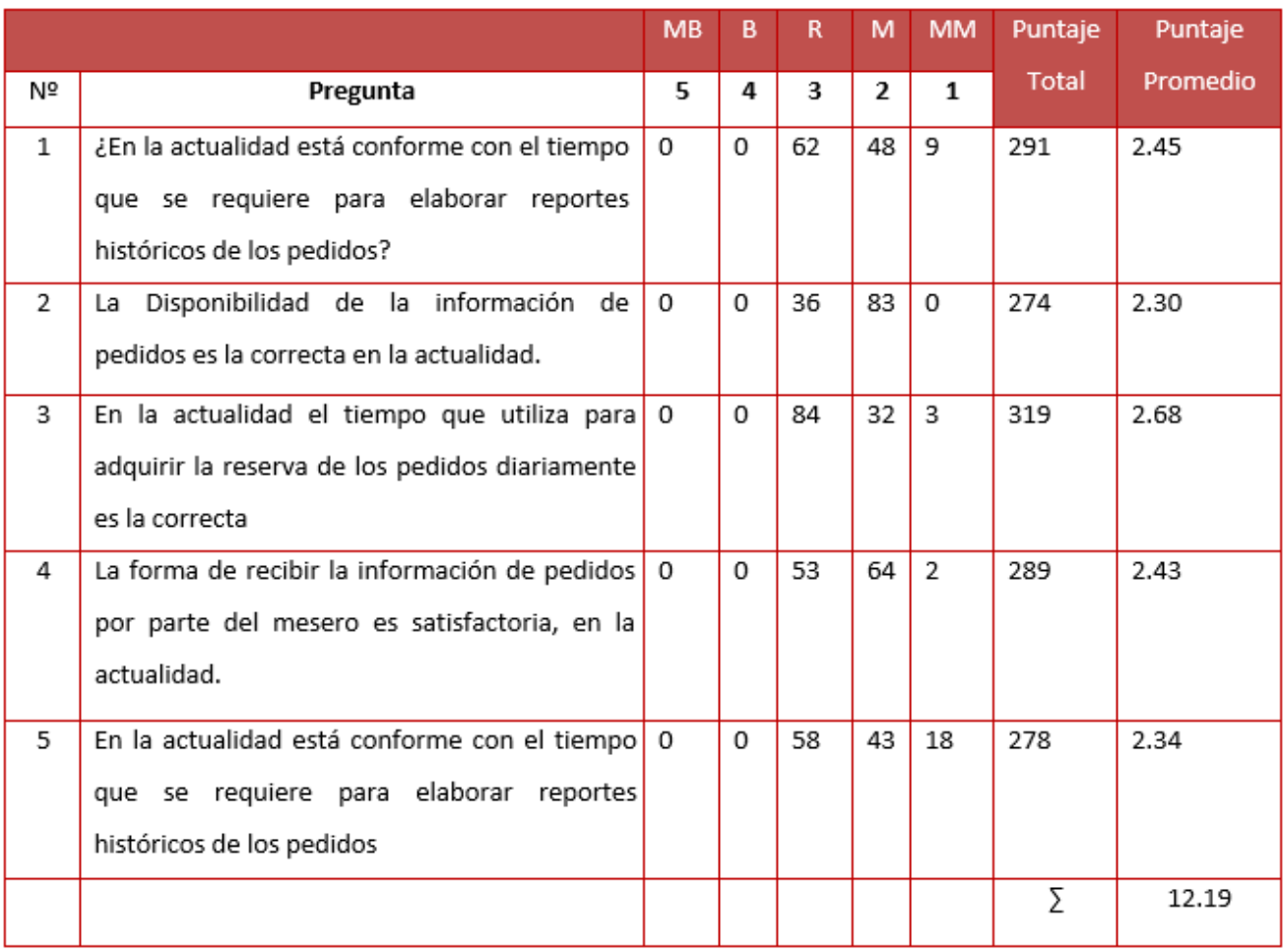

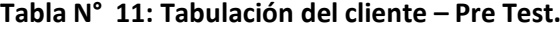

# **B. Cálculo para hallar el nivel de Satisfacción del cliente con el Sistema Propuesto**

A continuación se muestra los resultados de la encuesta del nivel de satisfacción del cliente con el Sistema propuesto.

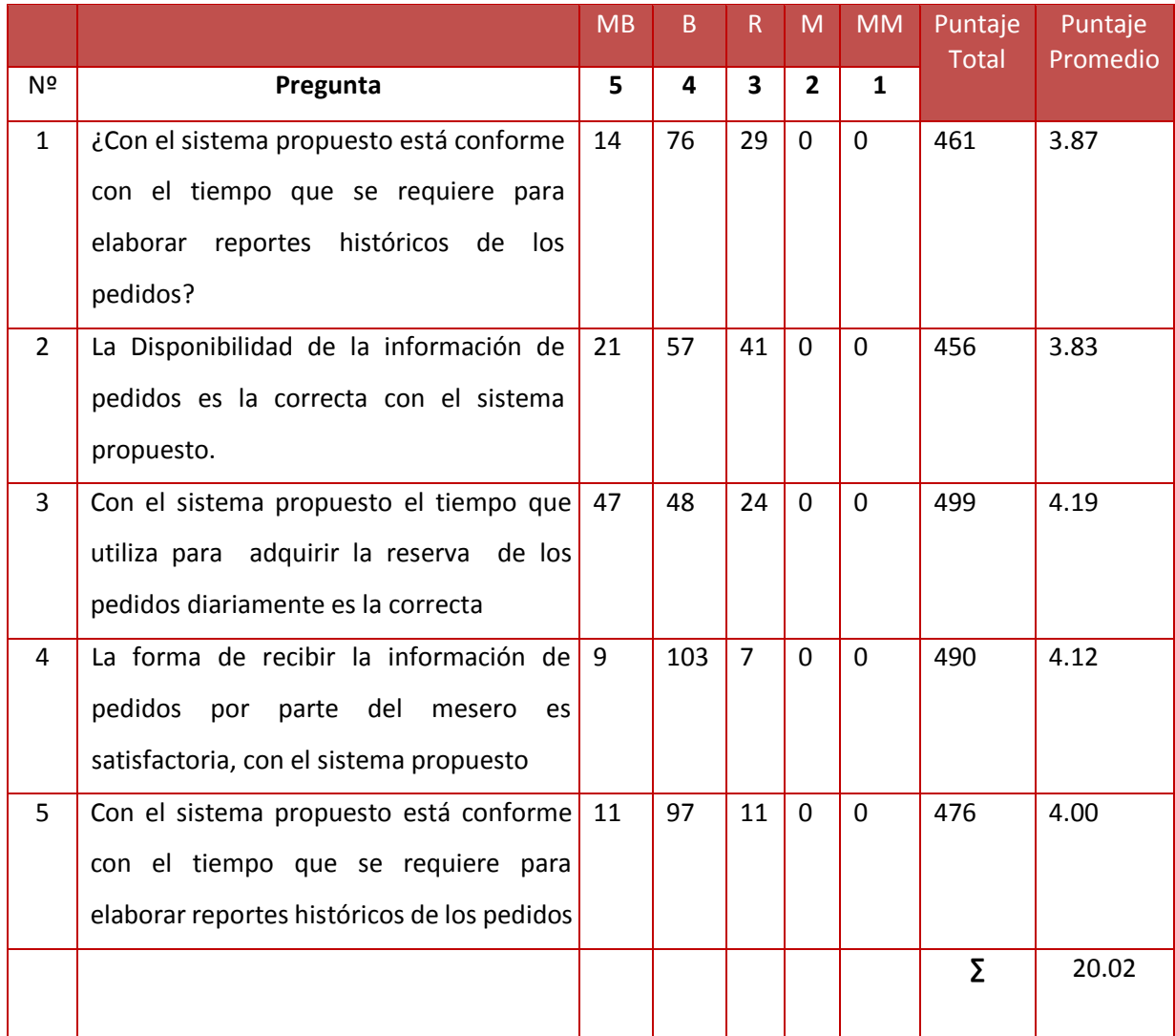

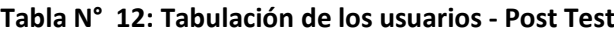

Podemos ver en la Tabla 13, la contratación de los resultados de las pruebas realizadas Pre y Post Test.

| Nro. Pregunta   | PRE<br>IΕST | POST<br>LEST | Di      | Di <sup>^2</sup> |
|-----------------|-------------|--------------|---------|------------------|
| 1               | 2.45        | 3.87         | $-1.43$ | 2.04             |
| 2               | 2.30        | 3.83         | $-1.53$ | 2.34             |
| 3               | 2.68        | 4.19         | $-1.51$ | 2.29             |
| 4               | 2.43        | 4.12         | $-1.69$ | 2.85             |
| 5               | 2.34        | 4.00         | $-1.66$ | 2.77             |
| Σ               | 12.19       | 20.02        | $-7.82$ | 12.29            |
| <b>PROMEDIO</b> | 2.44        | 4.00         | $-1.56$ | 2.46             |

**Tabla N° 13: Contratación Pre & Post Test.**

En la Tabla 13, titulada Contrastación Pre y Post Test, en el PRE-TEST se muestra el promedio de los puntajes por cada pregunta de la encuesta aplicada antes de implementar el sistema, lo mismo sucede en el POST-TEST con la encuesta aplicada después de implementar el sistema. Luego se calcula la diferencia y el cuadrado de la diferencia entre el PRE-TEST y el POST-TEST.

Calculamos los niveles de satisfacción del cliente tanto para el sistema actual como para el sistema propuesto:

## **C. Prueba de Hipótesis para el nivel de satisfacción del cliente**

#### **a) Definición de Variables**

- Na = Nivel de satisfacción de los clientes con el sistema actual.
- Nd = Nivel de satisfacción de los clientes con la Implementación del Sistema propuesto.

### **b) Hipótesis Estadística**

Hipótesis Ho= El nivel de satisfacción de los clientes con el sistema actual es mayor o igual que el nivel de satisfacción de los clientes con la Implementación del sistema propuesto.

$$
H_0 = N_a - N_d \ge 0 \dots \dots \dots \dots \dots \dots \dots \dots
$$

Hipótesis Ha= El nivel de satisfacción de los clientes con el sistema actual es menor que el nivel de satisfacción de los clientes con la Implementación del sistema propuesto.

$$
H_{\rm a} = N_a - N_d < 0 \dots \dots \dots \dots \dots \dots \dots \dots
$$

#### c) Nivel de Significancia

Se define el margen de error, confiabilidad 95%.

Usando un nivel de significancia ( c = 0.05) del 5%. Por lo tanto, el nivel de confianza (1 -  $\infty$  = 0.95) será del 95%.

### d) Estadística de la Prueba.

La estadística de la prueba es T de Student, que tiene una distribución t. (Ver Anexo III)

#### e) Región de Rechazo

Como N = 5 entonces los Grados de Libertad (N - 1) = 4 siendo su valor crítico.

Valor crítico:  $t_{\infty-0.05} = -2.132$ 

La región de Rechazo consiste en aquellos valores de t menores que -2.132

## **Cálculo de T:**

$$
t = \frac{\overline{D}\sqrt{n}}{\sqrt{S_D}} = \frac{(-1.56)(\sqrt{5})}{\sqrt{0.015}}
$$

 $t = -28.48$ .

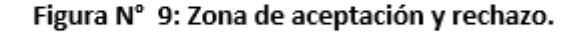

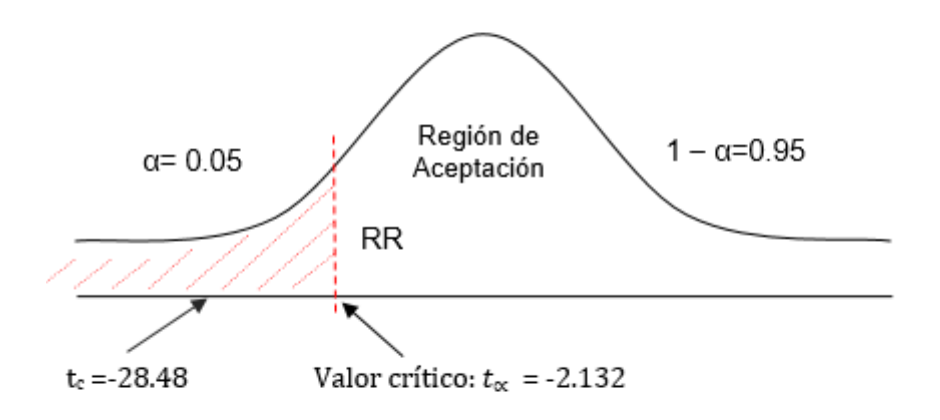

Puesto que:  $t_c$  = -28.48 ( $t_{\text{calculated}}$ ) < $t_a$ = -2.132( $t_{\text{tabular}}$ ), estando este valor dentro de la región de rechazo; se concluye que N<sub>a</sub> - N<sub>d</sub>< 0, se rechaza H<sub>0</sub>y H<sub>a</sub> es aceptada, por lo tanto, se prueba la validez de la hipótesis con un nivel de error de 5% ( ∞ =0.05), siendo la implementación del sistema propuesto una alternativa de solución para el problema de investigación.

## **h. Discusión de Resultados.**

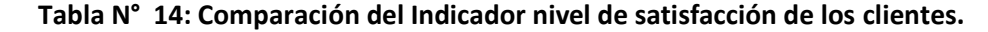

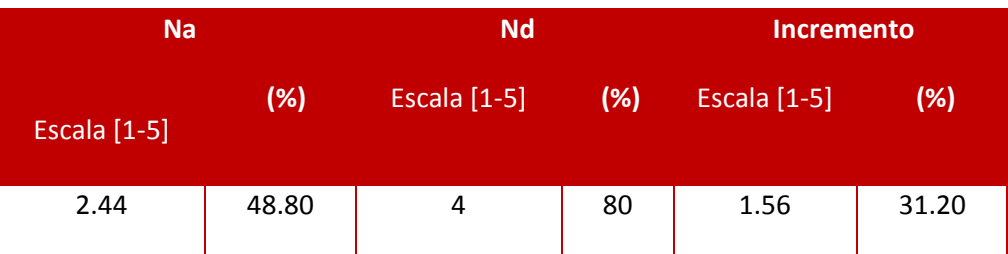

Se puede observar en la tabla14, que el Indicador nivel de satisfacción de los clientes con el Sistema Actual es del 2.44 y el nivel de satisfacción de los clientes con el Sistema Propuesto es de 4, sobre una escala valorada de 1 a 5 puntos, lo que representa un incremento del 1.56 y en porcentaje del 31.20 %.

#### **Gráfico N° 4: Nivel de satisfacción de los clientes**

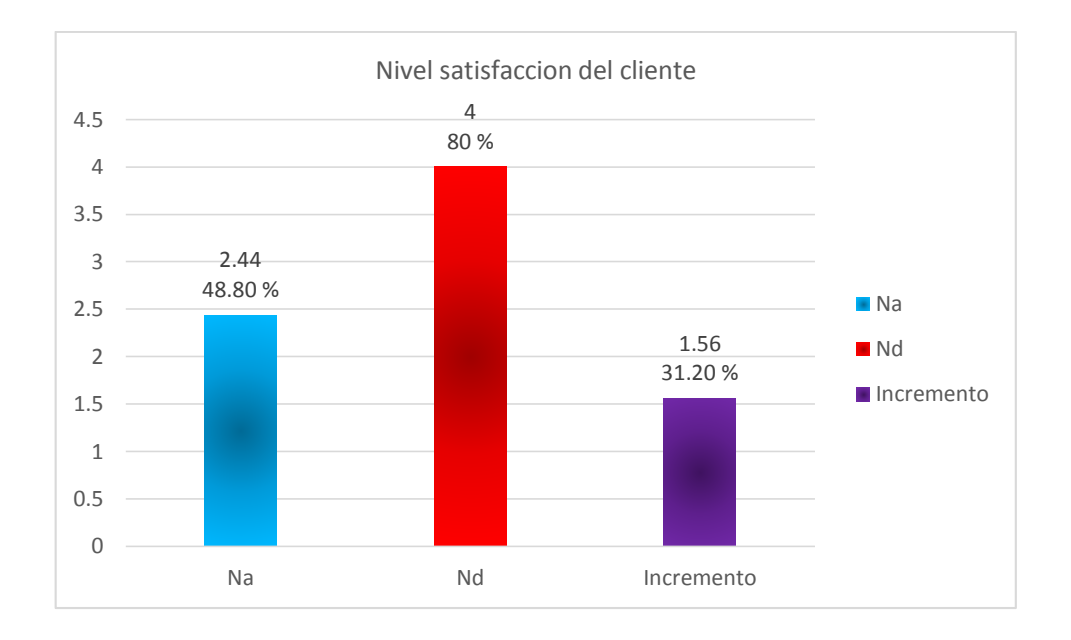

El gráfico 4, Indicador de Nivel de Satisfacción de los clientes en el registro de los pedidos muestra la comparación de los valores de Na, Nd así mismo, se muestra el decremento entre Na y Sd, así como el porcentaje.

## **IV. RESULTADOS.**

La implementación realizada del sistema de pedidos vía web, Se inició realizando las visitas preliminares para conocer el proceso en su totalidad. Así como la realizar la toma de datos de los diferentes actores que intervenían en dicho proceso. Además del levantamiento de recolección de datos.

Después de haber realizado toda la investigación se diseñó la plataforma web académico utilizando como guía la metodología ICONIX, la cual me sirvió de guía en el diseño y elaboración del informe de cada fase realizada como lo describe, (SIRVENTE, 2013) que indica que es una metodología de desarrollo de software, basada en la complejidad de la metodología RUP y la practicidad para desarrollar de la metodología XP. ICONIX es un proceso simplificado en comparación con otros procesos más tradicionales, que unifica un conjunto de métodos de orientación a objetos con el objetivo de abarcar todo el ciclo de vida de un proyecto. Es completo para proyectos ágiles, cuando se requiere información sobre factores tales como requisitos, el diseño e implementación. A continuación, se discutirá las fases desarrolladas de los resultados.

Por lo tanto, dentro de la Fase I denominada Análisis de Requerimientos, se pudo observar que el Diagrama Nº1, titulada Requerimientos Funcionales se obtuvo a partir de la observación realizada a los procesos registrar pedido y registrar ventas; empíricamente, se hicieron diversas consultas a las personas involucradas en estos procesos; las encuestas también sirvieron de mucho apoyo en la determinación de los requerimientos. Los requerimientos no funcionales del Diagrama Nº 2, fueron planteados conjuntamente con los usuarios finales. Dichos requerimientos sirven como base fundamental para poder desarrollar la funcionalidad de los prototipos iniciales. Luego, con el Diagrama Nº 4, denominada Modelo de Dominio se especifica que entidades estarán involucradas en el sistema. Es preciso señalar que es muy importante la inclusión de la entidad pedido, reserva y cliente. Continuando con el análisis se pasó a desarrollar el modelo de Casos de Uso plasmado en el Diagrama Nº 3, está basado en los requerimientos funcionales; dicho modelo recalca el análisis correspondiente al Modelo de Dominio.

Dentro del flujo de la caja proyectada se inicia en el año 0 con una inversión de -8,852.06, lo cual se ve reflejado sobre los costos de desarrollo y los costos operativos, en beneficio tangible es de 10,200.00 nuevos soles, en el año siguiente (Año 1), se ve una ganancia de 236.20 nuevos soles que se da entre el total de del año cero más el total de los beneficios y

83

así se realiza para los distintos años. Para demostrar la rentabilidad del proyecto los indicadores Financiero como el VAN para hallarlo se realizó la resta del Valor Presente de los beneficios S/, 27,264.72 menos el Valor Presente costo S/, 11,823.75 obteniendo como resultado S/. 15,440.97 que sería nuestro VAN, para el COSTO/BENEFICIO se halló dividiendo Valor Presente costo S/. 11,823.75 entre el Valor Presente de los beneficios S/. 27,264.72 obteniendo como resultado S/. 2.30 lo cual indico que, por cada nuevo sol invertido, se obtuvo una ganancia de S/. 1.30. Y finalmente para el TIR; se tiene que calcular el valor que alcanzara un capital en el futuro. (Ver Cuadro Nº 1). La tasa interna de retorno expresa la rentabilidad de la investigación, en este caso, para el periodo de estudio, el TIR es igual al 56%, supera el interés bancario: para conocer el tiempo de recuperación del capital se divide el año inicial o la inversión inicial S/. 8,852.06 sobre el promedio del beneficio neto S/. 10,200.00, el cual son los beneficios tangibles, Se tiene como resultado 0.87 multiplicado por 12 meses y esto entre 1 año me dio como resultado el tiempo de recuperación del capital será de 10 meses.

La Fase II: Análisis y Diseño Preliminar. Como se observa en el diagrama N° 5. Se utilizó la técnica que permitió analizar los pasos de un caso de uso para validar su lógica y asegurar que es lo bastante robusto como lo manifiesta. (Doug Rosenberg, 2005) . En este caso para registrar la reserva el administrador verifica los datos del cliente, verifica la disponibilidad de las mesas y busca los pedidos, generando al final del registro reserva. Como se observa en el diagrama Nº 6, se actualiza el modelo de dominio que es un artefacto de la disciplina de análisis, construido con las reglas de UML durante la fase de diseño preliminar, presentado como uno o más diagramas de clases y que contiene, no conceptos propios de un sistema de software sino de la propia realidad física. Existe 10 entidades relacionadas; cuya principal es la entidad reserva.

Asimismo, para la Fase III: Diseño Detallado: Como se observa en la figura Nº 3, en resultado del diseño detallado, se realizó el modelado la base de datos que es un tipo de modelo de datos que determina la estructura física de la base de datos y de manera fundamental determina el modo de almacenar, organizar y manipular los datos. La información del sistema va a estar en continuo movimiento y en continua modificación, no es algo que simplemente se encuentre almacenado de modo estático. Para realizar el modelado de la base de datos se utilizó las herramientas conceptuales para describir cada tabla, sus relaciones, atributos, relaciones, cardinalidad y sus principales claves primarias como las claves foráneas. El diagrama Nº 5 de componente, hace parte de la vista física del sistema de pedidos web, cual modela la estructura de implementación de la aplicación por sí misma, su organización en componentes y su despliegue en nodos de ejecución. Esta vista proporciona la oportunidad de establecer correspondencias entre las clases y los componentes de implementación y nodos. La vista de implementación se representa con los diagramas de componentes.

Finalmente, en la Fase IV: implementación: En esta fase se realizó la generación del código el cual es lo que hace funcionar al sistema implementado en la empresa; el cual permitió interactuar todas las fases ya antes discutidas de la metodología; aquí se realizó las diferentes pruebas como caja blanca y caja negra.

Así como se comprobó en la investigación realizada por (GONZÁLEZ OBREQUE, 2013), indica las pautas e indicadores que se deben tomar en cuenta para el desarrollo del sistema, la forma de realizar el pedido. Así mismo en la presente investigación se determinó que el tiempo en la búsqueda de los pedidos antes de implementado el sistema propuesto era de 384.68 segundos, lo que representa el 100% y con el sistema propuesto es de 118.61segundos el cual representa el 30.83 %, es decir existe un decremento de 266.07 segundos lo que representa un 69.17 % menos.

Para el primer indicador de tiempo promedio en la búsqueda de los pedidos, en la prueba de hipótesis utilizando una muestra de 92 búsquedas de los pedidos, se puedo obtener un Zc= 42.41, dado que es mayor a Z $\alpha$  = 1.645 y estando este valor dentro de la región de rechazo < 1.645 >, entonces se rechaza Ho y por consiguiente se acepta Ha. Se manifiesta entonces que el Tiempo promedio en la búsqueda de los pedidos es Mayor que el Tiempo promedio en la búsqueda de los pedidos con el sistema propuesto con un nivel de significancia del 5% y un nivel de confianza del 95%. La cual se puede observar en el Grafico N° 1 y Tabla N° 05. Se concluve que el tiempo promedio en la búsqueda de los pedidos con el sistema actual es de 384.68 segundos y el tiempo promedio en la búsqueda de los pedidos con el sistema propuesto es 118.61 segundos, lo que representa un decremento de 266.07 segundos, en un porcentaje de 69.17 %.

Para el segundo indicador de tiempo promedio en la obtención de reporte de pedidos, en la prueba de hipótesis utilizando una muestra de 147 obtención de reportes de pedidos, se puedo obtener un Zc= 36.05, dado que es mayor a Z $\alpha$  = 1.645 y estando este valor dentro de la región de rechazo < 1.645 >, entonces se rechaza Ho y por consiguiente se acepta Ha. Se manifiesta entonces que el Tiempo promedio en la obtención de reporte de pedidos es

85

Mayor que el Tiempo promedio en la obtención de reporte de pedidos con el sistema propuesto con un nivel de significancia del 5% y un nivel de confianza del 95%. La cual se puede observar en la Grafico N° 2 y Tabla N° 7.

Para el Tercer indicador de tiempo p promedio de registro de reserva de los pedidos, en la prueba de hipótesis utilizando una muestra de 79 registro de reserva, se puedo obtener un Zc= 45.38, dado que es mayor a Z $\alpha$  = 1.645 y estando este valor dentro de la región de rechazo < 1.645 >, entonces se rechaza Ho y por consiguiente se acepta Ha. Se manifiesta entonces que el Tiempo promedio de registro de reserva de los pedidos es Mayor que el Tiempo promedio de registro de reserva de los pedidos con el sistema propuesto con un nivel de significancia del 5% y un nivel de confianza del 95%.

Los resultados confirman la hipótesis planteada, existe una significativa diferencia entre la situación anterior a la implementación del sistema en comparación con la situación posterior a la implementación del sistema, los procesos son más rápidos y se muestra un gran interés tanto del personal administrativo como de los clientes.

## **V. CONCLUSIONES.**

- Se concluve que el tiempo promedio en la búsqueda de los pedidos con el sistema actual es de 384.68 segundos y el tiempo promedio en la búsqueda de los pedidos con el sistema propuesto es 118.61 segundos, lo que representa un decremento de 266.07 segundos, en un porcentaje de 69.17 %.
- · Con la implementación del sistema de reserva web se puede observar que el tiempo promedio en la obtención de reportes de pedidos con el sistema actual es de 352.30 segundos y el tiempo promedio en la obtención de reportes de pedidos con el sistema propuesto es 121.31 segundos, lo que representa un decremento de 230.99 segundos, en un porcentaje de 65.57 %.
- · Se concluye que el tiempo promedio de registro de reserva de los pedidos con el sistema actual es de 302.13 segundos y el tiempo promedio de registro de reserva de los pedidos con el sistema propuesto es 74.33 segundos, lo que representa un decremento de 227.80 segundos, en un porcentaje de 75.40 %.
- · Se puede observar que el Indicador nivel de satisfacción de los clientes con el Sistema Actual es del 2.44 y el nivel de satisfacción de los clientes con el Sistema Propuesto es de 4, sobre una escala valorada de 1 a 5 puntos, lo que representa un incremento del 1.56 y en porcentaje del 31.20 %.

## **VI. RECOMENDACIONES.**

- · Contratar los servicios de Internet con línea dedicada con acceso de banda ancha, de alta capacidad de soporte online para minimizar el tiempo de respuesta para restablecer caídas de internet, ya que da confianza y seguridad de la información de la empresa.
- · Se recomienda a la empresa Jalep adquiera Memoria RAM para la computadora principal de caja (6GB aprox.) para aumentar la performance de la aplicación instalada.
- · Se recomienda realizar revisiones periódicas al código fuente de los archivos php, así como configurar una programación de backups al MYSQL Server en donde se encuentra la base de datos el Sistema pedidos web en búsqueda de mejoras performances en el sistema.
- · Se recomienda brindar mantenimiento constante y mejorar en el sistema de pedidos web, para fortalecer sus bondades.
- · Se recomienda utilizar el navegador Firefox para la mejor funcionalidad del sistema.

#### **VII. REFERENCIAS BIBLIOGRÁFICAS.**

**Casillas Santillán, Luis Alberto, Gilbert Ginesta, Marc y Pérez Mora, Óscar. 2008.** http://ocw.uoc.edu. [En línea] 2008. http://ocw.uoc.edu/computer-science-technology-andmultimedia/bases-de-datos/bases-de-datos/P06\_M2109\_02151.pdf.

**Champoñan Camarena, Rudy y Vallejos Salazar, Eduardo. 2009.** *"Desarrollo e implementación de un sistema móvil, para mejorar la gestión del proceso logístico de la empresa San Pedro Service E.I.R.L de Trujillo" .* Trujillo : Universidad César Vallejo, 2009.

**de la Cruz, Joel. 2006.** *PHP 5 & MySql 5.* Lima : Megabyte s.a.c, 2006.

**Diaz Cabañas, Mariza Violeta. 2011.** http://mistock.lcompras.biz. [En línea] 2011. http://mistock.lcompras.biz/index.php?option=com\_content&view=article&id=2617:operamobile-emulator&catid=36:mobiles&Itemid=62.

**GONZÁLEZ OBREQUE, JUAN FRANCISCO. 2013.** Sistema de Gestión de Pedidos de repuestos en la empresa Rodrigo Carranza. [En línea] 2013. [Citado el: 01 de 10 de 2013.]

**Hernandez, Rusbel. 2010.** *Comercio Electrónico.* 2010.

**http://informatica-v-iconix.blogspot.com/. 2011.** INFORMÁTICA V ICONIX. [En línea] AQUINO CARRILLO, CORAZÓN LUSLETH, 12 de AGOSTO de 2011. [Citado el: 15 de OCTUBRE de 2013.] http://informatica-v-iconix.blogspot.com/.

**Lujan, Sergio Manuel. 2008.** *Importancia de la Web.* Mexico : s.n., 2008.

**Ogata, Katsuhiko. 2010.** *Definicion de Pedidos.* Madrid : Pearson Educations, 2010.

**Ordinlo Chero, Jorge y Oscar Reynaldo, Edgard Raimundo. 2010.** *"Diseño de un Sistema de pedidos para Transportes de Carga utilizando Herramientas Web.".* Chimbote : Universidad Los Ángeles de Chimbote, 2010.

**Ortega Ortegón, Jimmy Zamir y Cárdenas Yánez, Eduardo Antonio. 2008.** *"Aplicación para pedidos de sitios de entretenimiento desde dispositivos móviles".* Bogota : Universidad del Bosque, 2008.

**OYARCE, OTINIEL ALVARADO. 2001.** *GERENCIA EDUCATIVA ENFOQUES Y PROCESOS.* s.l. : Editorial fondo del desarrollo, 2001. ISBN 9972-45-062-7.

89

**Rodríguez, Pedro Eduardo Aburto. 2011.** *Desarrollo de aplicación móvil.* Concepcion - Chile : Universidad de Concepción, 2011, 2011.

**Santoveña Casal, Sonia María. 2005.** *METODOLOGÍA DIDÁCTICA EN ENTORNOS VIRTUALES DE APRENDIZAJES.* Granada : España : s.n., 2005. ISSN: 1695-324X .

**SIRVENTE, AMERICO. 2013.** Portal Huarpe. [En línea] Lifting Académico, 2013. [Citado el: 19 de SETIEMBRE 2013.] http://www.portalhuarpe.com.ar/Seminario09/archivos/MetodologiaICONIX.pdf.

**Stanton, Etzel. 2012.** *Definicion de Atencion al Cliente.* 2012.

**UNIVERSIDAD VERACRUZANA, MEXICO. 2013.** UNIVERSIDAD VERACRUZANA. *http://www.uv.mx/.* [En línea] UNIVERSIDAD VERACRUZ, 15 de OCTUBRE de 2013. [Citado el: 15 de OCTUBRE de 2013.] http://www.uv.mx/personal/asumano/files/2010/07/iconix2.pdf.

**Anexo I: Desarrollo de la Metodología Iconix.**

# **3.1. FASE I: REQUERIMIENTOS:**

**3.1.1. Requerimientos Funcionales.**

**Diagrama N° 9: Requerimiento Funcional del Sistema.**

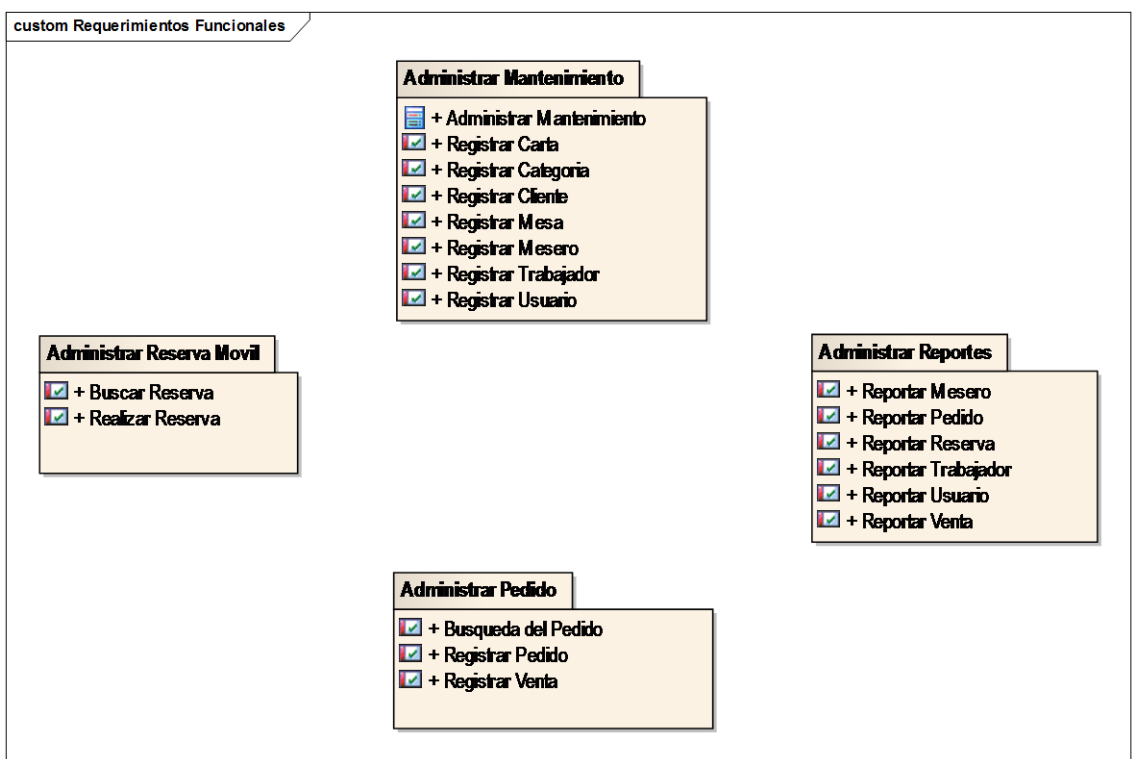

**Diagrama N° 10: Administrar Mantenimiento.**

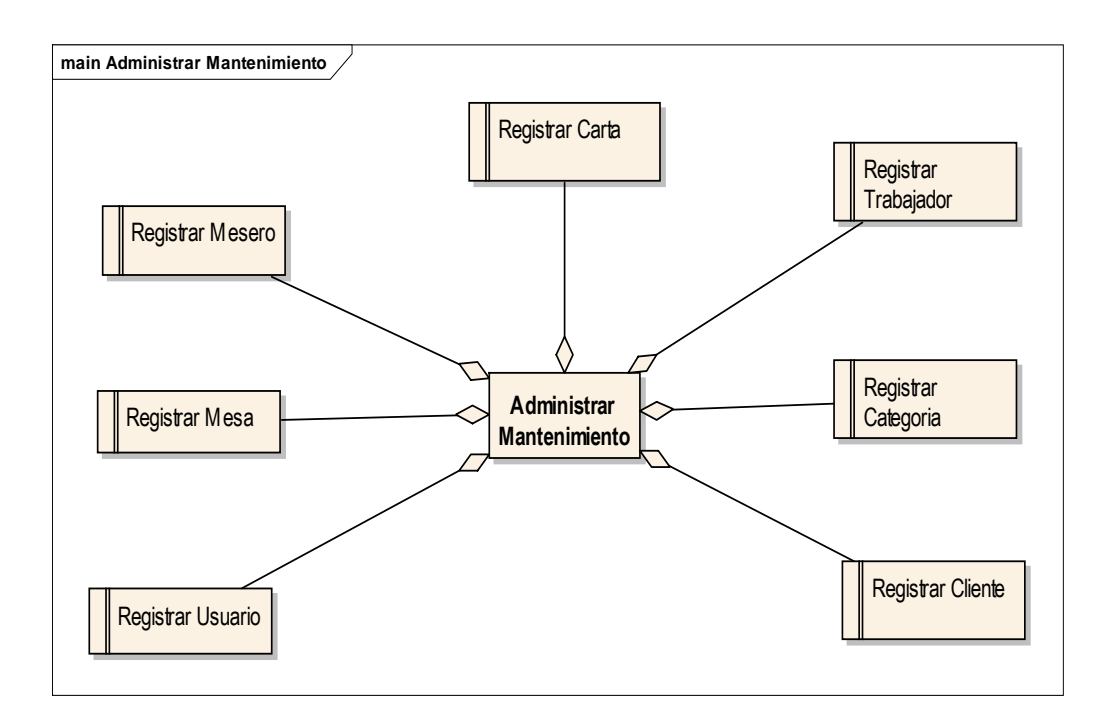

**Diagrama N° 11: Administrar Pedido.**

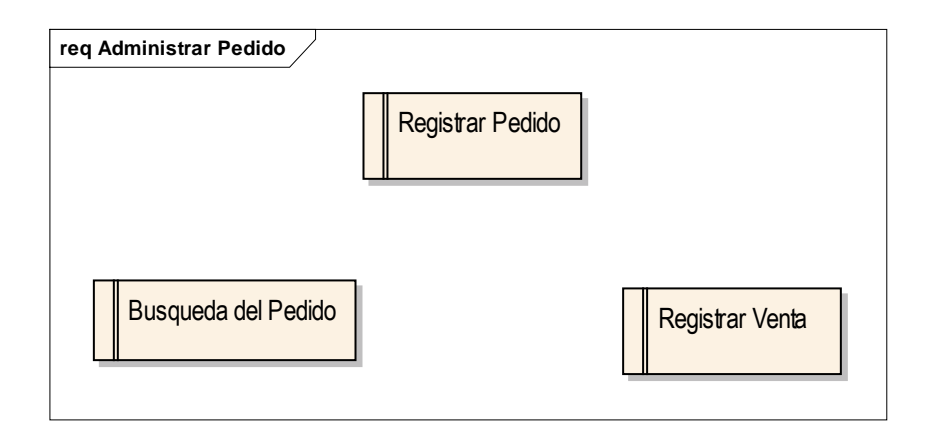

**Diagrama N° 12: Administrar Reserva Móvil.**

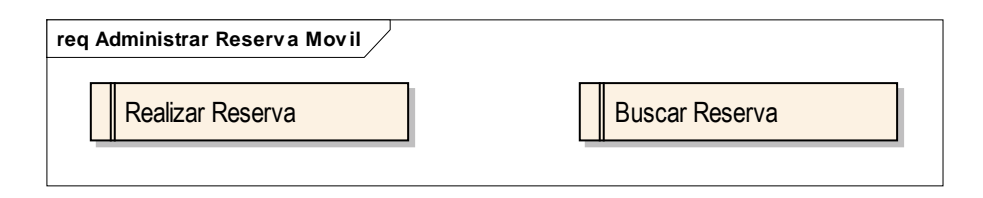

# **Diagrama N° 13: Administrar Reportes.**

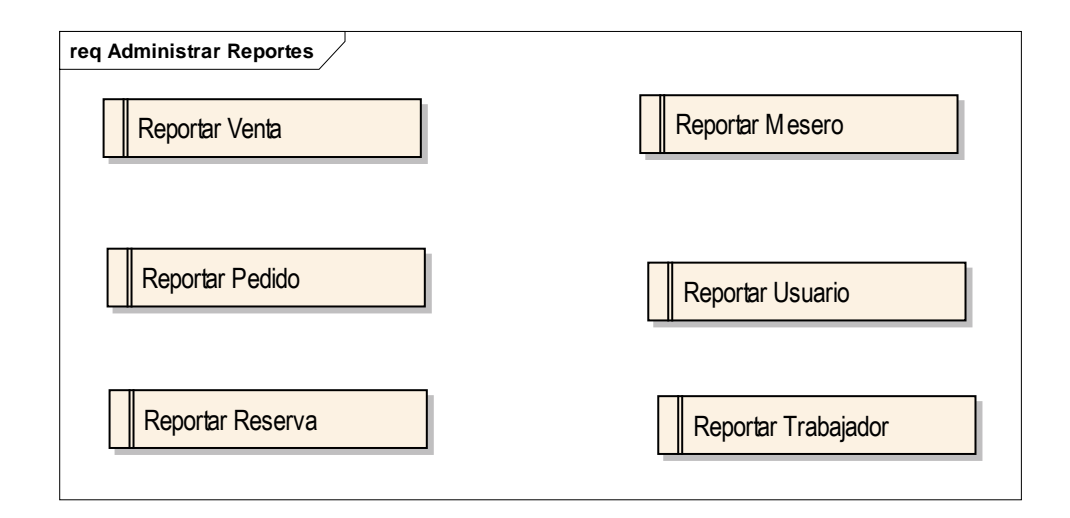

**3.1.2. Requerimientos No Funcionales.**

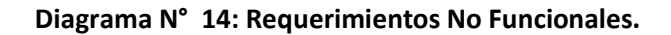

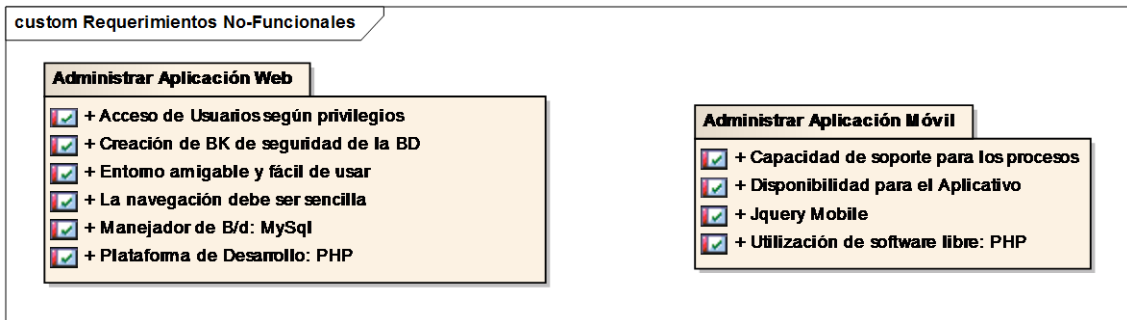

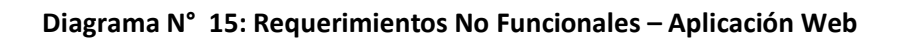

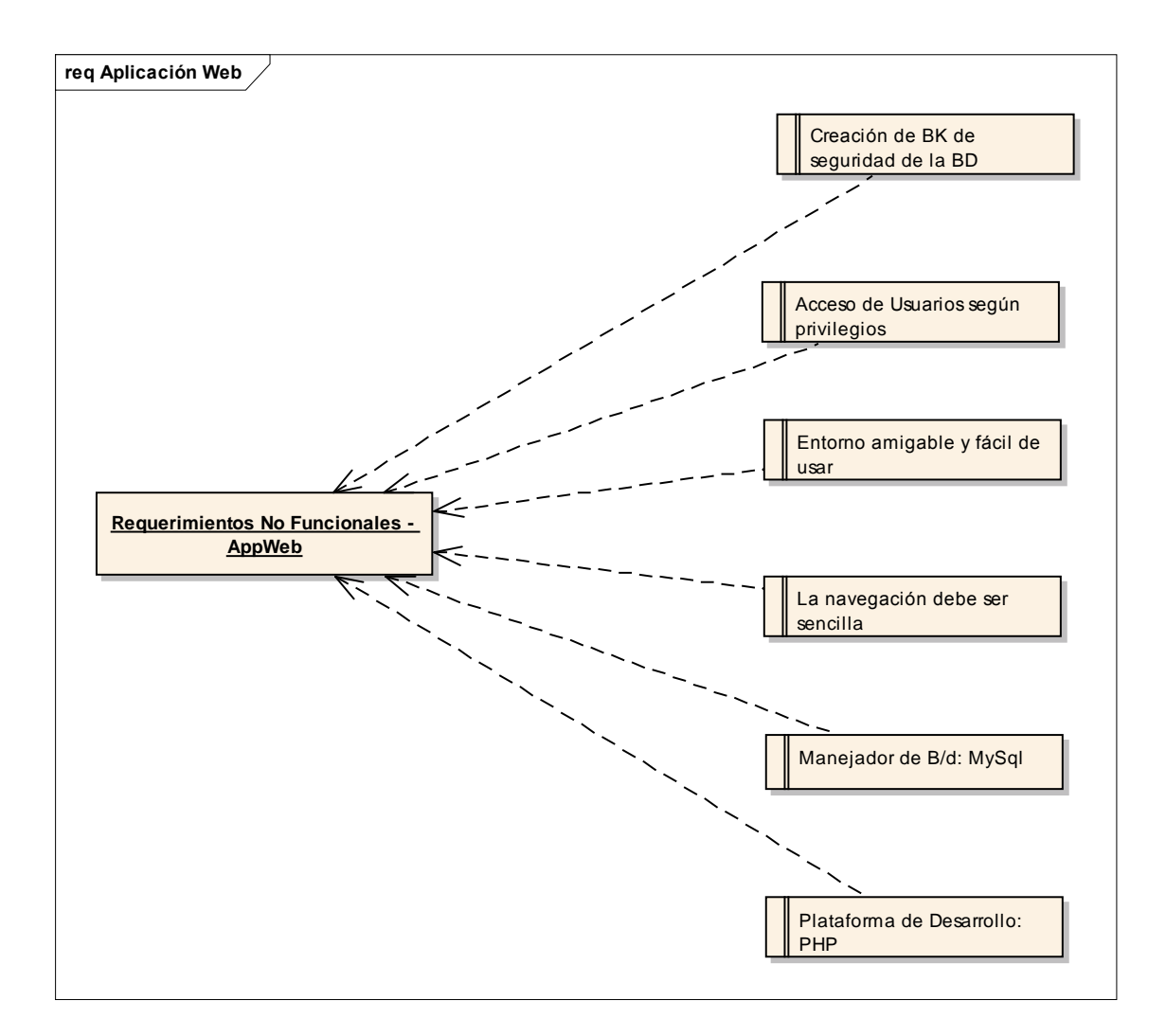

**Diagrama N° 16: Requerimientos No Funcionales – Aplicación Móvil.**

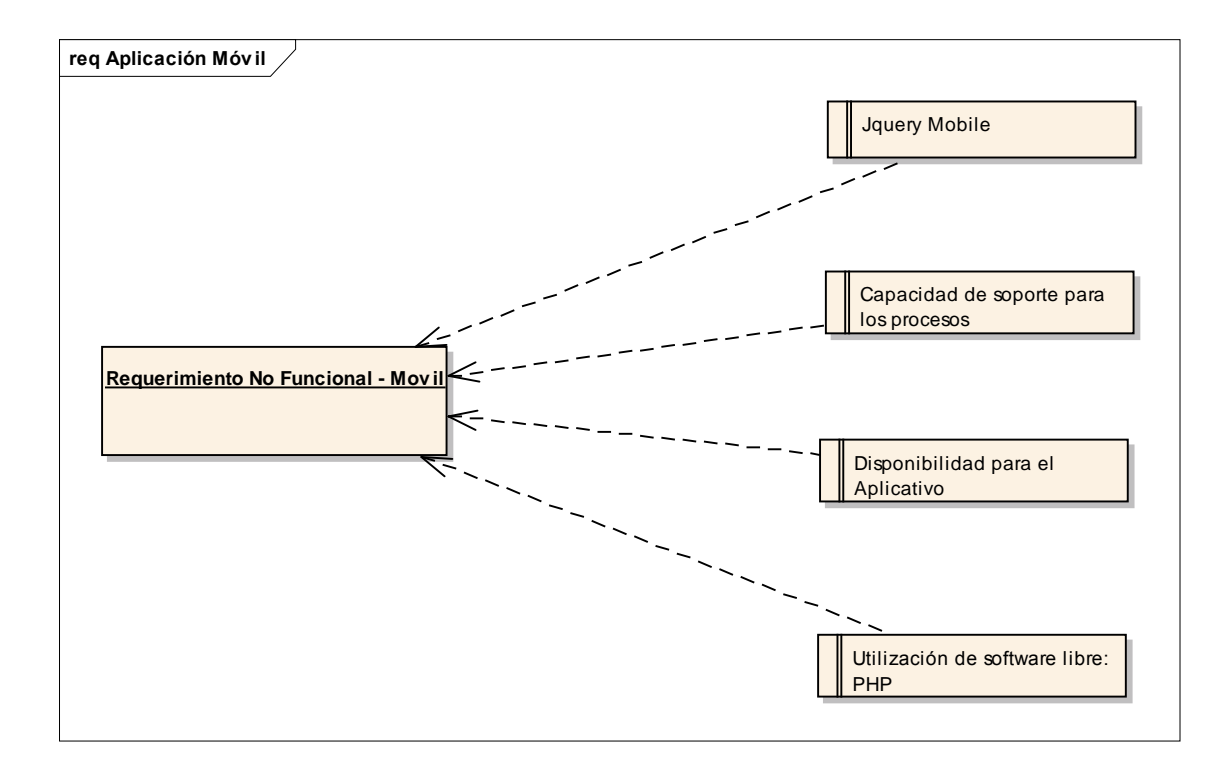

# **3.1.3. Procesos del Negocio.**

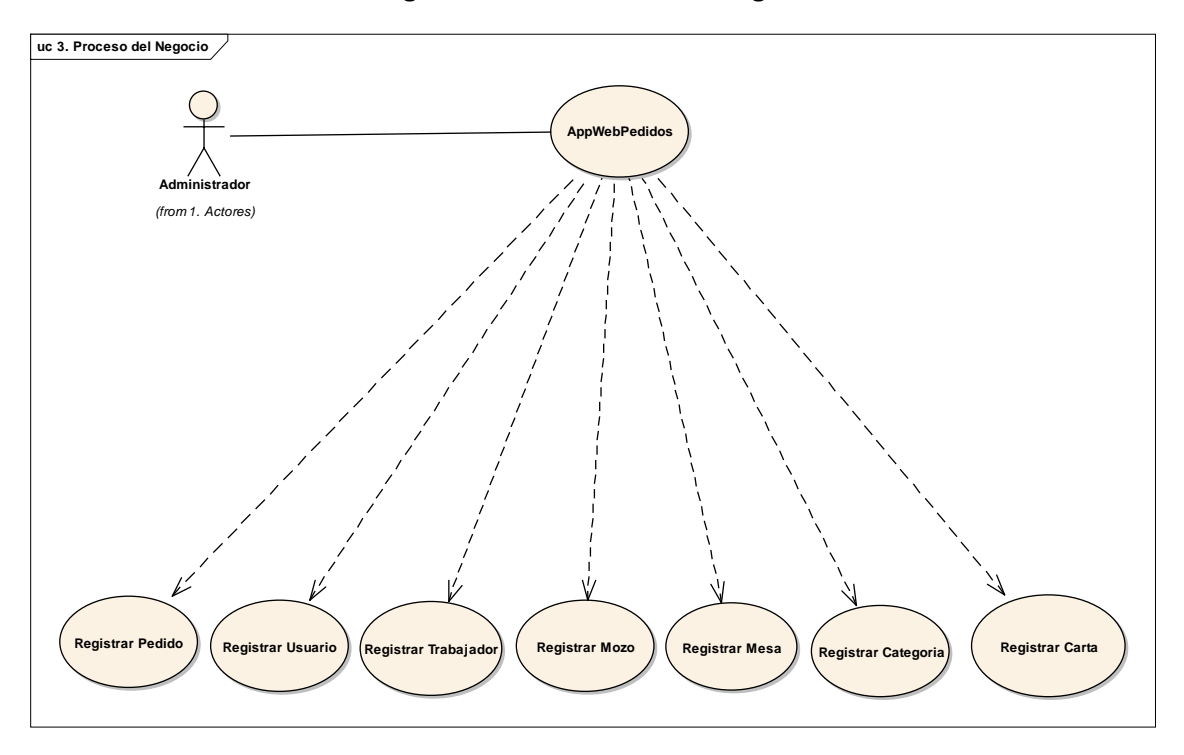

**Diagrama N° 17: Proceso del negocio.**

**Diagrama N° 18: Proceso de negocio - mozo**

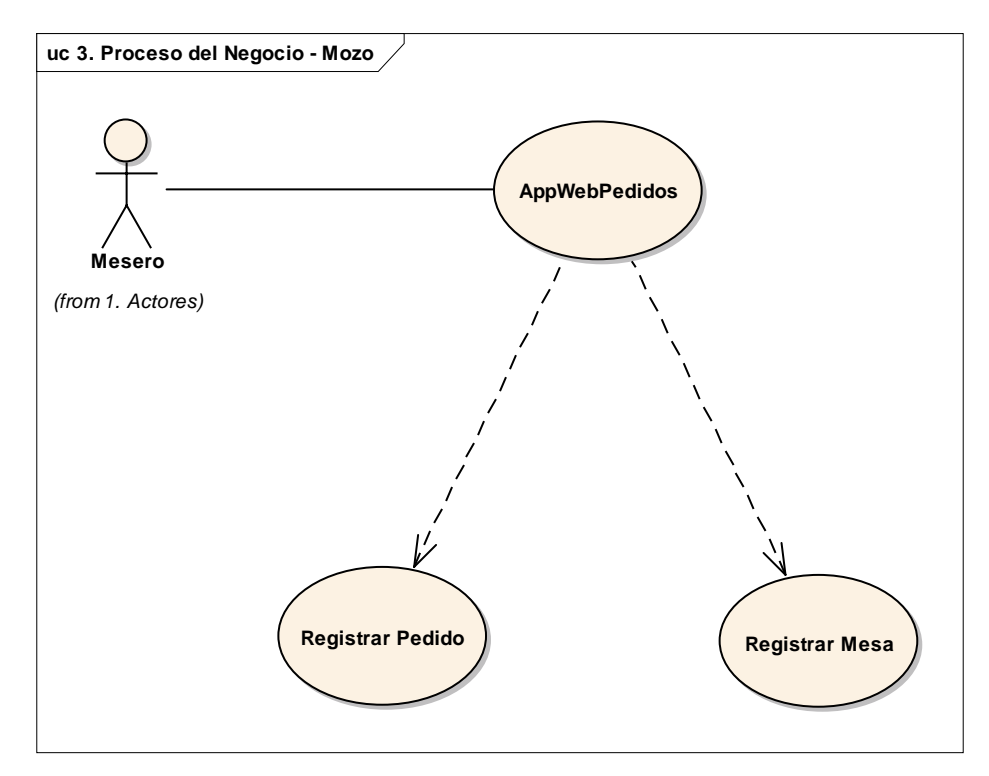

# **3.1.4. Prototipos del Sistema.**

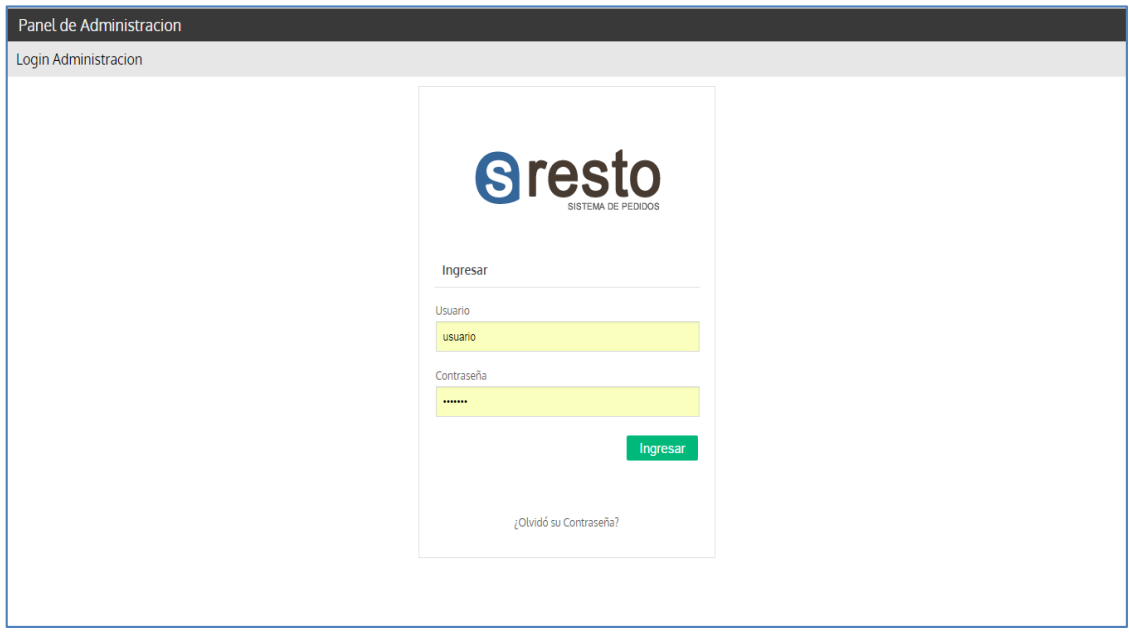

**Figura N° 4: INTERFAS del usuario.**

**Figura N° 5: panel de administración.**

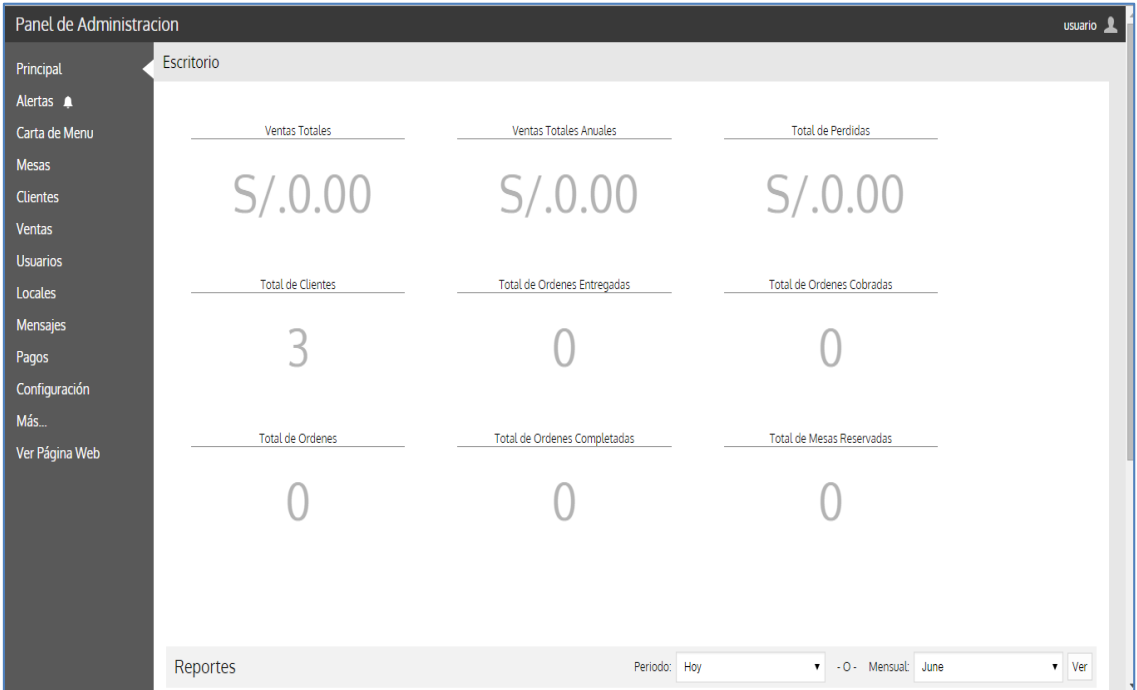

# **Figura N° 6: Carta del menú - listado**

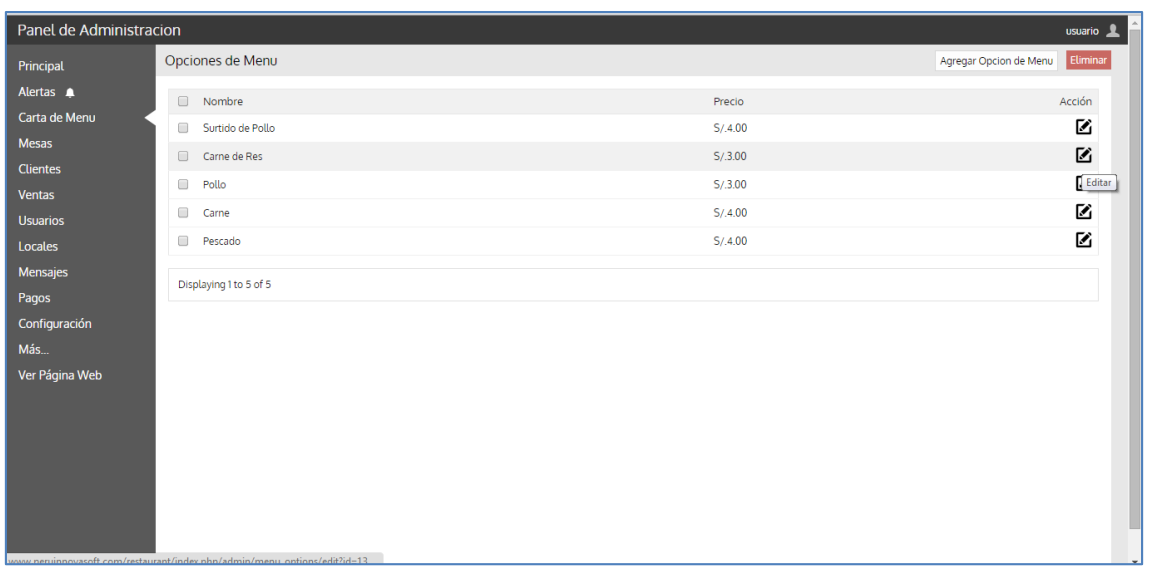

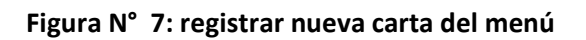

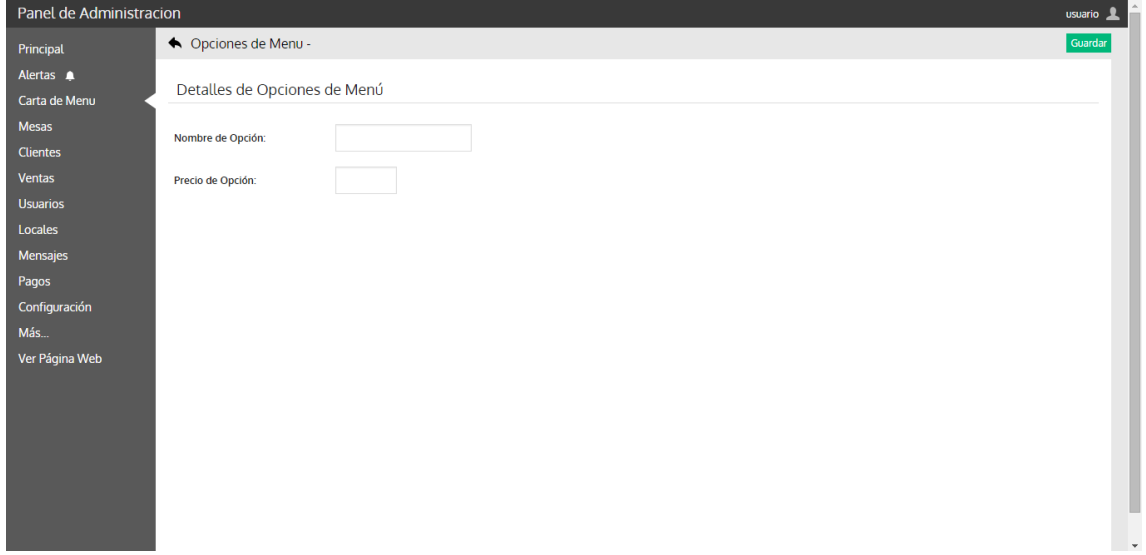

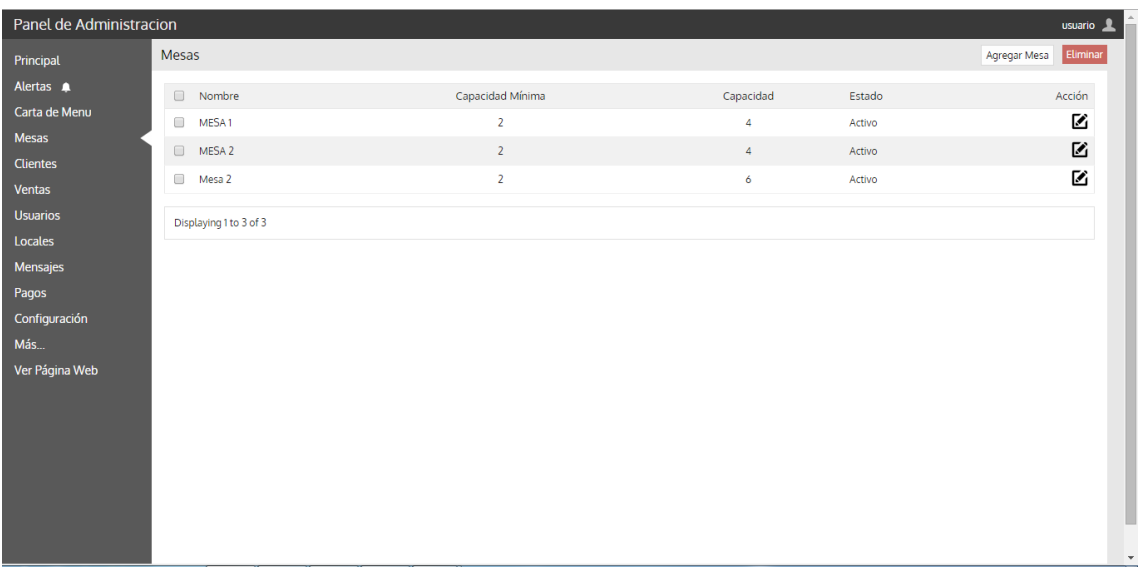

# **Figura N° 9: Registrar nueva mesa**

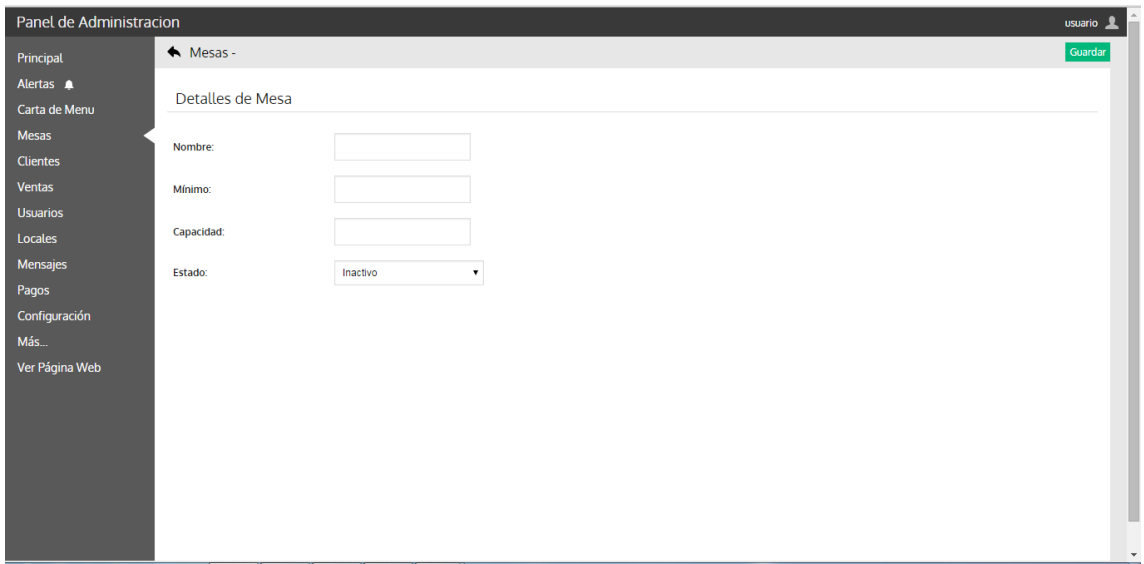

**Figura N° 10: listado de los clientes.**

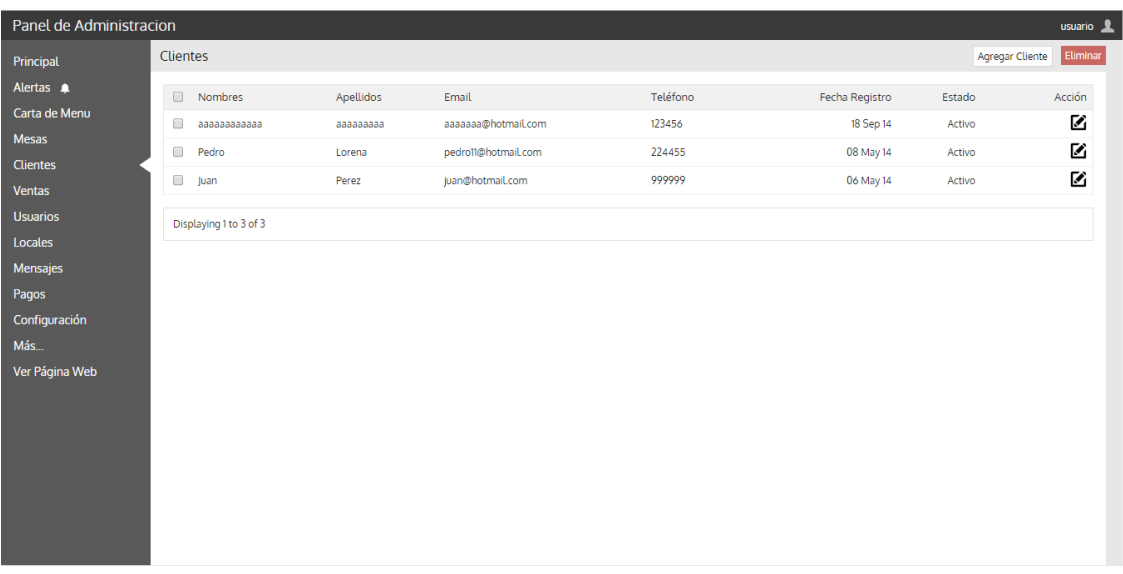

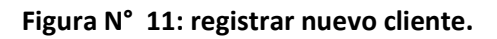

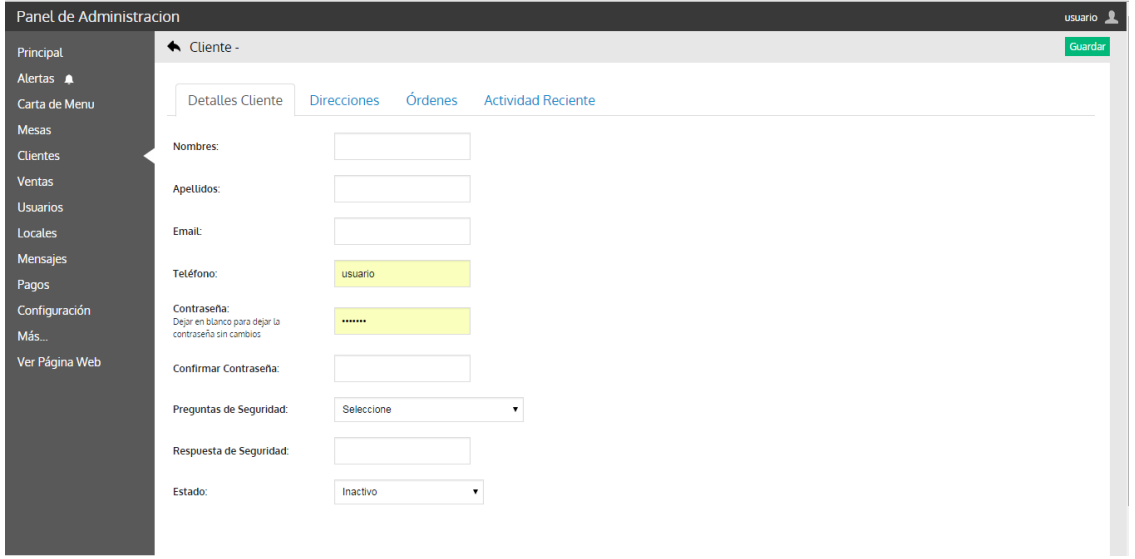

**Figura N° 12: listado de los locales.**

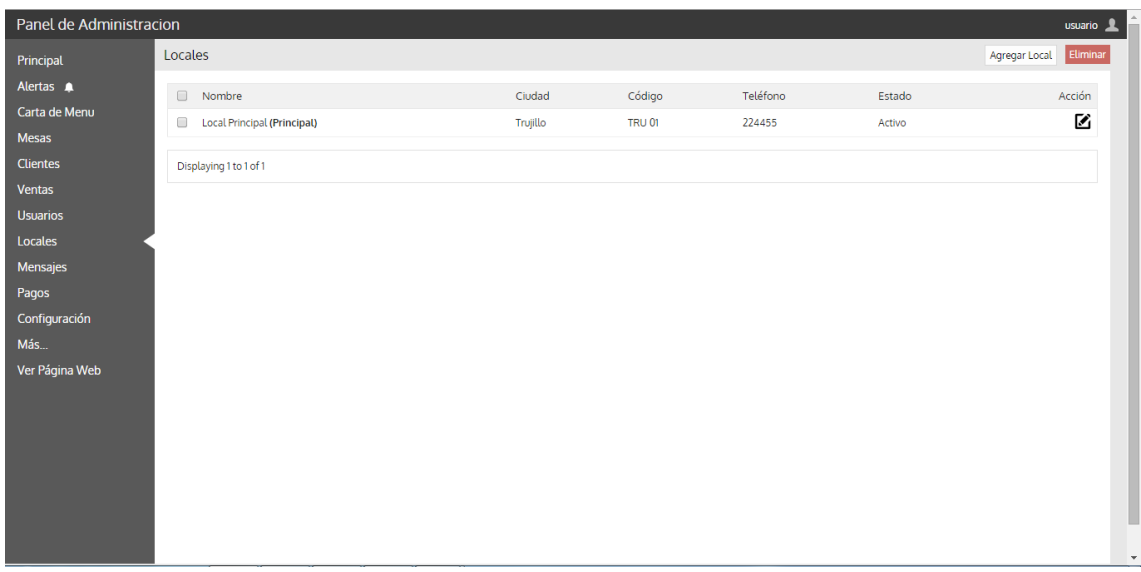

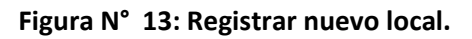

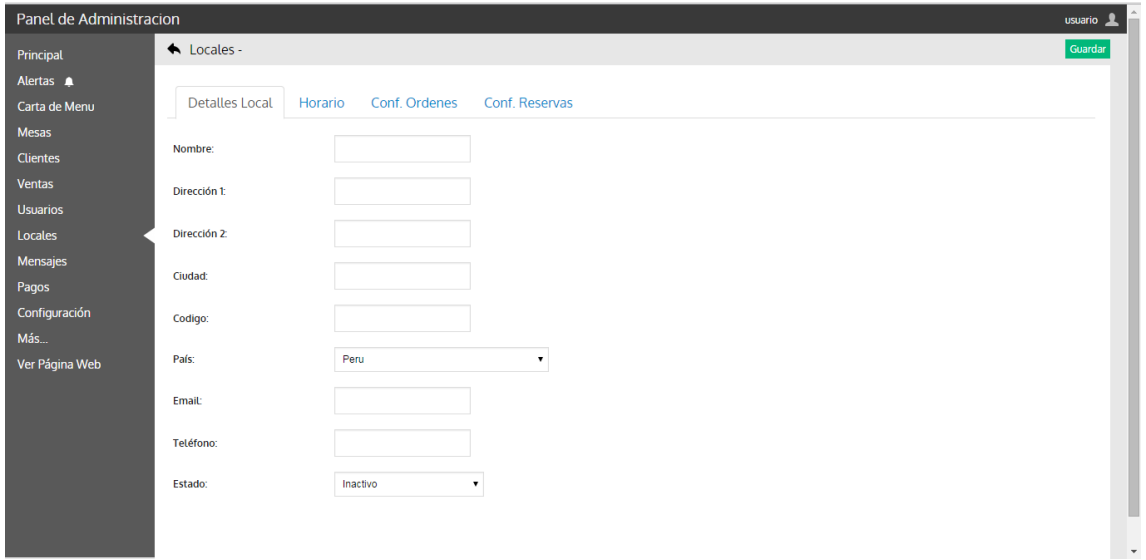

#### **3.1.5. Modelo de Caso de Uso.**

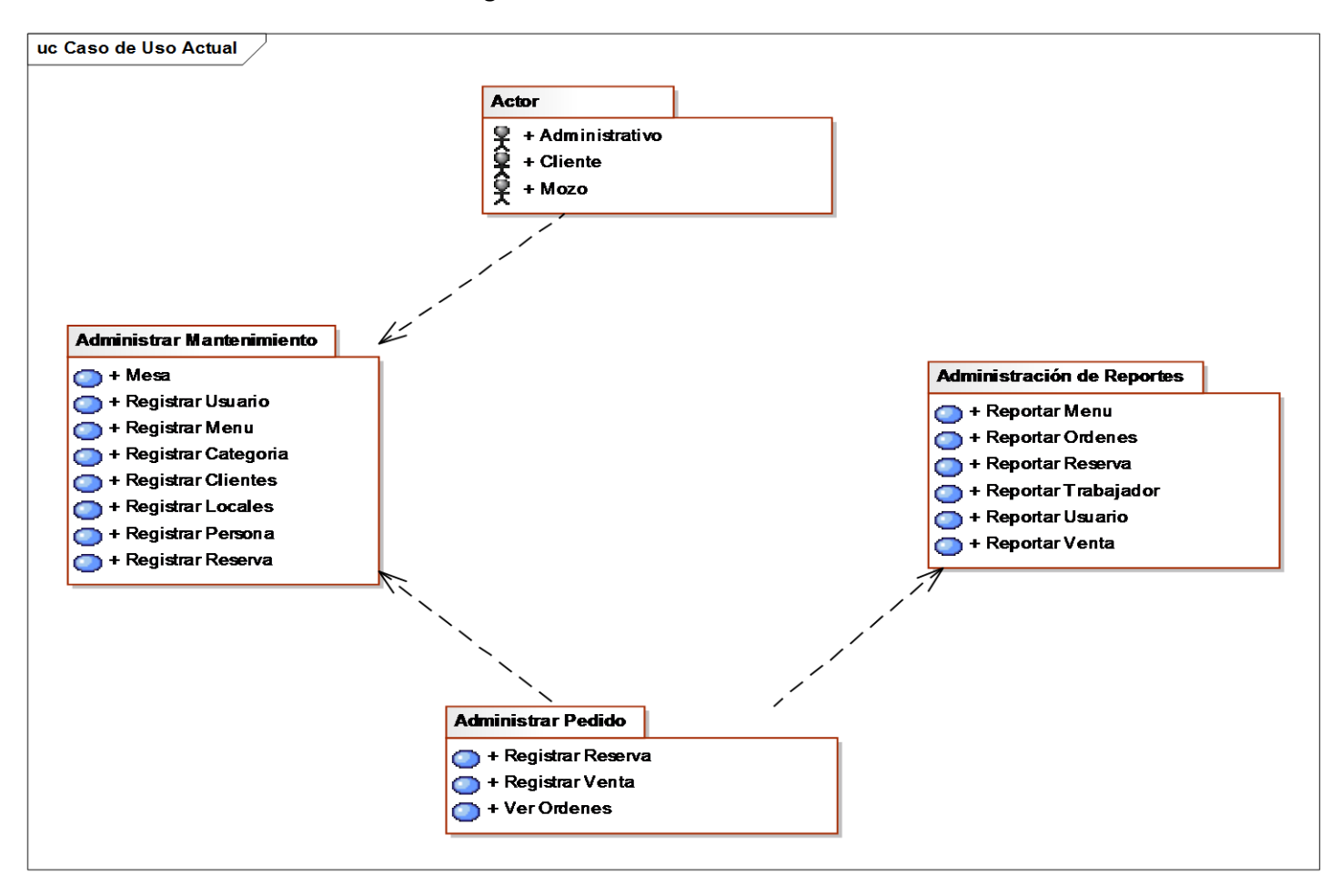

**Diagrama N° 19: Modelo de caso de uso.**

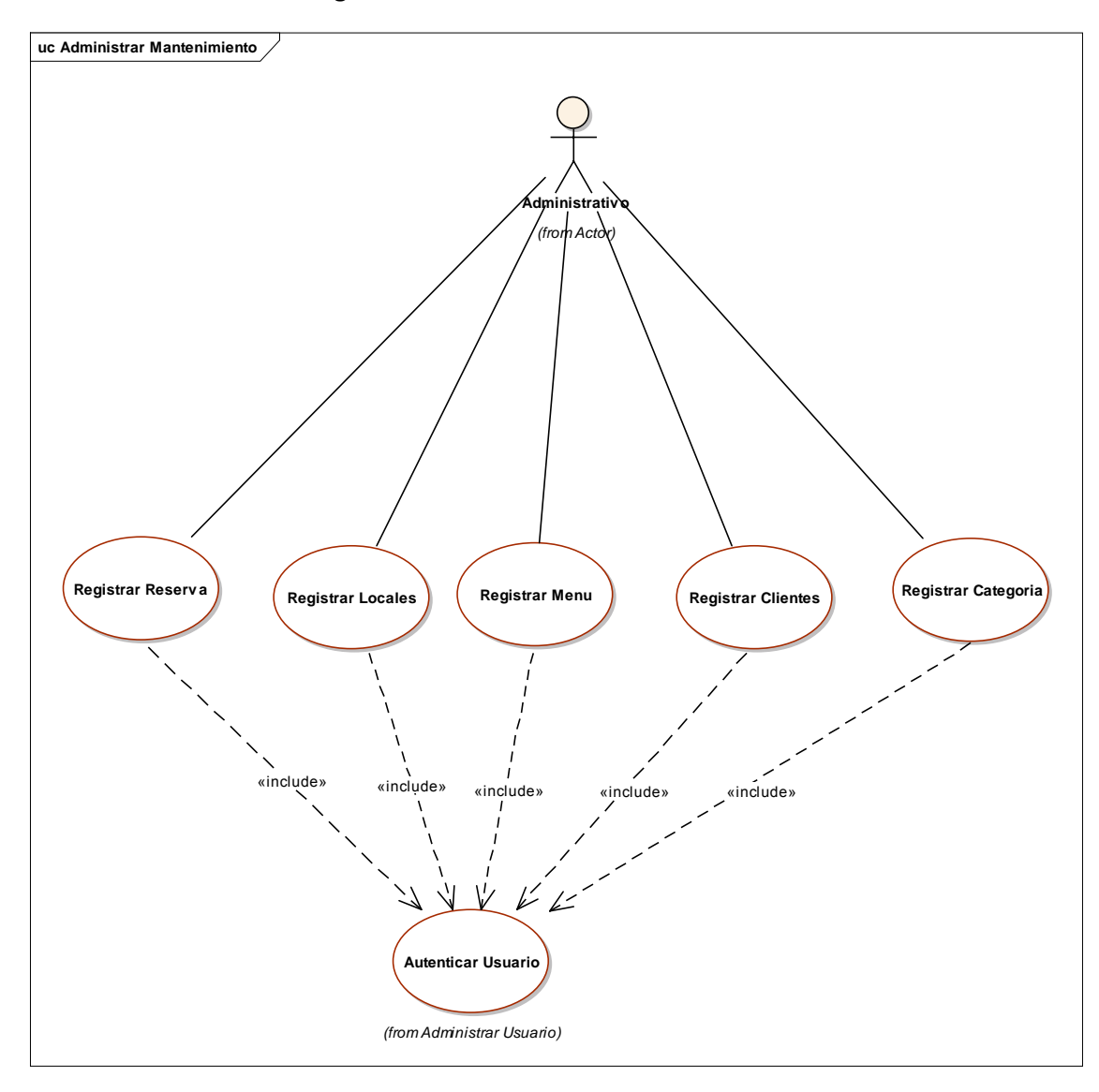

**Diagrama N° 20: caso de uso mantenimiento.**

# **Tabla N° 15: Descripción del Caso de Uso Mantenimiento.**

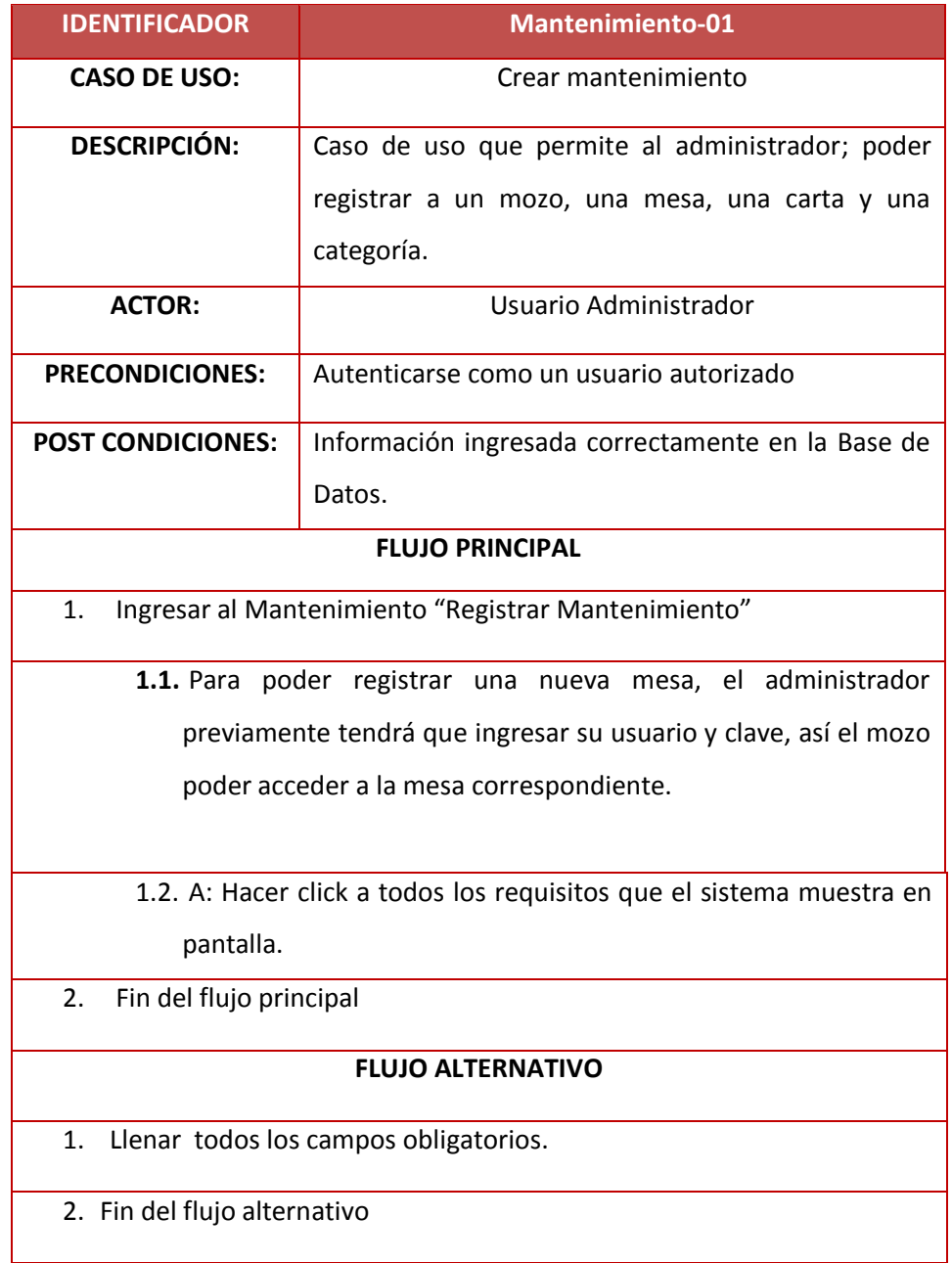

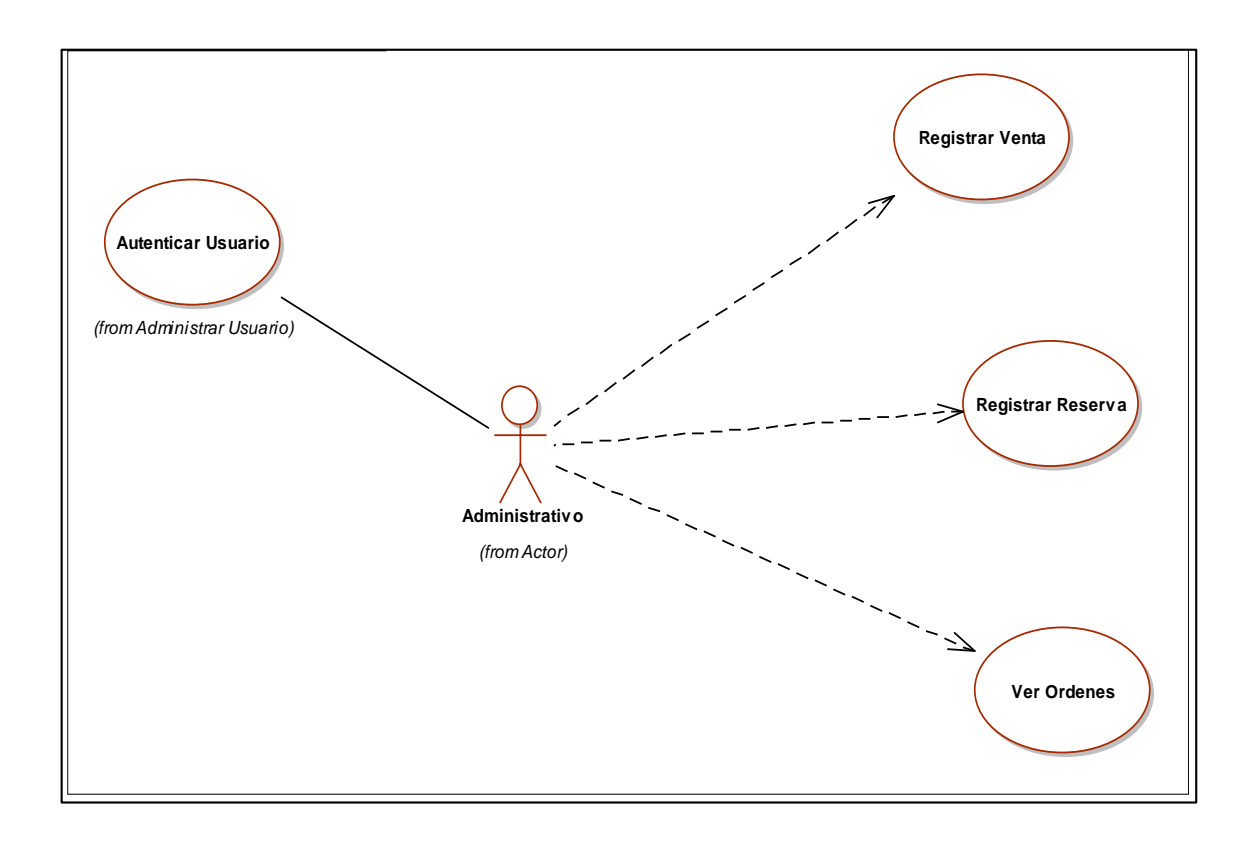

**Diagrama N° 21: caso de uso Procesos Pedidos.**

**Tabla N° 16: Descripción del Proceso de Pedidos**

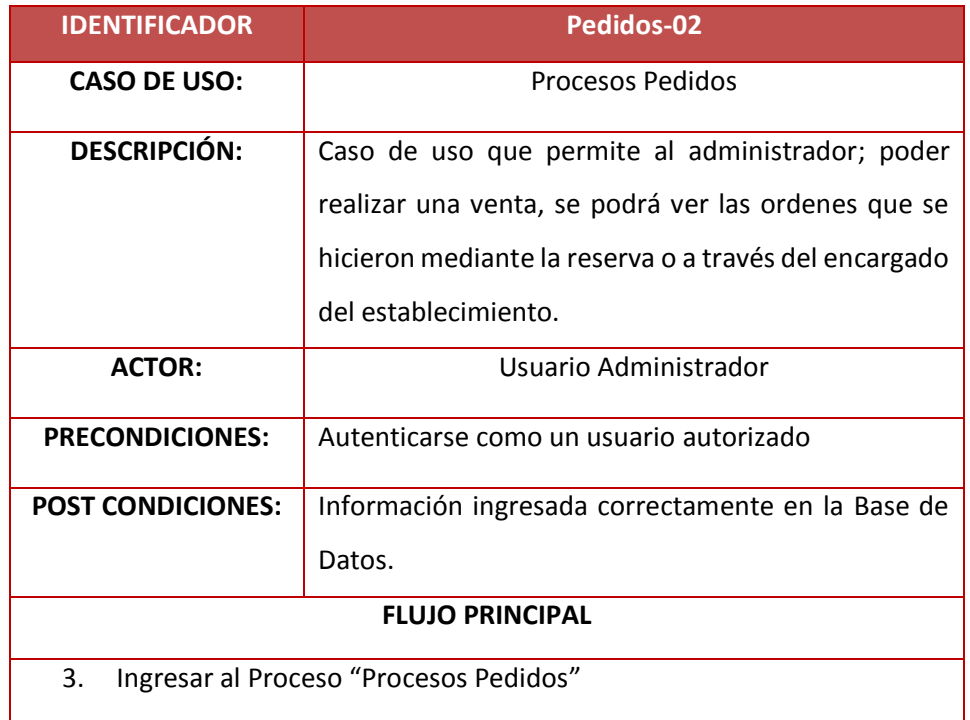

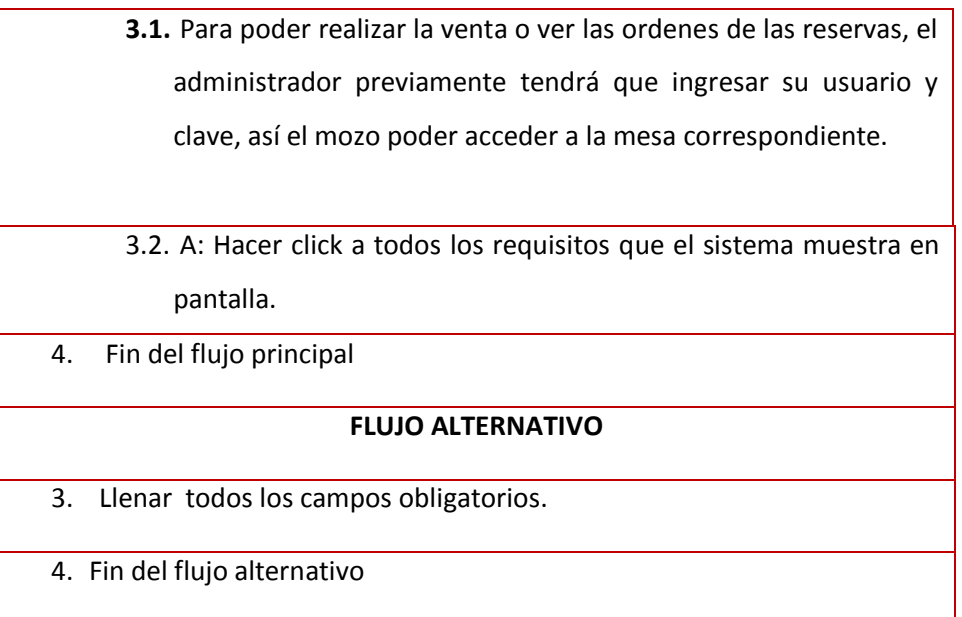

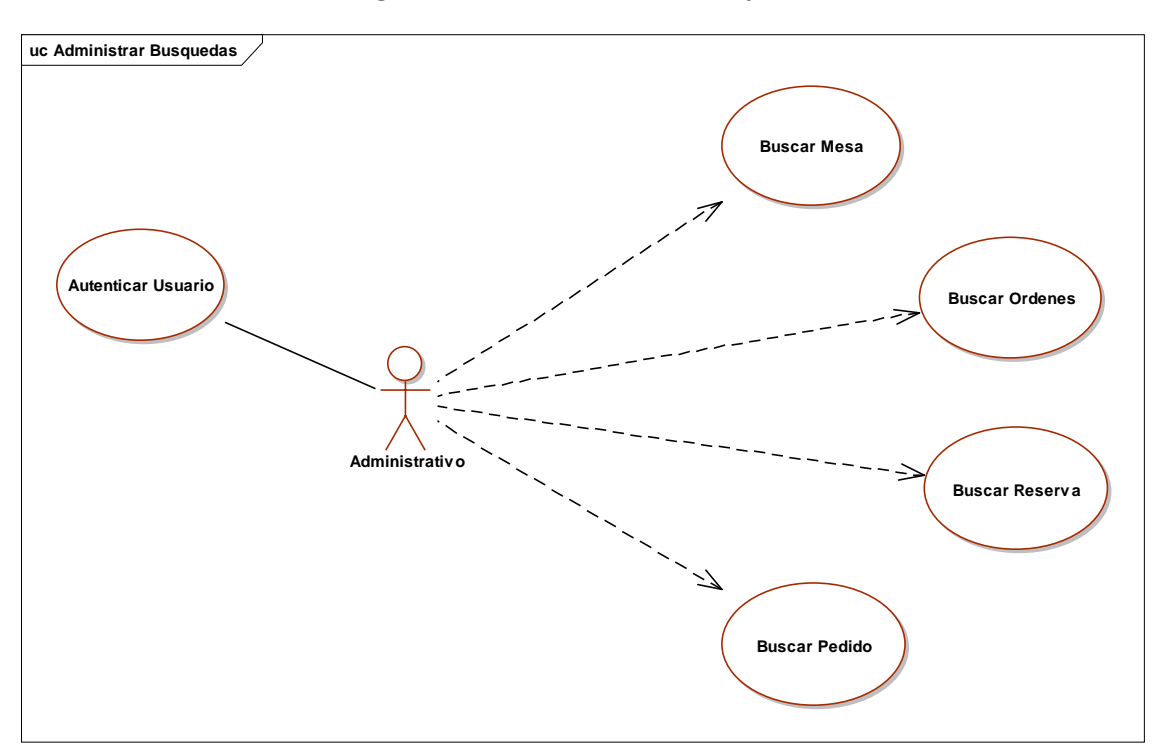

**Diagrama N° 22: caso de uso búsquedas.**

# **Tabla N° 17: Descripción de los casos de Búsquedas**

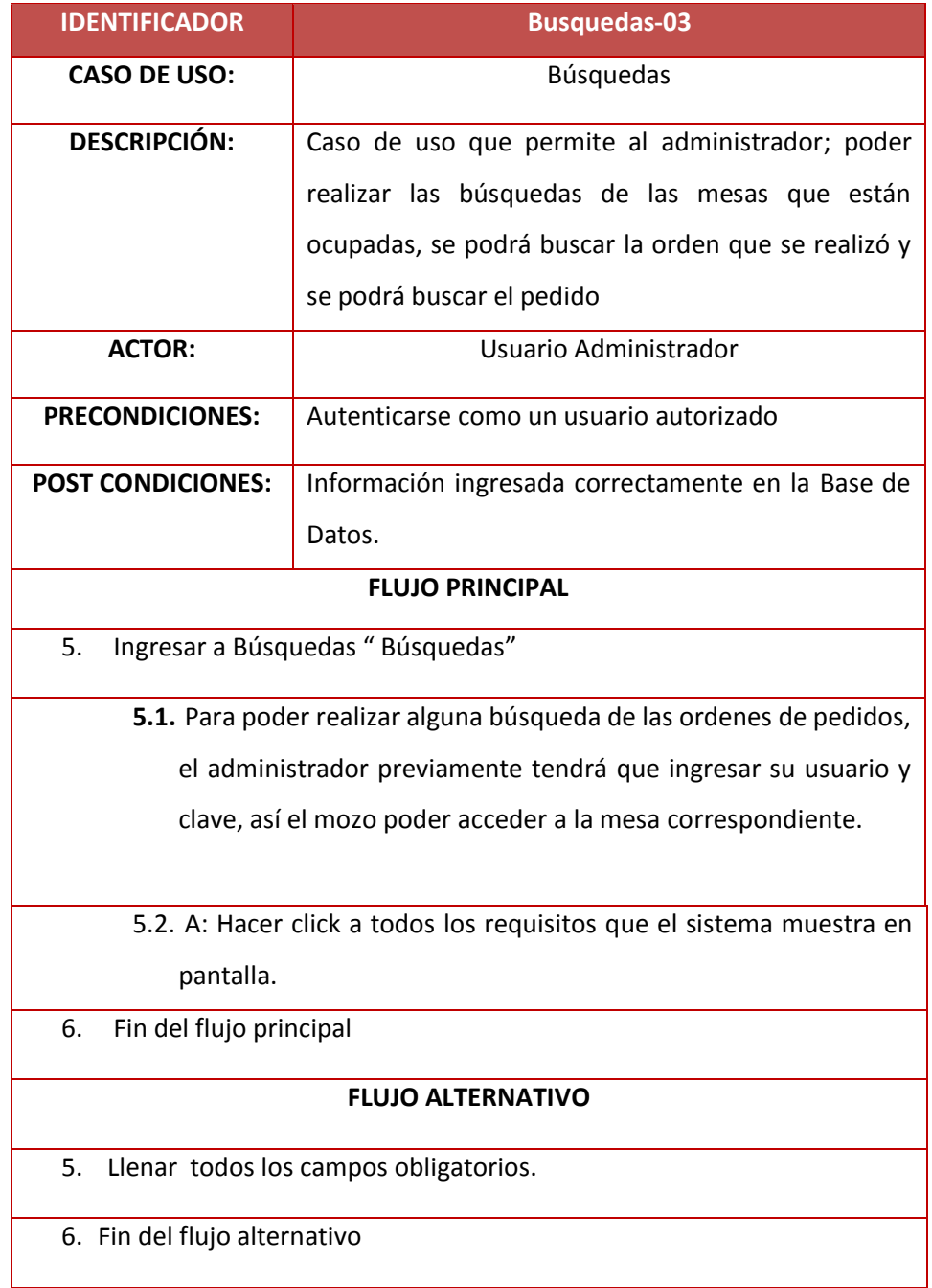

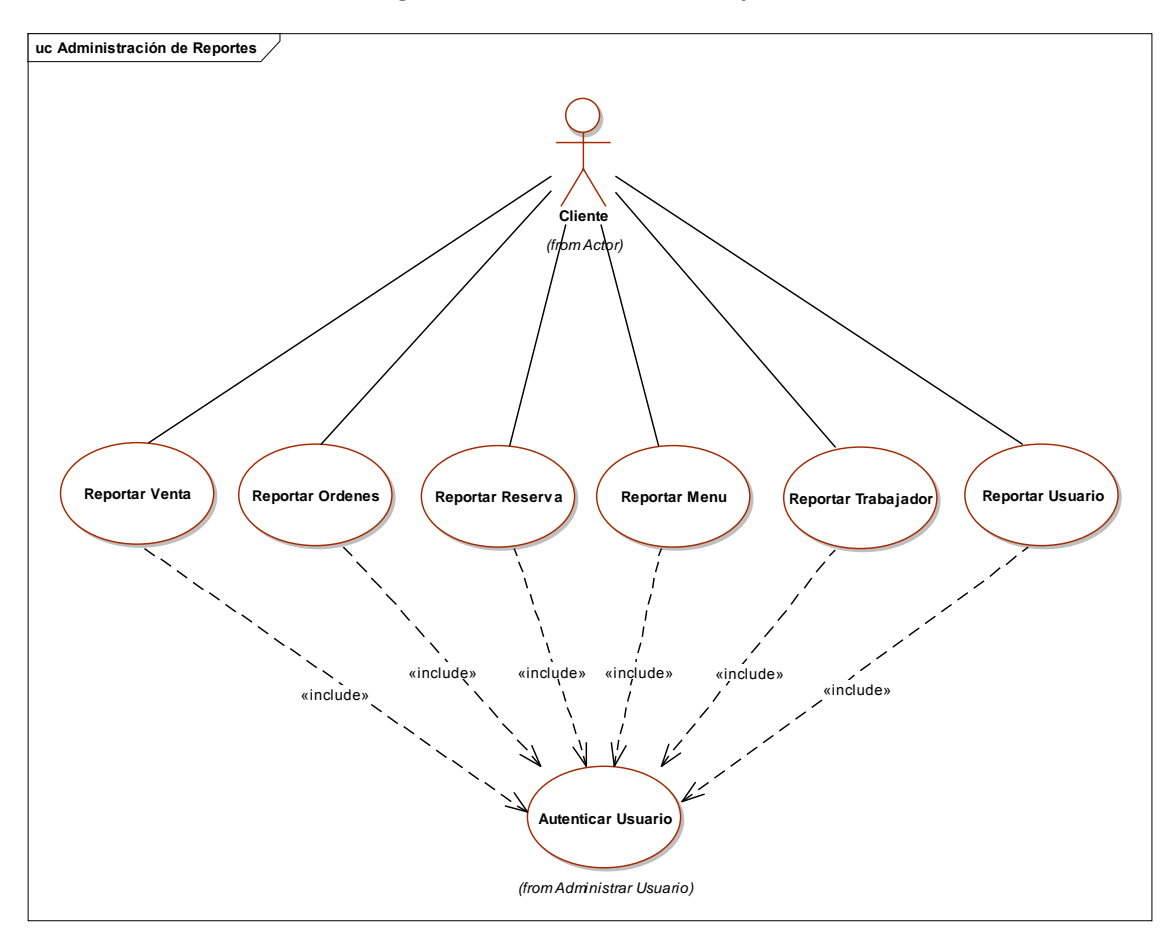

**Diagrama N° 23: caso de uso reportes.**
# **Tabla N° 18: Descripción del caso de uso reportes.**

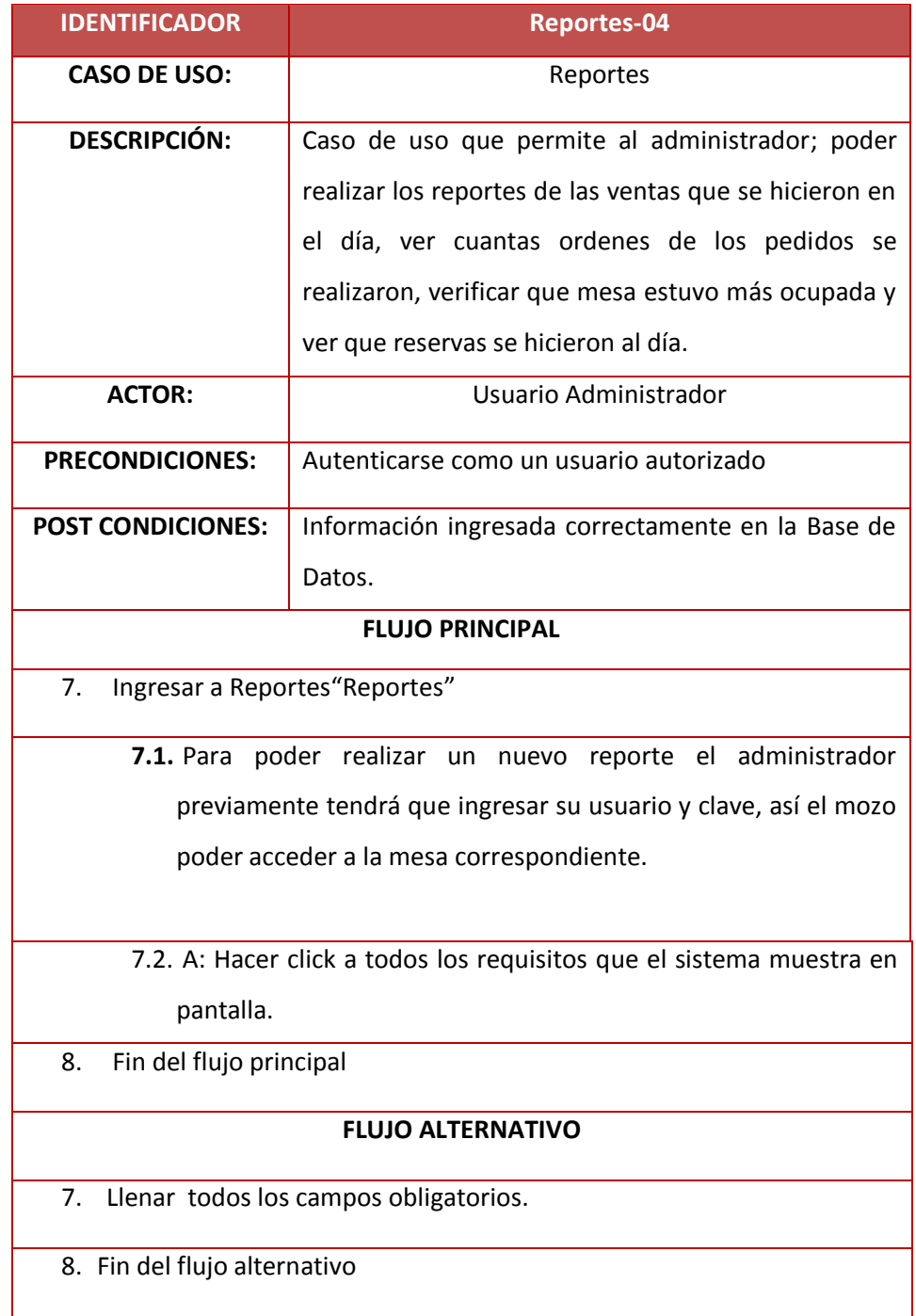

# **3.1.6. Modelo del Dominio.**

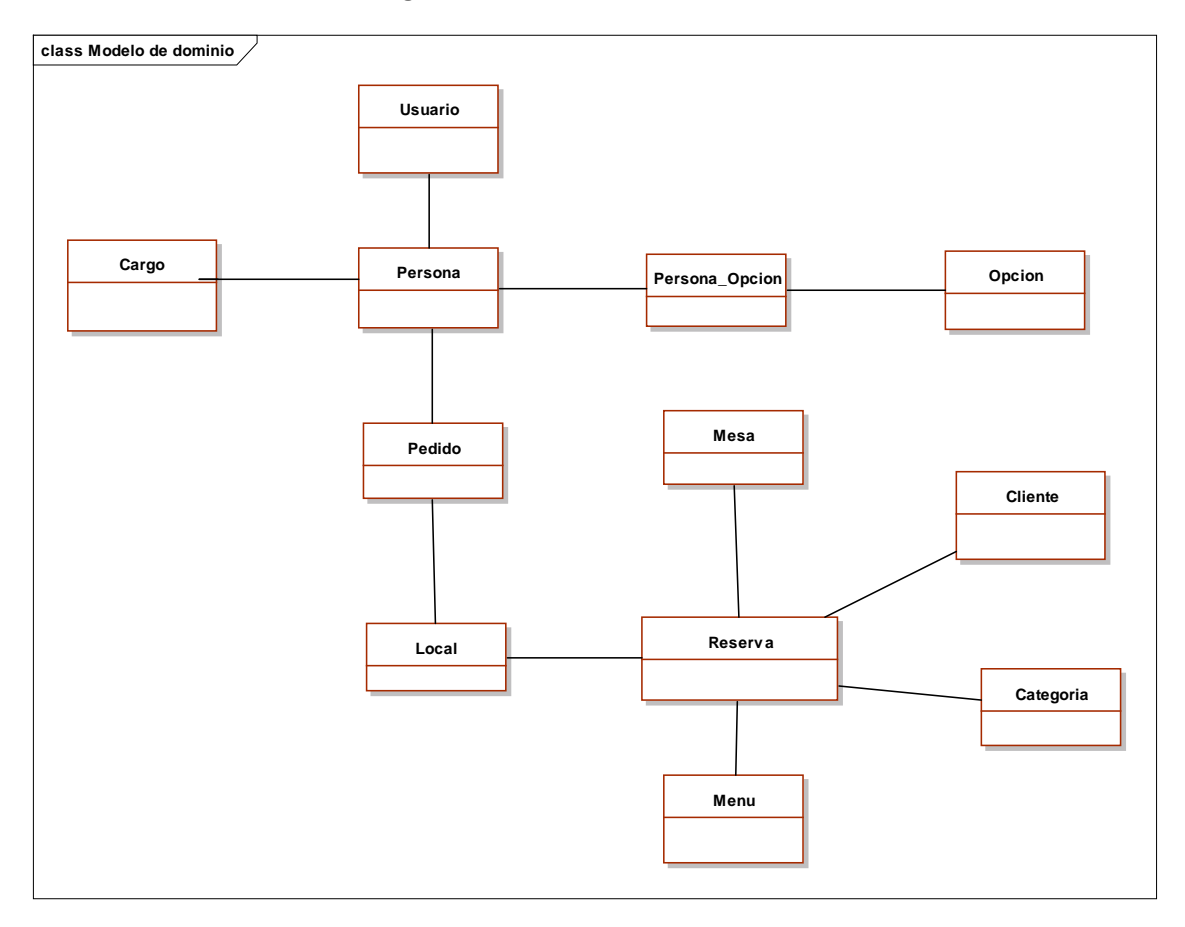

**Diagrama N° 24: Modelo del Dominio.**

# **3.2. FASE II: ANÁLISIS Y DISEÑO PRELIMINAR:**

#### **3.2.1. Análisis de Robustecida.**

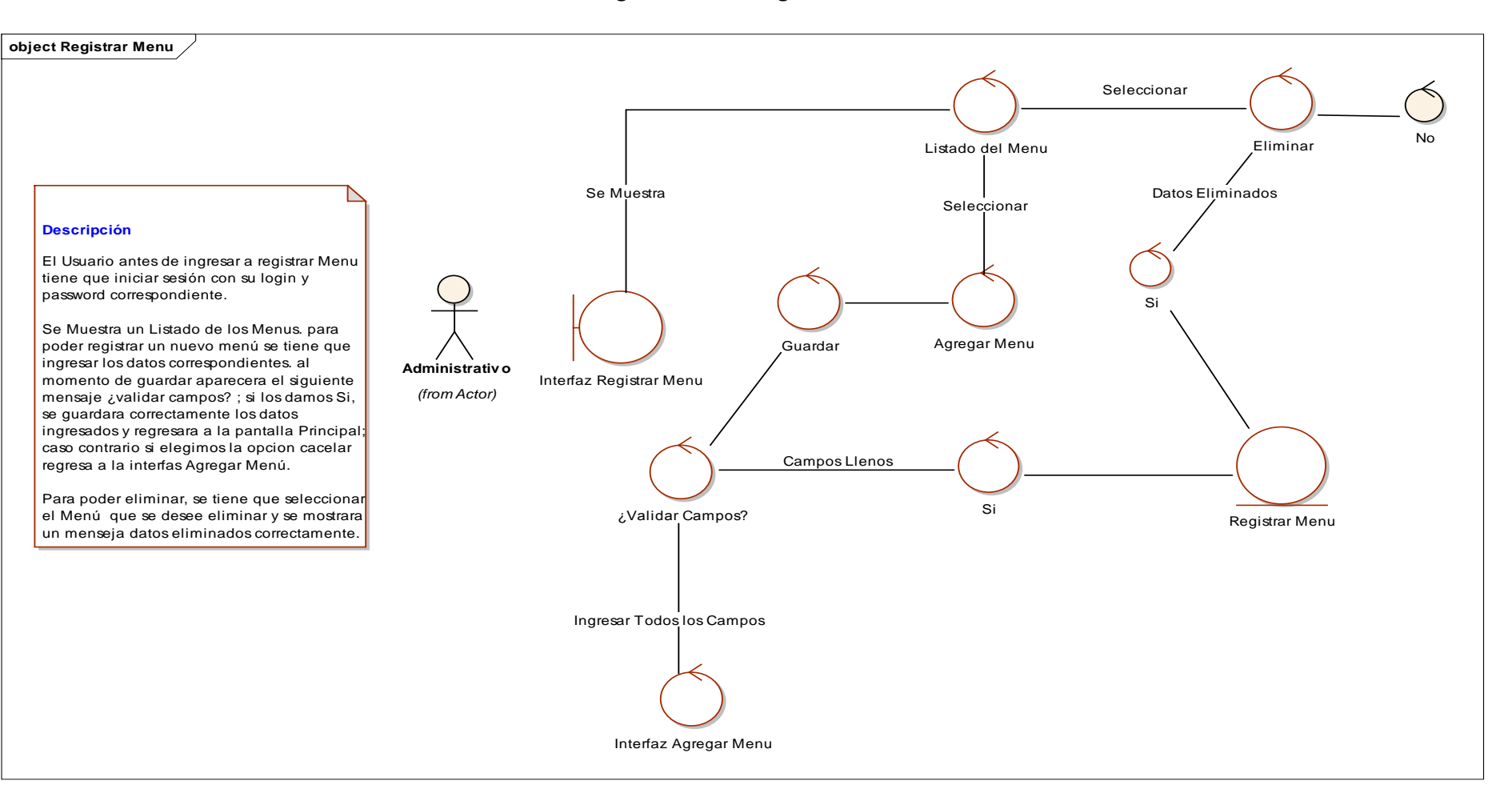

#### **Diagrama N° 25: Registrar Menú**

**Diagrama N° 26: Registrar Categoría.**

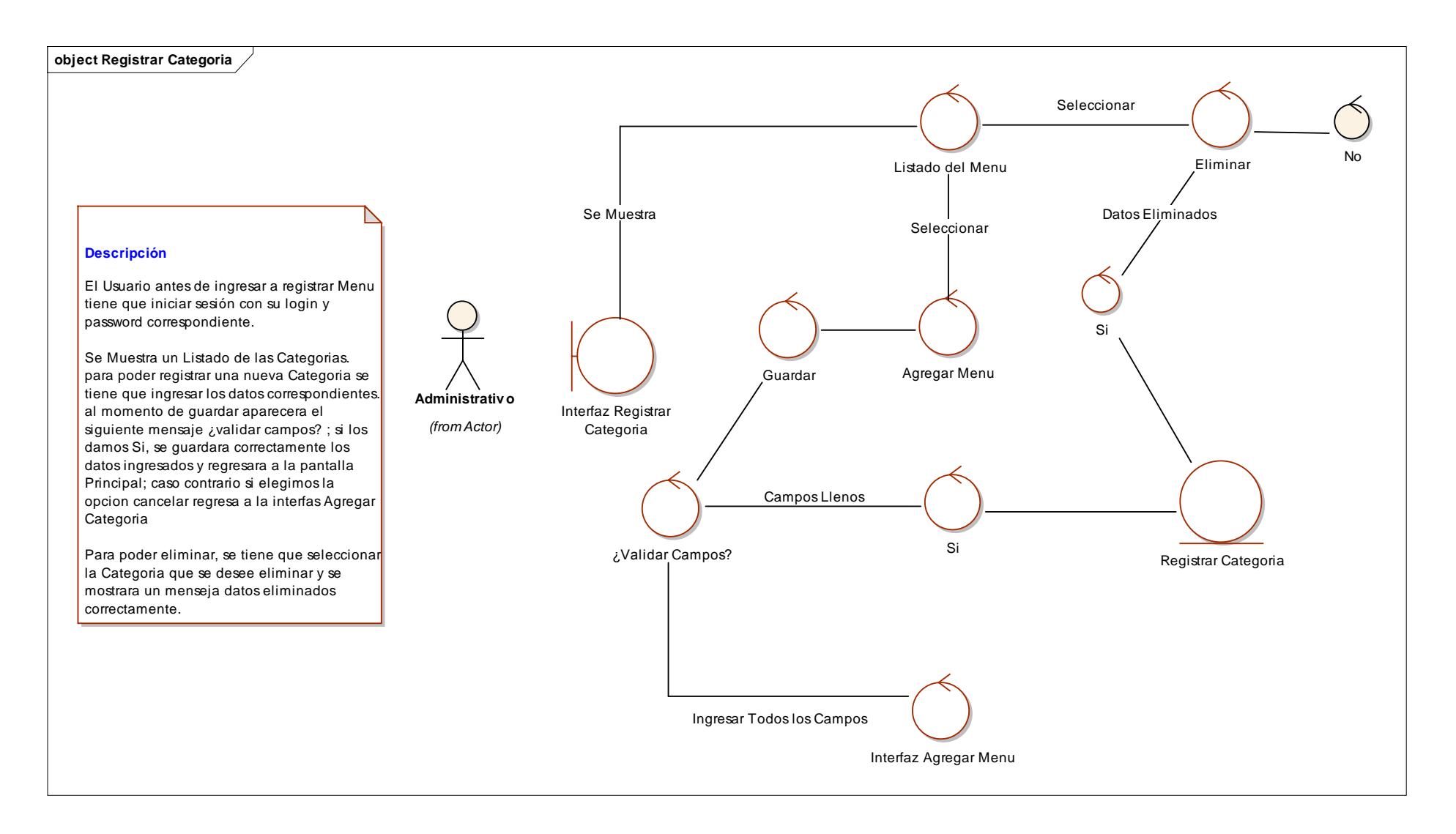

#### **Diagrama N° 27: Registrar Local**

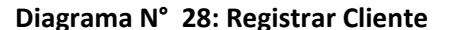

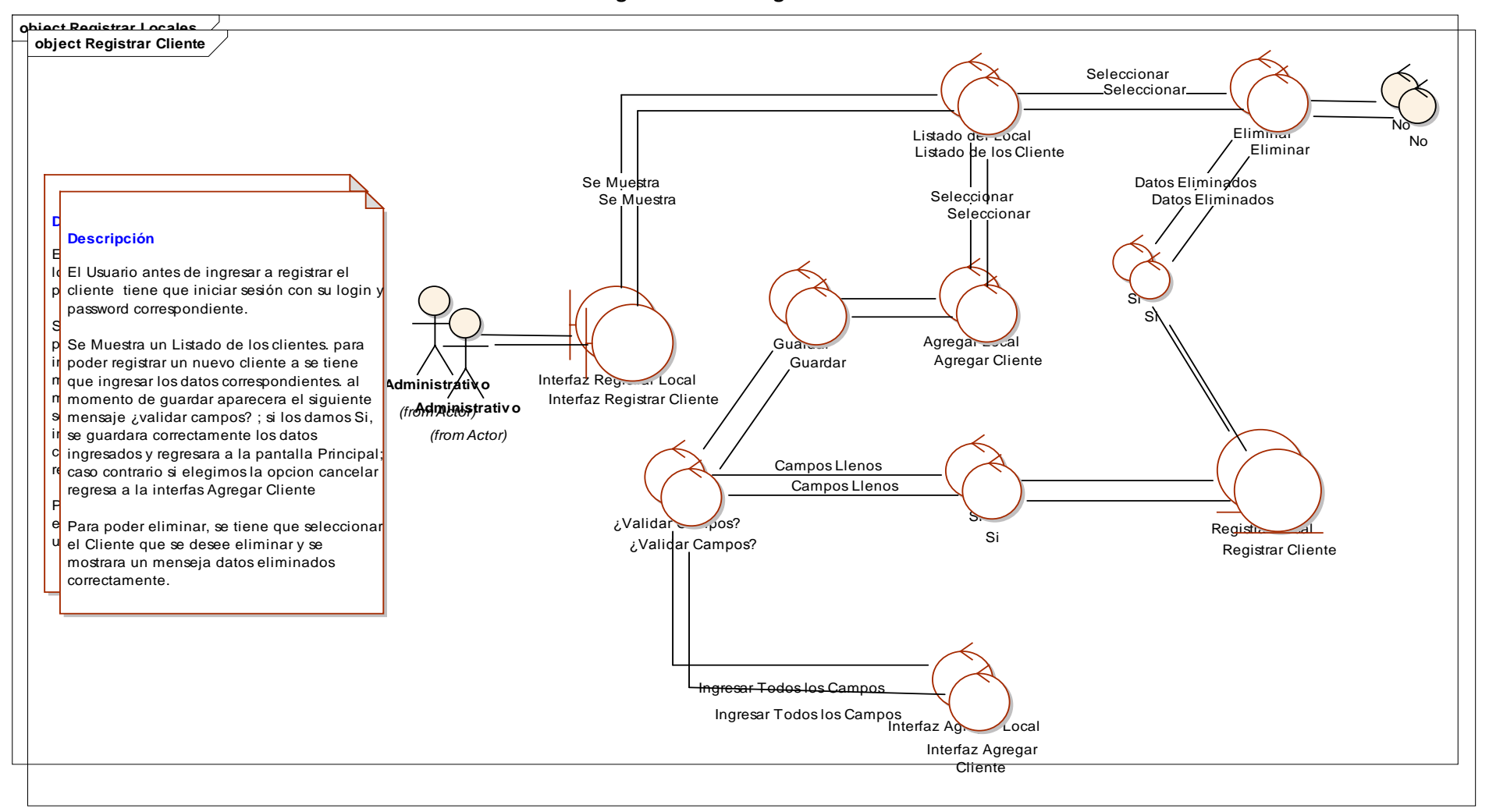

**Diagrama N° 29: Registrar Usuario.**

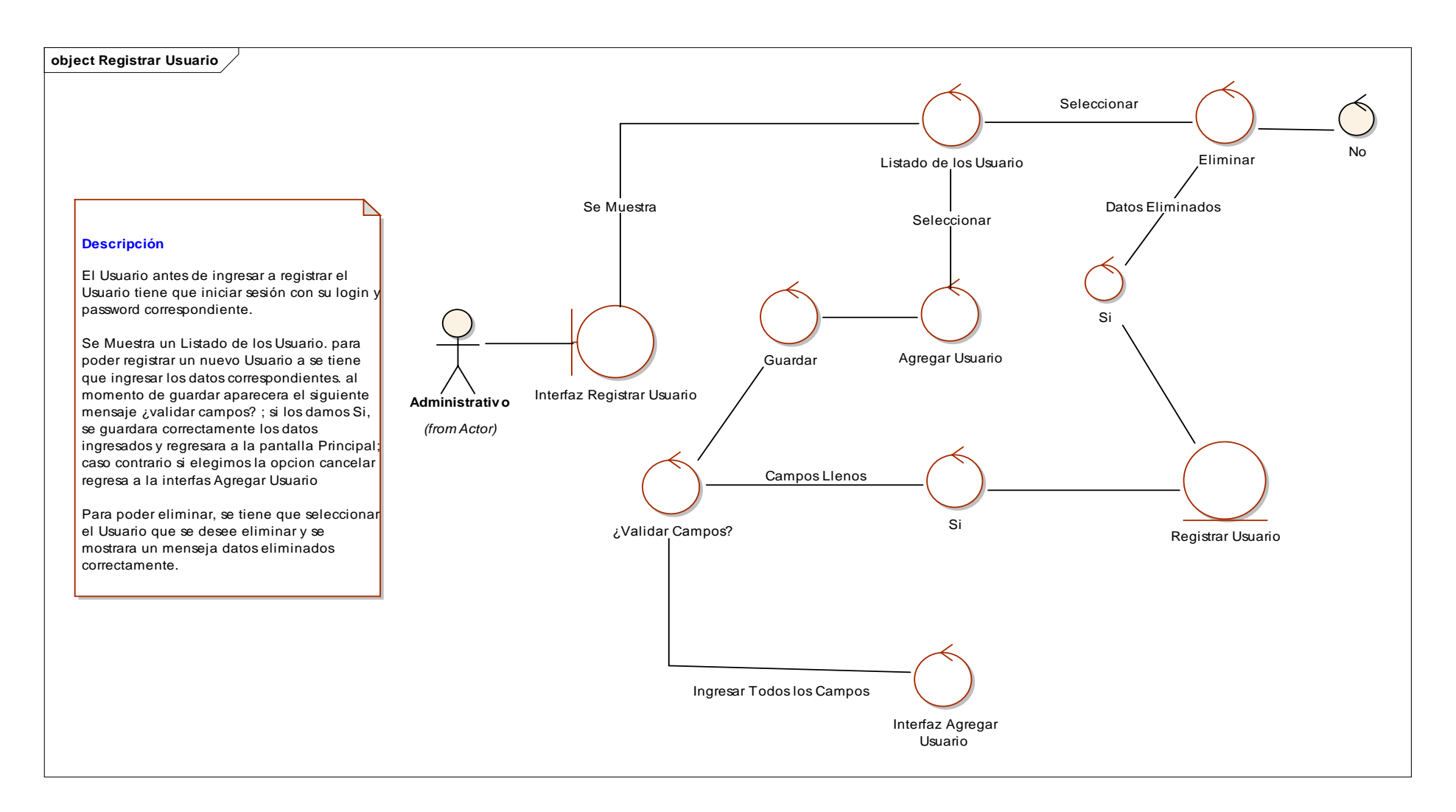

**Diagrama N° 30: Registrar Mesa**

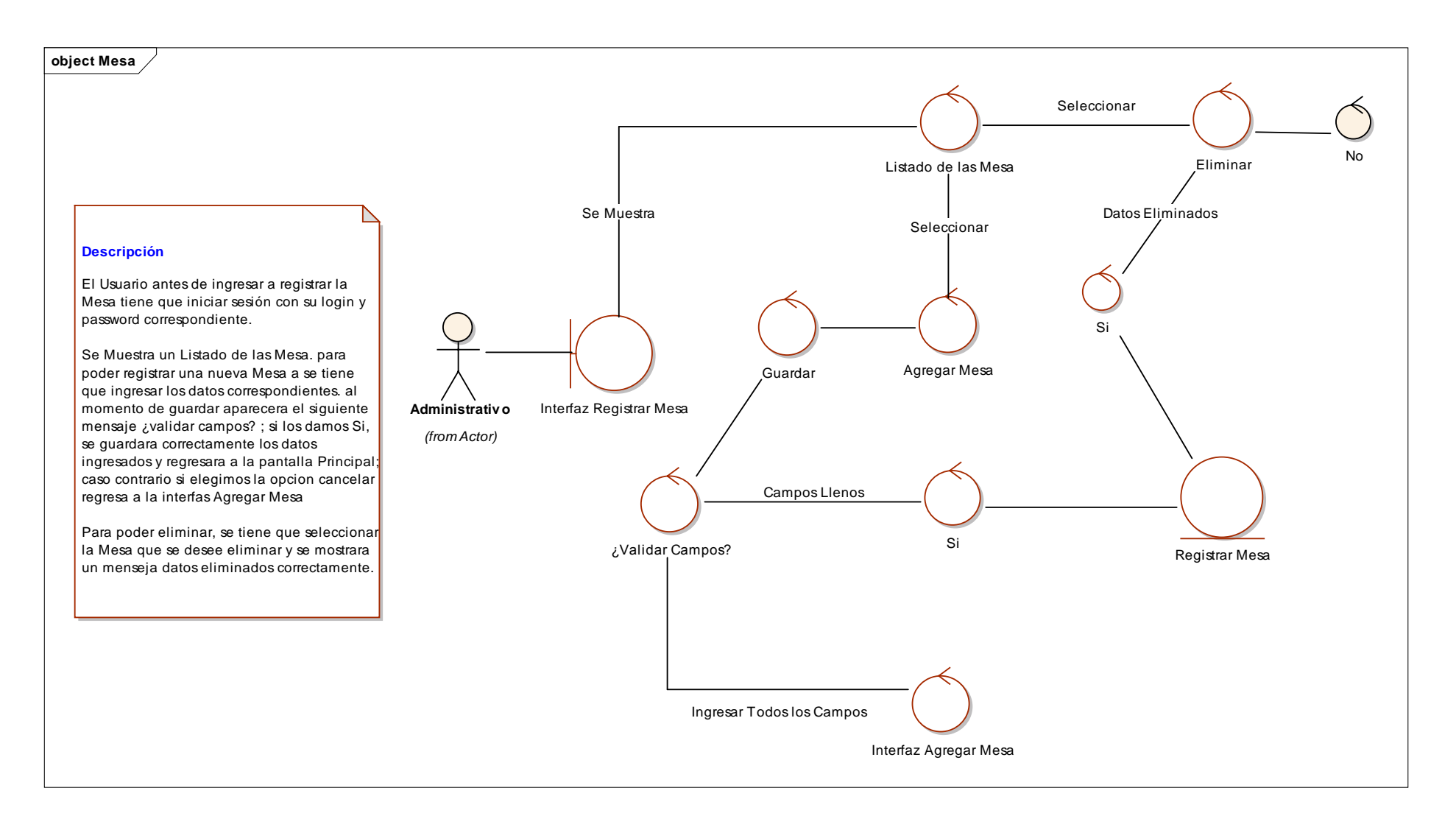

**Diagrama N° 31: Reserva - Venta**

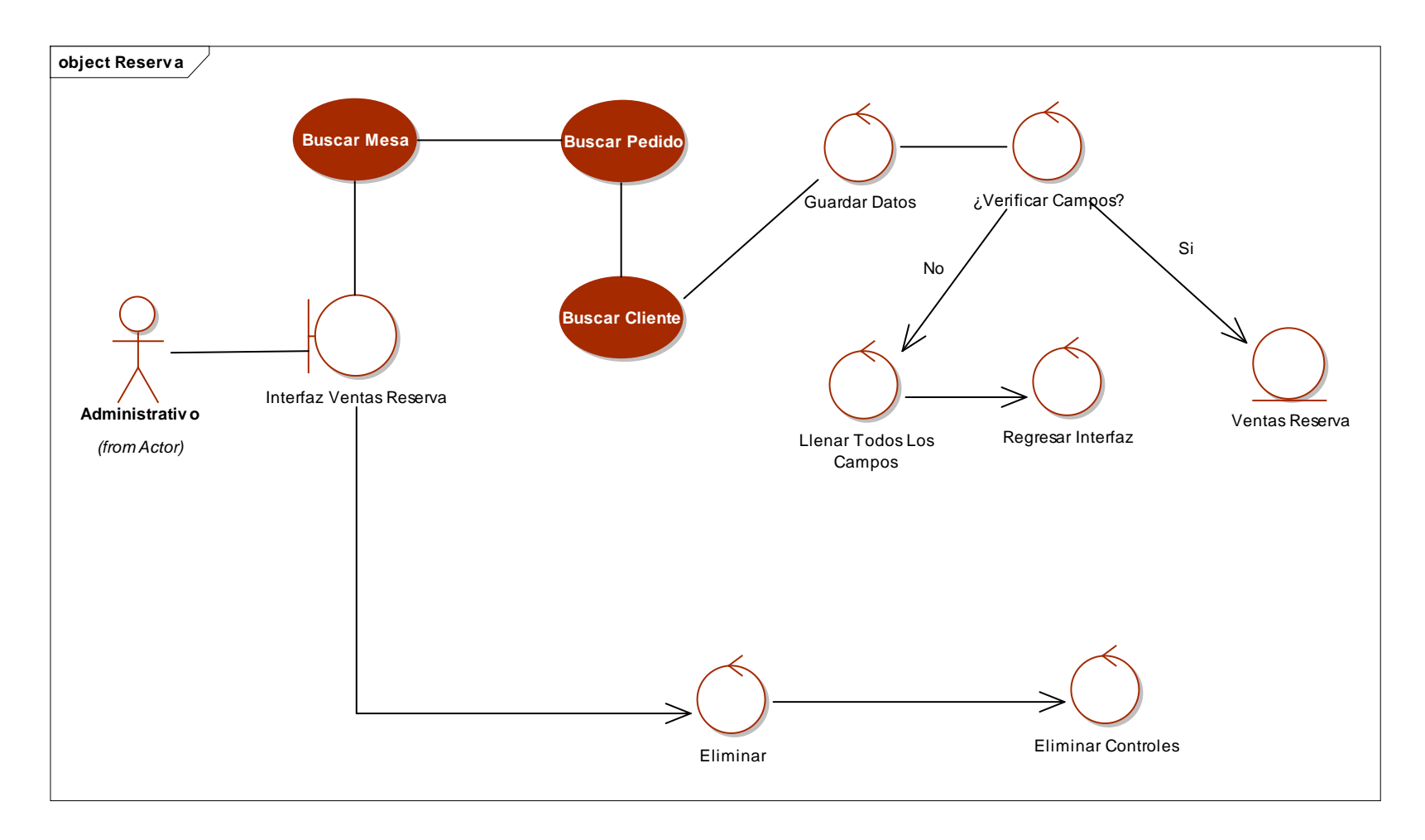

**Diagrama N° 32: Ver Órdenes.**

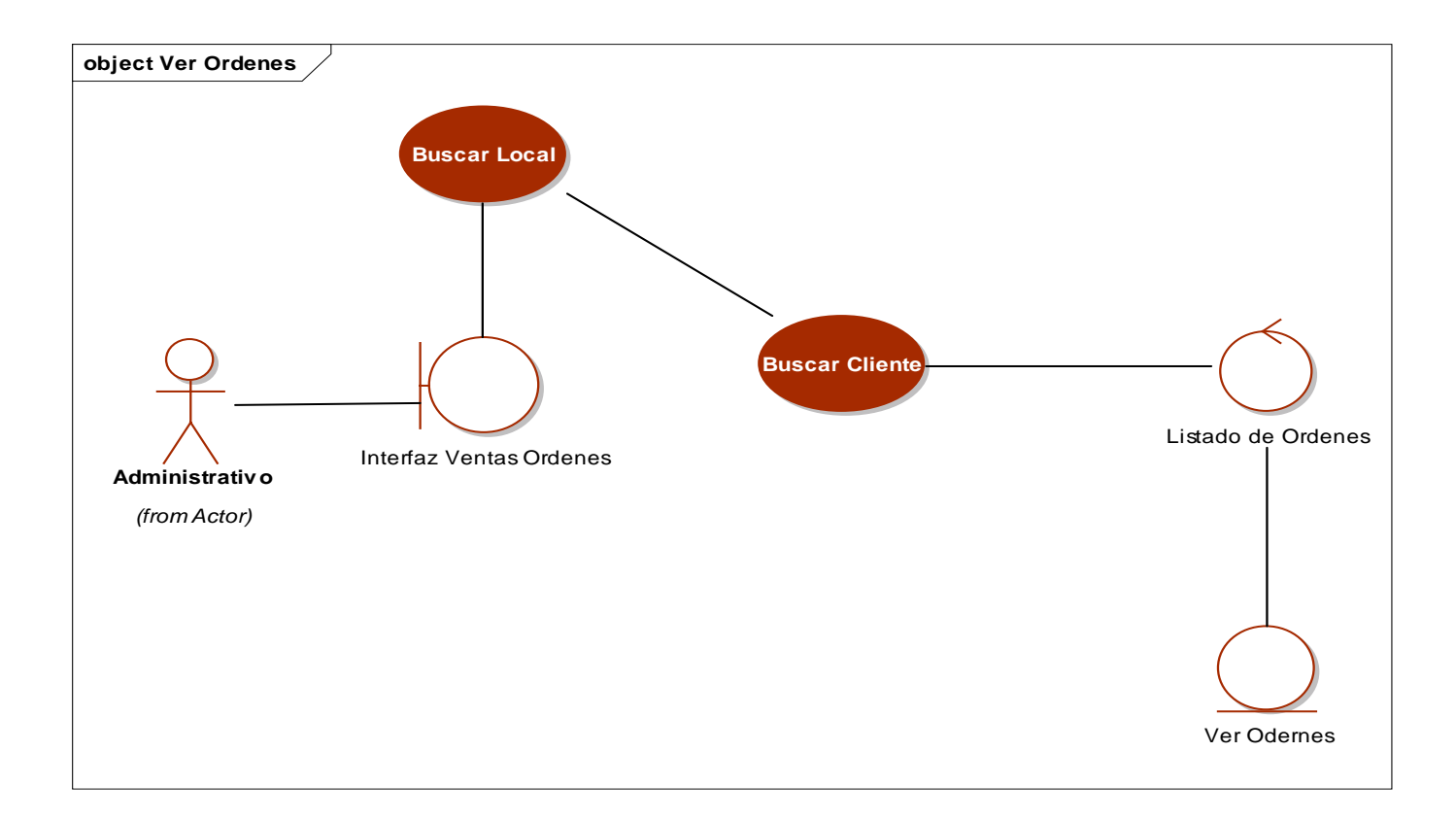

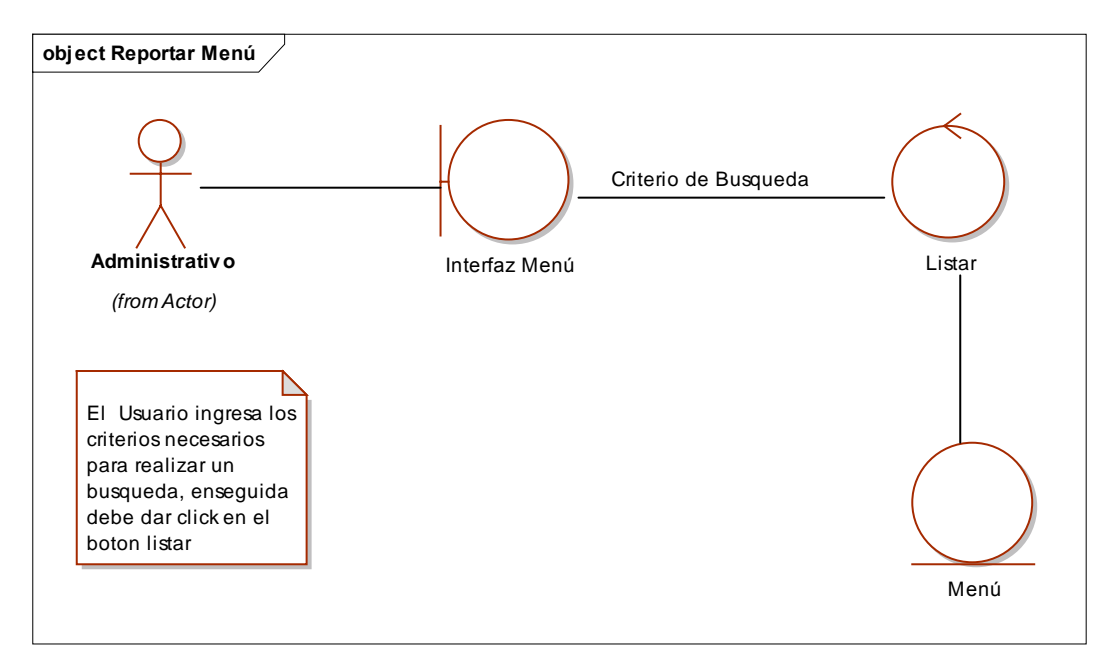

**Diagrama N° 33: Reporte de Menú**

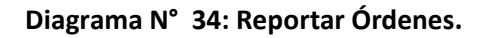

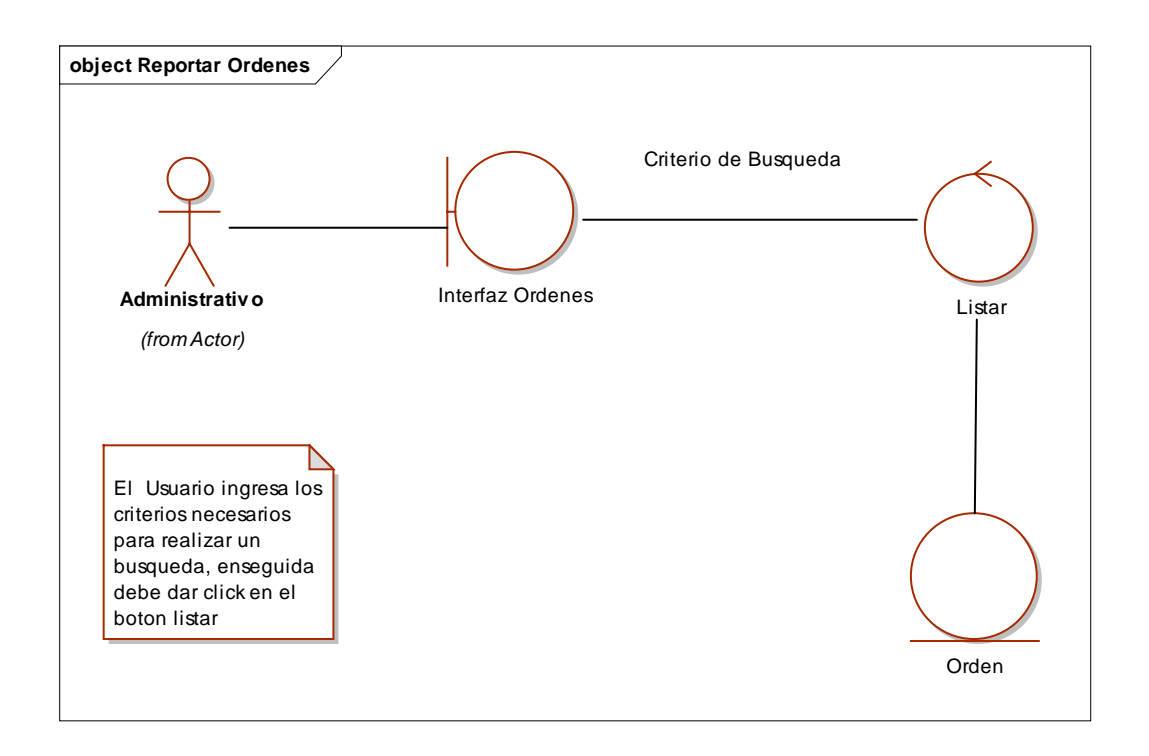

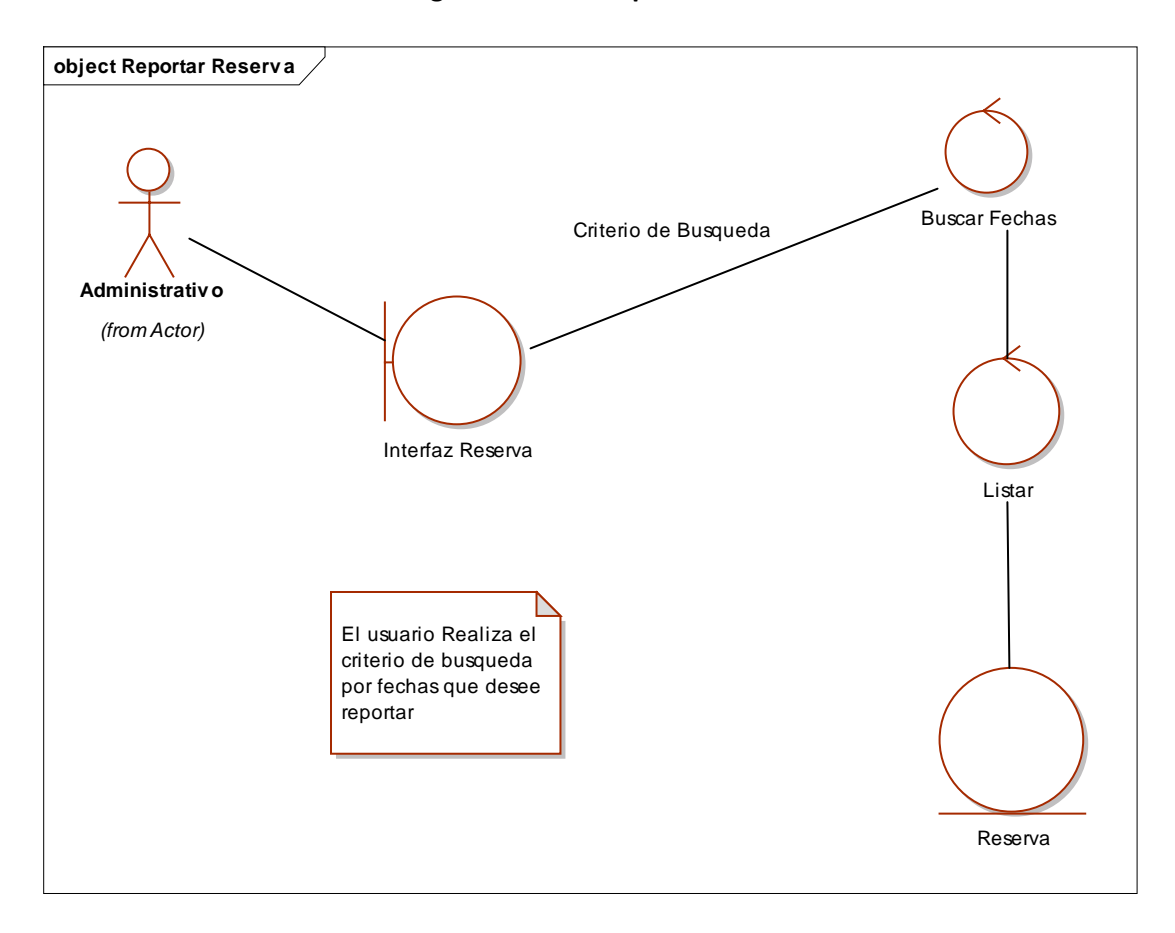

**Diagrama N° 35: Reportar Reserva**

**Diagrama N° 36: Reporte de Usuario**

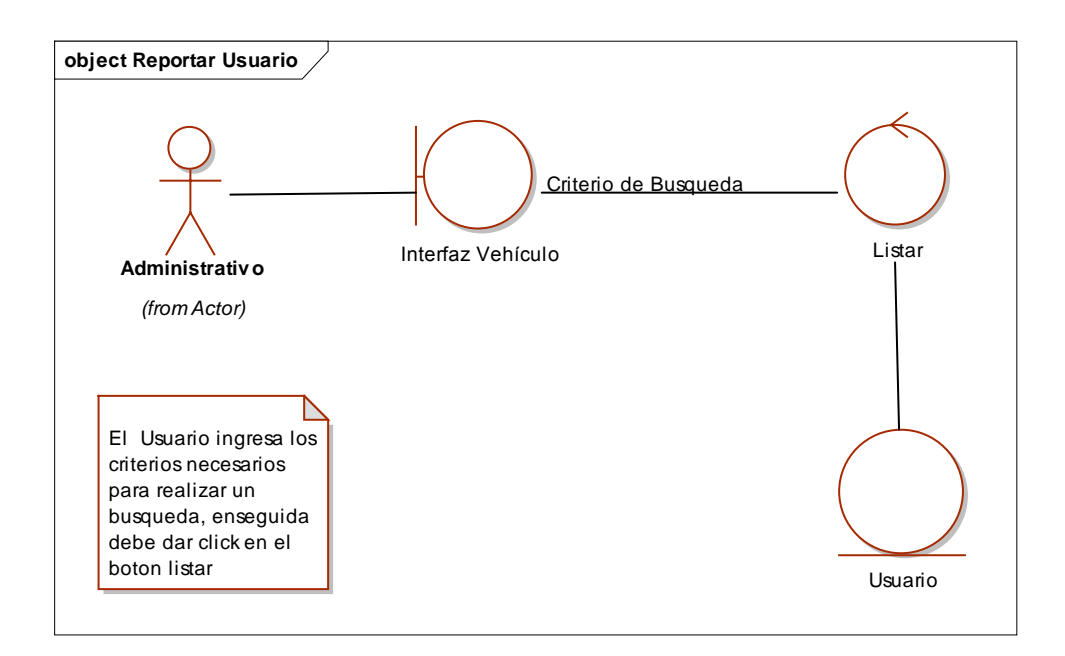

# **3.2.2. Actualizar Caso de Uso.**

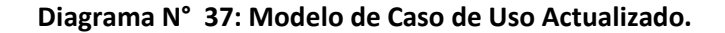

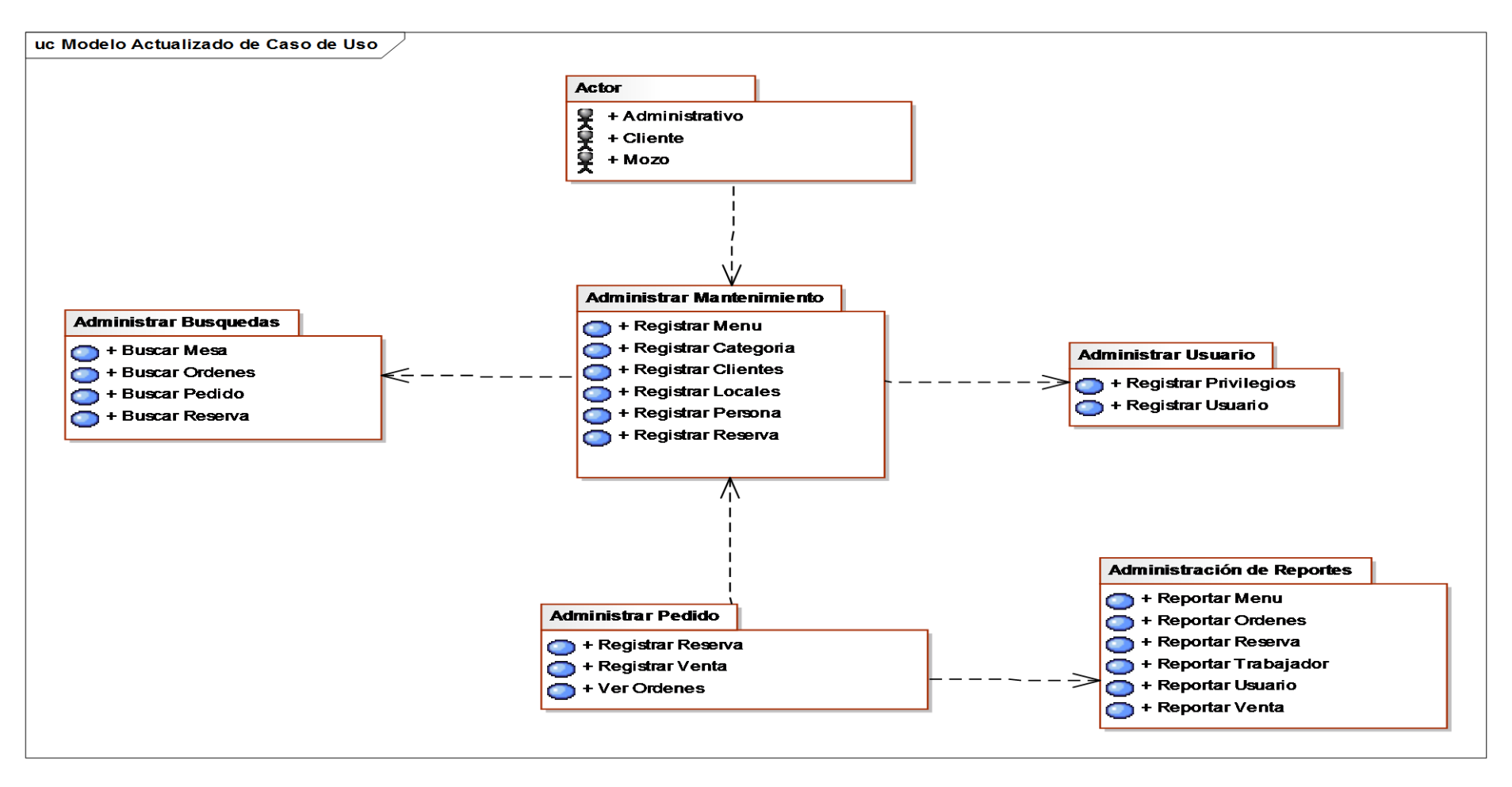

# **3.3. FASE III: ANÁLISIS DETALLADO:**

*(from Actor)*

## **3.3.1. Diagramas de Secuencia.**

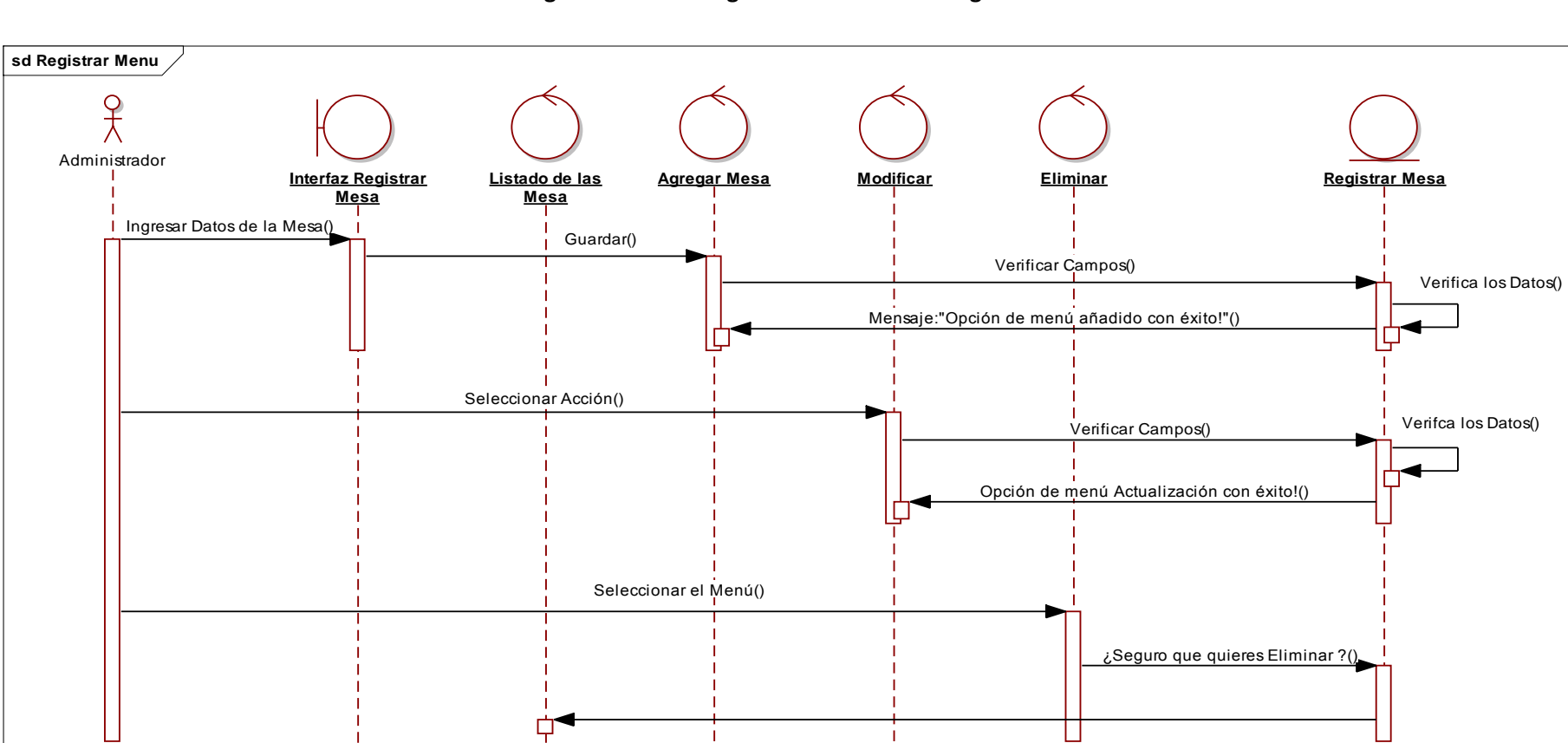

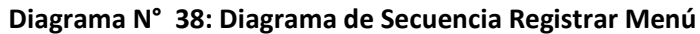

Menú con éxito Eliminado!()

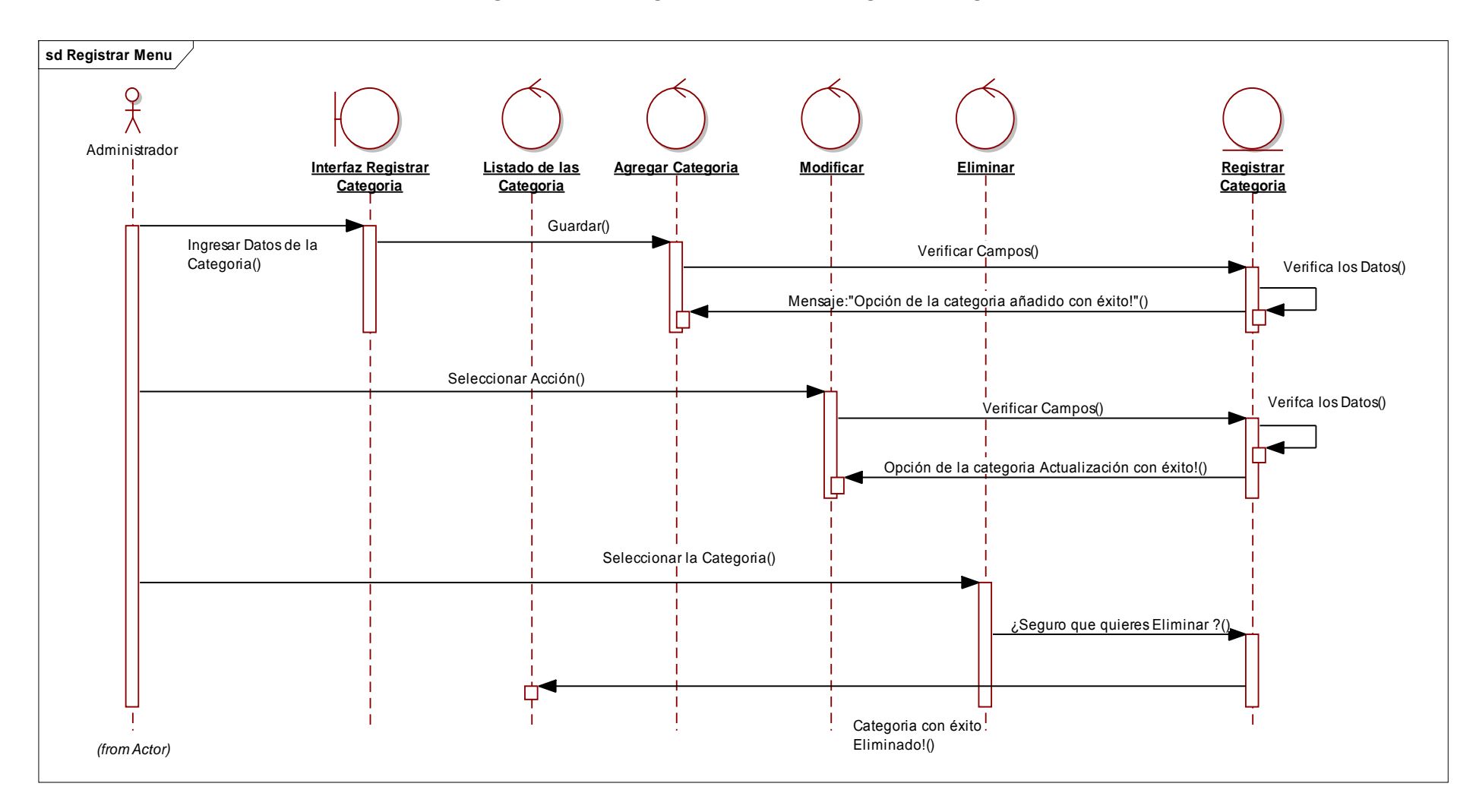

**Diagrama N° 39: Diagrama de Secuencia Registrar Categoría.**

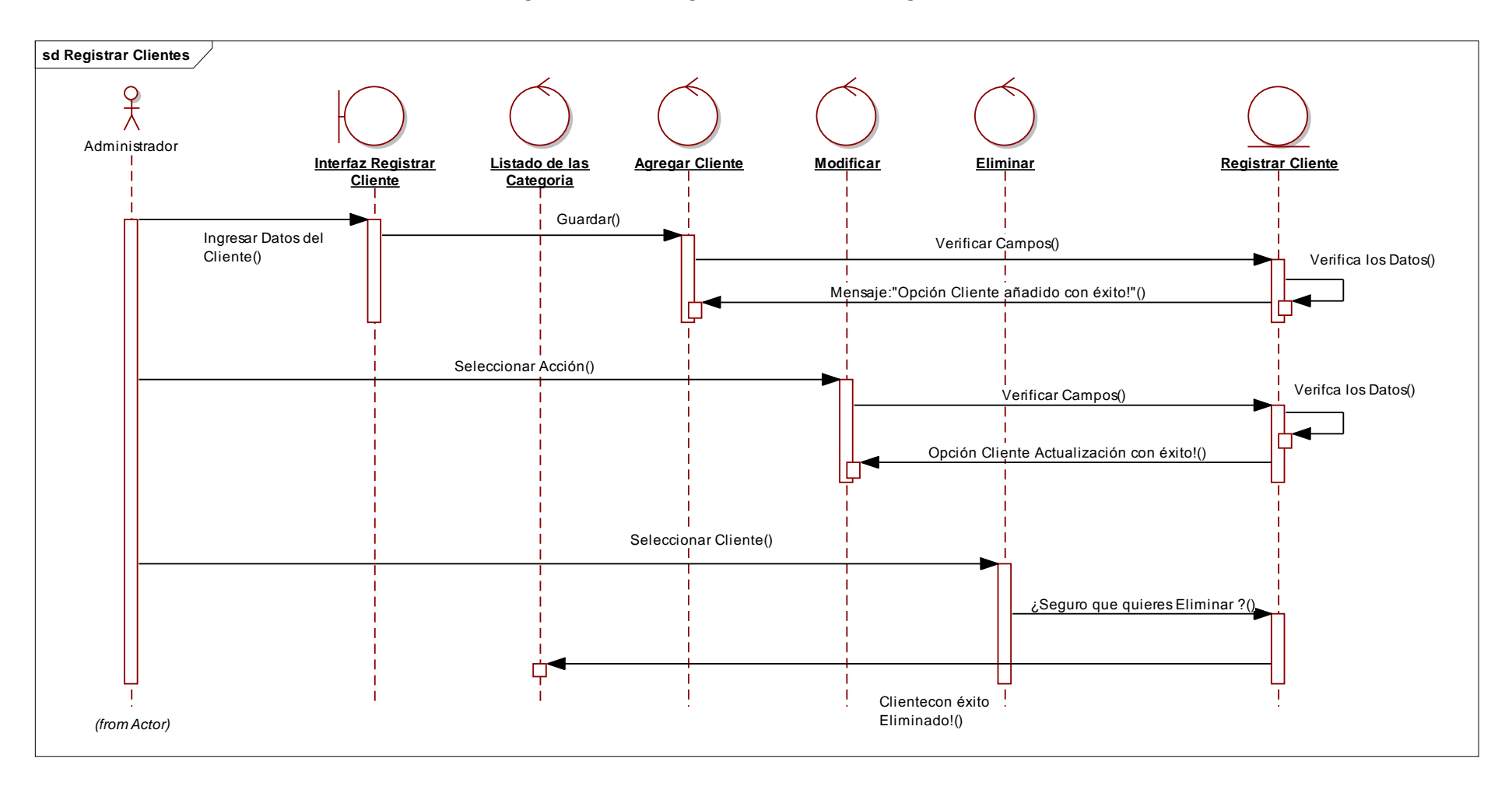

# **Diagrama N° 40: Diagrama de Secuencia Registrar Cliente**

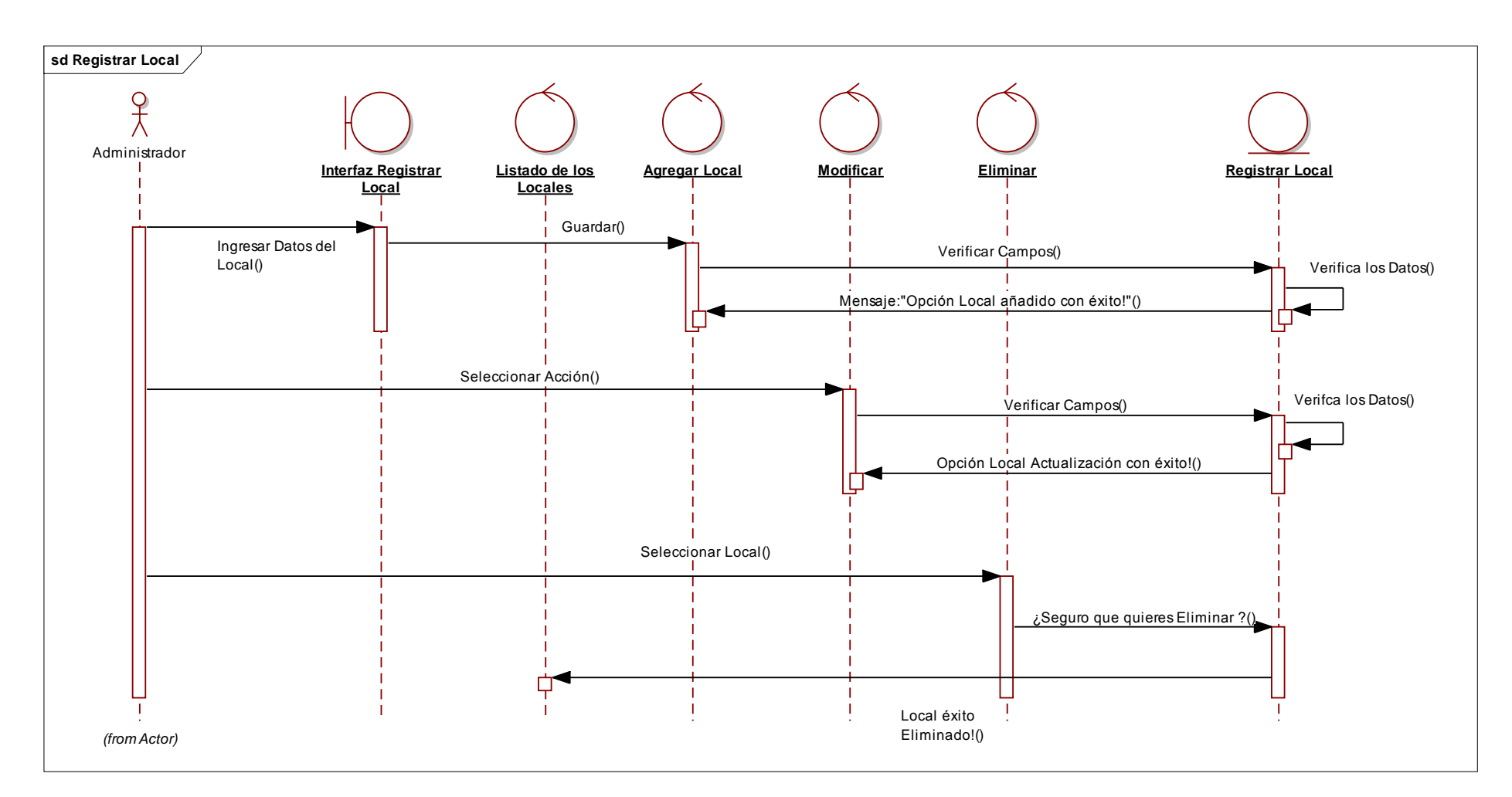

**Diagrama N° 41: Diagrama de Secuencia Registrar Local**

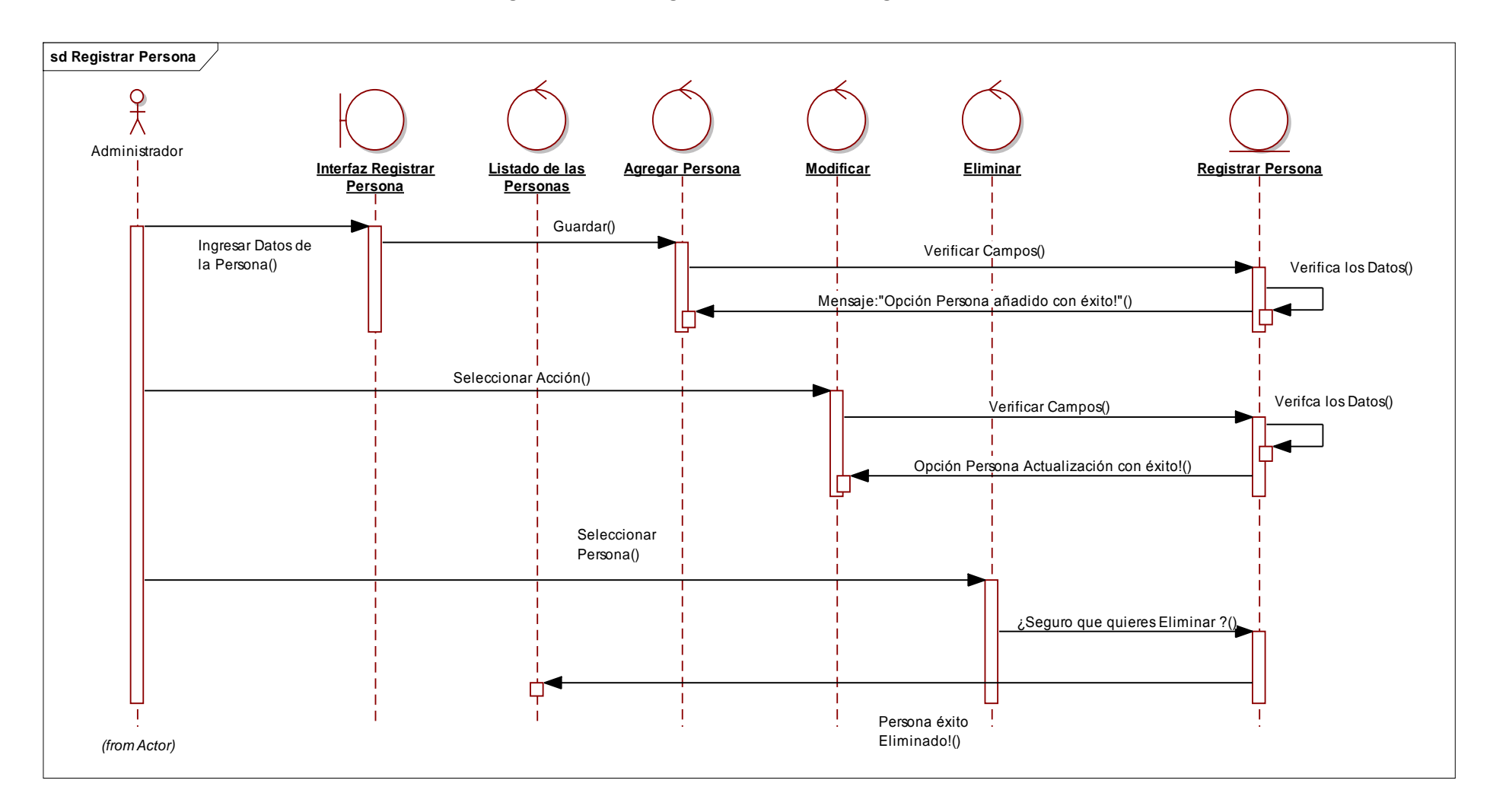

**Diagrama N° 42: Diagrama de Secuencia Registrar Persona**

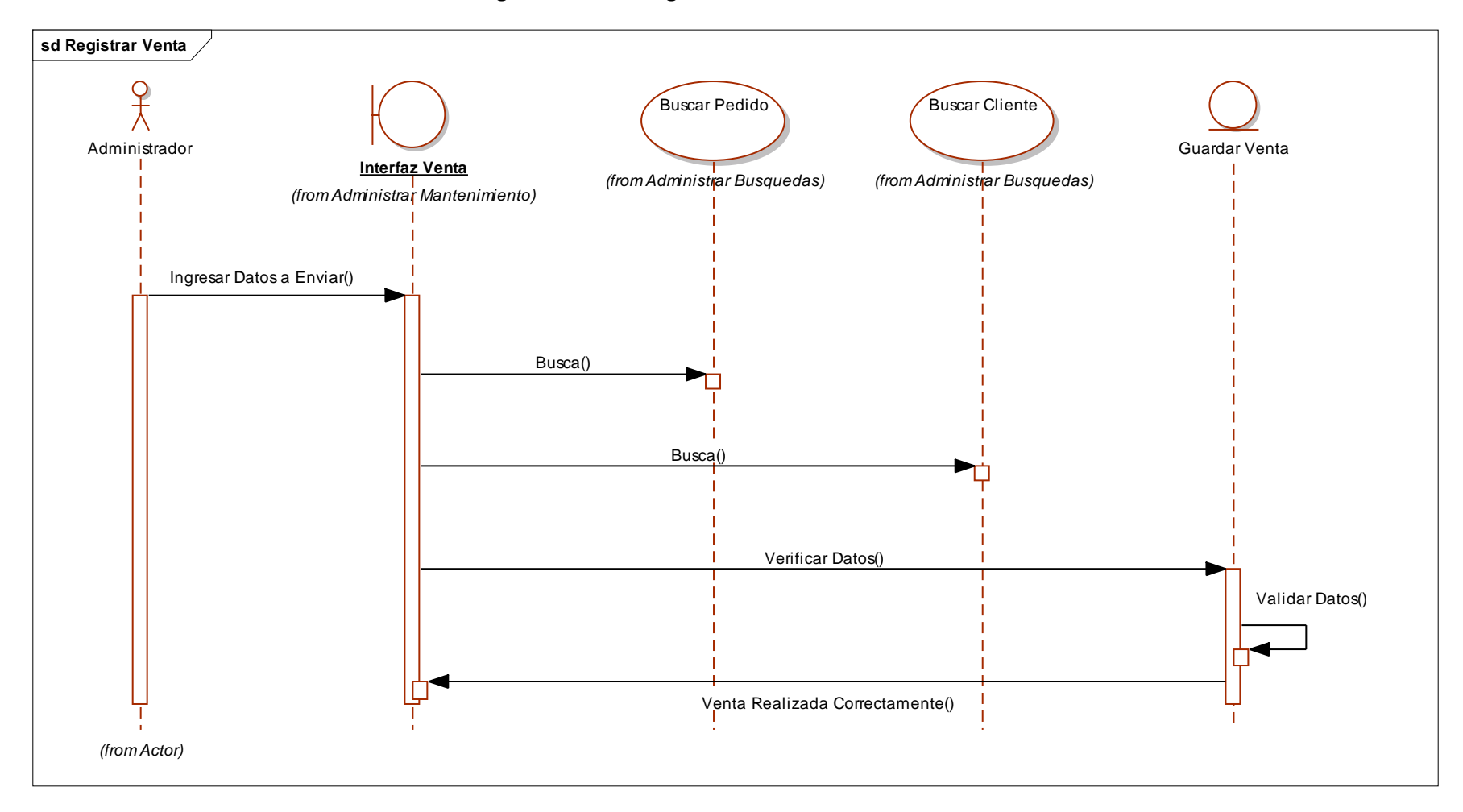

**Diagrama N° 43: Diagrama de Secuencia Realizar Venta**

**Diagrama N° 44: Diagrama de Secuencia Ver Ordenes de los Pedidos**

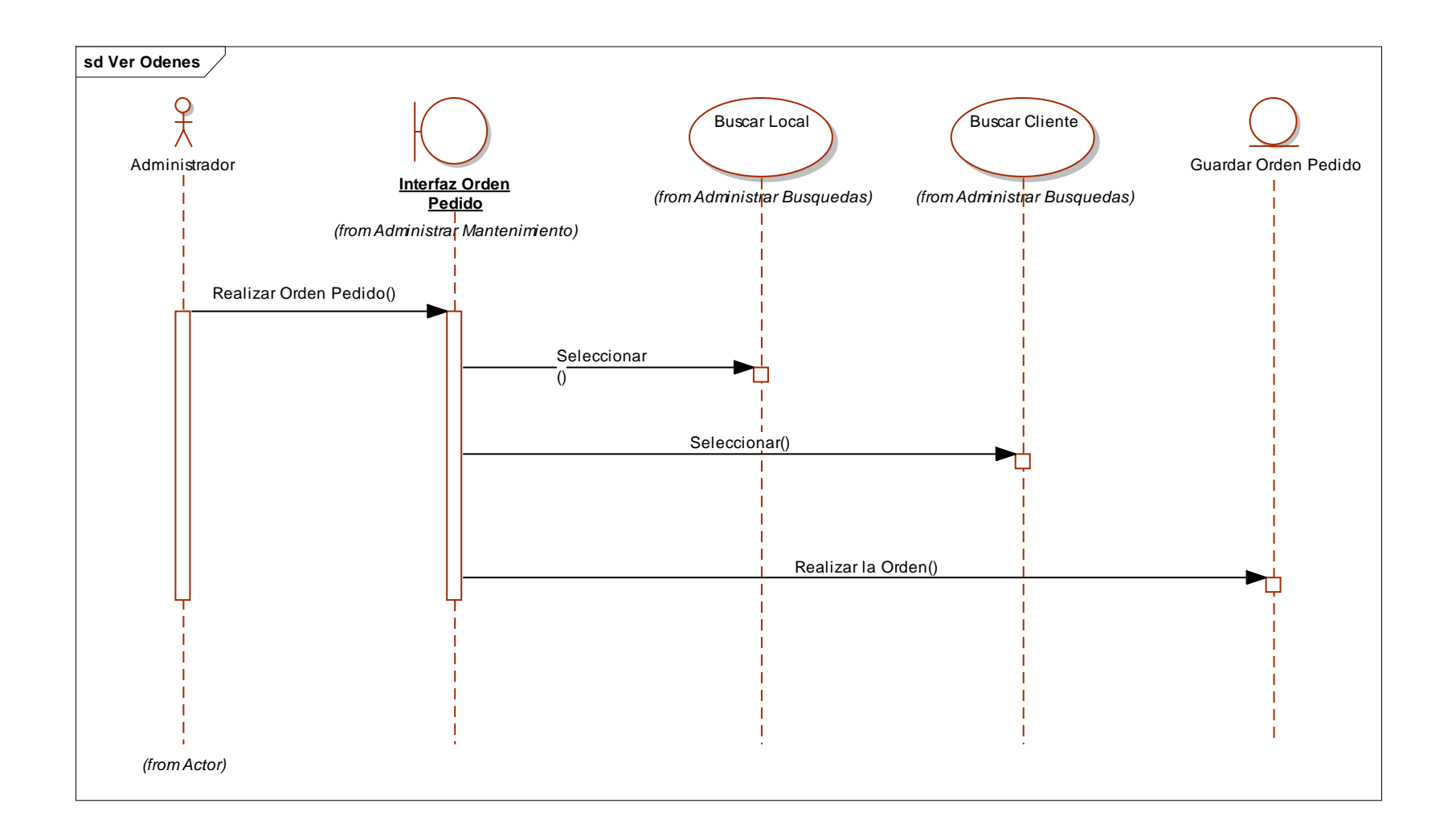

# **3.3.2. Diagrama de Componentes.**

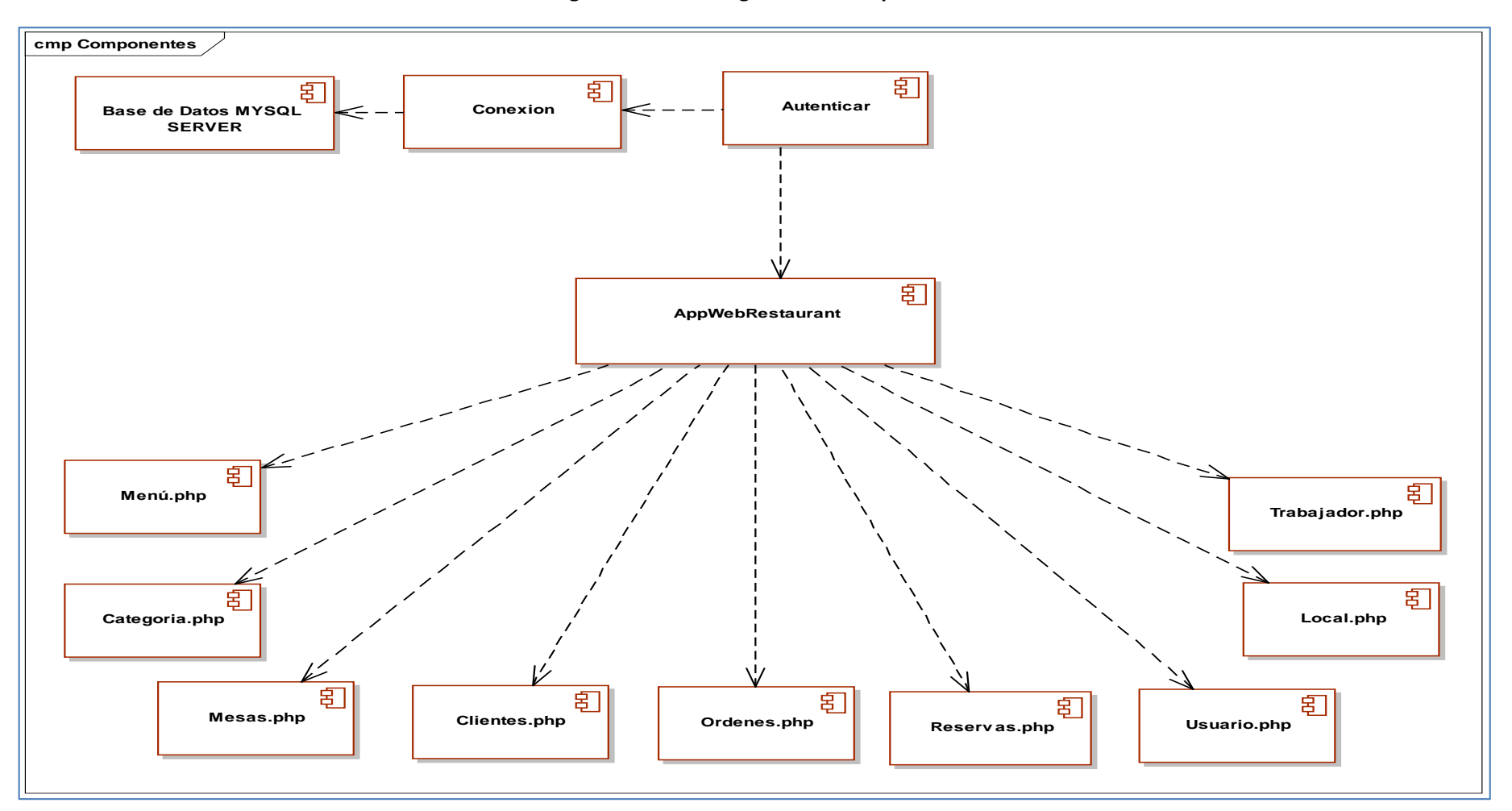

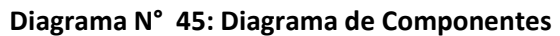

# **3.3.3. Diagrama de Despliegue.**

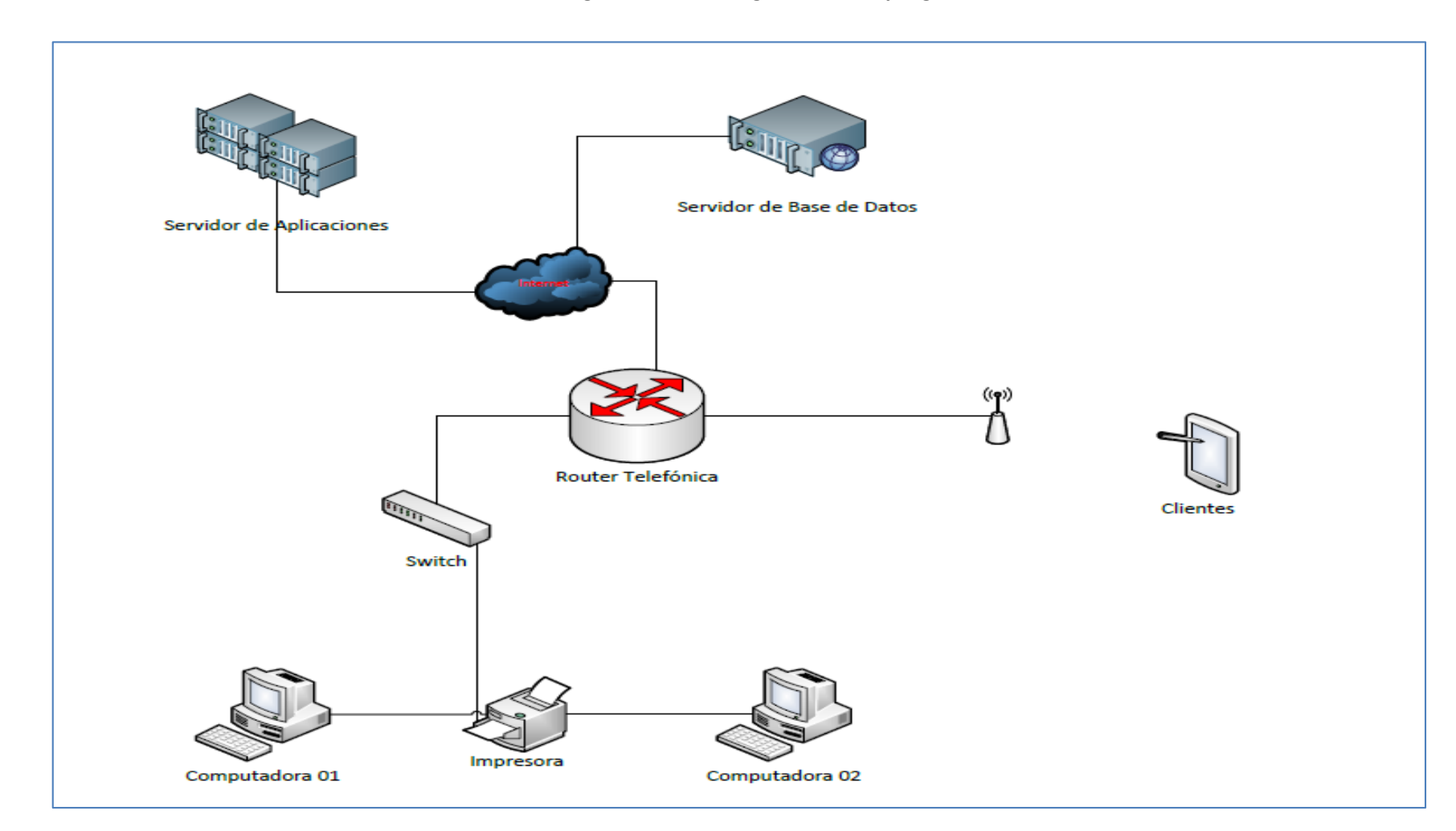

**Diagrama N° 46: Diagrama de Despliegue**

## **3.4. FASE IV: IMPLEMENTACIÓN:**

Esta disciplina proporciona orientación sobre cómo evaluar y valorar la calidad del producto.

### **3.4.1. PLAN DE PRUEBAS.**

## **3.4.1.1. Propósito**

El propósito del Plan de Pruebas para el proyecto de investigación es:

- · Proveer un artefacto central que gobierne la planeación. Este define el enfoque general que será empleado para probar el software y para evaluar los resultados de esas pruebas, y sirve para guiar y dirigir el trabajo de pruebas detallado.
- · Proveer visibilidad de los detalles que escapan al desarrollo de software.

## **3.4.1.2. Elementos objetivos de pruebas**

La siguiente lista identifica los elementos a probar que han sido identificados como objetivos o destinos de las pruebas.

- · Registrar Cliente.
- · Registrar Mozo.
- · Registrar Menú.
- · Registrar Categoría.
- · Registrar Locales.
- · Registrar Reserva.

### **3.4.1.3. PANORAMA DE PRUEBAS PLANEADAS**

#### Panorama de Pruebas Incluidas. ٠

Se realizarán los siguientes tipos de pruebas:

- Prueba Funcional  $\overline{a}$
- Pruebas Unitarias  $\mathbb{L}^{\mathbb{R}}$

#### Panorama de Exclusiones de la Prueba ٠

Dentro de los tipos de pruebas se excluirá la "prueba de rendimiento" por estas razones:

- "Estas pruebas no ayudan a lograr cumplir los objetivos del proyecto"
- "No es de un tipo transaccional donde tenga decenas de usuarios  $\overline{\phantom{a}}$ por lo cual la sobrecarga de información es muy mínima."

# **3.4.1.4. ENFOQUE DE LAS PRUEBAS**

Registrar un nuevo proceso de producción que se permitirá registrarlo en los procesos de perforación, voladura, acarreo, leyes. Y a continuación se describirán las pruebas a usar.

**Prueba Funcional**

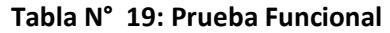

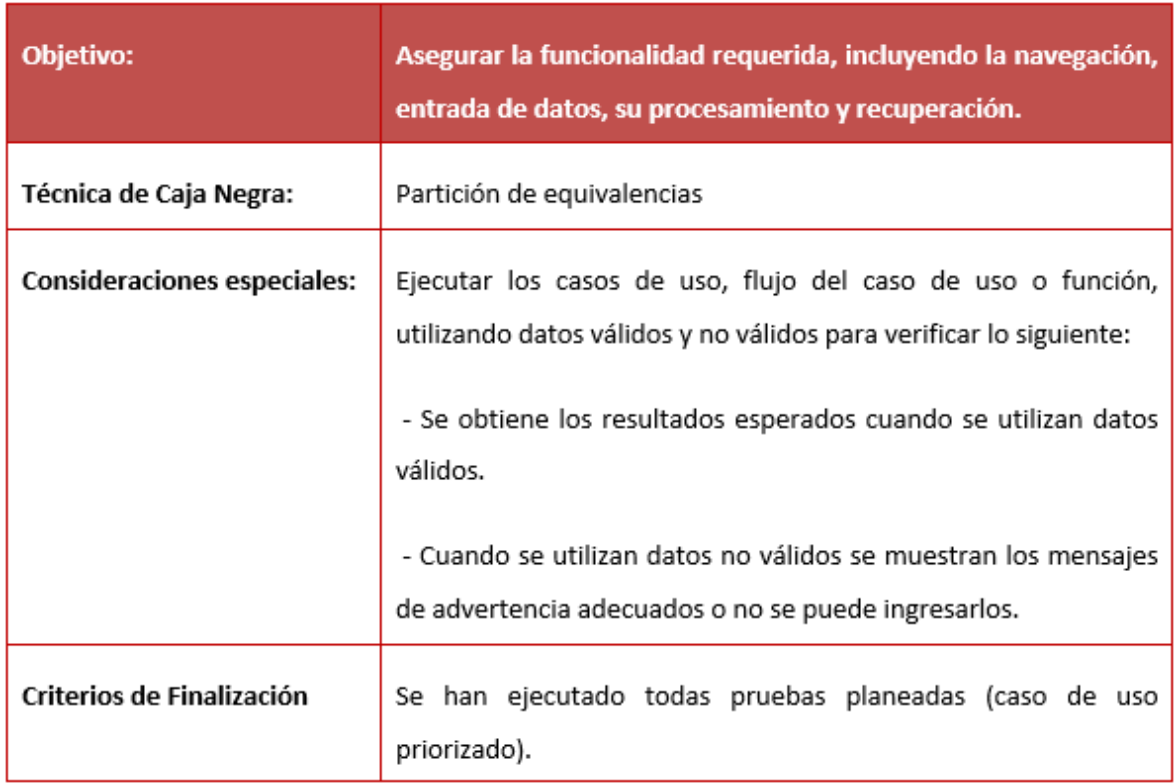

# **Pruebas Unitarias**

# **Tabla N° 20: Prueba Unitaria**

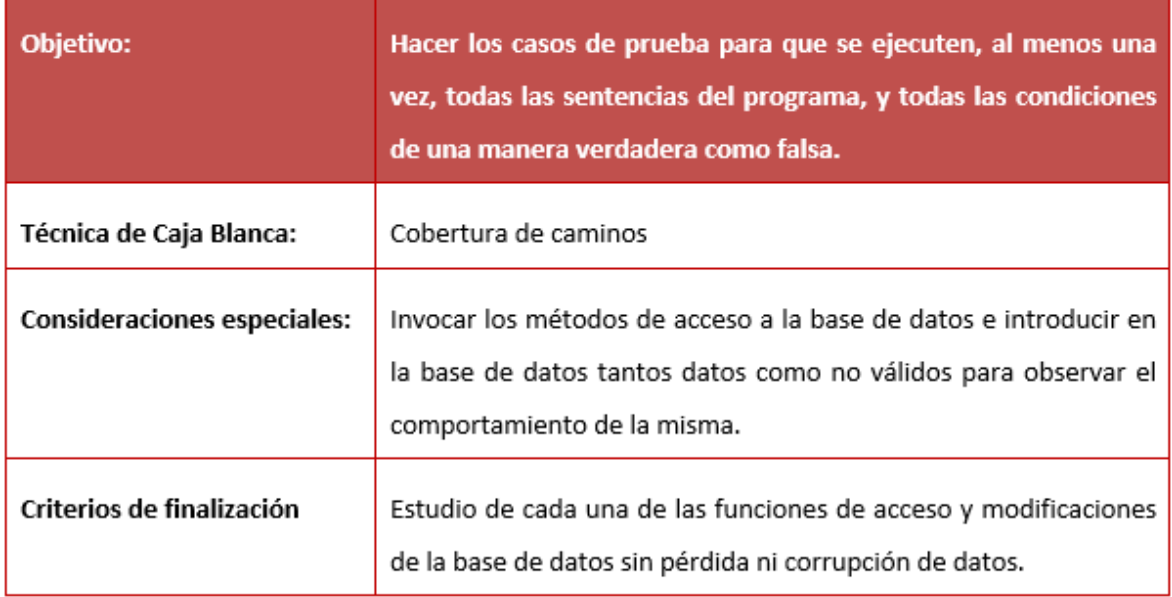

# · Conducción de las Pruebas.

Las pruebas funcionales serán dirigidas a las principales interfaces y que tienen una mayor complejidad y además que no sean repetitivas, en cuanto al tipo de validaciones de sus campos, este se hace para no ir haciendo pruebas muy similares a otras.

Las pruebas unitarias estarán dirigidas a lo más representativo del software que en este caso sería la validación de los campos y poder ser guardados, estas funciones y su lógica se repite en casi todas las interfaces de mantenedores y procesos; esto favorecerá porque en un solo análisis se puede generalizar a la gran parte del código.

## **3.4.1.5. ENTREGABLES**

Los entregables del proceso de pruebas son:

- El plan de pruebas para poder ser guía del proceso de pruebas.  $\mathcal{L}^{\pm}$
- La pruebas de caja negra para verificar los campos y sus validaciones
- Prueba de caja blanca para determinar la lógica y los posibles caminos.

# 3.4.1.6. **RESPONSABILIDADES, EQUIPO DE TRABAJO Y NECESIDADES DE ENTRENAMIENTO**

#### • Personas y Roles

Se muestra los roles que son necesarios para las pruebas pero que en este caso el investigador cumplirá:

# **Tabla N° 21: roles y responsabilidades**

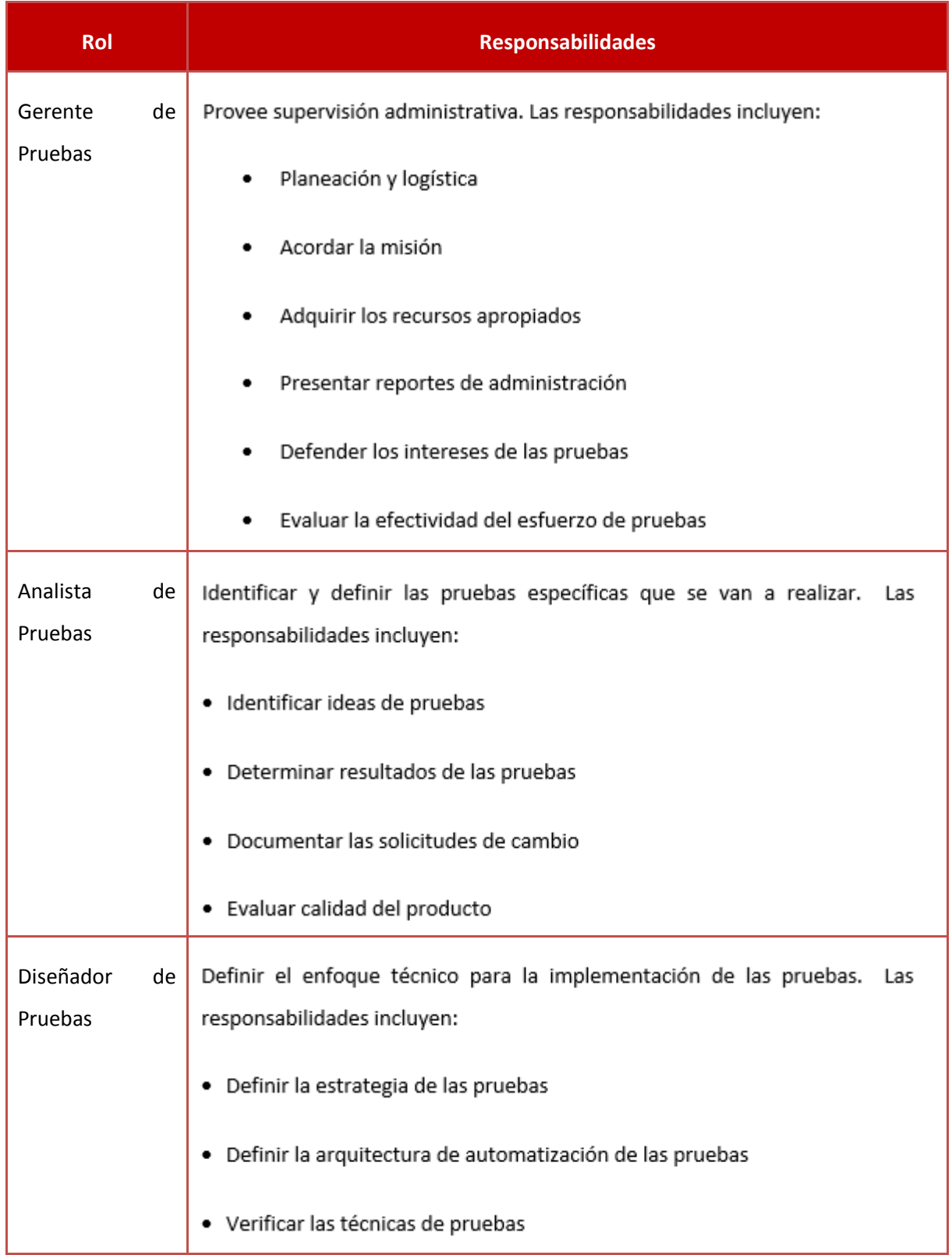

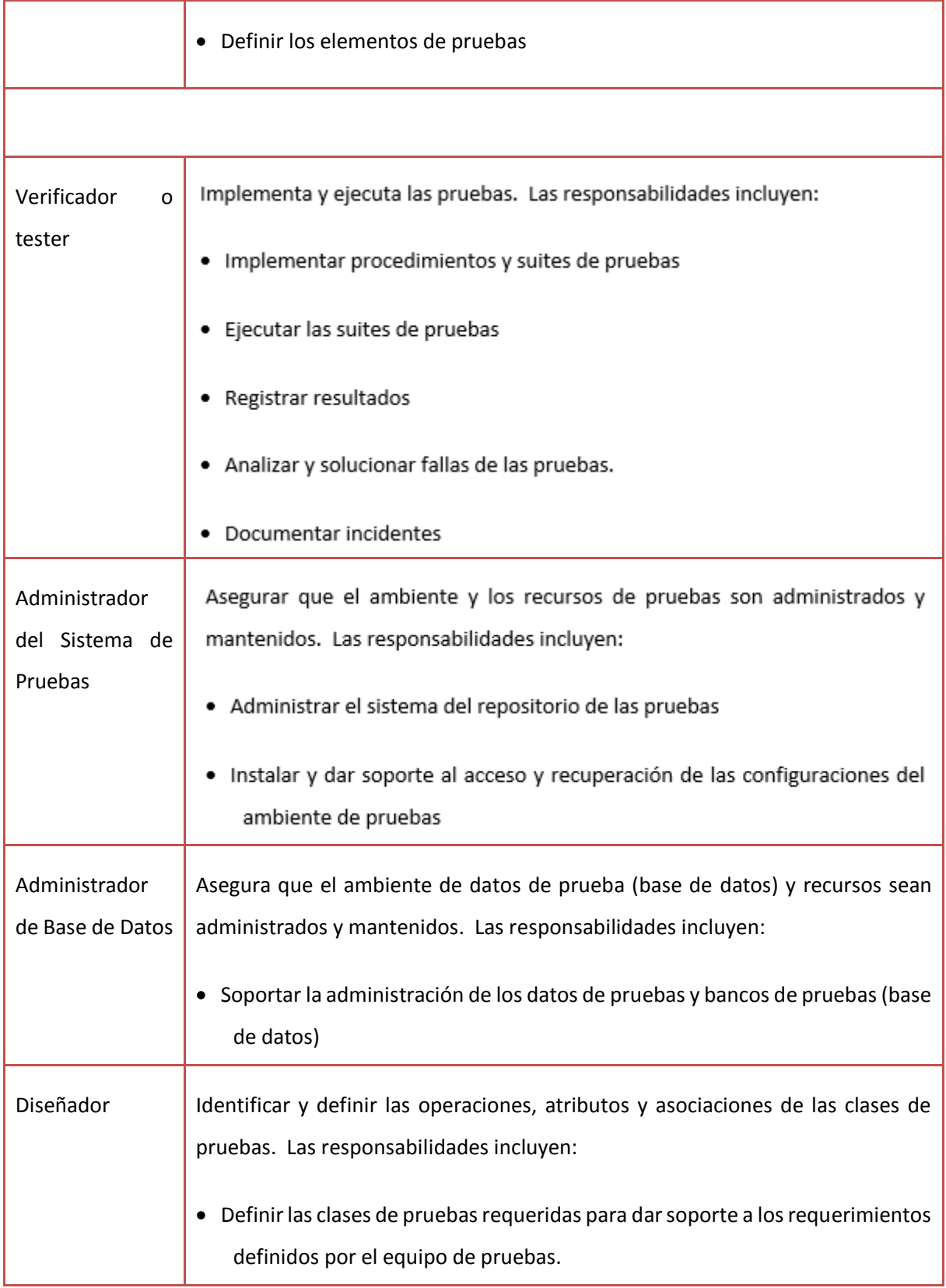

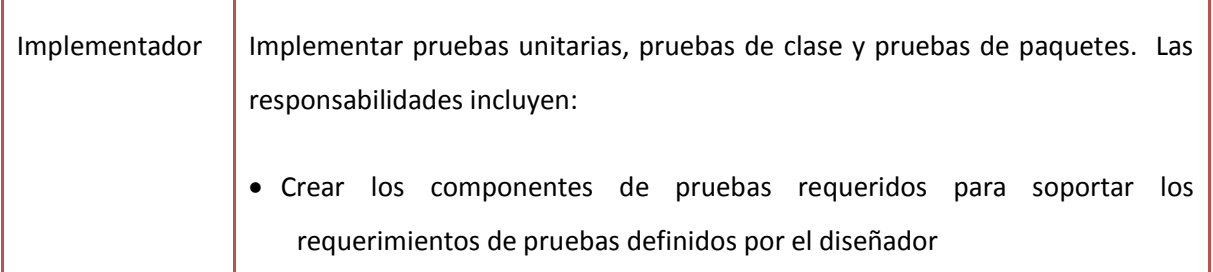

# **3.4.1.7. RIESGOS DEL PLAN**

**Tabla N° 22: Riesgos del Plan**

| <b>Riesgo</b>                                                    | <b>Estrategia de Mitigación</b>                                                                       | <b>Contingencia (Riesgo realizado)</b>                                                                                                    |
|------------------------------------------------------------------|----------------------------------------------------------------------------------------------------|----------------------------------------------------------------------------------------------------|
| Tiempo insuficiente<br>realizar una<br>para<br>prueba detallada  | Realizar las pruebas a las partes<br>principales del software                                         | Reorganizar el cronograma<br>de l<br>actividades de pruebas y notificar a<br>los interesados. Esto puede alterar<br>las fechas de entrega de resultados o<br>informes de pruebas. |
| Ser<br>insuficiente<br>realizar<br>solo<br>un<br>prueba unitaria | Realizar solo la prueba unitaria más<br>importante que generalice al resto<br>de lógicas del sistema. | Realizar una segunda prueba unitaria<br>similar a la principal o primera.                                                                                                    |

## **RESULTADO DE PRUEBAS.**

Aquí se incluyen las salidas esperadas para cada prueba. Se muestran los detalles de cada prueba y sus resultados esperados.

# **3.4.1.8.Caso de Prueba Funcional.**

A continuación se describirán los diferentes interfaces del sistema y se analizara cada campo para determinar sus clases, relacionarlo y determinar la condición adecuada para guardar información.

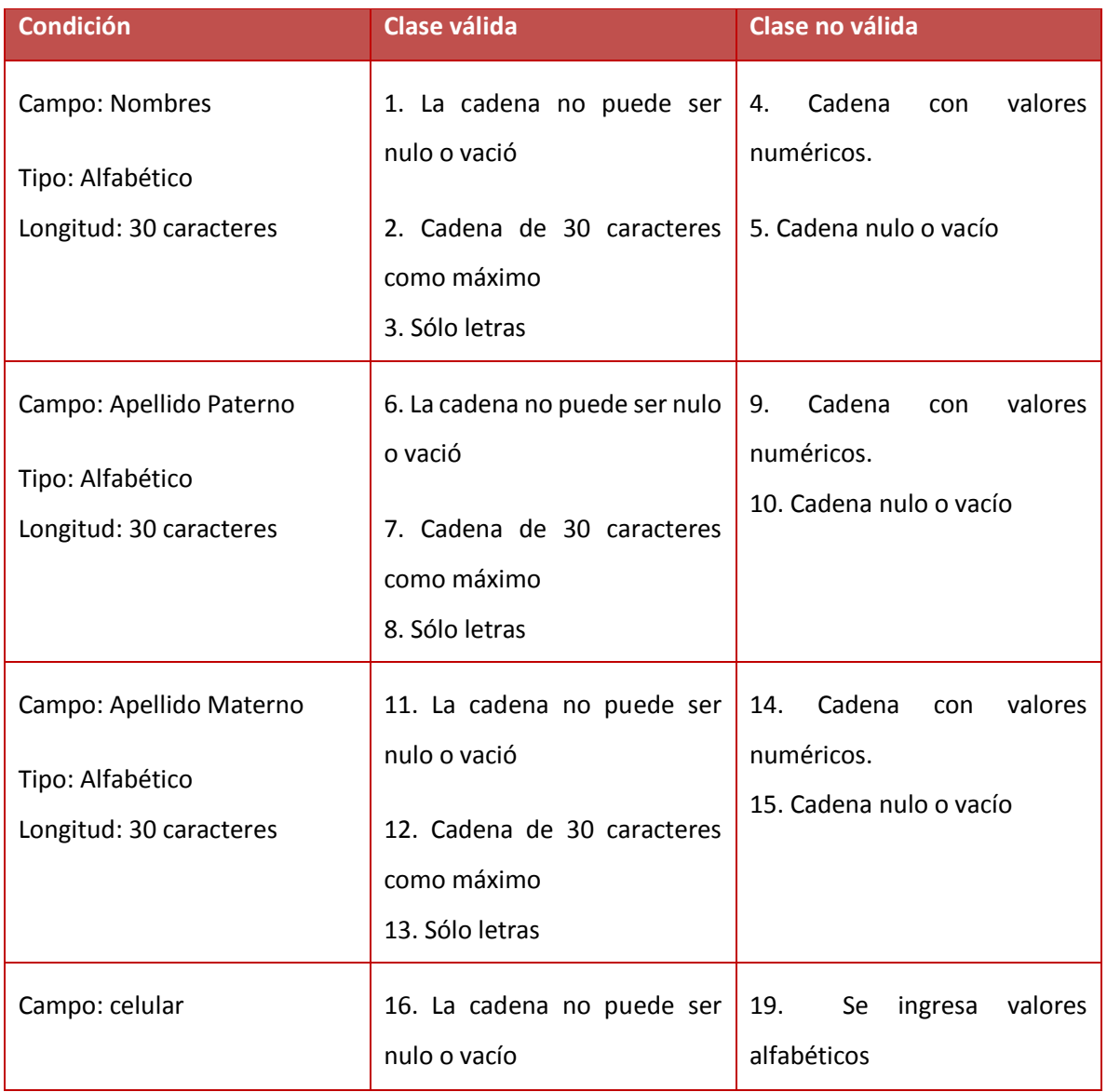

# **Tabla N° 23: Caso de Prueba – Registrar cliente**

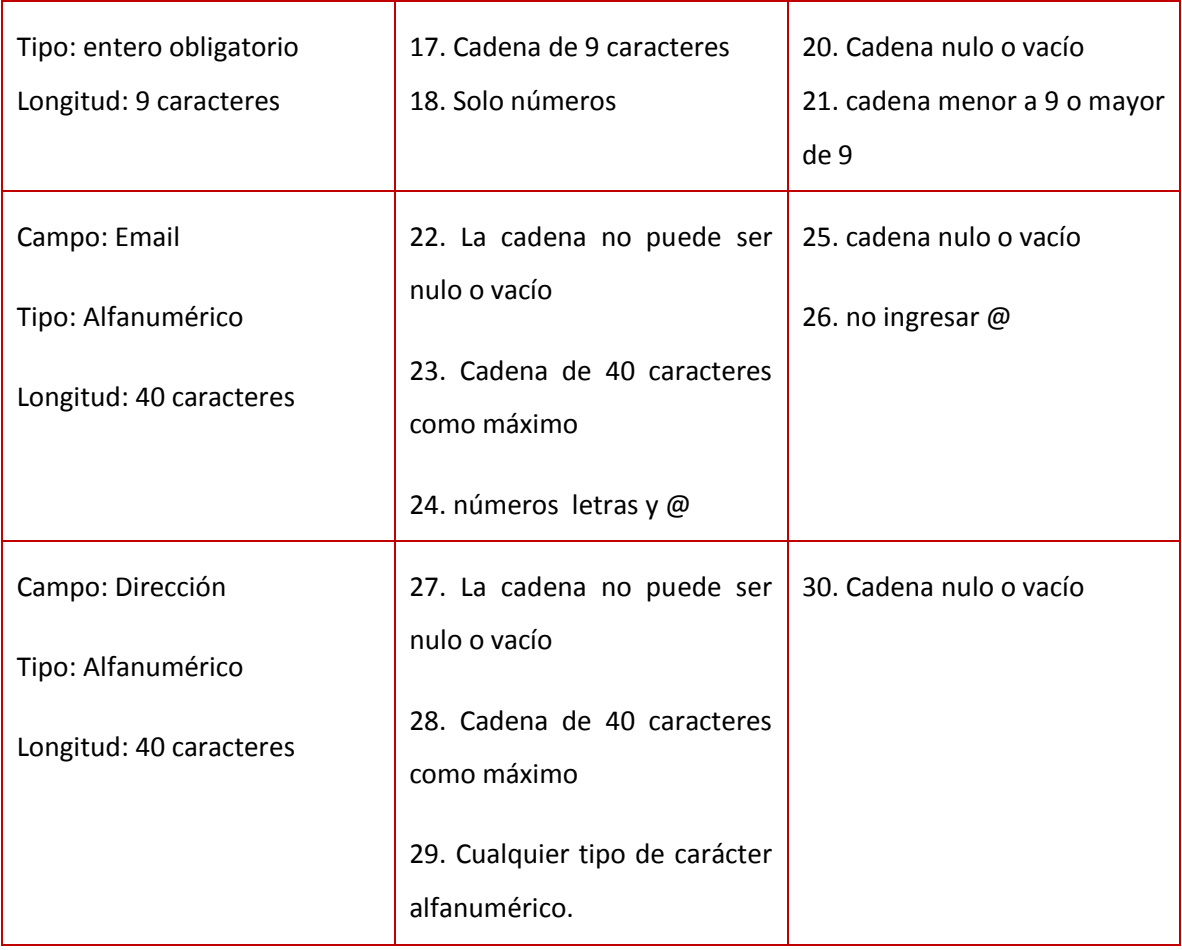

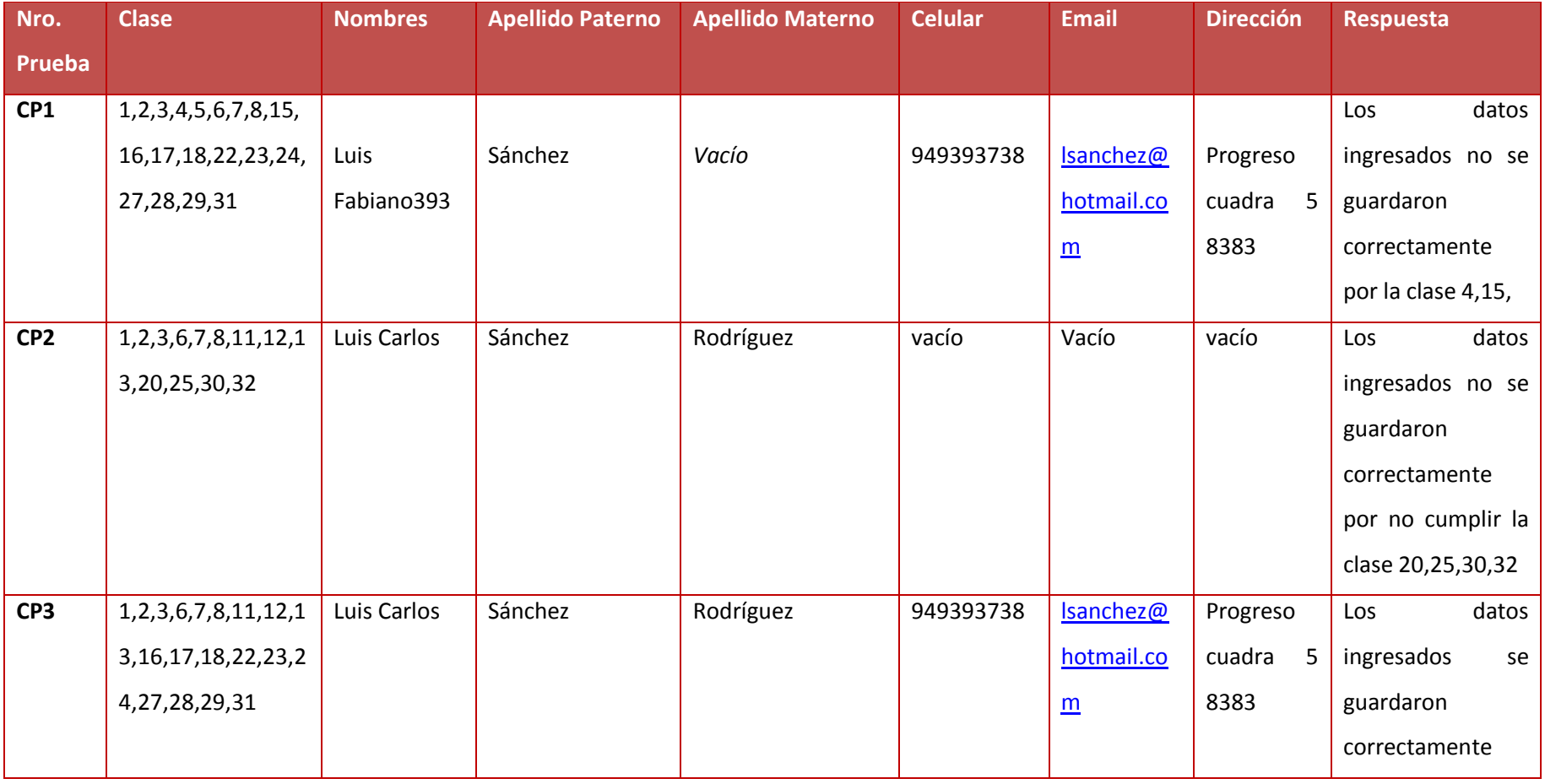

**Fuente: Elaboración Propia**

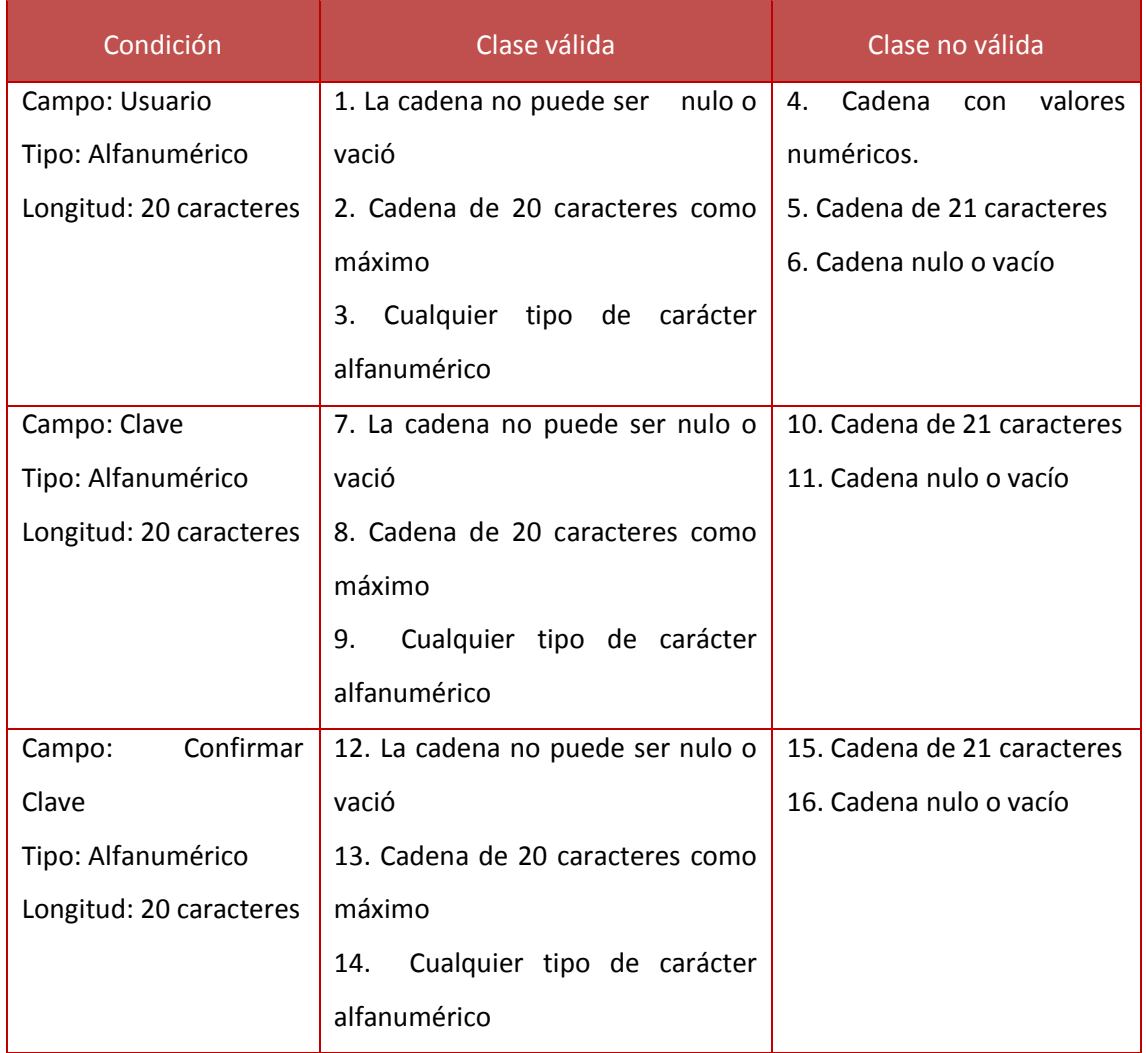

# **Tabla N° 24: Caso de Prueba – registrar Usuario**

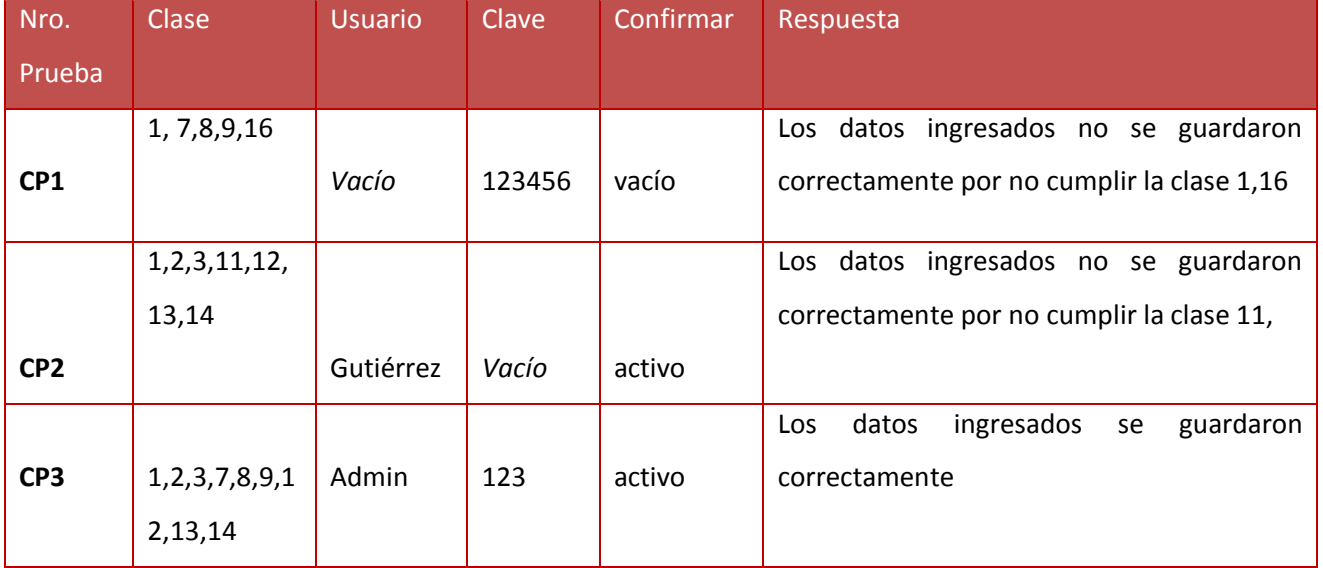

# **Fuente: Elaboración Propia**

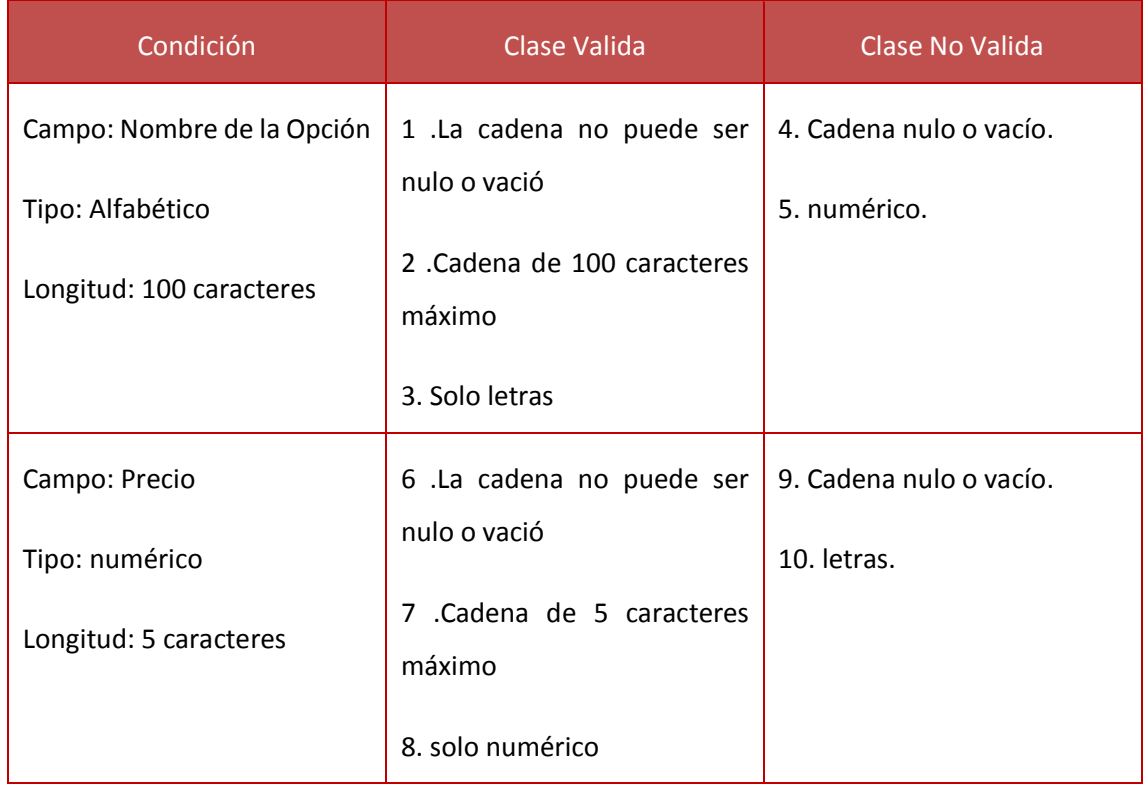

# **Tabla N° 25: Caso de Prueba – Registrar Carta del Menú.**

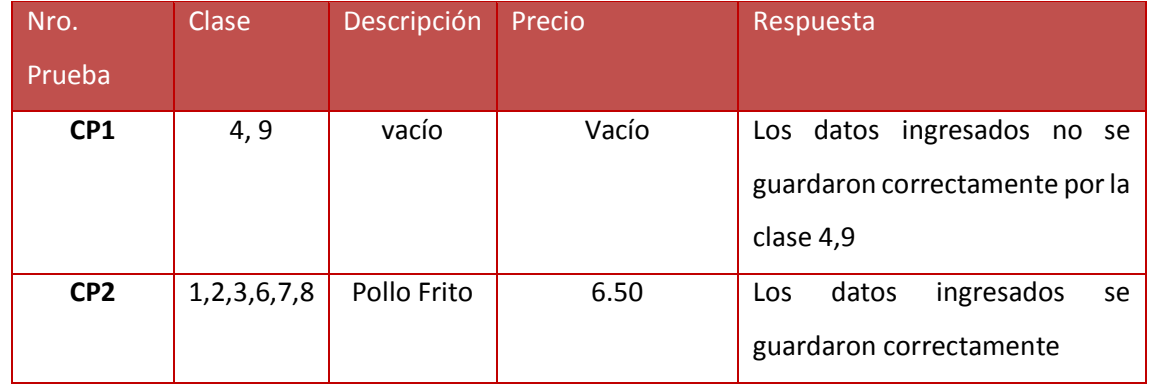

#### **3.4.2. Caso de Prueba Unitaria**

Esta Herramienta tiene la capacidad de explorar nuestro código, encontrar dicho grafo de caminos, seleccionar el subconjunto mínimo suficiente de caminos para probar todas las sentencias de nuestro código y, finalmente, generar las entradas representativas necesarias al programa para recorrer todos estos caminos.

## Complejidad ciclomática

Para calcular la complejidad ciclomática de McCabe, lo primero que tenemos que hacer es dibujar el grafo de flujo. Para esto seguiremos los siguientes pasos:

#### **4. Señalamos en el código los pasos para dibujar el grafo de flujo.**

Los siguientes scripts son usados para las pruebas de caja blanca del DOM Registrar Pedido.

define('\_ROOT\_', dirname(dirname(\_FILE\_\_))); require\_once(\_\_ROOT\_\_.'/DAO/VwClienteDAO.php'); require\_once(\_\_ROOT\_\_.'/DAO/ClienteDAO.php'); require\_once(\_\_ROOT\_\_\_.'/DAO/ProductoDAO.php'); require\_once(\_\_ROOT\_\_\_.'/DAO/MesaDAO.php'); require\_once(\_\_ROOT\_\_.'/DAO/MozoDAO.php'); require\_once(\_\_ROOT\_\_.'/DAO/UsuarioDAO.php'); require\_once(\_\_ROOT\_\_\_.'/DAO/PedidoDAO.php'); 1

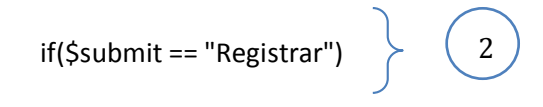

{

\$pedido["idMesa"] = \$\_POST["idMesa"];

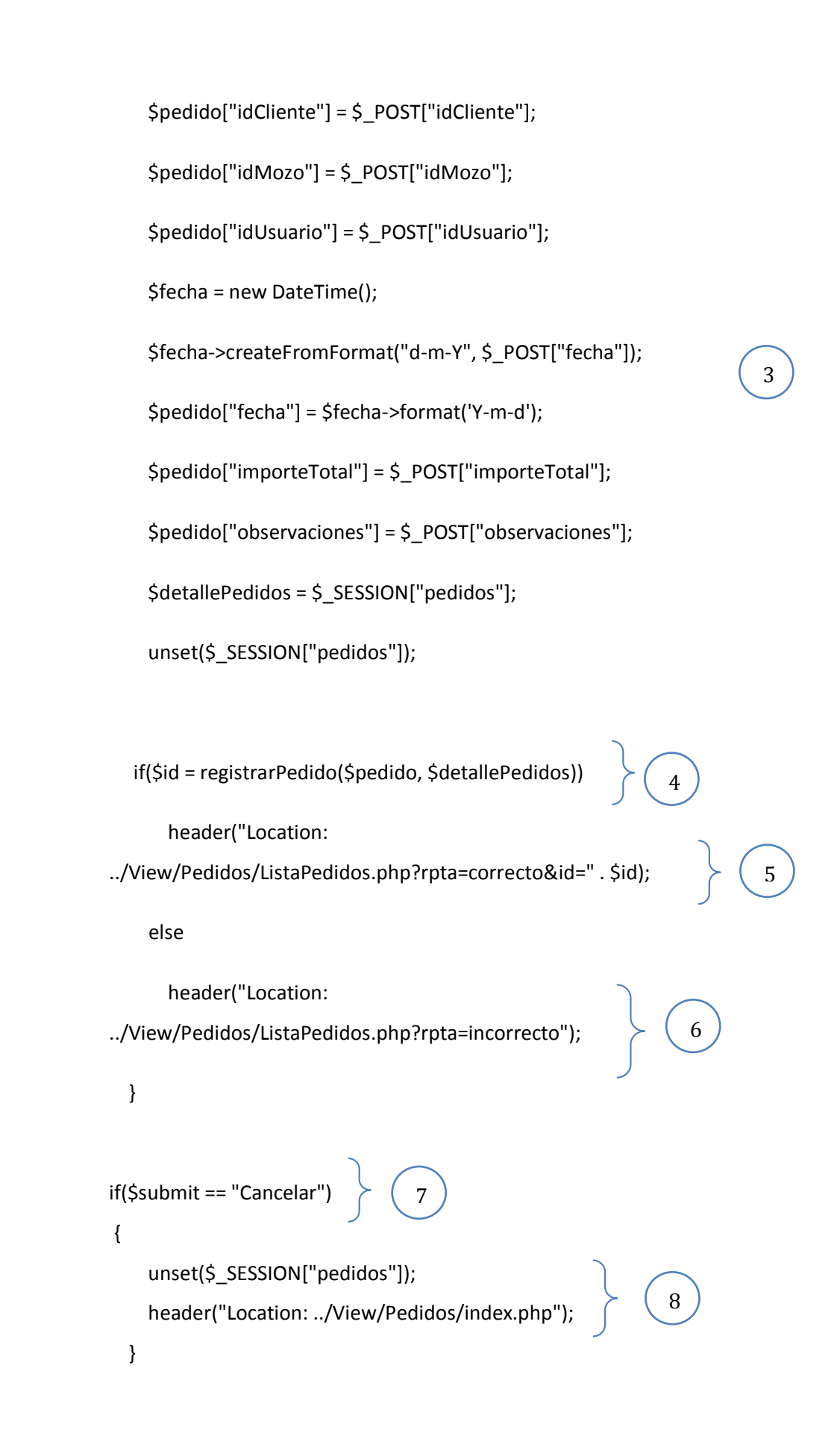
5. Dibujamos el grafo de flujo, calculamos la complejidad ciclomática y determinamos los caminos independientes:

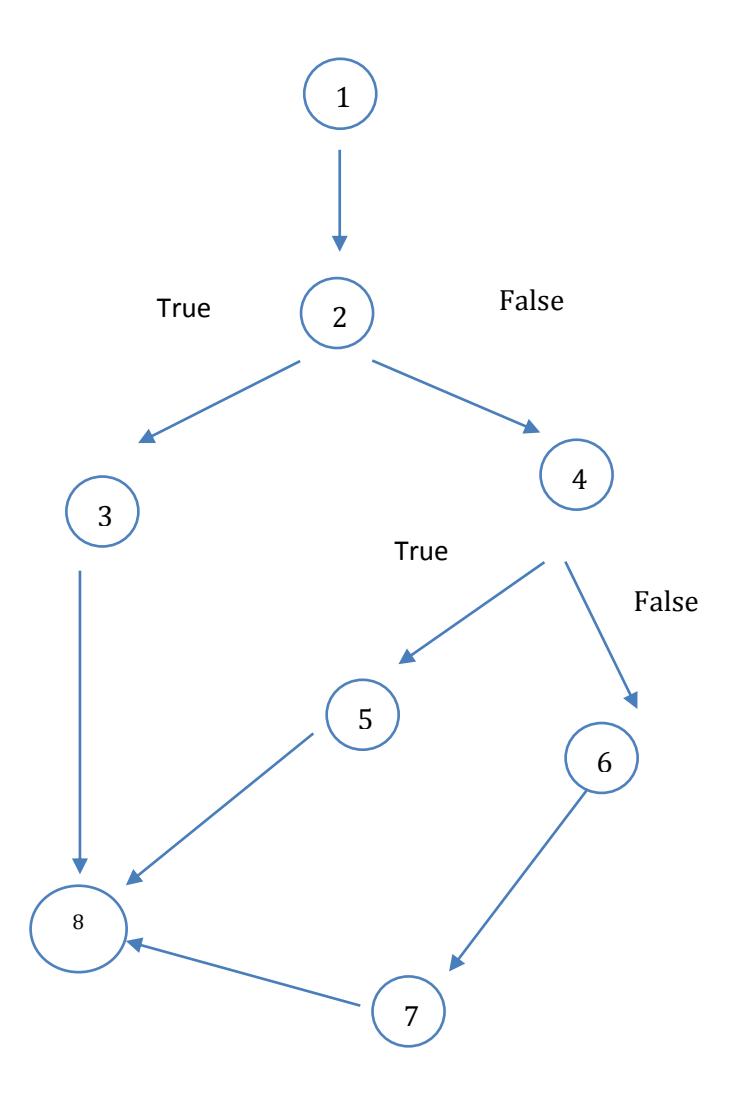

 El código anterior es el java script relacionado con la determinación que si se guarda o no la información ingresada en los formularios, siendo está la parte principal, el ingreso del registro del pedido.

#### **6. Descripción de cada nodo:**

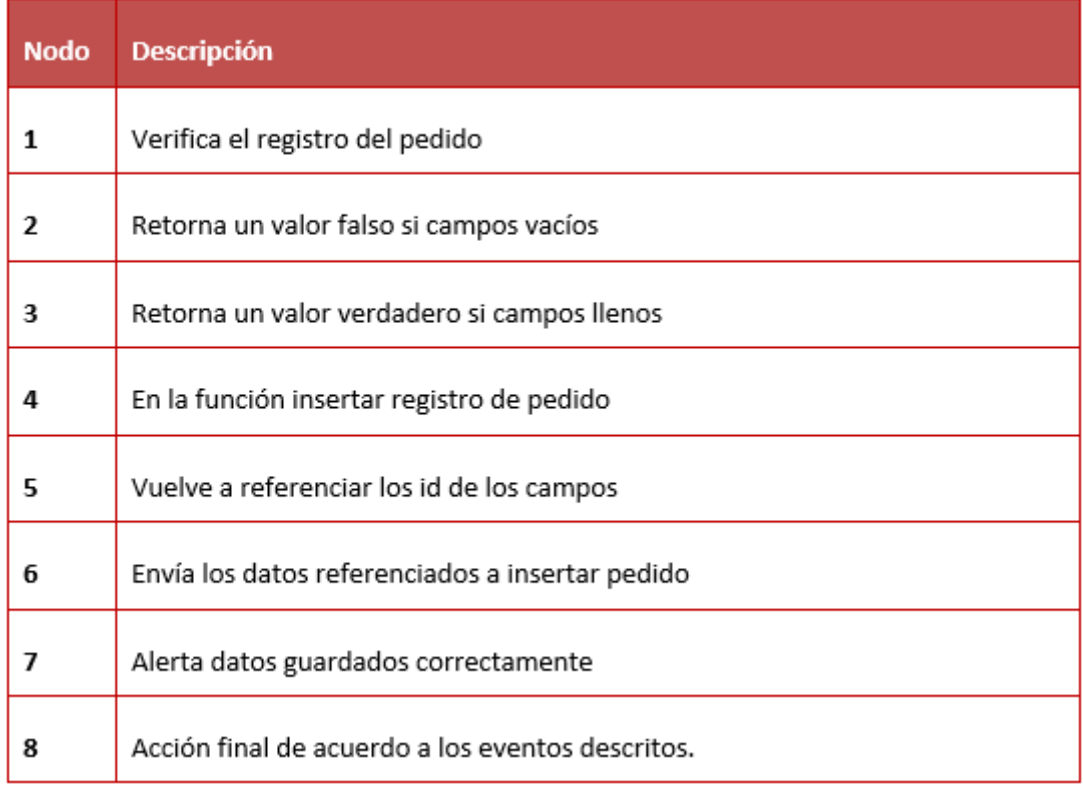

#### **7. Calculamos la complejidad ciclomática:**

 $V(G) = a - n + 2 = 8 - 7 + 2 = 3$ 

 $V(G) = r = 3$ 

Camino  $1 \to 1 - 2 - 3 - 8$ 

Camino  $2 \to 1 - 2 - 4 - 5 - 8$ 

Camino  $3 \rightarrow 1 - 2 - 4 - 6 - 7 - 8$ 

#### **Anexo 2: Cotización de oferta y demanda tipo de cambio promedio ponderado**

#### **FUENTE 1 (www.sbs.gob.pe, 2014)**

## COTIZACIÓN DE OFERTA Y DEMANDA TIPO DE CAMBIO PROMEDIO PONDERADO

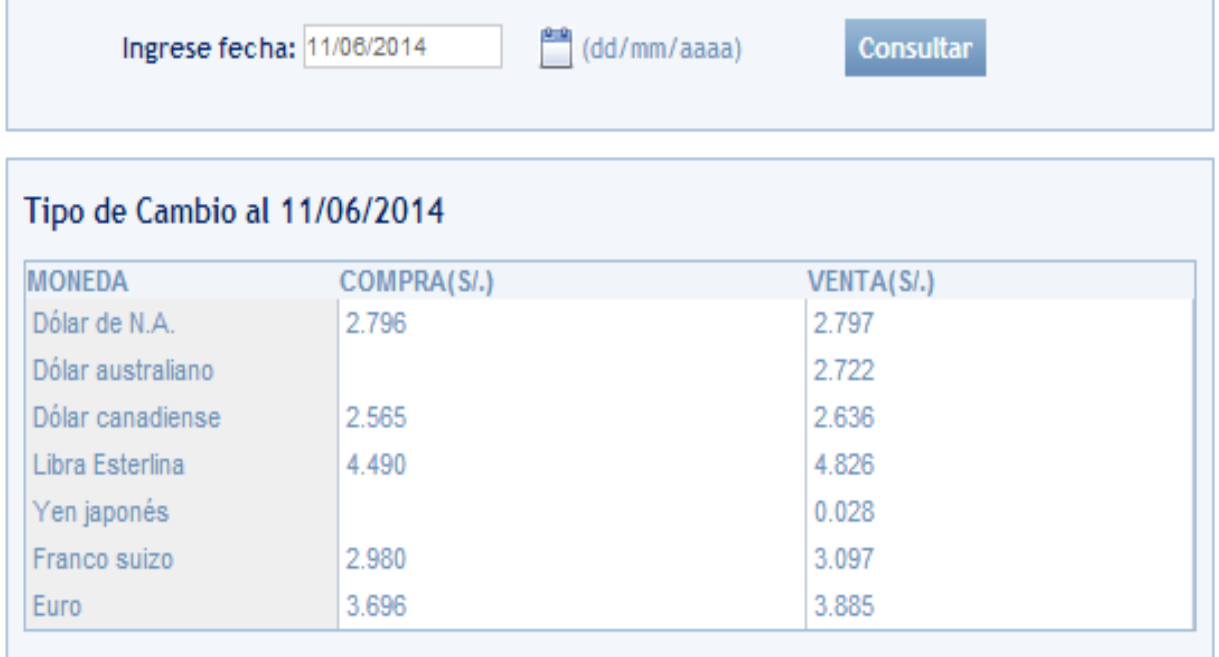

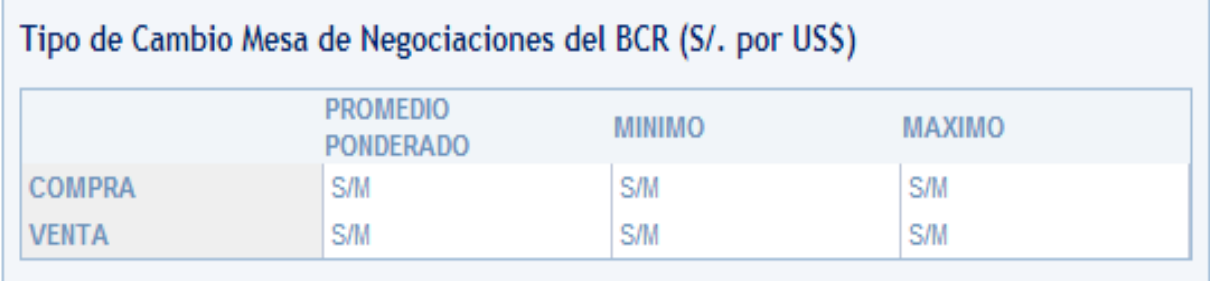

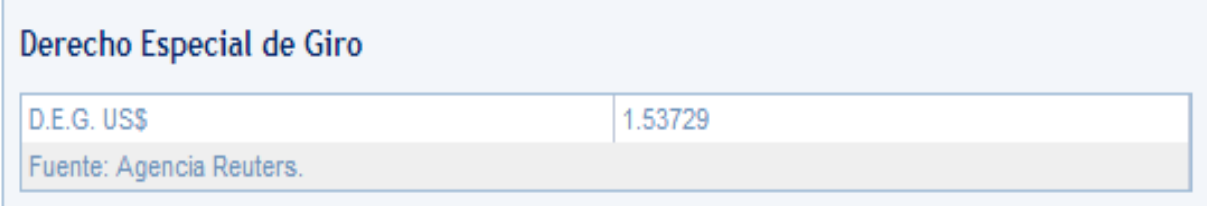

Tipo de Cambio Mercado Profesional, Promedio Ponderado (S/, )

Anexo 3: Costo Windows 7

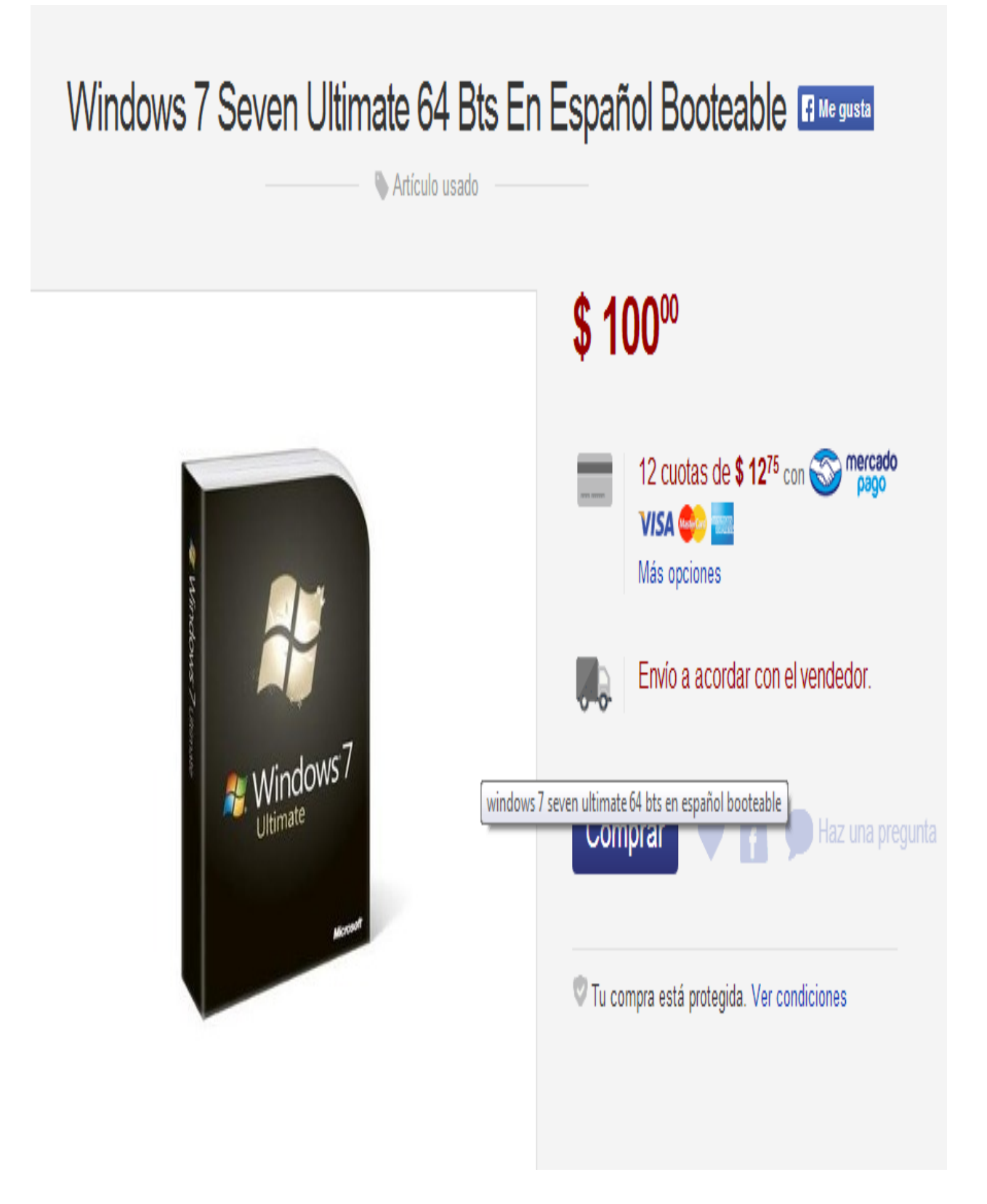

**FUENTE 2 (http://computacion.mercadolibre.com.ar/sistemas-operativoswindows-7, 2014)**

#### **Anexo 4: Total de KW/H al mes**

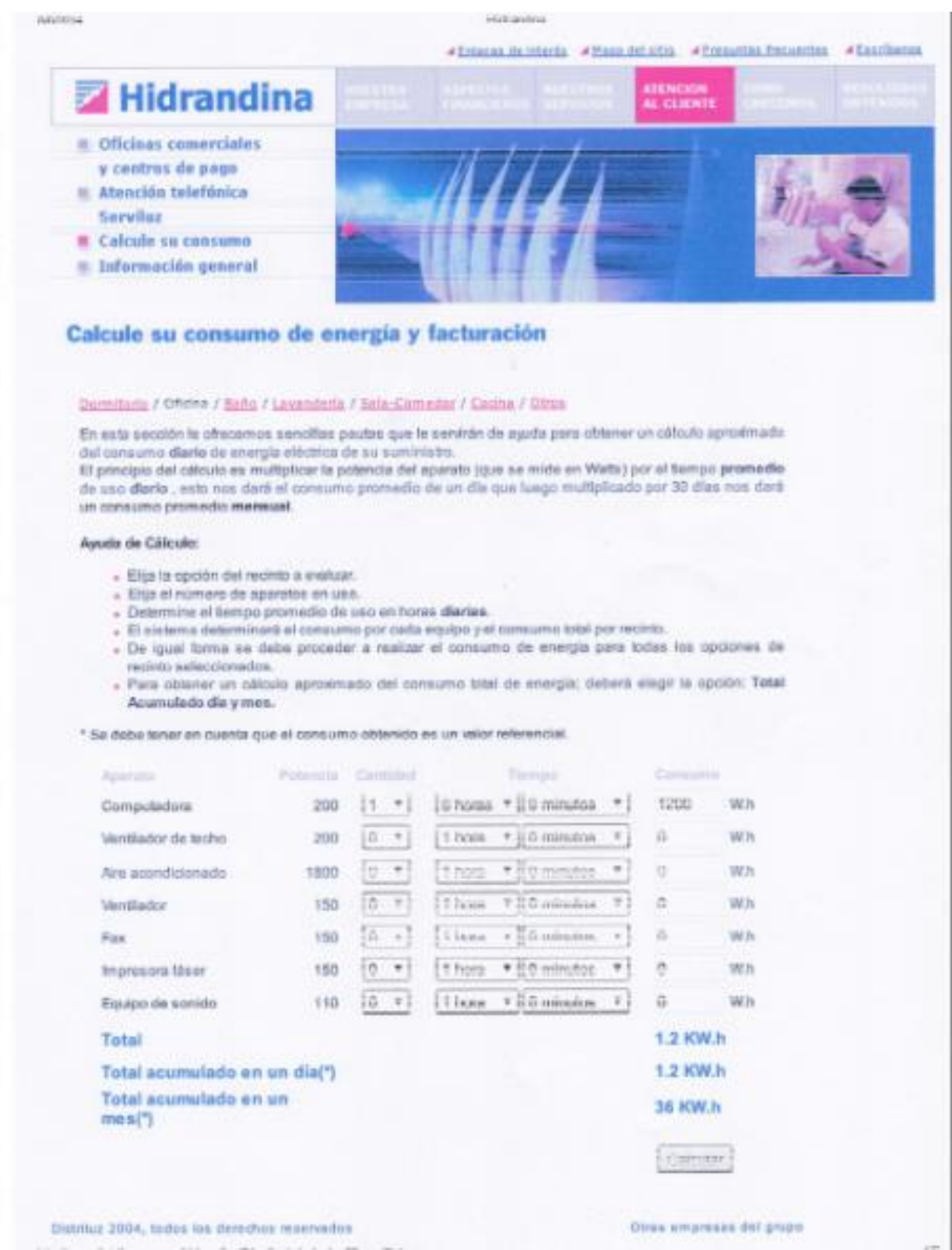

#### **FUENTE 3 (Distriluz, 2004)**

#### **Anexo 5: Alimentación**

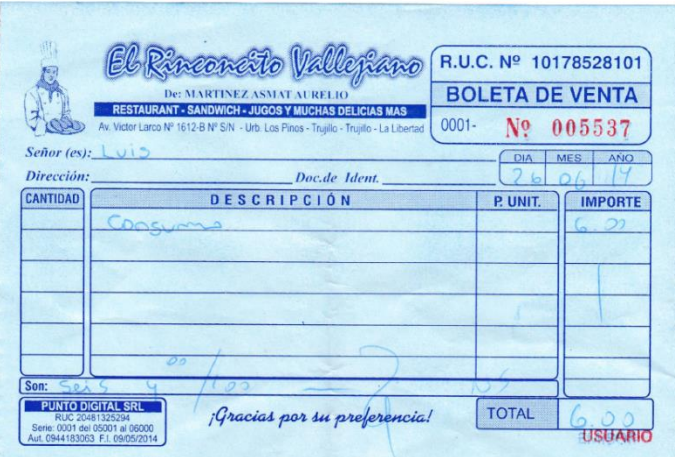

**Anexo 6: Recursos de oficina**

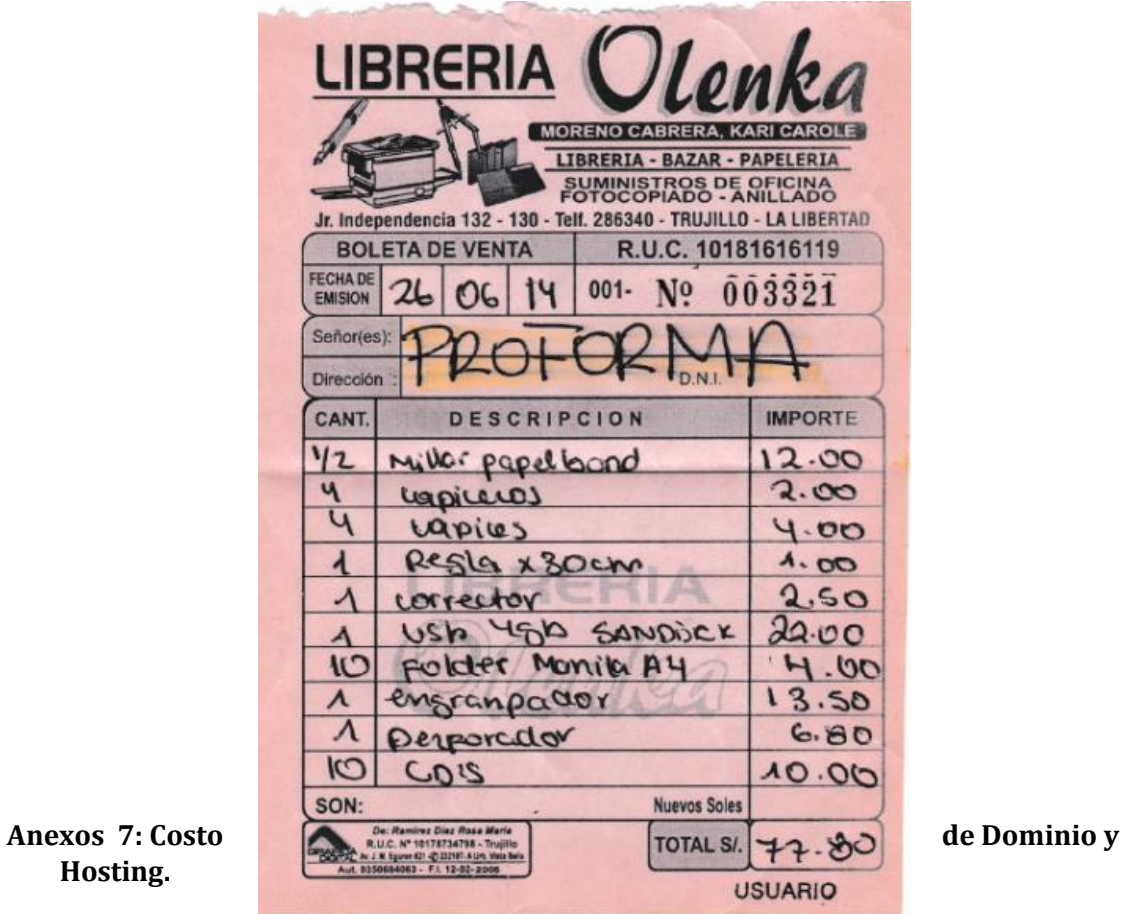

**Hosting.**

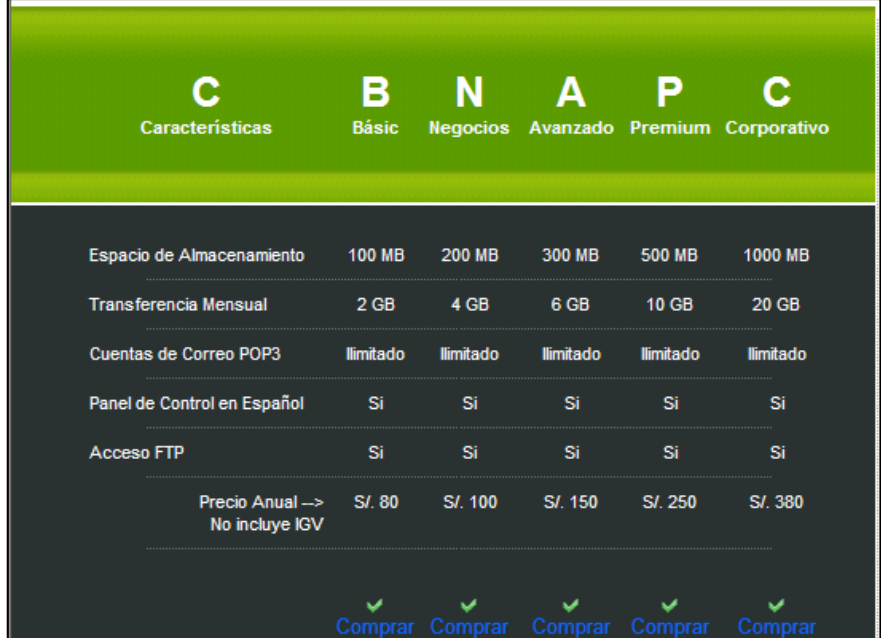

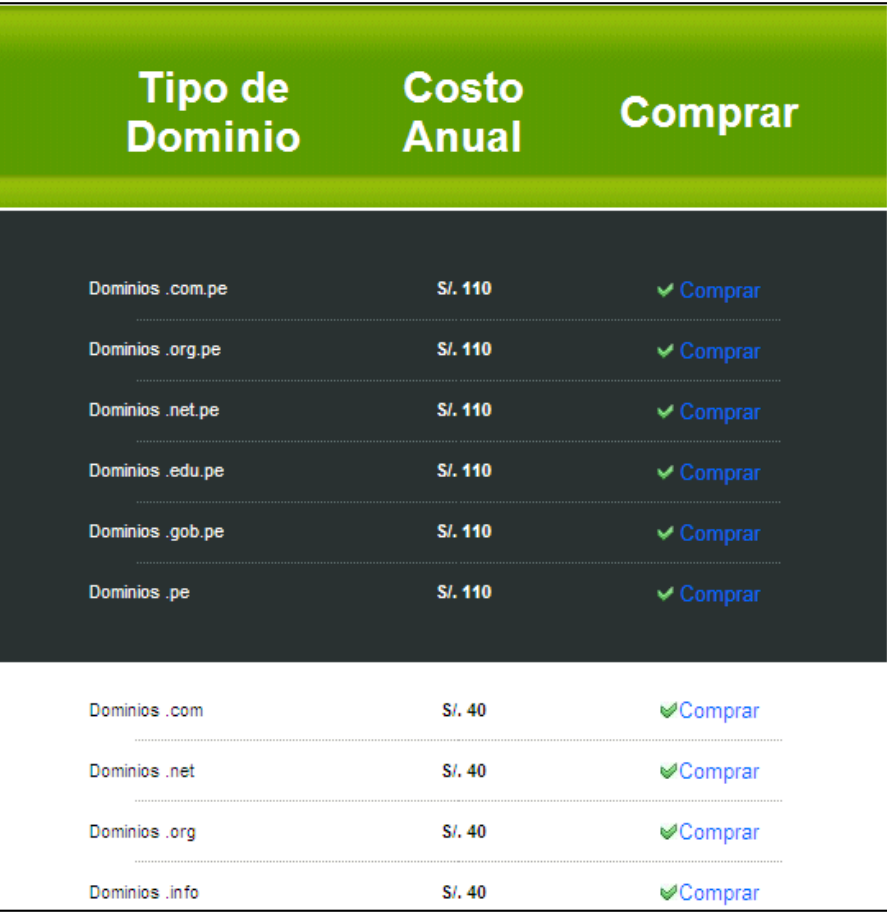

## **Anexos 8: Costo de Servicio de Energía**

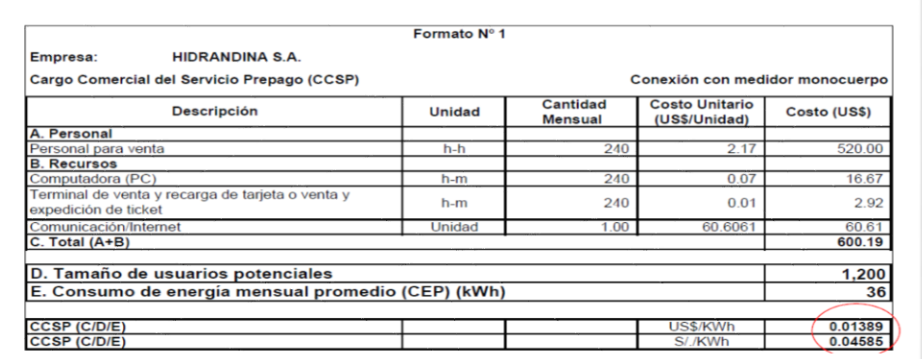

## **Anexos 9: Riesgo de Inversión del Capital**

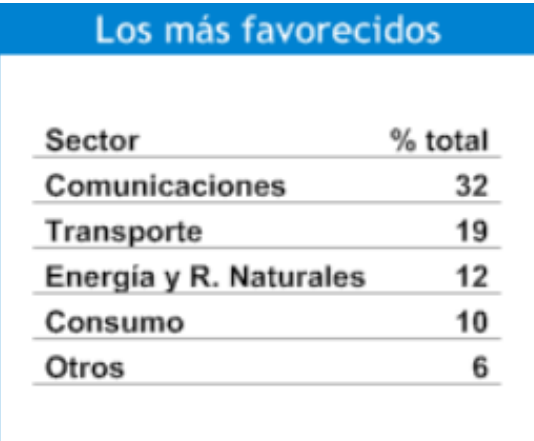

#### **Anexos 10: Tasa de Interés**

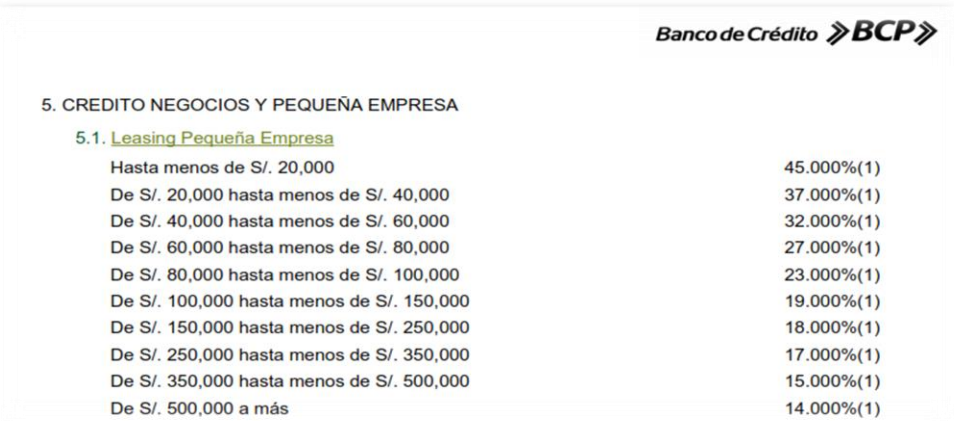

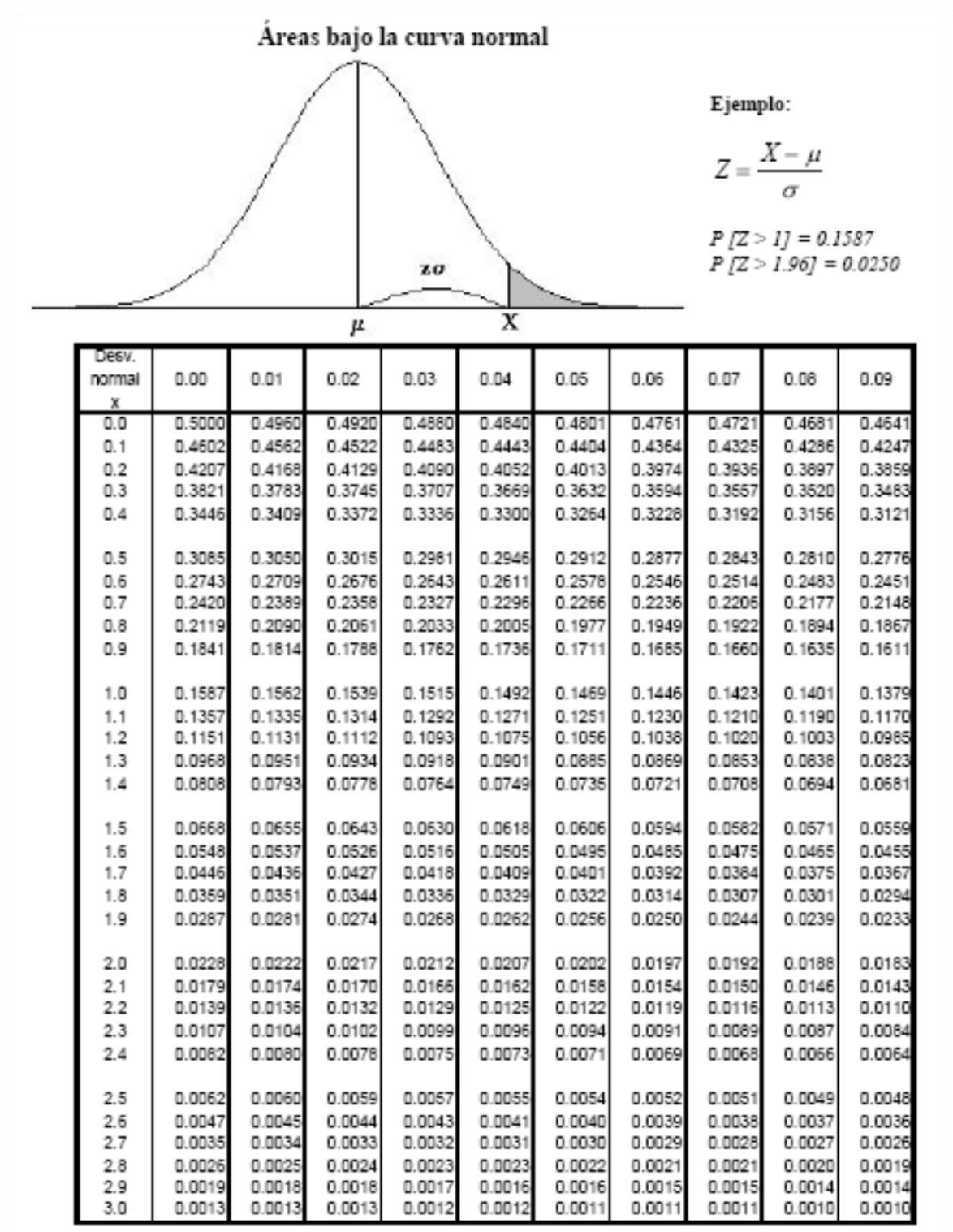

Puntos de porcentaje de la distribución t Ejemplo Para  $\phi = 10$  grados de libertad:  $P[t > 1.812] = 0.05$  $P[t < -1.812] = 0.05$  $-1.812$ 1.812 t  $\alpha$  $0.25$  $0.2$  $0.15$  $0,1$  $0,05$ 0,025  $0,01$ 0.005 0.0005 r 12 706 31821 63 656 636 578  $1.000$ 1.376 1.963 3.078 6.314 1  $\overline{2}$ 0.816 1.061 1.386 1.886 2.920 4.303 6.965 9.925 31.600  $\overline{3}$ 0.765 0.978 1.250 1.638 2.353 3.182 4.541 5.841 12.924 0.741 0.941 2.776 3,747 4.604 8,610  $\boldsymbol{A}$ 1.190 1.533 2.132 5 2,571 0,727 0,920 1,156 1,476 2,015 3,365 4,032 6,869 6 0.718 0,906 1,134 1,440 1,943 2,447 3,707 5,959 3,143 5,408  $\overline{7}$ 0.711 0.896 1,119 1,415 1,895 2.365 2.998 3.499 8 0.706 0.889 1.108 1.397 1,860 2.306 2.896 3,355 5.041 9 0,703 0,883 1,100 1,383 1,833 2,262 2,821 3,250 4,781  $10$ 0.700 0,879 1,093 1,372 1,812 2,228 2,764 3,169 4,587 0.697 0.876 1.088 1.363 1.796  $2.201$  $2718$ 3.106 4.437  $11$ 0,695 0,873 1,083 1,356 2,179 2,681 3,055 4,318  $12$ 1,782 13 0,694 0,870 1,079 1,350 1,771 2,160 2,650 3,012 4,221 0.692 0.868 1,076 1.345 2.145 2.624 4.140  $14$ 1,761 2977 15 0.691 0,866 1,074 1,341 1,753 2.131 2,602 2,947 4,073 16 0,690 0,865 1,071 1,337 1,746 2,120 2,583 2,921 4,015 0.689 2.898 0.863 1,069 1,333 1,740 2.110 2,567 3,965 17 18 0.688 0.862 1,067 1,330 1,734 2.101 2,552 2,878 3,922 19 0.688 0,861 1,066 1,328 1,729 2.093 2,539 2,861 3,883 0,687 0,860 1,325 2,086 2,528 2,845 3,850  $20$ 1.064 1,725 2,518 21 0.686 0,859 1,063 1,323 1,721 2.080 2831 3,819  $1,061$ 0.686 0.858 1.321 2074 2.508 2.819 3.792  $\mathcal{D}$ 1717 0,685 0,858 1,060 1,319 1,714 2,069 2,500 2,807 3,768 23 24 0.685 0,857 1,059 1,318 1,711 2.064 2,492 2,797 3.745 25 0.684 0.856 1.058 1.316 1.708 2.060 2.485 2.787 3.725 0.684 3.707 26 0.856 1.058 1.315 1.706 2.056 2.479 2.779 27 0,684 0,855 1,057 1,314 1,703 2,052 2,473 2,771 3,689  $0.683$ 0.855 1.056 1,313  $2048$ 2.763 3,674 28 1.701 2467 0,683 29 0,854 1,055 1,311 1,699 2,045 2,462 2,756 3,660 30 0,683 0,854 1,055 1,310 1,697 2,042 2,457 2,750 3,646 1,684 40 0.681 0.851 1.050 1,303 2.021 2,423 2.704 3.551 1,045 60 0.679 0.848 1,296 2.000 2,390 2.660 3.460 1,671 120 0,677 0,845 1,041 1,289 1,658 1,980 2,358 2,617 3,373 1,645 2,326 0,674 0,842 1,036 1,282 1,960 2,576 3,290  $\infty$ 

#### **Anexo 13: Manual del Sistema**

Se recomienda usar Firefox o Chrome

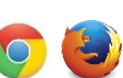

- **1. Inicio de Sesión**
	- 1.1. Pasos para iniciar Sesión:
		- o Dirigirse a la UR[L http://restaurant.hol.es/index.php/admin/login](http://restaurant.hol.es/index.php/admin/login)
		- o Al ingresar se mostrara la siguiente pantalla

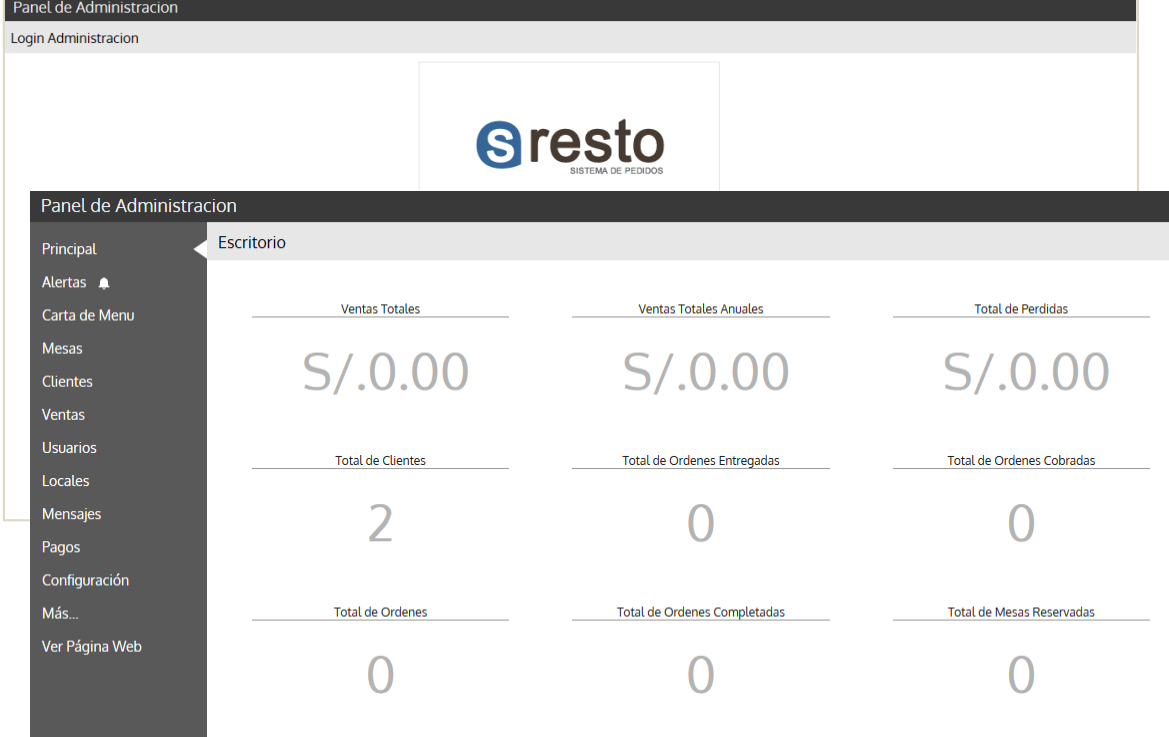

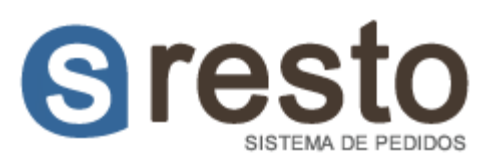

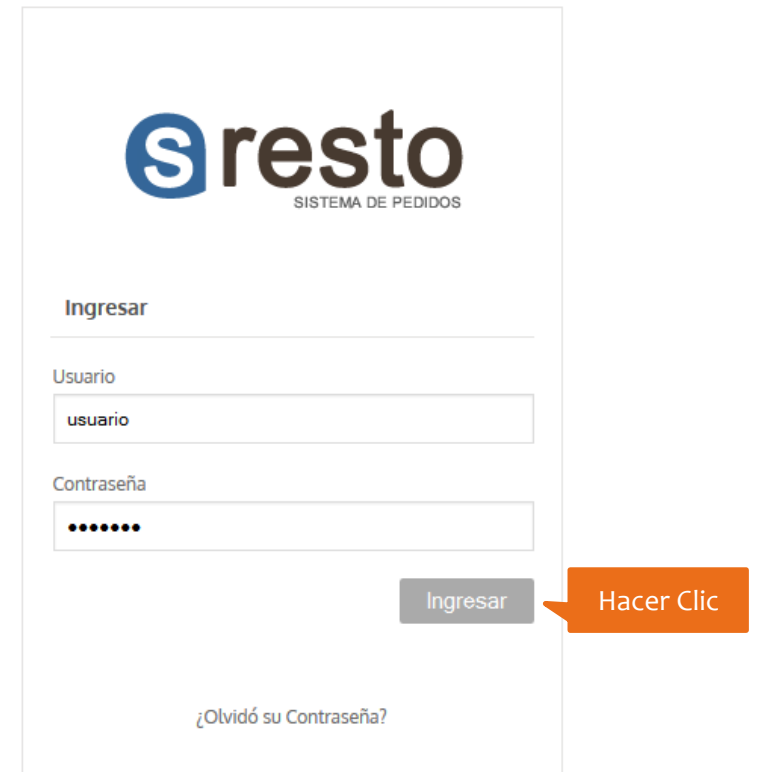

o El escritorio del Sistema es el siguiente

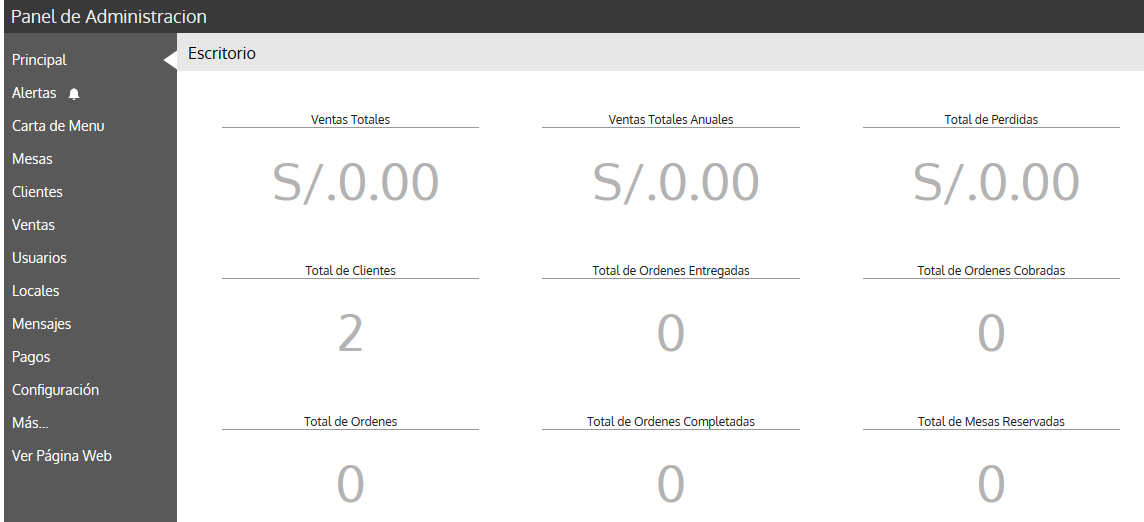

#### **2. Gestión de Carta de Menú**

- 1.1.Categorías de Menú
	- o Esta opción permite crear las Categorías Generales del Menú diario que se brindara al público como puede ser el caso de Platos Principales, Ensaladas, Bebidas, etc.

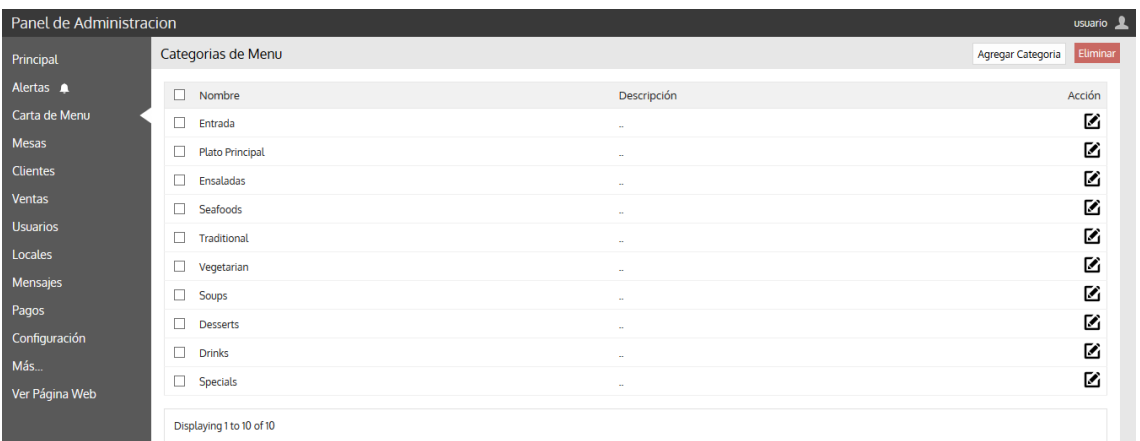

o Para agregar una nueva categoría haga clic en Agregar Categoría y digite los datos que se solicitan.

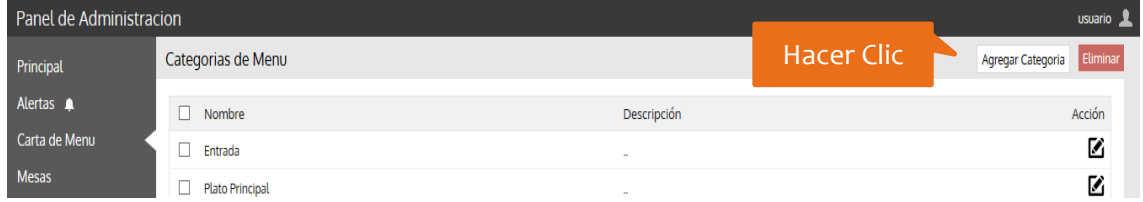

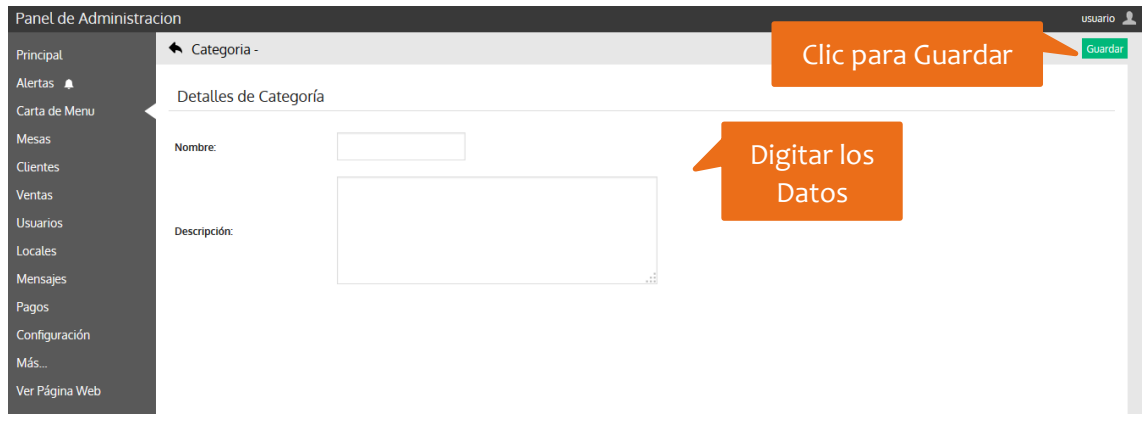

o Para editar un menú haga clic en el símbolo y sobrescriba los datos.

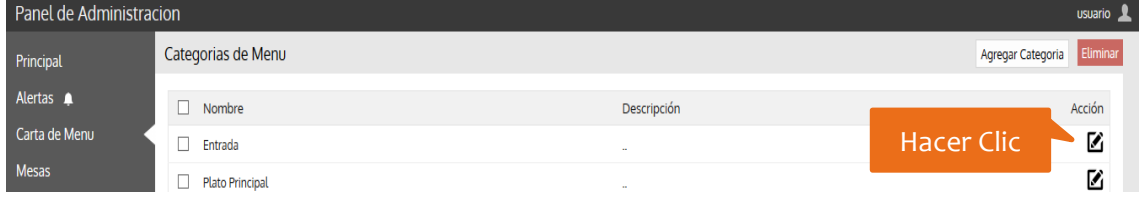

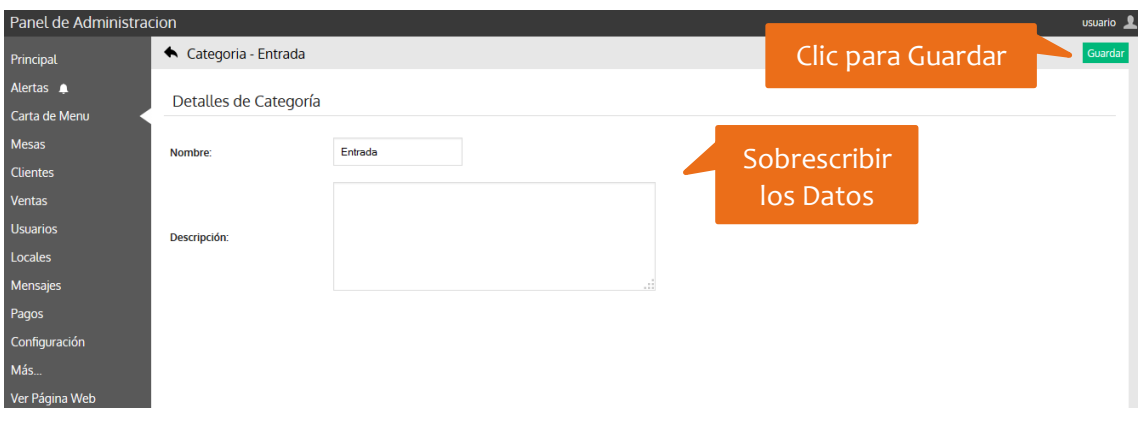

o Para eliminar seleccione la categoría y haga clic en eliminar.

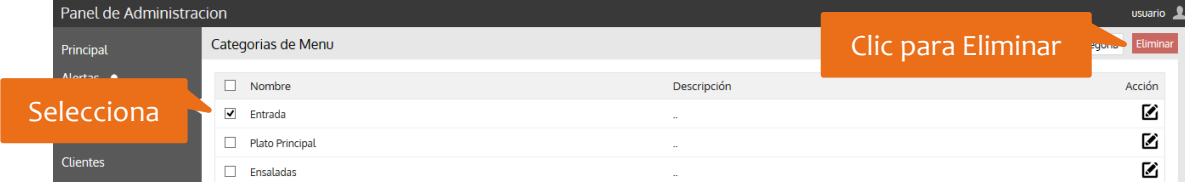

#### 1.2.Opciones de Menú

o Esta opción permite crear los platos y/o bebidas que se preparan para ofertar a los clientes.

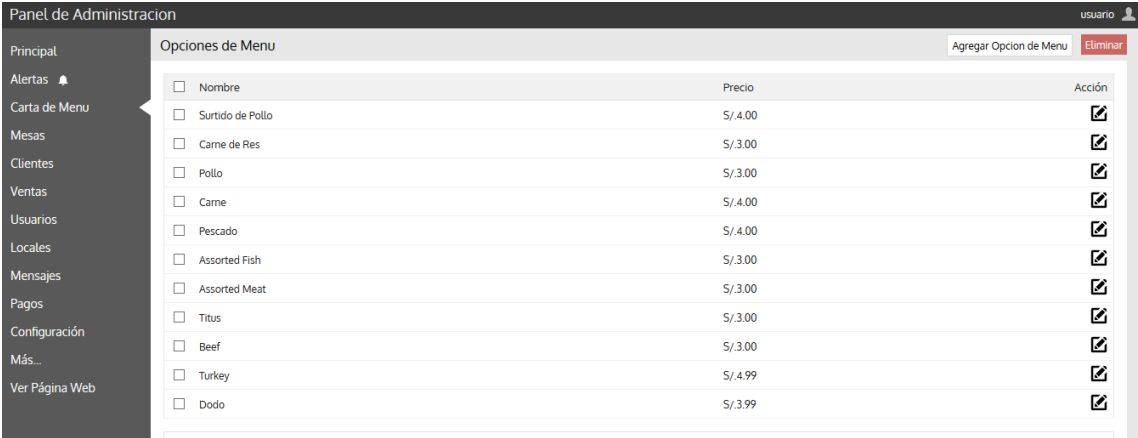

o Para agregar, editar y eliminar se realizan de la misma manera que en puntos anteriores.

#### **3. Gestión de Locales**

1.1.Esta opción le permite crear y/o gestionar sus locales es decir si la empresa cuenta con varias sedes Ud. puede crear varios locales y gestionar sus opciones para cada uno.

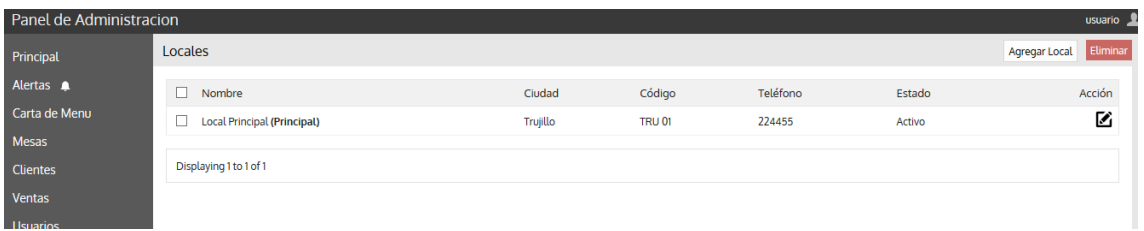

1.2.Para agregar, editar y eliminar se realizan de la misma manera que en puntos anteriores.

#### **4. Gestión de Mesas**

1.1.Esta opción le permite gestionar las mesas y asignarlas a su vez a cada uno a su local.

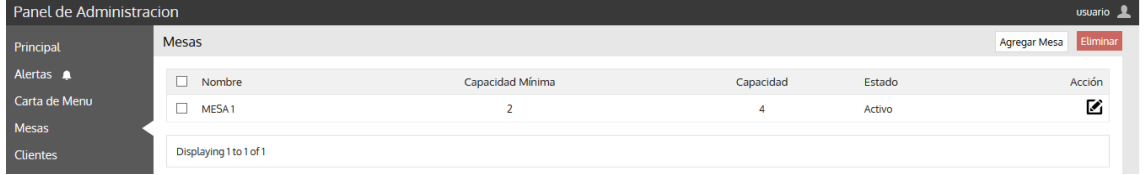

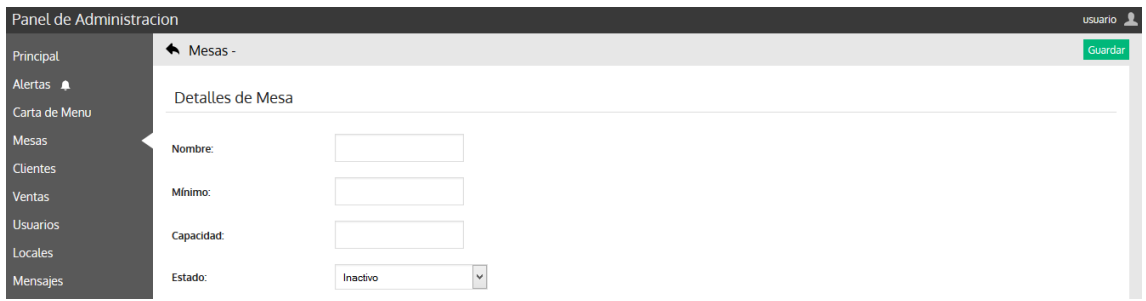

1.2.Para agregar, editar y eliminar se realizan de la misma manera que en puntos anteriores.

#### **5. Gestión de Clientes**

1.1.Esta opción le permite gestionar los clientes que frecuentan el local, registrar sus datos personales así como sus datos de contacto. (Se crea un usuario y contraseña con la finalidad de que el cliente realice sus reservas de manera online, también se puede crear un usuario desde el portal web).

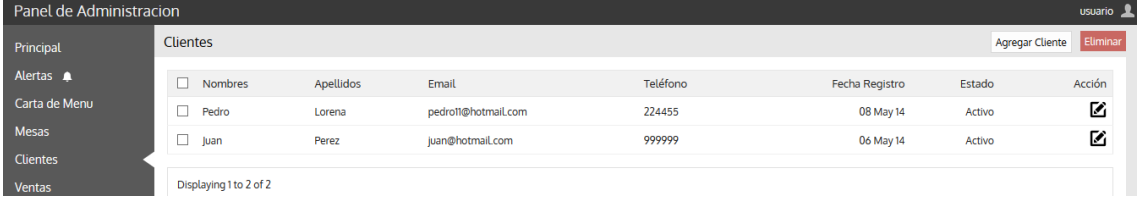

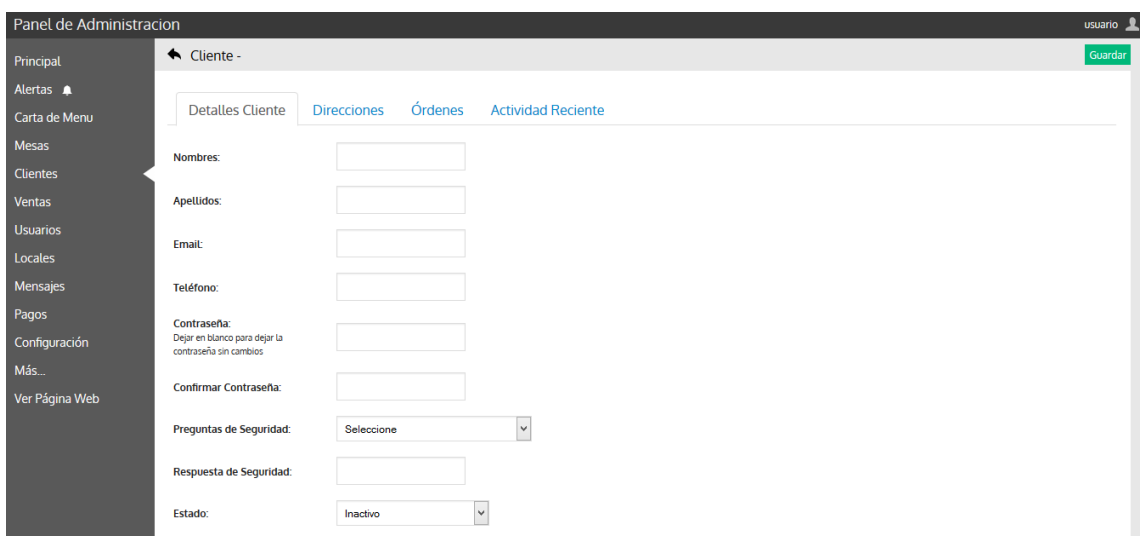

#### **6. Gestión de Ventas**

#### 1.1.Ordenes

o Esta opción permite visualizar y administrar las órdenes que se realizaron así como gestionar el pago de las mismas.

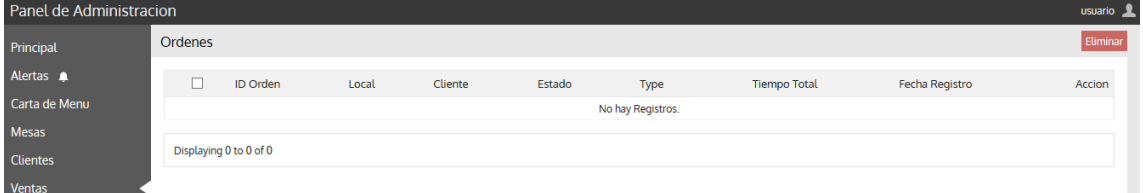

#### 1.2.Reservas

o Esta opción permite visualizar y gestionar las reservas que realizaron los clientes a través del portal web. Así mismo podrá visualizar en un calendario las futuras reservas que se realizaron.

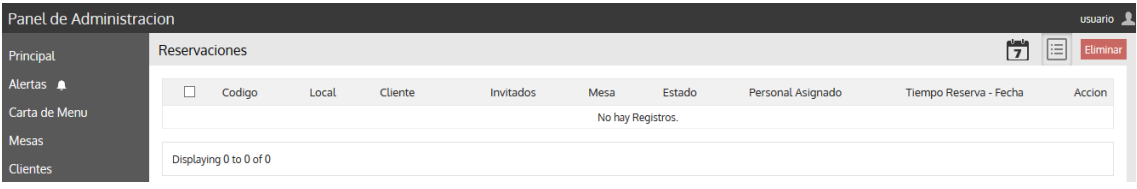

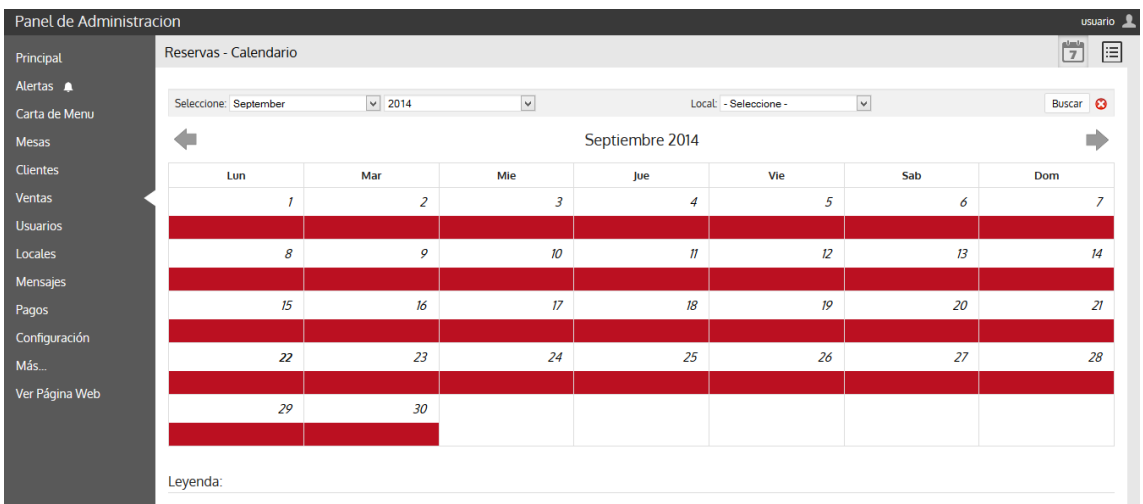

**7. Gestión de Mensajes** (Mensajes de contacto que dejan a través del portal web o entre usuarios del sistema)

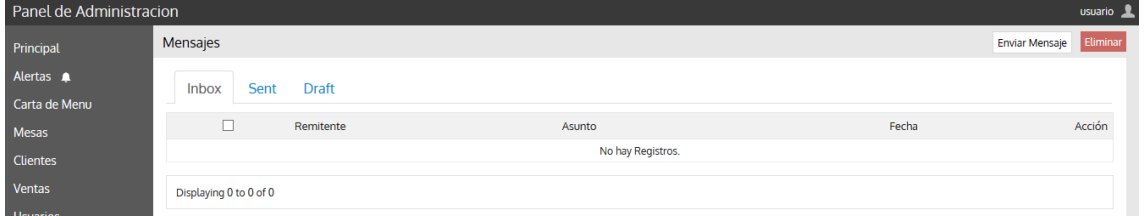

#### 1.1. Enviar Mensaje

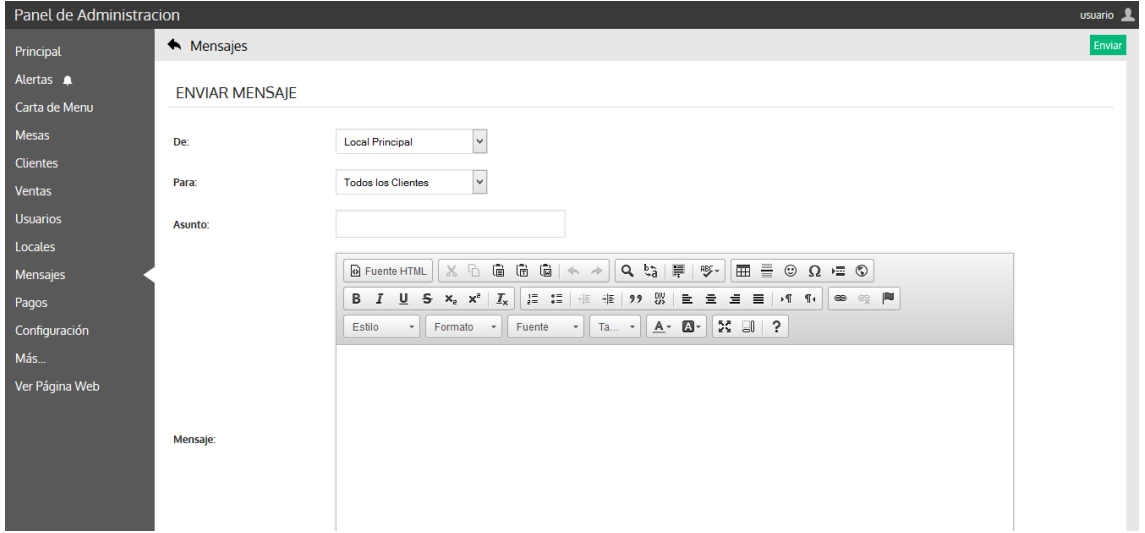

#### **8. Salir del Sistema**

o Para salir del Sistema posicionar el mouse en la parte superior derecha del monitor y hacer clic.

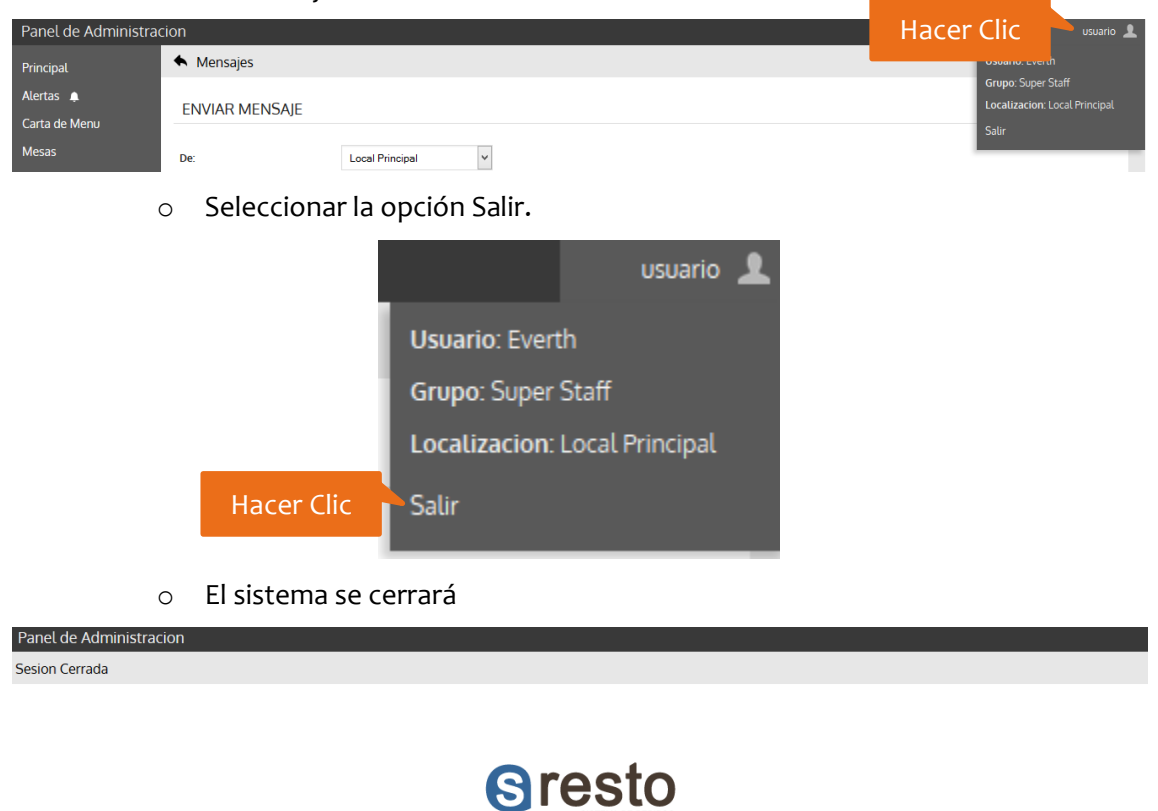

Sesión cerrada exitosamente Haga Clic Aquí para regresar al Login

# MANUAL DE SISTEMA RESTAURANT ACCESO COMO USUARIO WEB

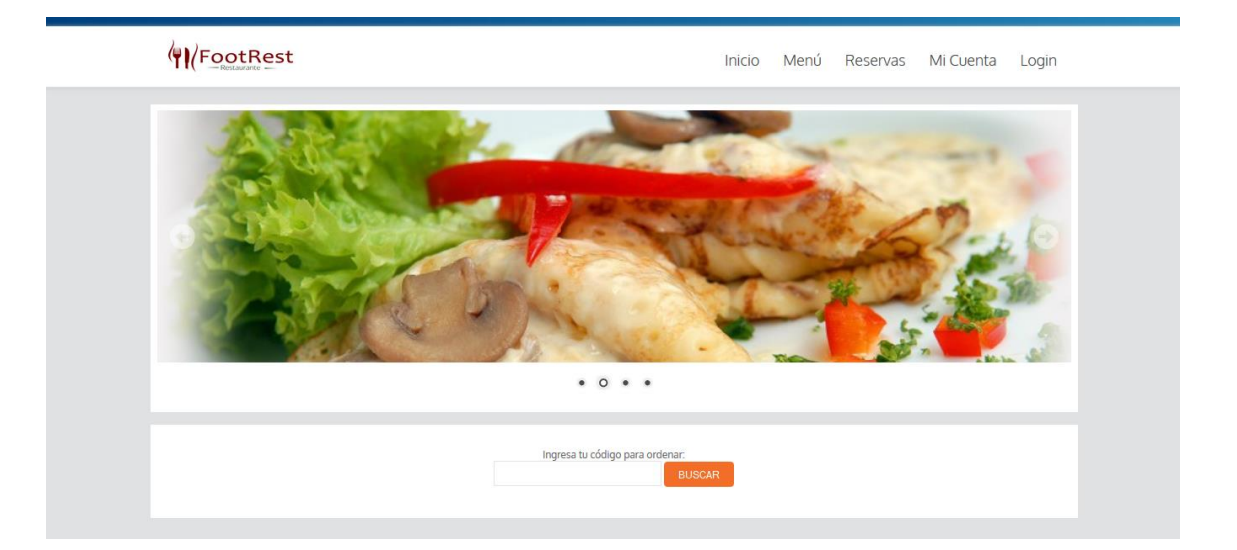

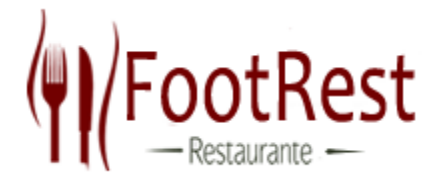

## MANUAL DE USO DE SISTEMA (USUARIO WEB)

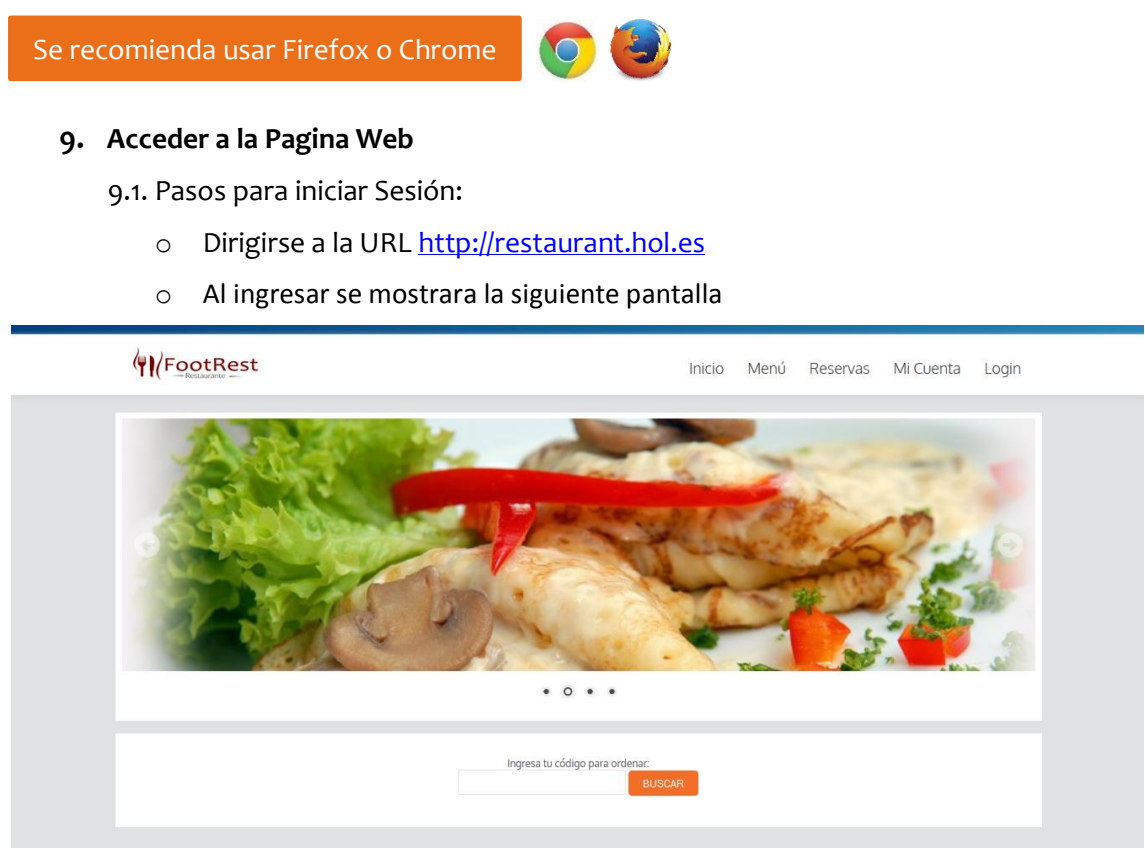

o Para realizar una Reserva es necesario registrarse como usuario nuevo y de ser el caso de contar con usuario solo debe de ingresar su correo electrónico y su contraseña. Para ello ir a Login en el listado de Opciones de la Web.

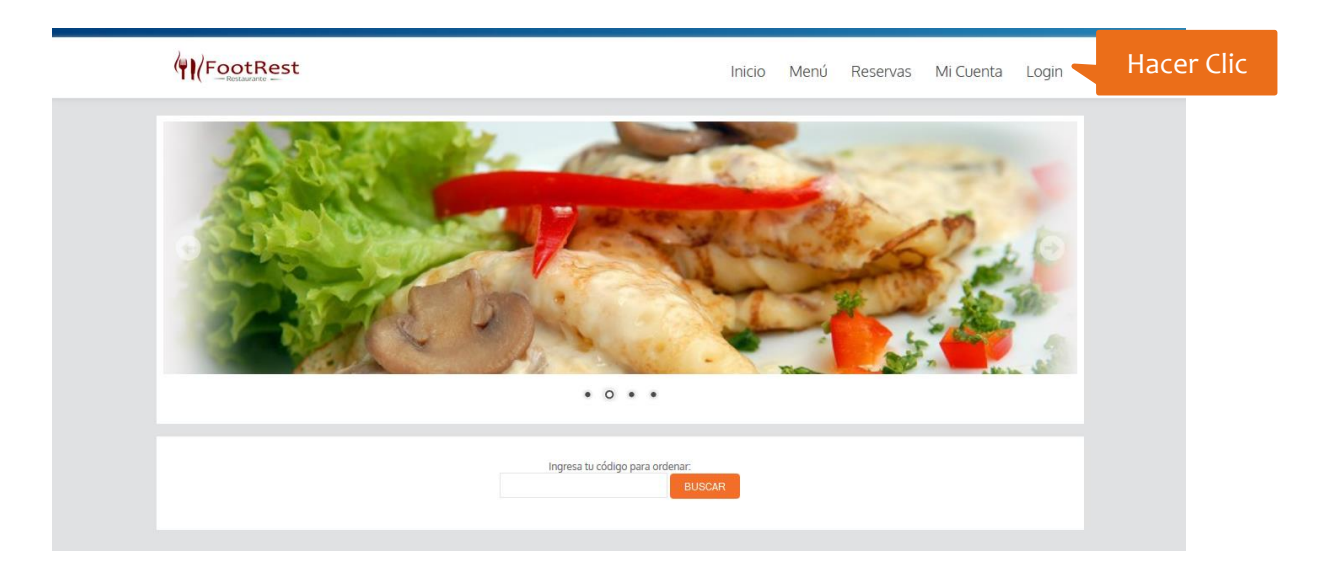

o Al hacer clic en Login aparecerá una pantalla como la siguiente.

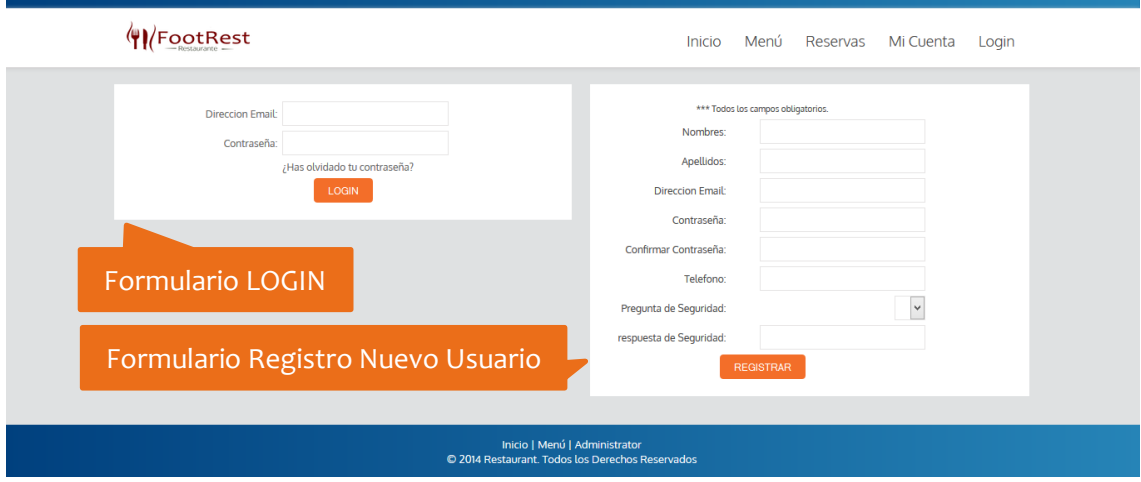

o Ingrese su Correo, Contraseña y haga clic en LOGIN de ser el caso de Usuario existente si es nuevo usuario rellene los campos del formulario contiguo al de LOGIN.

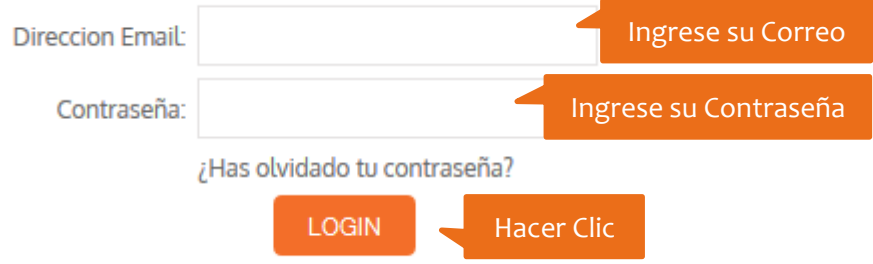

o Al hacer clic en LOGIN aparecerá una ventana como la siguiente con la información general con sus datos personales y actividades recientes que realizo.

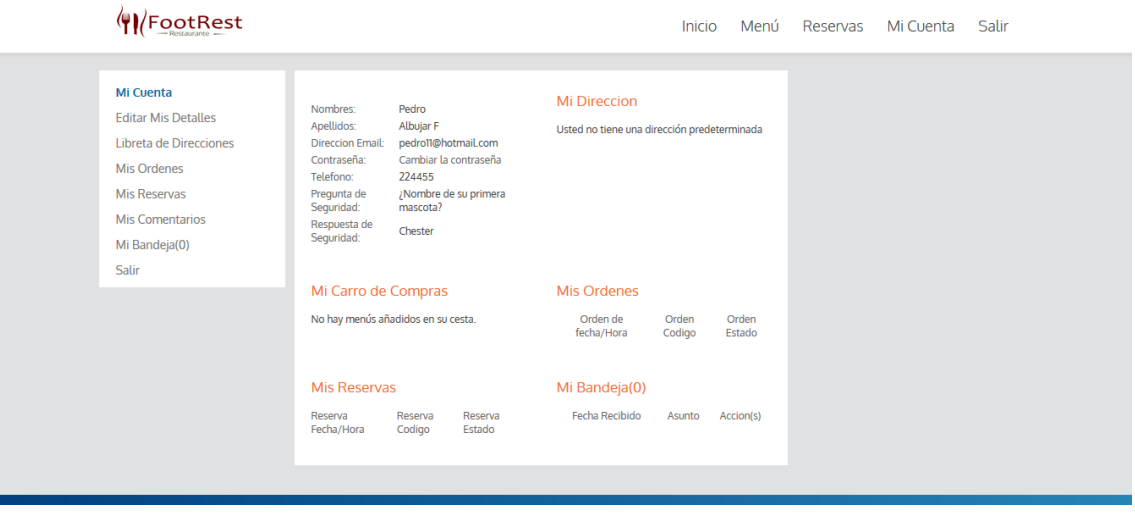

o Ahora haga clic en Reservas en el listado de Opciones en la parte superior.

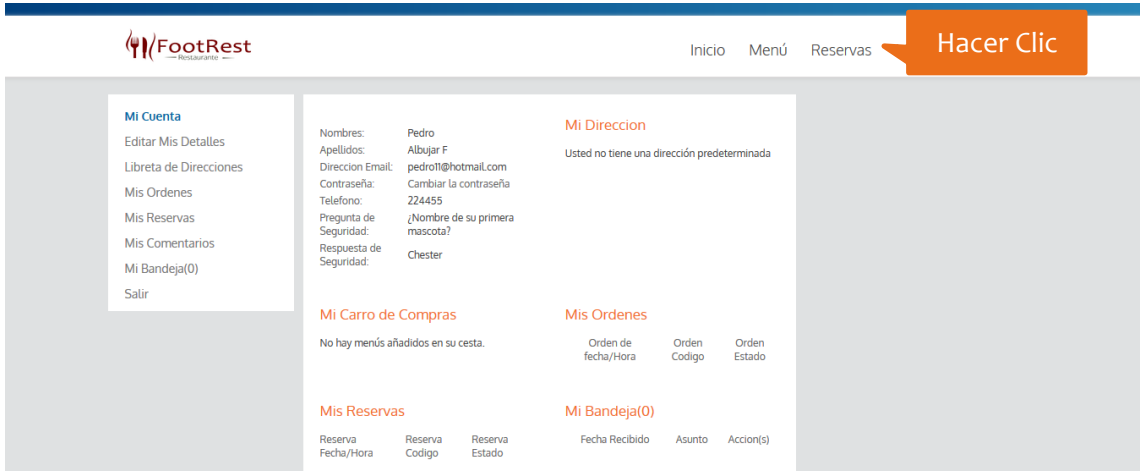

o Al hacer clic en Reservas le aparecerá una pantalla como la siguiente.

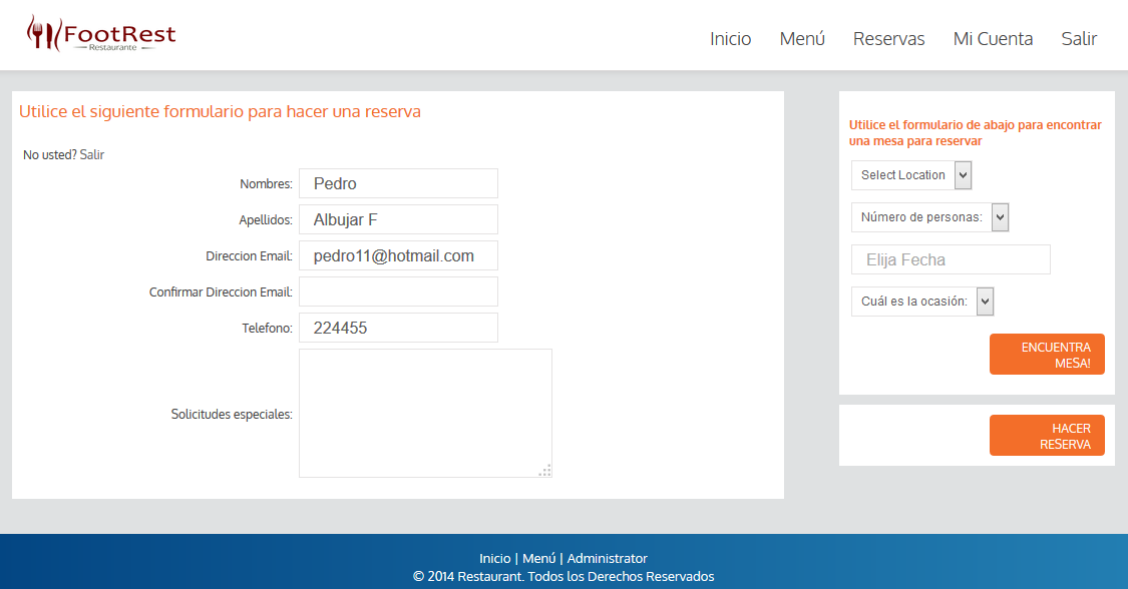

o Para realizar la reserva diríjase al listado de opciones que se encuentra en la parte izquierda del monitor y seleccione todo lo presente y haga clic.

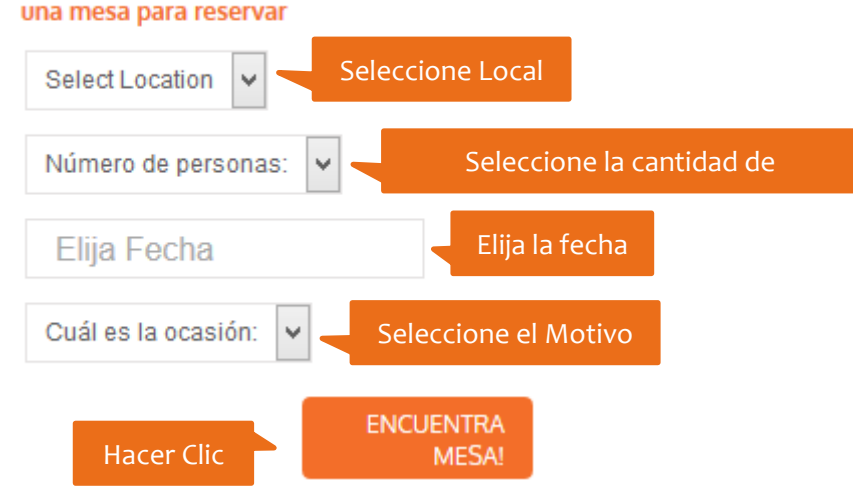

## Utilice el formulario de abajo para encontrar

o Al momento de hacer clic en ENCUENTRA MESA aparecerá otra ventana en la misma posición que la anterior con los horarios a elegir y haga clic en SELECCIONE EL TIEMPO.

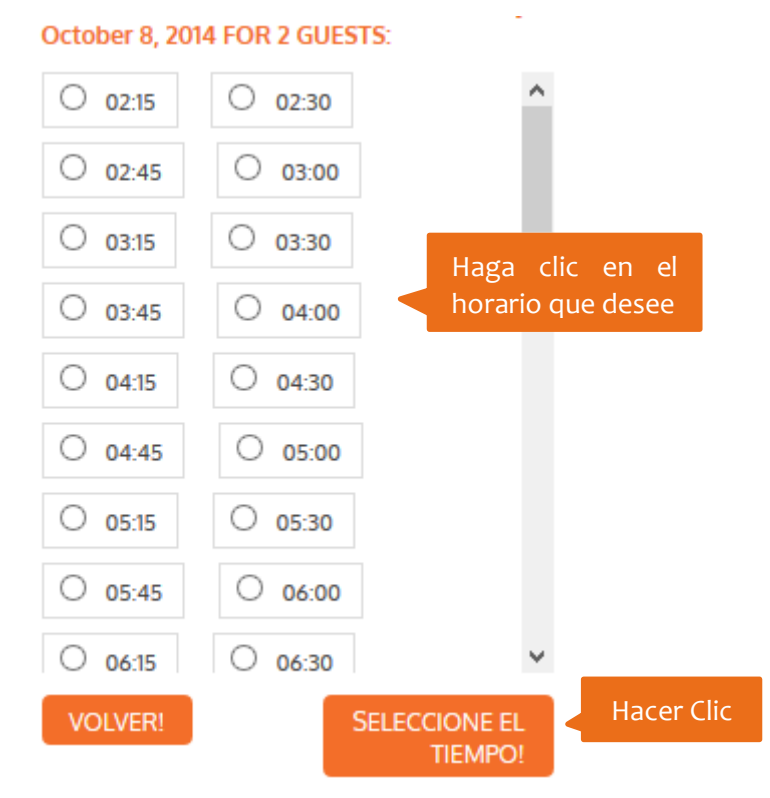

o Al hacer clic en SELECCIOE EL TIEMPO aparecerá una ventana como la siguiente.

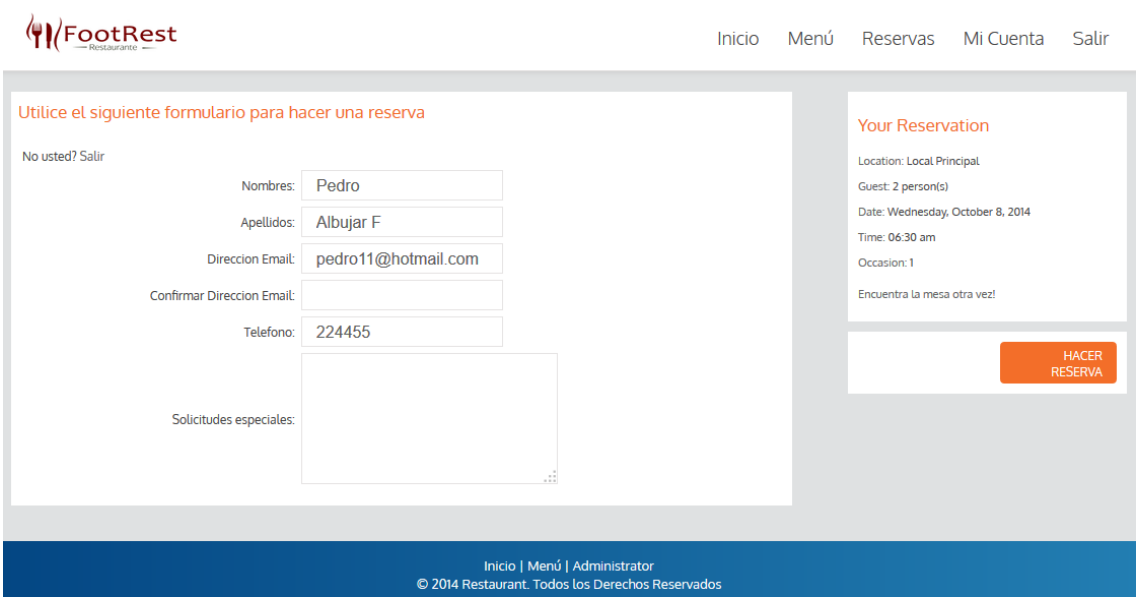

#### o Para completar la reserva digite los datos del siguiente formulario y haga clic en HACER RESERVA.

#### Utilice el siguiente formulario para hacer una reserva

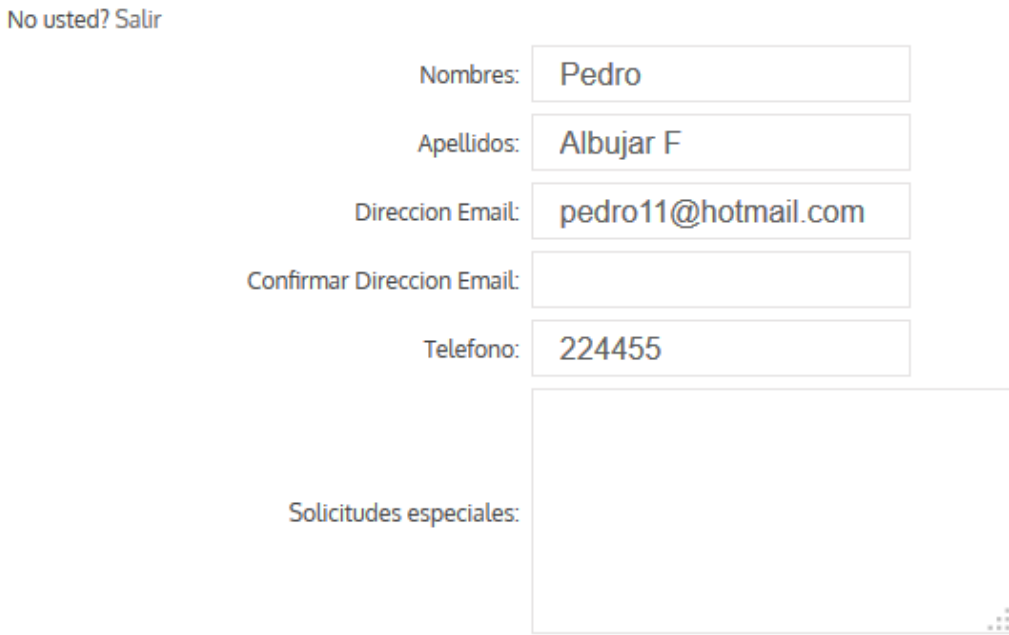

#### Utilice el siguiente formulario para hacer una reserva

No usted? Salir

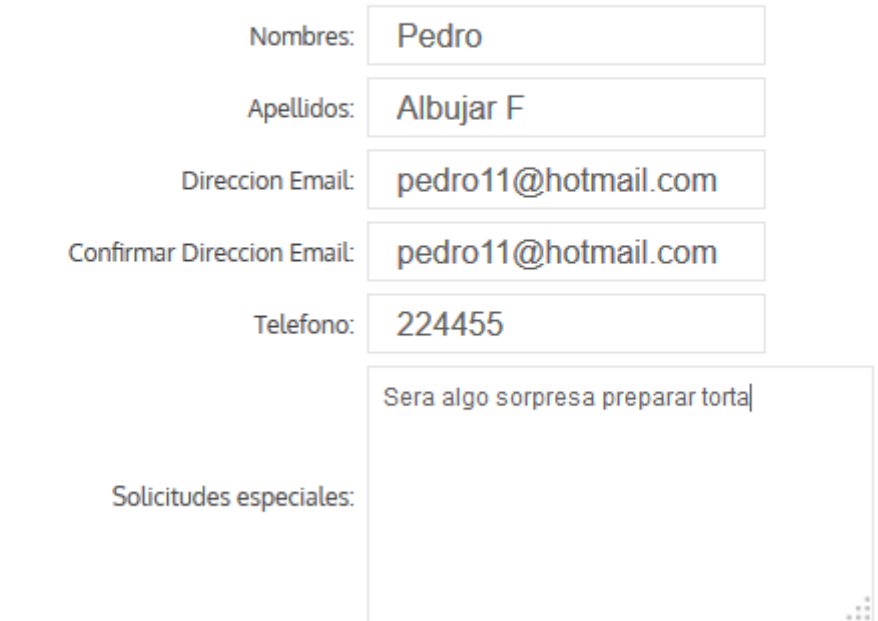

#### o Ahora haga clic en HACER RESERVA.

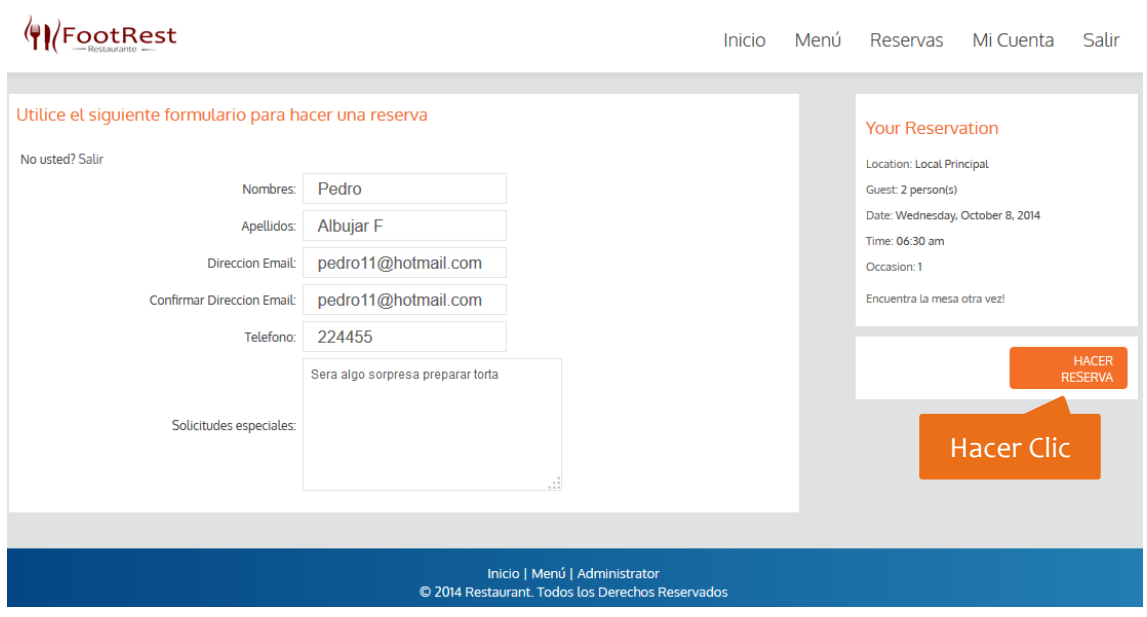

#### o Al hacer clic le aparecerá una ventana como la siguiente.

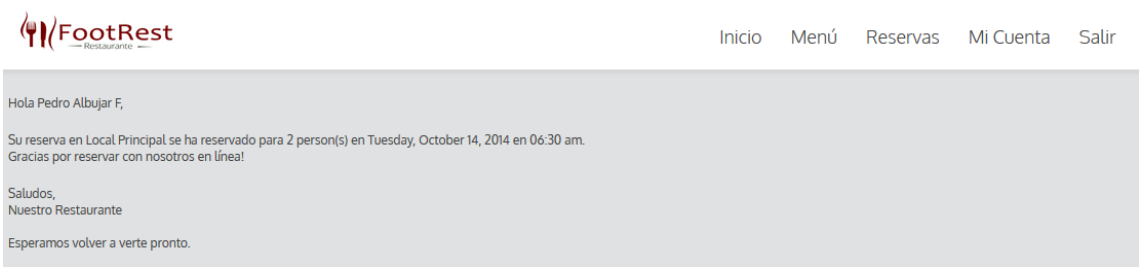

o Con eso ya finalizo la reserva de su Mesa.